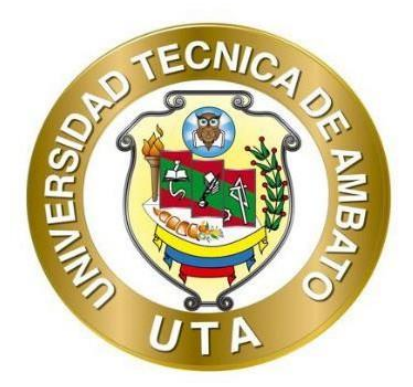

# **UNIVERSIDAD TÉCNICA DE AMBATO FACULTAD DE INGENIERÍA CIVIL Y MECÁNICA CARRERA DE INGENIERÍA CIVIL**

# **TRABAJO EXPERIMENTAL PREVIO A LA OBTENCIÓN DEL TÍTULO DE INGENIERO CIVIL**

**TEMA:**

**"EVALUACIÓN DE LA PLANTA DE TRATAMIENTO DE AGUAS RESIDUALES DEL SECTOR JESÚS DEL GRAN PODER DE LA PARROQUIA PÍLLARO DEL CANTÓN SANTIAGO DE PÍLLARO DE LA PROVINCIA DE TUNGURAHUA"**

**Autor:** Elian Marcelo Galarza Mantilla **Tutor:** Ing. Fabián Rodrigo Morales Fiallos, Mg.

> **AMBATO – ECUADOR Agosto - 2023**

## APROBACIÓN DEL TUTOR.

En mi calidad de Tutor del Trabajo Experimental, previo a la obtención del Título de Ingeniero Civil, con el tema: "EVALUACIÓN DE LA PLANTA DE TRATAMIENTO DE AGUAS RESIDUALES DEL SECTOR JESÚS DEL GRAN PODER DE LA PARROQUIA PÍLLARO DEL CANTÓN SANTIAGO DE PÍLLARO DE LA PROVINCIA DE TUNGURAHUA", elaborado por el Sr. Elian Marcelo Galarza Mantilla, portador de la cédula de ciudadania C.I. 1724856602, estudiante de la Carrera de Ingeniería Civil de la Facultad de Ingeniería Civil y Mecánica.

Certifico:

- Que el presente Trabajo Experimental es original de su autor.  $\bullet$
- Ha sido revisado cada uno de sus capítulos componentes.
- Está concluido en su totalidad.  $\bullet$

Ambato, agosto 2023

Rowles

Ing. Fabián Rodrigo Morales Fiallos, Mg. **TUTOR** 

## AUTORÍA DEL TRABAJO DE TITULACIÓN

Yo, Elian Marcelo Galarza Mantilla, con C.I. 1724856602 declaro que todos los contenidos y actividades expuestos en el desarrollo del presente Trabajo Experimental con el tema: "EVALUACIÓN DE LA PLANTA DE TRATAMIENTO DE AGUAS RESIDUALES DEL SECTOR JESÚS DEL GRAN PODER DE LA PARROQUIA PÍLLARO DEL CANTÓN SANTIAGO DE PÍLLARO DE LA PROVINCIA DE TUNGURAHUA", así como también los análisis estadísticos, ideas, criterios, tablas, conclusiones y recomendaciones son de mi exclusiva responsabilidad como autor del trabajo a excepción de las referencias bibliográficas citadas en el mismo.

Ambato, agosto 2023

Elian Marcelo Galarza Mantilla C.I. 1724856602 **AUTOR** 

#### **DERECHOS DE AUTOR**

Autorizo a la Universidad Técnica de Ambato, para que haga de este trabajo experimental o parte de él, un documento disponible para su lectura, consulta y proceso de investigación, según las normas de la Institución.

Cedo los derechos en linea patrimoniales de mi Trabajo Experimental, con fines de difusión pública, además apruebo la reproducción de este documento dentro de las regulaciones de la Universidad, siempre y cuando esta reproducción no suponga una ganacia económica y se realice respetando mis derechos de autor.

Ambato, agosto 2023

Elian Marcelo Galarza Mantilla C.I. 1724856602 **AUTOR** 

## APROBACIÓN DEL TRIBUNAL DE GRADO

Los miembros del Tibunal de Grado aprueban el informe de Trabajo Experimental, realizado por el estudiante Elian Marcelo Galarza Mantilla de la Carrera de Ingeniería Civil bajo el tema: "EVALUACIÓN DE LA PLANTA DE TRATAMIENTO DE AGUAS RESIDUALES DEL SECTOR JESÚS DEL GRAN PODER DE LA PARROQUIA PÍLLARO DEL CANTÓN SANTIAGO DE PÍLLARO DE LA PROVINCIA DE TUNGURAHUA".

Ambato, agosto 2023

Para constancia firman:

Ing, Alex Xavier Frías Torres, Mg. **MIEMBRO CALIFICADOR** 

Ing. Lourdes Gabriela Peñafiel Valla, Mg.

#### **MIEMBRO CALIFICADOR**

### **DEDICATORIA**

<span id="page-5-0"></span>El presente trabajo experimental se lo dedico principalmente a mis padres, Marcela y Patricio, por ser el pilar fundamental en toda mi vida en general, por darme su confianza y su apoyo durante todo el ciclo académico, por brindarme palabras de aliento, perseverancia y por siempre creer en mí, este es uno de los pocos logros que estoy seguro de que seguiré dedicando y agradeciendo a mis padres, no creo que existan las palabras suficientes para dedicar y agradecer a dos personas tan impresionantes. Siempre he pensado que el universo otorga a las personas correctas en el momento correcto, pero estoy muy seguro de que yo tuve mucha suerte al ser hijo de mis papás.

A mis hermanos, quienes son mi ejemplo de superación y perseverancia, estoy tan feliz de poder seguir sus pasos y dar el ejemplo para mi hermano menor. Dedico gran parte de mi esfuerzo a quienes me dieron palabras de aliento y confianza, por ayudarme no solo económicamente, sino, por darme la seguridad de que cuando falle en cualquier ámbito de mi vida siempre tendré el apoyo incondicional de ellos.

A mi familia y amigos en general, por ser tan unidos y siempre ayudar en lo que haga falta, por siempre ver alegría y felicidad en los momentos más difíciles y oscuros. A todos y cada uno de ellos que aportaron un grano de arena para yo poder culminar mi vida universitaria.

#### **AGRADECIMIENTO**

<span id="page-6-0"></span>De la manera más sincera y especial, agradezco a mi mamá, Marcela Mantilla y a mi papá, Patricio Galarza, por ser las personas más trabajadoras y amorosas que existen, por darme la oportunidad de tener una profesión y ser una persona con valores bien formados, por no dejarme caer en momentos difíciles, por corregirme en muchas ocasiones y darme siempre su voto de confianza y seguridad en todo lo que he hecho en mi vida. Creo que no podría acabar de agradecer a mis padres en este trabajo experimental, porque son demasiadas las cosas por la cual estar agradecido.

Agradezco a mis hermanos Evelin, Iván e Iván, por ser parte importante en mi vida, por sus constantes palabras de apoyo y siempre ser tan positivos en cualquier cosa que pase a mi alrededor. Muchas de las veces yo he sido una persona un poco negativa por las cosas que podrían pasar en el futuro y han sido ellos quienes me han ayudado a pensar siempre positivo y de la mejor manera.

Agradezco a la Universidad Técnica de Ambato, en especial a la Carrera de Ingeniería Civil, por darme la oportunidad de obtener una profesión y ser una persona de utilidad dentro de la sociedad.

A todos mis profesores de la carrera de Ingeniera Civil quienes impartieron sus conocimientos para mi formación académica, la misma que sirvió de ayuda durante la realización del mi trabajo de titulación.

Agradezco de manera especial a mis amigos de toda mi vida universitaria: Giovanna, Fabricio y Ronald, quienes formamos un grupo desde el principio y nos apoyamos siempre en las buenas y las malas, sin su ayuda estoy seguro de que no terminaría aún.

Además a amigos especiales con los que estuve los últimos semestres de mi vida universitaria (Josselin, Vanessa, Majo, Karen, Karol, Alex Fernandez, Pablo)

A todos mis amigos en general y compañeros de universidad con quienes compartí momentos de alegrías, preocupaciones y varias horas de estudio, por la ayuda que me brindaron muchas de las veces en problemas presentes en la universidad.

## ÍNDICE GENERAL DE CONTENIDO

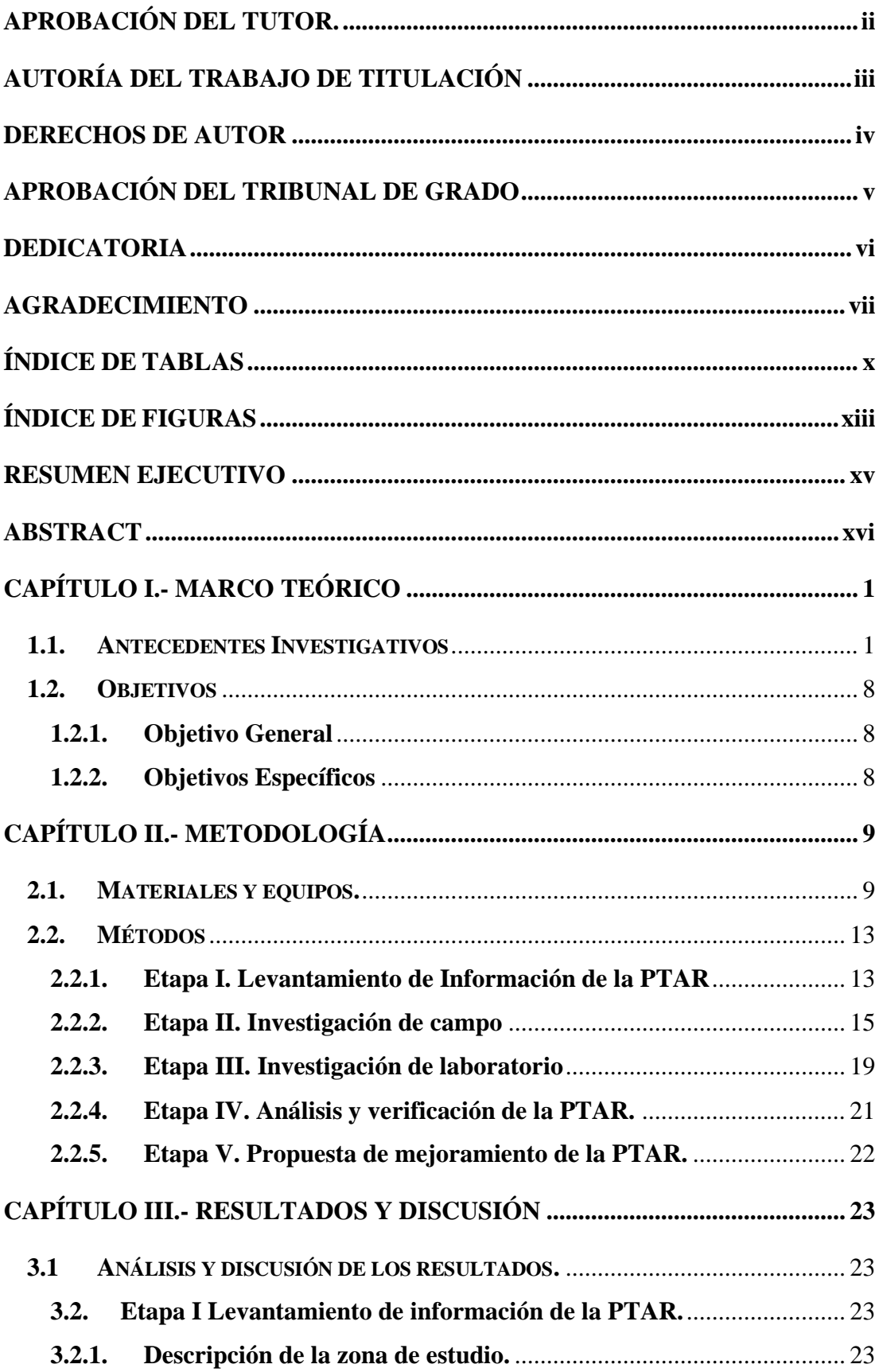

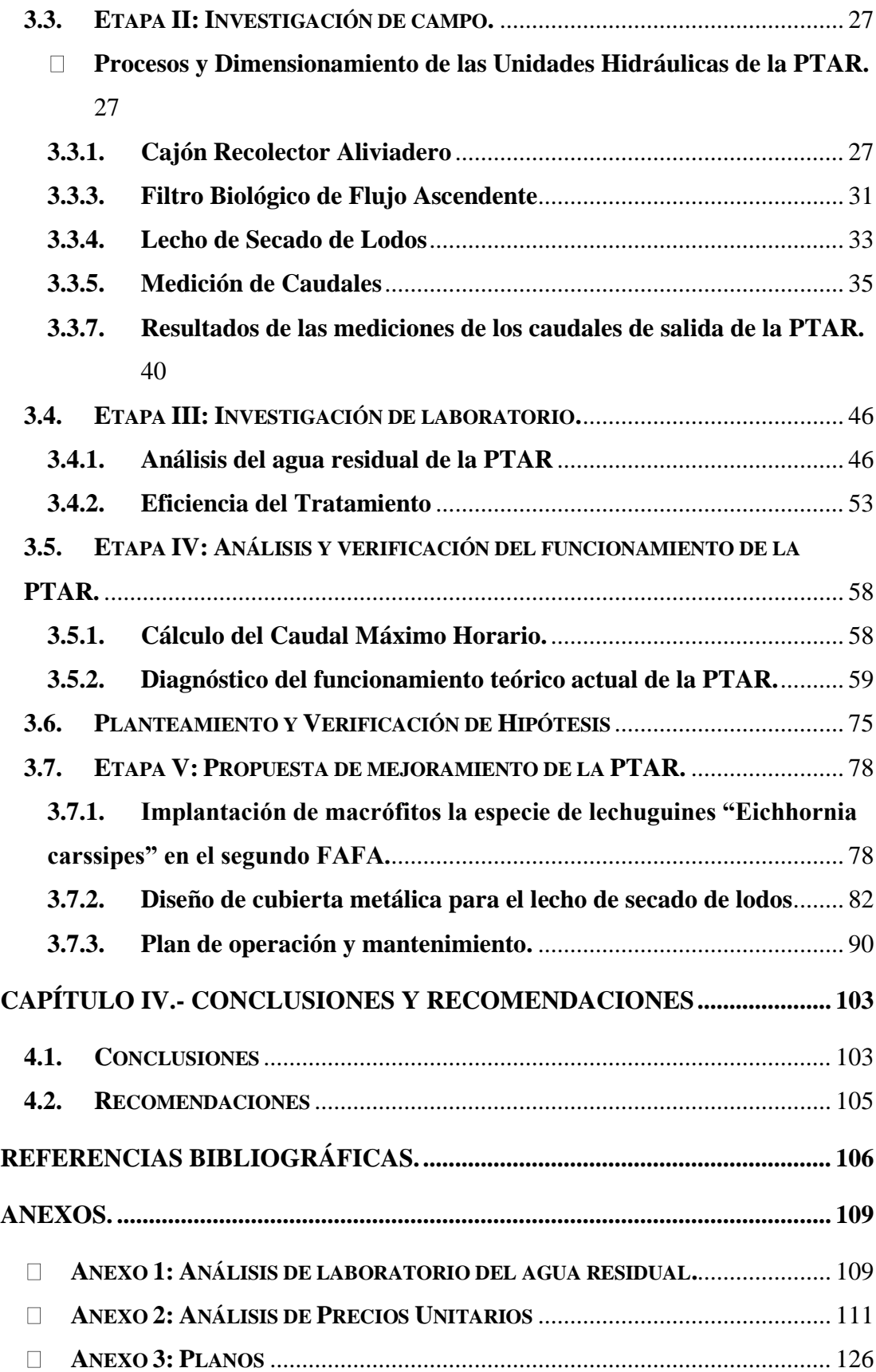

## **ÍNDICE DE TABLAS**

<span id="page-9-0"></span>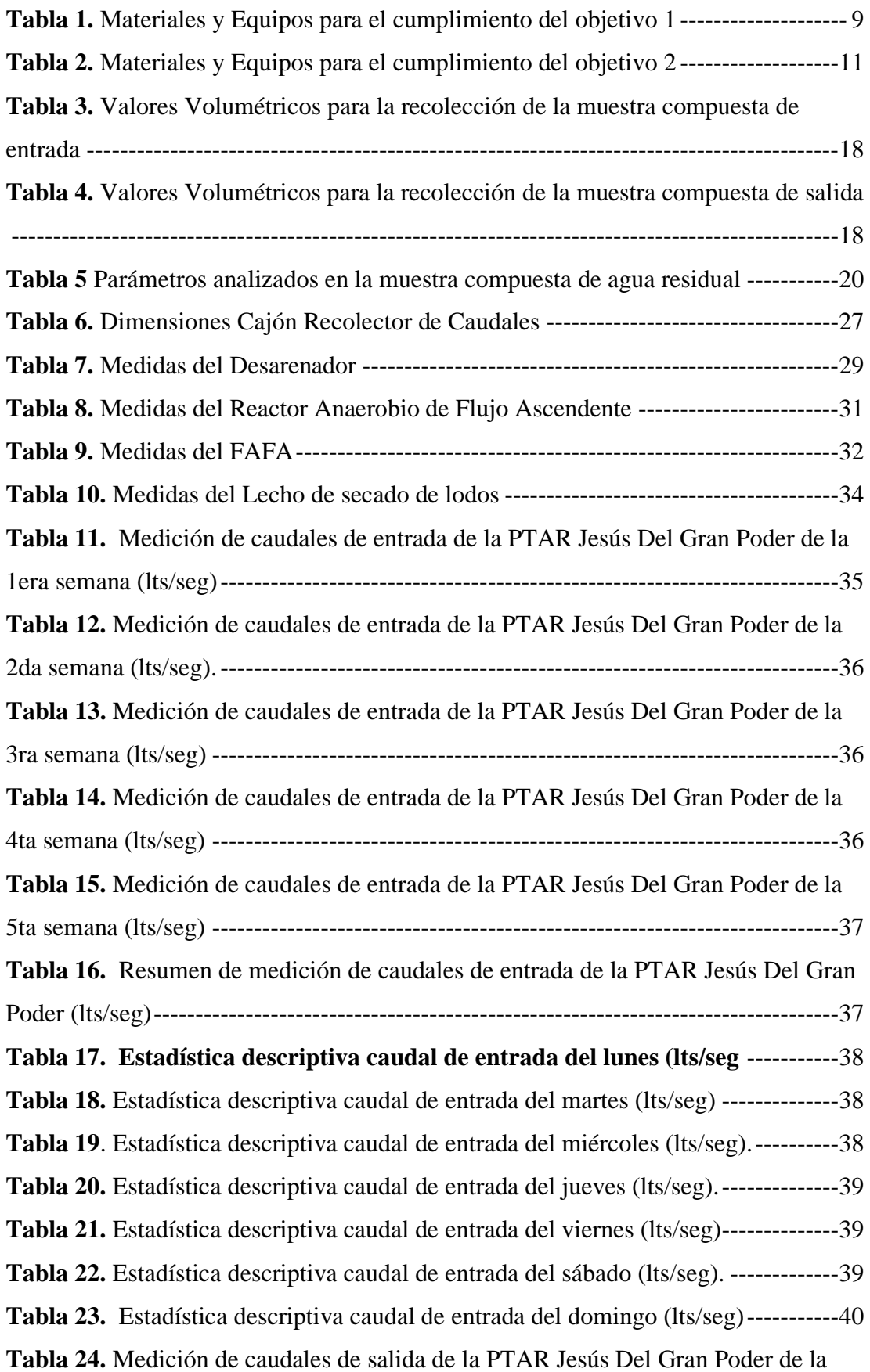

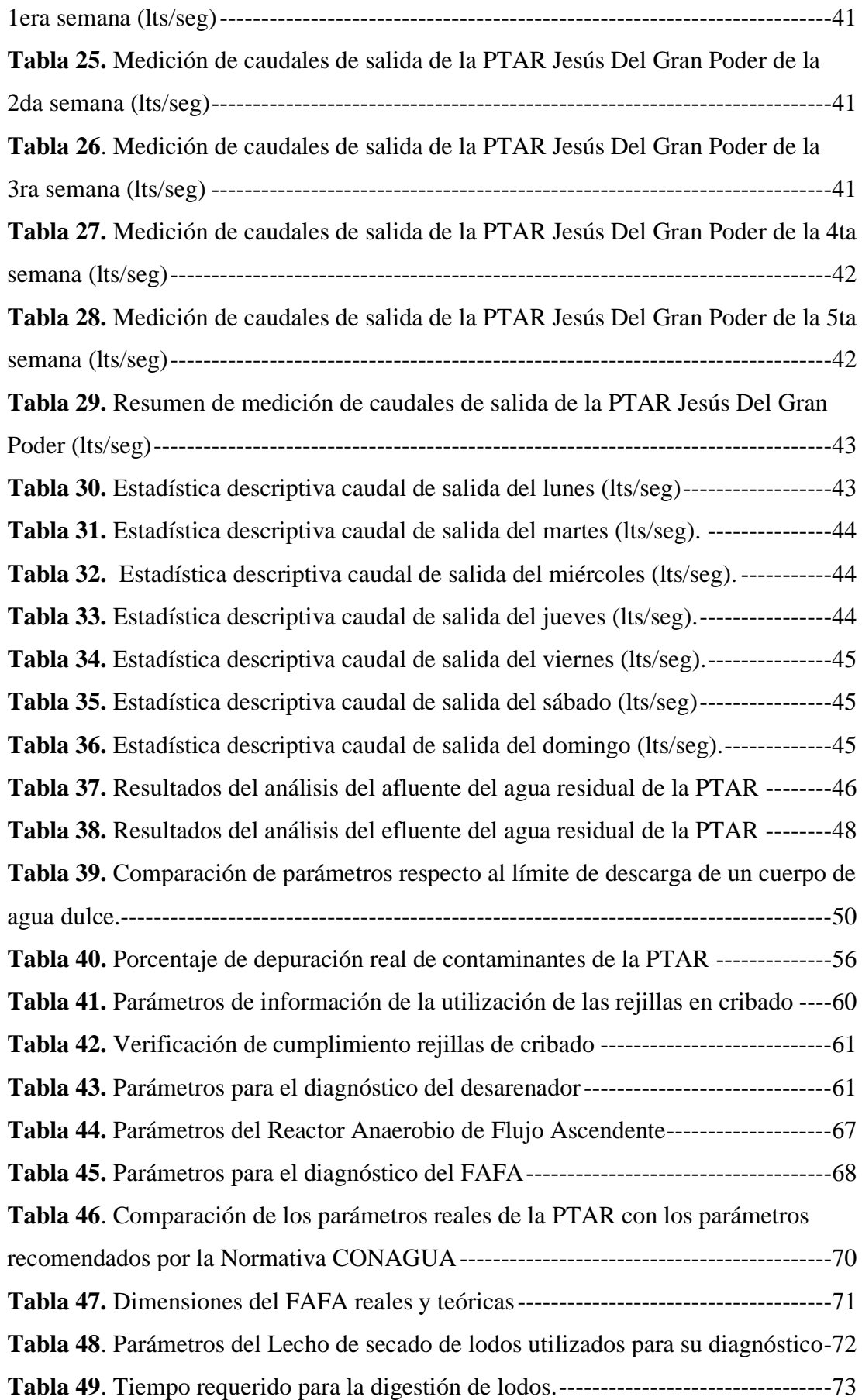

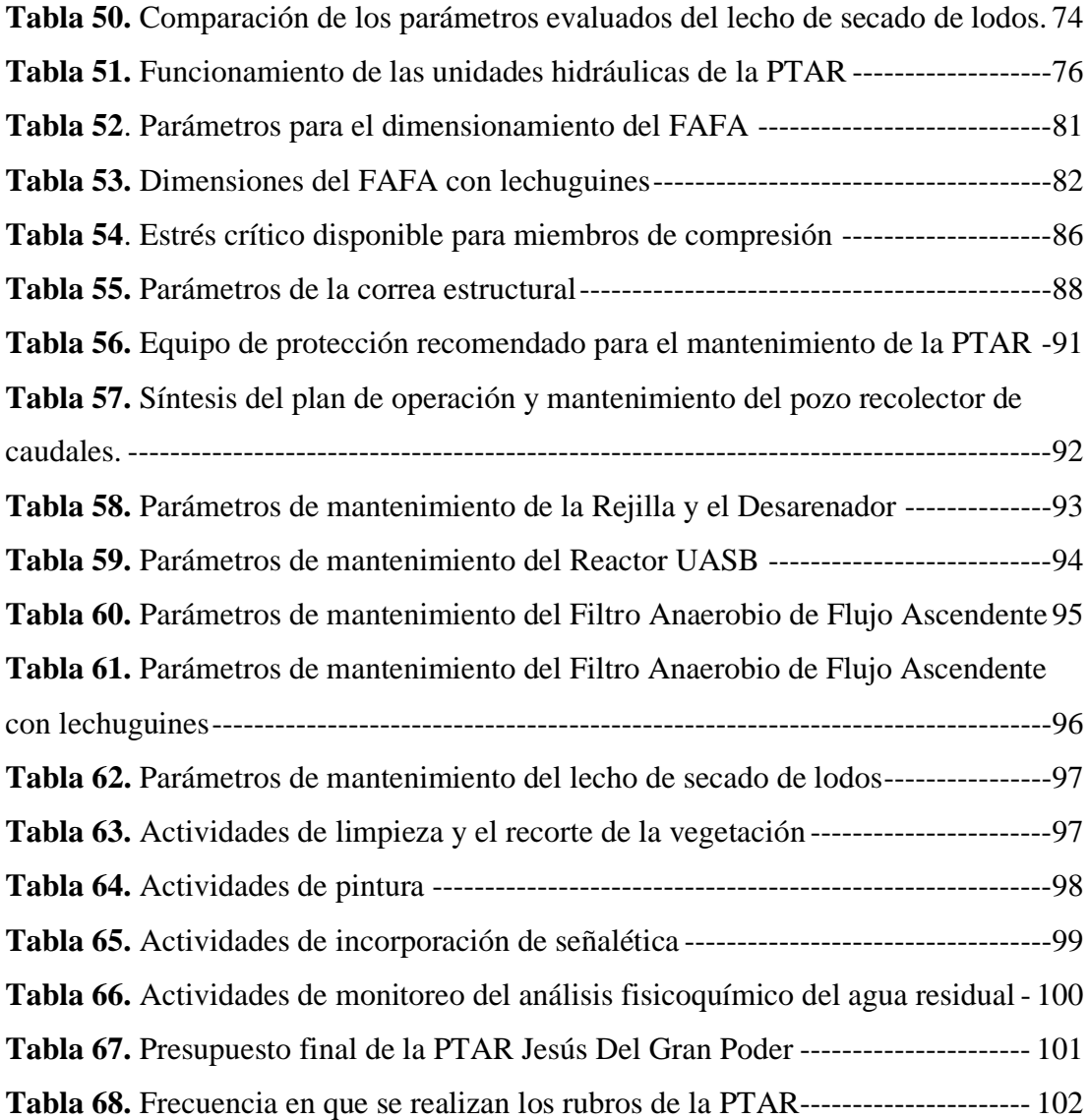

## **ÍNDICE DE FIGURAS**

<span id="page-12-0"></span>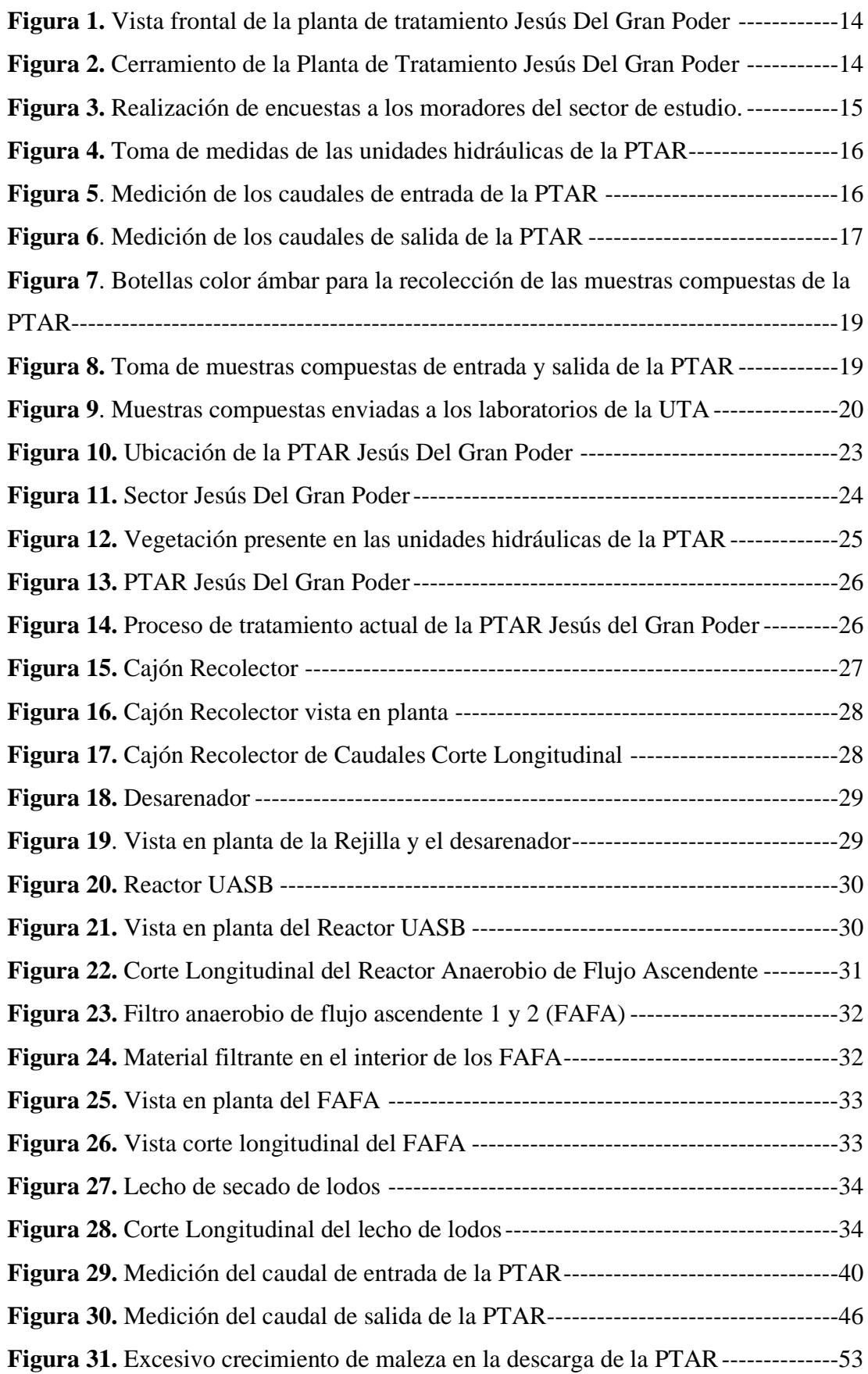

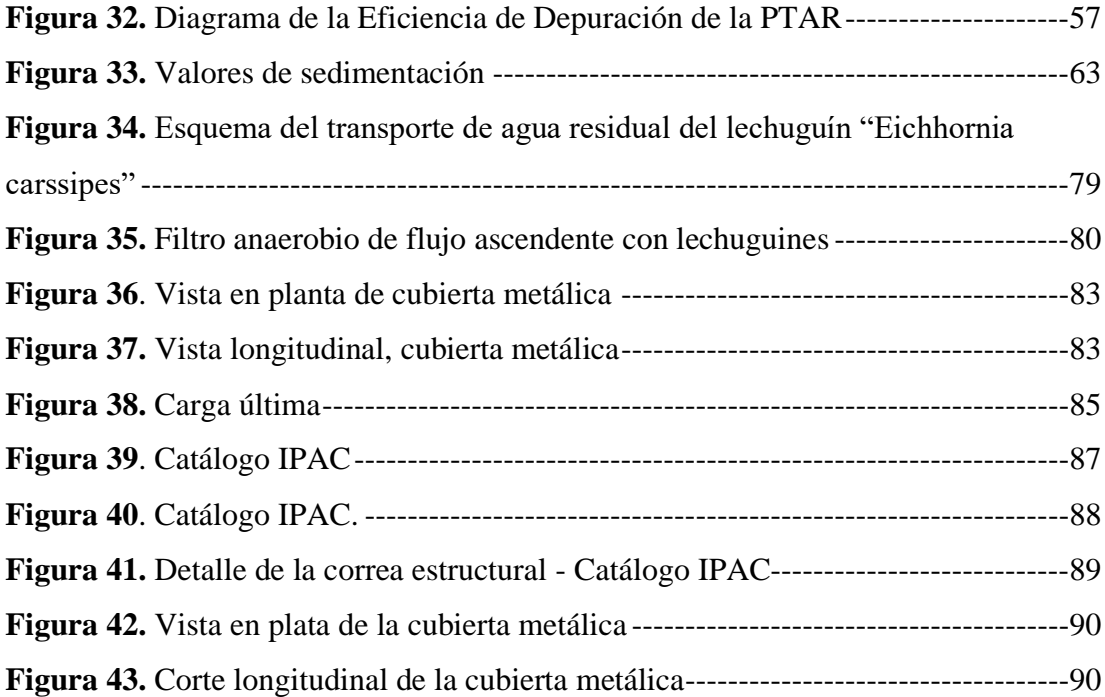

#### **RESUMEN EJECUTIVO**

<span id="page-14-0"></span>Actualmente, uno de los problemas ambientales más importantes y de gran interés para la sociedad, son las aguas residuales sin un tratamiento previo o adecuado, por ello, se realizó un trabajo experimental para evaluar y determinar si la Planta de Tratamiento de Aguas Residuales del sector en estudio trabaja de manera óptima y cumple con los parámetros mínimos de remoción de contaminantes y patógenos.

La evaluación de la PTAR se ejecutó con un levantamiento en campo, en la cual se determinaron los caudales máximos de ingreso y salida, dando como resultado 1.27 lts/seg en el afluente y 1.26 lts/seg en el efluente, además, se midieron y se diagnosticaron las diferentes unidades hidráulicas, respondiendo correctamente y cumpliendo con los parámetros establecidos en guías y manuales de diseño PTAR.

Con los resultados obtenidos se analizaron las características físico-químicos del agua residual, donde se verificó que los parámetros básicos: pH, DQO, DBO5, Sólidos Suspendidos y Sólidos Totales cumplen con lo establecido en la normativa, sin embargo existe la presencia nitrógeno amoniacal y fosfato que no están siendo removidos, para lo cual se recomienda la implementación de la especie de Lechuguín "Eichhornia carssipes" en uno de los filtros anaerobios de flujo ascendente, con la finalidad de que se absorba el exceso de nutrientes por medio de las raíces de estas plantas.

Finalmente, se recomienda la utilización de un plan de operación y mantenimiento y la implementación de una cubierta metálica con la finalidad de mantener de mejor manera el funcionamiento de la PTAR.

Palabras claves: Planta de tratamiento, Agua residual, pH, DBO5, DQO.

#### **ABSTRACT**

<span id="page-15-0"></span>Currently, one of the most important environmental problems and of great interest to society is wastewater without prior or adequate treatment, therefore, an experimental work was carried out to evaluate and determine whether the Wastewater Treatment Plant of the sector under study works optimally and meets the minimum parameters for removal of pollutants and pathogens.

The evaluation of the WWTP was carried out with a field survey, in which the maximum inlet and outlet flow rates were determined, resulting in 1.27 lts/sec in the influent and 1.26 lts/sec in the effluent, in addition, the different hydraulic units were measured and diagnosed, responding correctly and complying with the parameters established in the design guides and manuals.

With the results obtained, the physicochemical characteristics of the wastewater were analyzed, where it was verified that the basic parameters: pH, COD, BOD5, Suspended Solids and Total Solids comply with the established in the regulations, however there is the presence of ammonia nitrogen and phosphate that are not being removed, for which it is recommended the implementation of the species of Lechuguín "Eichhornia carssipes" in one of the upflow anaerobic filters, with the purpose of absorbing the excess nutrients through the roots of these plants.

Finally, the use of an operation and maintenance plan and the implementation of a metal cover are recommended in order to better maintain the operation of the PTAR.

**Key words:** Treatment plant, Wastewater, pH, BOD5, COD

### **CAPÍTULO I.- MARCO TEÓRICO**

#### <span id="page-16-1"></span><span id="page-16-0"></span>**1.1. Antecedentes Investigativos**

#### **1.1.1. Antecedentes**

El agua es uno de los recursos naturales más importantes e indispensables para las actividades humanas, no solo para la economía mundial, sino también en la supervivencia de los seres vivos. En promedio se estima que la agricultura consume cerca del 70% del agua dulce utilizada para producir los productos que se necesitan para la vida cotidiana día a día, el cual, crece potencialmente haciendo que el acceso a este recurso sea más limitado y, en consecuencia, afecte directamente a la producción del sistema agrícola. Además, sumando el crecimiento acelerado de la población, lo cual hace que se produzca una considerable demanda de aguas residuales que por resultado hace que aumente el nivel de contaminación mundial.[1]

En la actualidad, la contaminación del agua es uno de los problemas con más interés y que a la vez se convierte en una preocupación para la sociedad, debido a que, tiene repercusiones negativas en la salud humana y ecosistemas existentes, ya que, los contaminantes ya sean naturales o antrópicos pueden acumularse y transportarse por diferentes vías, como superficiales o subterráneas. Es por ello, que se busca de manera indispensable nuevos métodos que ayuden con la eliminación de todos los compuestos químicos que puedan alterar y dañar la estabilidad de la población.[2], [3]

Por otra parte, en criterios de investigación, en las últimas décadas se incrementó la preocupación por diversos productos químicos empleados en diferentes tipos de industrias, agricultura, ganadería, medicina, entre otras. Uno de los ejemplos más importantes dentro de la agricultura son los agroquímicos, en especial los pesticidas que son utilizados muchas de las veces para proteger el cultivo de plagas, así como productos industriales, farmacéuticos o cosméticos que pueden ser vertidas al agua de manera directa o indirecta.[4]

El agua de uso doméstico es el más exigente en términos de calidad, debido a que esta tiene consecuencias directas en la salud humana. Según la OMS (Organización Mundial de la Salud), alrededor de la cuarta parte de todas las camas existentes en los hospitales en el mundo están relacionadas a dolencias por causas de la insalubridad del agua.[4]

Las plantas de tratamiento de aguas residuales (PTAR), son construidas y diseñadas con la finalidad de reducir y eliminar los contaminantes y poder generar efluentes aptos para descargarse en cualquier cuerpo receptor con un impacto ambiental casi inexistente, además de cumplir con todos los parámetros de la normativa de cada país.[5]

Según el informe mundial de las Naciones Unidas sobre el desarrollo de los recursos hídricos de 2017, estima que a nivel mundial más del 80% de las aguas residuales (más del 95% en algunos países en desarrollo) se vierte al medio ambiente sin algún tratamiento en específico, lo cual es alarmante. En ese mismo contexto, la gran mayoría de ríos en África, Asia y América Latina están sumamente contaminados. Por otro lado, en 2012, en el mundo se registraron más de 800.000 muertes a causa del consumo de agua potable no apta para el consumo humano, e instalaciones de servicios de saneamiento inadecuados.[6]

Asimismo, se entiende que en los países industrializados y desarrollados aproximadamente se trata el 70% de las aguas residuales municipales e industriales que generan, mientras que, los países que se encuentran en vías de desarrollo este promedio recaen a un 38% y 28%, dependiendo su estado de progreso, en esa misma línea, también están los países de bajos ingresos, en el cual solo el 8% reciben algún tipo de tratamiento en sus aguas residuales. [6]

Según la UNESCO, en 2020 se estimó que los recursos hídricos disponibles en África representan solo un 9% del total mundial, sin embargo, estos valores son repartidos de manera prioritaria para los países que tienen más ingresos, los cuales poseen un 54% de los recursos totales del continente, mientras que, los 27 países en total de bajos recursos poseen tan solo un 7%. Actualmente, en este continente alrededor del 14% de la población vive en condiciones precarias de agua. [7]

En cuanto a Latinoamérica y el Caribe, la historia es poco distinta en el aspecto de dotación de agua por habitante existente en el continente, debido a que, en promedio cada habitante posee una dotación aproximada de 28.000 metros cúbicos al año, lo cual representa más de cuatro veces la dotación media de agua mundial de 6.000 metros cúbicos por año. Sin embargo, esto no asegura que el agua sea tratada o apta para el consumo humado, debido a que en promedio las aguas que se tratan de forma segura en esta región solo representan un 40%. En ese mismo contexto, en 2018 las aguas residuales tratadas de forma segura para Argentina fueron de un 22%, para Colombia un 23%, para Brasil un 34%, en el caso de Perú un 39%, En ecuador un 43%, en México un 51% y finalmente un 72% para chile.[7]

Un estudio realizado en el lago Titicaca ubicado en los países de Perú y Bolivia, es un claro ejemplo de la escasez que se le da al tratamiento de aguas residuales, debido a que, según María Medrano tan solo el 56.25% de todas las plantas de tratamiento de aguas residuales domesticas se ha dado mantenimiento en los últimos 5 años. Mientras que el porcentaje restante se efectuaron mantenimientos ineficaces por falta de recursos financieros, lo cual afecta directamente al lago, contaminando no solo a los ecosistemas existentes, sino, a la economía en cierto sentido que existe en poblaciones cercas al sector. Por consiguiente, es de vital importancia dar un diagnóstico de la operatividad en general de la PTARD, así como, analizar posibles mejores basado en el diagnóstico realizado. [8]

También, de acuerdo con una evaluación de la PTAR del municipio de Guasca Cundinamarca realizada en el país vecino Colombia por J. Bermúdez y J. Carrollo, se pudo determinar que la planta de tratamiento en cuestión no cumple con parámetros de gran importancia como lo son: DQO, DBO5, Solidos Suspendidos Totales y Grasas y aceites presentes en el agua tratada. Debido a esto, planteó que la mejor solución era la implementación de un filtro percolador y un sedimentador, con la finalidad de tener mejoras a la hora de tratar las aguas residuales y que los parámetros anteriormente mencionados cumplan según la norma vigente del país. [9]

Por otra parte, en México se observó y evaluó el funcionamiento de varias plantas de tratamiento de aguas residuales ubicadas al sureste de dicho país, en el cual se dio a entender que las 5 plantas cumplen la calidad requerida por la normativa de dicho país. Sin embargo, el estado de conservación y el nivel de operación de infraestructura hidráulica se encuentra deficiente, además de que en casi todas las plantas existe una ineficaz capacitación sobre el mantenimiento de las plantas por parte de los operadores, para lo cual existe la probabilidad de que, en un futuro, estas plantas ya no cumplan con la calidad mínima requerida, lo que conllevaría a un inadecuado tratamiento de aguas residuales del sector estudiado.[10]

De manera similar, en Ecuador, según la INEC en el boletín Técnico de Estadística de Información Ambiental Económica en Gobiernos Autónomos Descentralizados Municipales estipula que en total existen 570 plantas de tratamiento de agua residual, distribuidas en 163 (73.8%) municipios del país, mientras que en 51(23%) GADM no realizan o no disponen algún tratamiento específico para el agua y 7 (3.2%) de los GADM restantes no cuentan con alcantarillado. A nivel nacional se estima que el 22.3% es de agua distribuida en el país que ingresa a diferentes plantas de tratamiento. También, el 43.5% de plantas de tratamiento de aguas residuales colocan el agua tratada en ríos, mientras que el 33.6% en quebradas y el sobrante en sitios como, acequias de riego, cajón de riego, canal, mar, entre otros.[11]

A nivel regional, la Amazonía presenta el porcentaje más alto del país de aguas residuales tratadas por plantas de tratamiento con un 35.9%, así mismo, la región costa le sigue de la mano con un 24.5% y la región sierra con un 17.5% de aguas residuales tratadas por los GAD Municipales.[11]

Una de las investigaciones realizadas en Ecuador, es sobre el análisis y evaluación de las aguas residuales de la industria textil "Mallatex", ubicada en el sur de la ciudad de Quito. Esta empresa tiene por objetivo fabricar diferentes técnicas de tejidos incorporando la tintorería y otros procesos químicos, es por ello que es vital importancia conocer el nivel de impacto ambiental que puede producir al no seguir con los protocolos adecuados de tratamientos del agua residual. También, se pudo entender que los procesos de tratamiento en esta entidad cumplen con los parámetros y exigencias del Municipio de Quito, debido a que sus valores de DBO, DQO, turbidez, pH, alcalinidad, dureza y presencia de metales se encuentran dentro de los límites permisibles de descarga de residuos líquidos. Sin embargo, se recomienda realizar un mantenimiento constante, además de un tratamiento biológico de desechos sólidos con la finalidad de reducir los restos de colorantes y que estos no actúen como un nuevo contaminante.[12]

De igual manera, con el propósito de conocer el tratamiento de aguas residuales provenientes de una fábrica de quesos, se realizó una evaluación en una industria quesera ubicada en Puembo (Quito), en la cual se analizaron los lodos del reactor biológico y el efecto de la carga orgánica sobre la remoción de la materia orgánica, dando como resultados aguas residuales con un DQO alto y con un nivel elevado de grasas y aceites, por lo cual es de vital importancia la utilización de lodos activados previamente aclimatados y de la presencia de un sistema DAF, debido a que las bacterias se pueden digerir con mayor facilidad. [13]

De acuerdo con otra investigación sobre el tratamiento de aguas residuales de una industria procesadora de pescado en el cual se utilizan reactores anaeróbicos discontinuos ubicada en la ciudad de Manta (Ecuador), se pudo evidenciar que el efluente estudiado y tratado necesita de un postratamiento y la realización de ensayos de biodegradabilidad con microrganismos aerobios, con la finalidad de reducir el contenido de materia orgánica y nutrientes a los límites existentes en la norma vigente de descargas en el país, debido a que, la mayoría de los parámetros estudiados, tales como: pH, alcalinidad total, DBO, DQO, nitrito, amonio, nitrógeno total kjeldahl (NTK), sólidos suspendidos totales (SST) y sólidos suspendidos volátiles (SSV), presentan porcentajes de remoción de materia orgánica bajos, posiblemente causados por el resultado de lodo inóculo usado, además del contenido de sales.[14]

En la misma región costanera, existe otra investigación de gran relevancia localizada en la ciudad de Samborondón (Guayas), ya que, en esta se evalúa la eficiencia de remoción de contaminantes de aguas residuales domesticas de tipo anaeróbicas, dando como resultado que los contaminantes DBO y DQO muestran una involución en procesos de degradación de materia orgánica, debido a que eficiencia de remoción es tan solo de un 60 % y 50% (menor que el muestreo realizado en 2016). Estas causas pueden deberse por varios factores como lo son: acumulación de lodos viejos, taponamiento del lecho filtrante, insuficiente dimensionamiento del TS con TRH inferior a 1 día, nula remoción de aceites y grasas suspendidas al interior del tanque séptico, entre otras. finalmente se observó que la forma más eficaz en cuanto a corto plazo y bajo presupuesto, es la realización de mejoras en el manual de operación y mantenimiento del sistema de la PTAR[15]

Dentro de la provincia de Tungurahua, se puede encontrar diversos estudios referentes al tema tratado, como lo es el diseño de una planta de tratamiento de aguas residuales en la parroquia Totoras, en la cual se busca aminorar el nivel de contaminación del Río Pachanlica, es por ello que se determinaron diversos factores que fueron necesarios para su diseño, como lo fueron: DQO, DBO, Sólidos sedimentables, solidos suspendidos y coliformes fecales. También, se diseñó para un sistema proyectado a 20 años y con un caudal promedio a tratar de 0.32 m3/s, asegurando que el sistema planteado tenga una efectividad y eficiencia del 91%, dando como resultado una baja contaminación al rio Pachanlica y ambiental en general, mejorando la calidad de vida de la población.[16]

En la misma parroquia, se puede visualizar una investigación realizada por parte de la Universidad Técnica de Ambato, en la cual se realizó una evaluación física y química de la planta de tratamiento anteriormente mencionada, dando resultados un poco desalentadores, debido a que, muchas de las unidades físicas estudiados presentaron fisuras, grietas, deslizamientos de tierras, lo cual provocaban un peligro latente al tanque de llegada de aguas residuales, además, de las unidades más importantes como lo son: las rejillas y el lecho de secado de lodos no cumplían con los parámetros mínimos estipulados por los manuales de diseño de plantas de tratamiento, para lo cual se estableció un plan de mejora operativa para la PTAR. Por otro lado, en el caso de los estudios realizados al agua residual, se pudo evidenciar que el DBO y el DQO no cumplen con los parámetros establecidos por la norma TULSMA 2015, asumiendo a que es causado por un mayor caudal para el cual la planta fue diseñada, o a su vez por la cantidad de sólidos registrados en el filtro biológico haciendo que exista acumulación de materia orgánica y sin un adecuado mantenimiento este podría alterar los resultados y no estar siendo eficiente en sus operaciones.[17]

En cuanto al sector estudiado, según el Plan de Ordenamiento Territorial del cantón Píllaro, existen un total de 27 plantas de tratamiento de aguas residuales, de las cuales 15 son administradas por el GAD municipal de dicho sector y 12 por juntas administrativas. Además, se observa que actualmente solo 21 plantas se encuentran operando, mientras que 6 de ellas por diferentes motivos se encuentran inoperativas. Sin embargo, dentro de todas las plantas antes mencionadas se considera que solo 12 de ellas se encuentra en un estado regular y 14 en un estado bueno, solo de una no se tiene datos debido a que esta se encuentra enterrada por diferentes motivos. [18]

Es de vital importancia mencionar que existen actividades industriales que se deben verificar que estas aguas residuales tengan un tratamiento previo antes de su descarga en el alcantarillado, además que solo el 66.7% de aguas residuales están siendo tratadas mientras que el 29.6% se descargan directamente a cuerpos hídricos o al alcantarillado sin un previo tratamiento, provocando que muchos de los sectores y quebradas estén siendo afectadas directa o indirectamente por estas aguas residuales domesticas sin un previo tratamiento.[18]

Es por ello que, la implementación de plantas de tratamiento de aguas residuales es un tipo de solución a la problemática existente en la contaminación del medio ambiente, ya que estas regulan en cierta forma los patógenos existentes en aguas residuales, así se da a entender en la investigación realizada por Luis Alférez y Nayive Nieves, en la cual presenta la importancia de realizar estos tratamientos bajo una normativa vigente, además de evaluar el impacto ambiental y social generado por estas construcciones. [19]

Finalmente, mediante el manifiesto de varios reclamos por parte de la población del sector Jesús del Gran Poder y por la notoria presencia de malos olores, así como diferentes tipos de mosquitos en ciertas horas y en diferentes partes de la planta de tratamiento, se realiza este trabajo experimental que tiene como finalidad la evaluación de la PTAR para así poder estimar el estado actual en el que se encuentra la misma, debido a que fue construida en el año 2015 y existen dudas por parte del GAD municipal de Santiago de Píllaro y de su población en general si la planta sigue funcionando en condiciones óptimas o si requiere de alguna mejoría para solucionar mucha de las dudas existentes en el sector.

### <span id="page-23-0"></span>**1.2. Objetivos**

#### <span id="page-23-1"></span>**1.2.1. Objetivo General**

➢ Examinar el funcionamiento de la planta de tratamiento de aguas residuales del sector Jesús Del Gran Poder de la parroquia Píllaro perteneciente al cantón Santiago de Píllaro, provincia de Tungurahua.

#### <span id="page-23-2"></span>**1.2.2. Objetivos Específicos**

- ➢ Realizar un levantamiento topográfico georreferenciado e implantación general de la planta de tratamiento de aguas residuales del sector Jesús Del Gran Poder de la parroquia Píllaro y de sus unidades existentes.
- ➢ Analizar el afluente y efluente de la planta de tratamiento en cuestión, mediante la recolección de una muestra compuesta.
- ➢ Estimar el funcionamiento de la planta de tratamiento de aguas residuales en base a las normativas vigentes.
- ➢ Proponer mejoras y generar un manual de operación y Mantenimiento para la planta de tratamiento de aguas residuales según el análisis realizado, con sus respectivos planos y presupuesto, en el caso de ser necesario.

## **CAPÍTULO II.- METODOLOGÍA**

#### <span id="page-24-1"></span><span id="page-24-0"></span>**2.1. Materiales y equipos.**

Se tienen en cuenta los materiales utilizados en cada uno de los objetivos expuestos en este trabajo de investigación, se incluyen equipos y materiales de gran importancia y de seguridad, los cuales son parte crucial en el bienestar y cuidado personal, además se detallan los materiales empleados como insumos que serán utilizados para la recolección de y tomas de muestras de los distintos caudales de la PTAR, como: el levantamiento de la PTAR, la investigación de campo, de laboratorio, el análisis y la interpretación de datos.

### **Materiales para el cumplimiento del objetivo 1**

➢ **Objetivo 1:** Realizar un levantamiento topográfico georreferenciado e implantación general de la planta de tratamiento de aguas residuales del sector Jesús del Gran Poder de la parroquia Píllaro y de sus unidades existentes.

Este objetivo tiene finalidad en la realización de un levantamiento de información georreferenciado, así como una implantación general y a detalle de la planta de tratamiento estudiada. Los materiales y equipos utilizados se detallan en la tabla 1, los cuales son:

*Tabla 1. Materiales y Equipos para el cumplimiento del objetivo 1*

<span id="page-24-2"></span>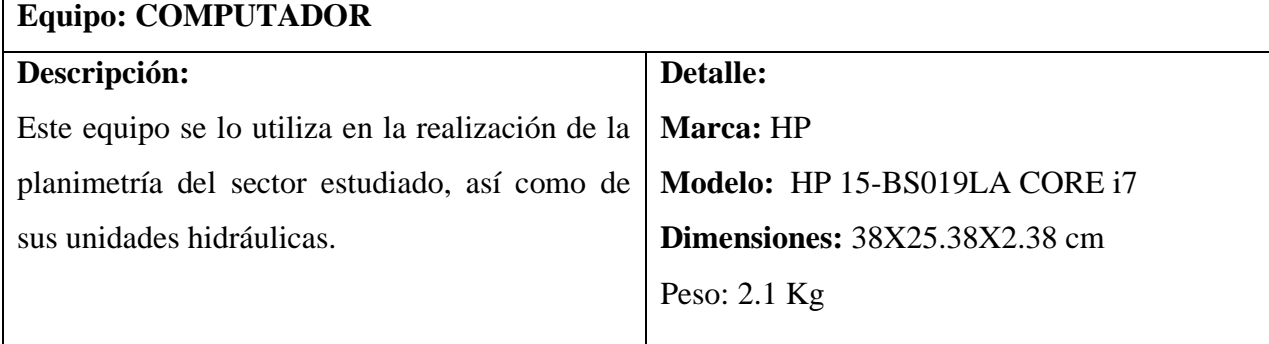

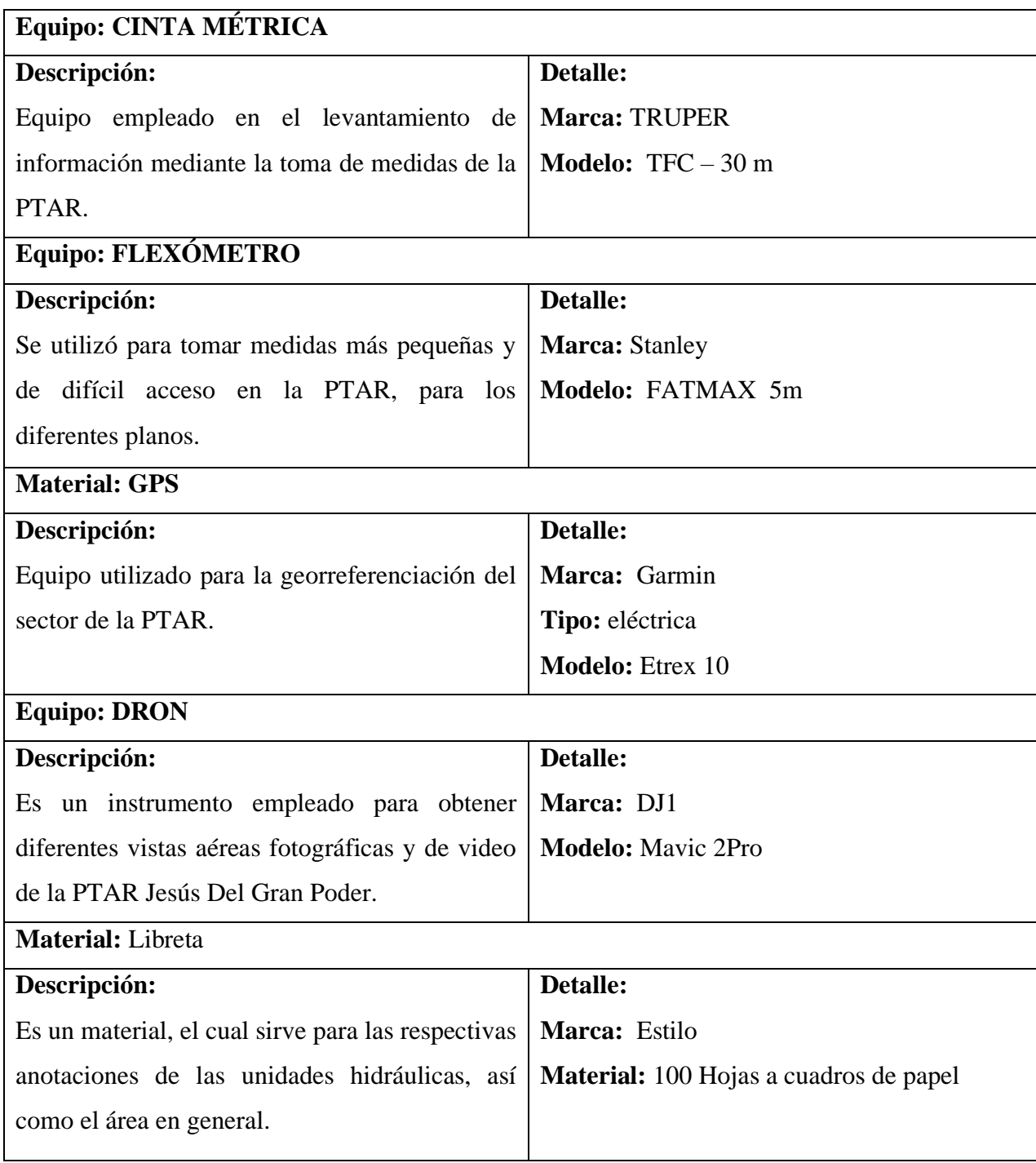

*Fuente: Elian Marcelo Galarza Mantilla*

## **Materiales para el cumplimiento del objetivo 2**

➢ **Objetivo 2:** Analizar el afluente y efluente de la planta de tratamiento en cuestión, mediante la recolección de una muestra compuesta.

En este objetivo se planteó analizar el afluente y efluente de la planta de tratamiento con la toma de medidas de los caudales, mediante la recolección de una muestra compuesta de entrada y otra de salida, así como una muestra en menor cantidad (compuesta) para la verificación de los metales pesados, tal y como se puede observar en la tabla 2.

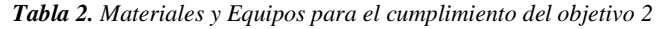

<span id="page-26-0"></span>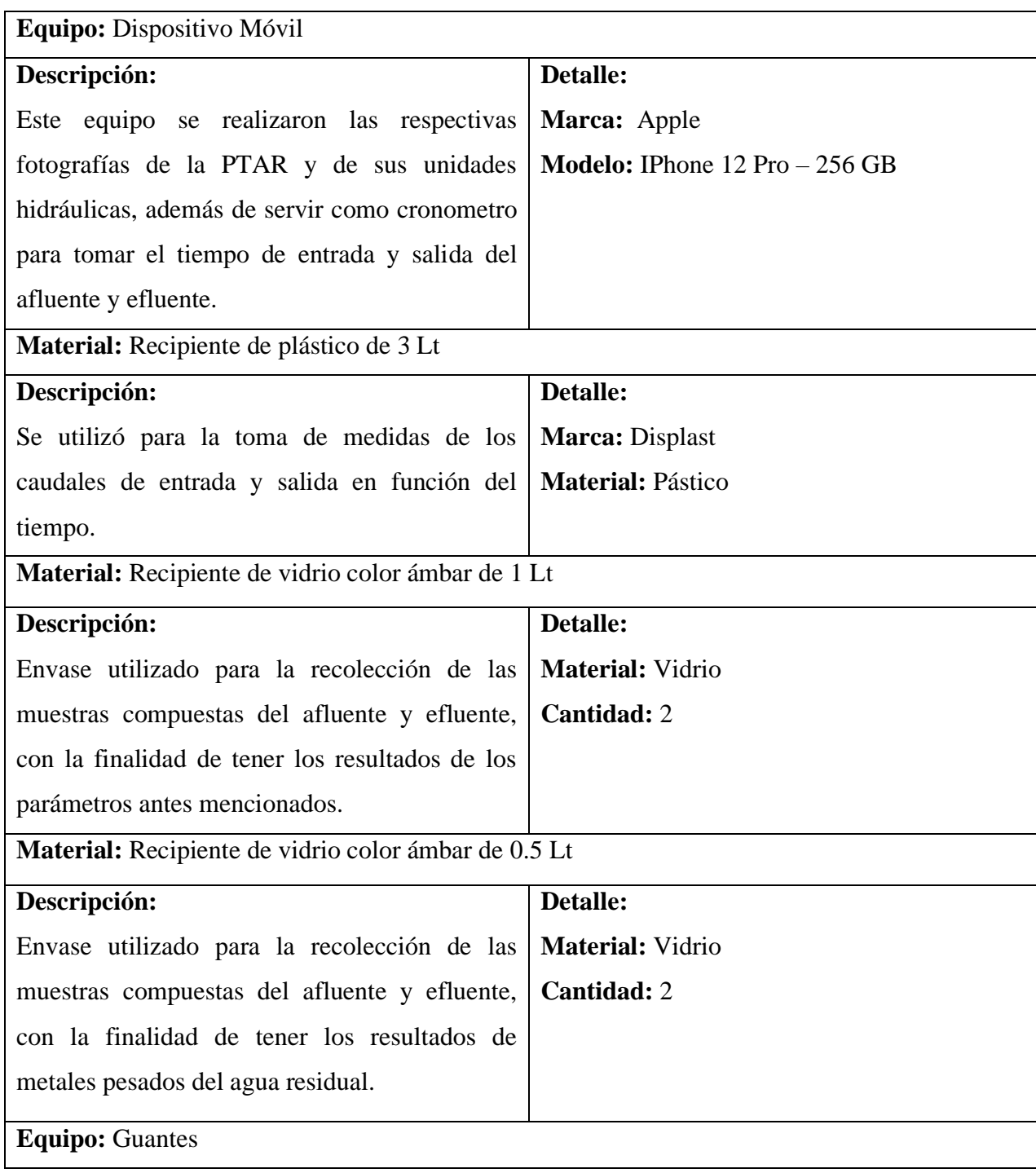

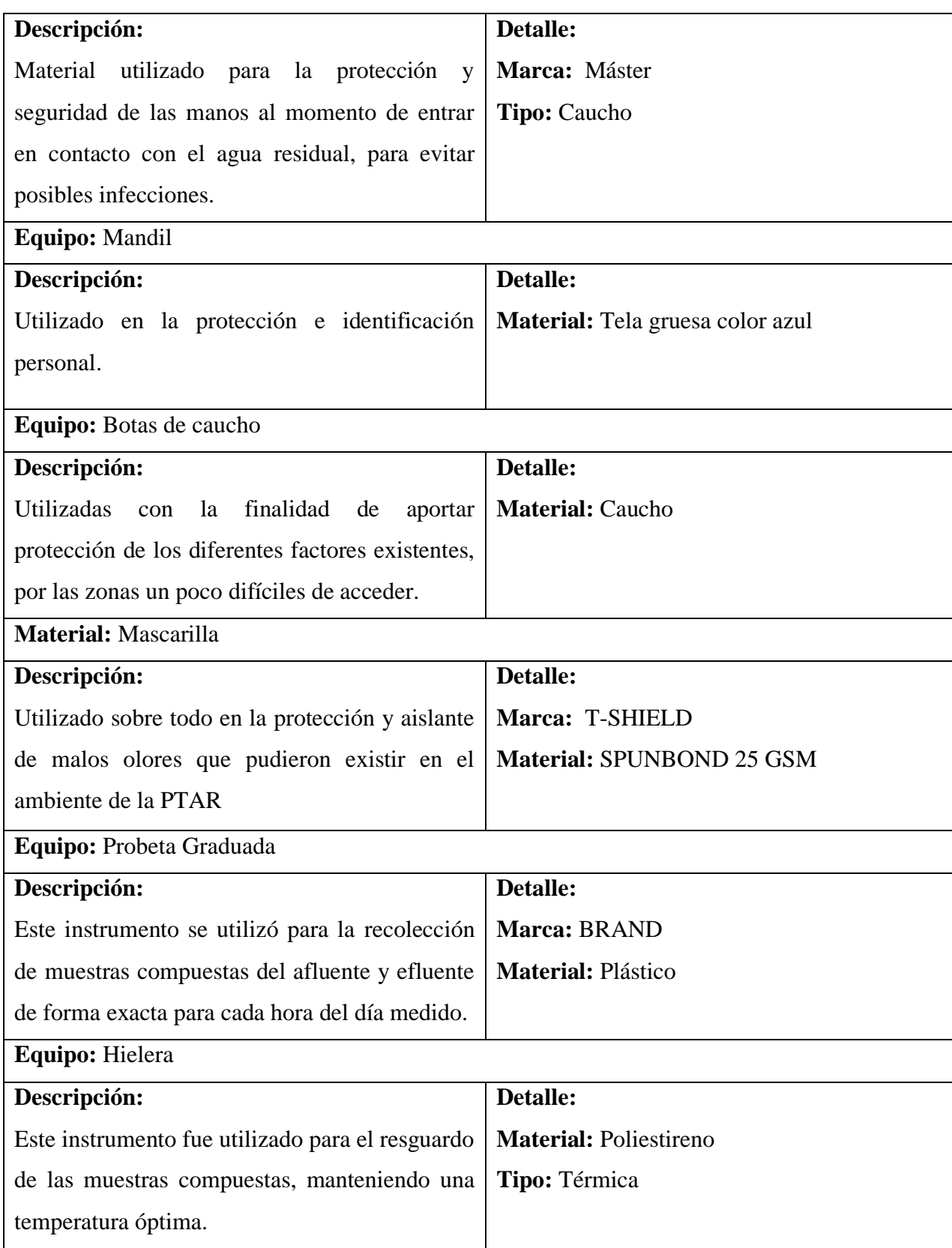

*Fuente: Elian Marcelo Galarza Mantilla*

**Nota:** Para el cumplimiento del objetivo 3 y 4 solo se necesita de la utilización de la computadora especificada en el objetivo 1.

#### <span id="page-28-0"></span>**2.2. Métodos**

Dentro de la evaluación de la planta de tratamiento de aguas residuales del sector Jesús del Gran Poder existen cinco etapas fundamentales, las cuales se las detallan incluyendo el método investigativo utilizado. La etapa I, hace referencia al levantamiento completo de información de la PTAR, incluyendo actividades socioeconómicas de la población del sector estudiado, la etapa II corresponde al análisis investigativo de los caudales de entrada y salida y de las unidades hidráulicas existentes en la PTAR. La etapa III se refiere a la investigación en un laboratorio especializado y así poder identificar los diferentes parámetros estudiados. Ahora bien, después obtener las 3 primeras etapas se puede efectuar la Etapa IV, ya que en esta etapa se realiza en función de las anteriores, porque en esta se evidencia el funcionamiento real de la planta en base a la normativa vigente y finalmente en la Etapa V, con los datos obtenidos se puede establecer una propuesta de mejora para la PTAR haciendo que su funcionamiento trabaje de manera óptima.

#### <span id="page-28-1"></span>**2.2.1. Etapa I. Levantamiento de Información de la PTAR**

En esta etapa se empezó aplicando el método documental, para el cual se obtuvieron los datos teóricos de la población que habita en el sector y que forman parte de las aguas residuales que se vierten a la planta de tratamiento del sector Jesús Del Gran Poder, añadiendo la información bibliográfica, tal como: la ubicación, las actividades socioeconómicas de los habitantes del lugar y los límites, haciendo uso de informes, artículos científicos, libros, entre otros. En ese mismo contexto, se hicieron referencia a puntos muy importantes sobre la planta de tratamiento en cuestión, como su tiempo en funcionamiento, tiempos de mantenimiento y supervisión y las dimensiones de las unidades hidráulicas principales.

En la figura 1 y 2 se muestra la vista frontal y lateral de la planta de tratamiento de aguas residuales Jesús del gran poder.

<span id="page-29-0"></span>*Figura 1. Vista frontal de la planta de tratamiento Jesús Del Gran Poder*

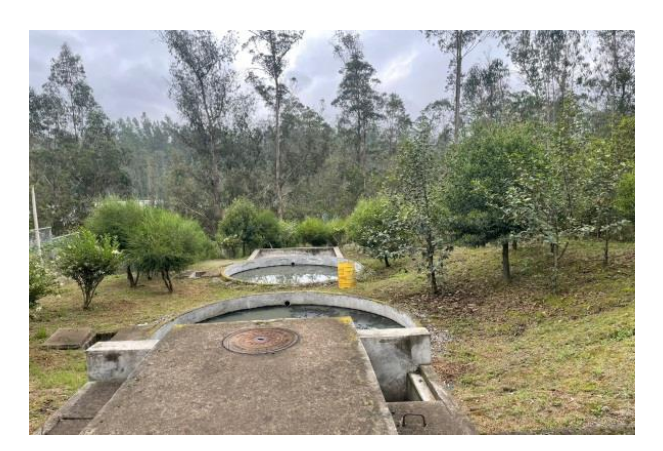

*Fuente: Elian Marcelo Galarza Mantilla*

<span id="page-29-1"></span>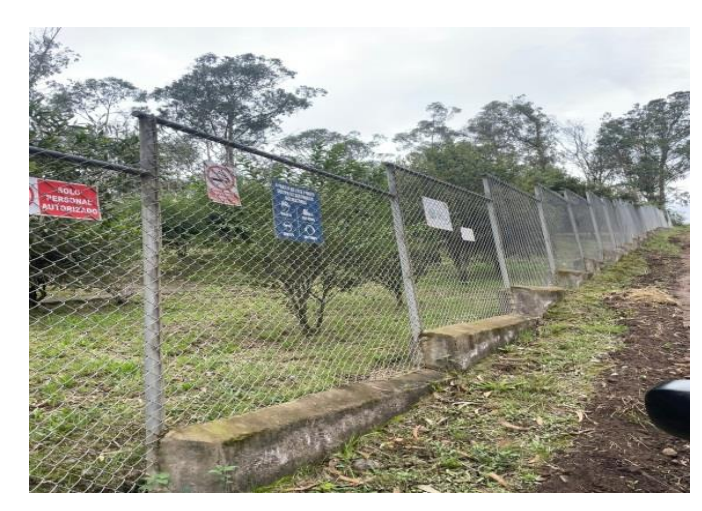

*Figura 2. Cerramiento de la Planta de Tratamiento Jesús Del Gran Poder*

*Fuente: Elian Marcelo Galarza Mantilla*

A causa de las condiciones preexistentes de la zona, así como detalles característicos del sector se realizaron diferentes contactos directos con los habitantes y operadores del sector, como entrevistas y opiniones, las cuales sirvieron para poder recolectar información de gran relevancia dando a conocer las causas por las cuales se tiene una mayor contaminación a ciertas horas del día, así como el día en el que los moradores creen que realizan más actividades diarias que hacen que la tenga un mayor ingreso de agua residual en la planta.

En la figura 3 se puede observar una de las entrevistas en la vivienda más cercana a la PTAR, con la finalidad de poder conocer la problemática existente en el sector.

<span id="page-30-1"></span>*Figura 3. Realización de encuestas a los moradores del sector de estudio.*

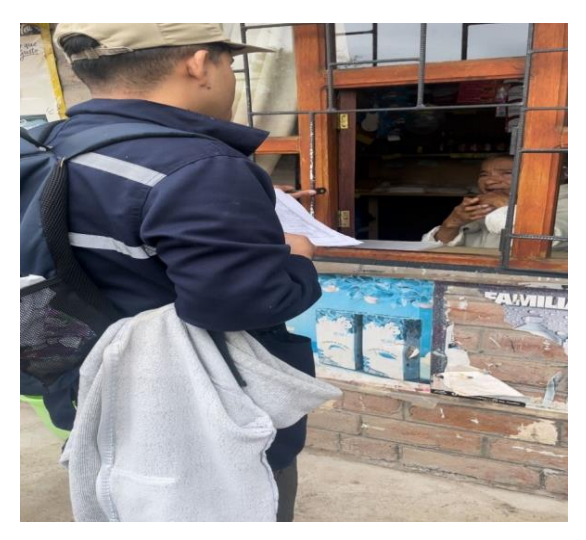

*Fuente: Elian Marcelo Galarza Mantilla*

#### <span id="page-30-0"></span>**2.2.2. Etapa II. Investigación de campo**

En esta etapa se hizo uso del método investigativo de medición, en el cual se hizo el dimensionamiento de cada unidad hidráulica existente en la PTAR (largo, ancho altura, espesor), con la finalidad de poder obtener datos exactos a la hora de realizar las planimetrías y poder proponer alguna mejora en la planta de tratamiento.

Seguidamente se hizo un levantamiento topográfico del lugar donde está ubicada la planta de tratamiento con puntos estratégicos de georreferenciación, con la finalidad de poderlo representar en la implantación actual de la PTAR, además de fotografías aéreas por medio de un dron para poder obtener una idea real de cómo están ubicadas las unidades hidráulicas en la planta. La planta cuenta con un pozo recolector aliviadero, un desarenador, un reactor anaerobio de flujo ascendente, dos filtros anaerobios de flujo ascendente, un lecho de secado de lodos, un bypass, válvulas de control para mantenimiento, tuberías de 200, 160, 110 y 90 mm, una garita y finalmente un cerramiento de malla metálica.

En la figura 4 se puede observar la toma de medidas al reactor de flujo anaerobio de flujo ascendente.

<span id="page-31-0"></span>*Figura 4. Toma de medidas de las unidades hidráulicas de la PTAR*

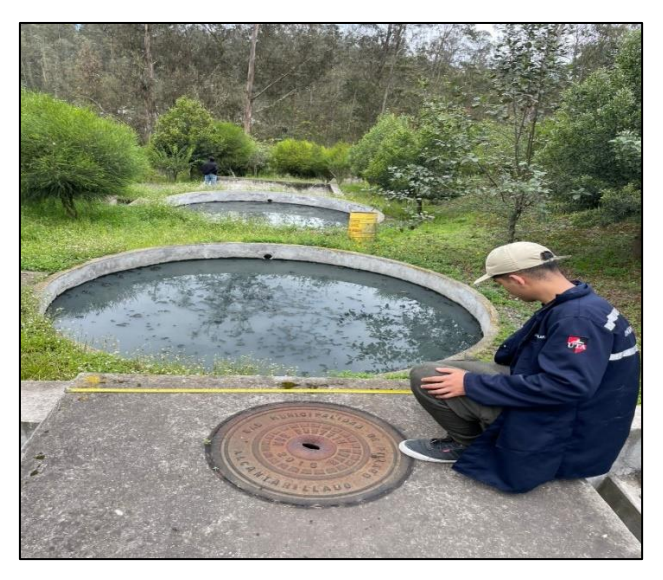

*Fuente: Elian Marcelo Galarza Mantilla*

Posteriormente, en cuanto a los caudales de ingreso y salida de la PTAR se utilizó el método de medición volumétrico, en el cual se llenaba un recipiente en función de 8 horas al día, durante 30 días según lo estipula Metcalf &Eddy , en donde considera que para obtener datos más precisos y cercanos a la realidad recomienda ese periodo de tiempo de medición, considerando diversos factores como el clima, vegetación y diferentes actividades que podrían afectar a la medición, es por ello que, se procedió a medir el caudal con un recipiente de 3 lt para la entrada y salida con una repetición de 10 veces cada hora durante 8 horas al día.[20]

<span id="page-31-1"></span>A continuación se presenta en la figura 5 y 6 la medición de caudales de la entrada y salida de la PTAR

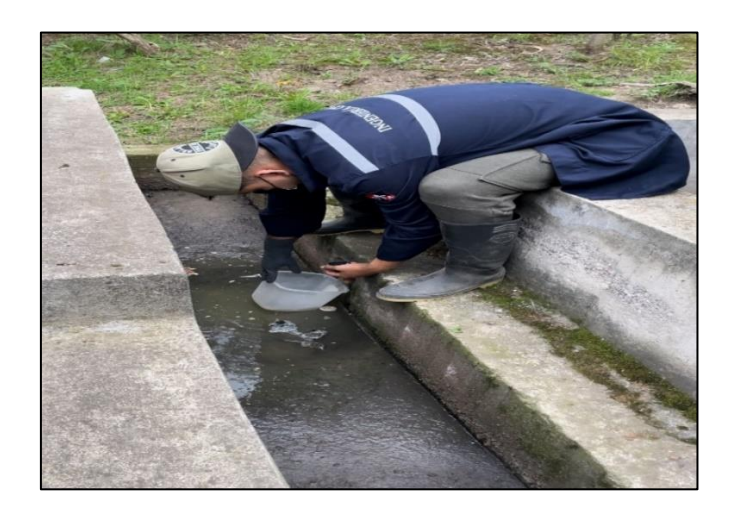

*Figura 5. Medición de los caudales de entrada de la PTAR*

#### *Fuente: Elian Marcelo Galarza Mantilla*

*Figura 6. Medición de los caudales de salida de la PTAR*

<span id="page-32-0"></span>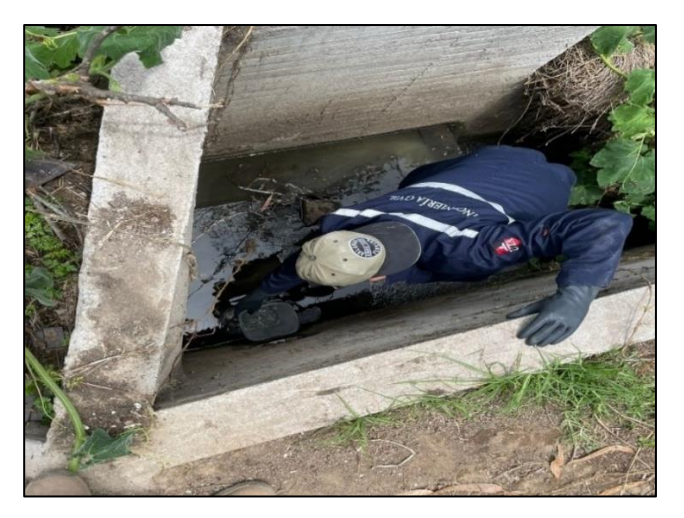

*Fuente: Elian Marcelo Galarza Mantilla*

Según lo mencionado por Metcalf & Eddy "El grado de variación del caudal condiciona el tiempo de muestro", lo cual hace referencia a que la recolección de la muestra en el momento y lugar estará estrechamente relacionada con las características propias de la planta de tratamiento de aguas residuales, además se tiene que recordar que la muestra estudiada fue compuesta, es decir, fue una recolección de todo el día de muestreo.[20]

La muestra compuesta fue recolectada según lo estipula la norma NTE-INEN 2176:2013 y NTE INEN 2169:98, en donde se recalca que para que no existan errores a la hora de analizar las muestras, estas deben ser recolectadas en botellas de vidrio color ámbar y almacenadas en una refrigeración constante, tal y como se muestra en la figura 4 y 5.[21]

Por otro lado, para la recolección de la muestra compuesta se realizó en base a una tabla de volúmenes proporcionales, la cual está en función del caudal promedio diario del día que fue recolectada la muestra en cuestión.

A continuación en la tabla 3 se puede observar los alores volumétricos para la recolección de la muestra compuesta de entrada.

<span id="page-33-0"></span>

| Valores volumétricos para la recolección de la muestra compuesta de entrada |                       |                      |  |
|-----------------------------------------------------------------------------|-----------------------|----------------------|--|
| <b>Hora</b> de<br>recolección                                               | Volumen (ml)          |                      |  |
|                                                                             | Recipiente de 1000 ml | Recipiente de 500 ml |  |
| $8:00a.$ m.                                                                 | 131.688               | 65.844               |  |
| $9:00$ a.m.                                                                 | 135.192               | 67.596               |  |
| $10:00$ a.m.                                                                | 133.245               | 66.623               |  |
| $11:00$ a.m.                                                                | 135.426               | 67.713               |  |
| $12:00$ p.m.                                                                | 122.031               | 61.015               |  |
| $1:00$ p.m.                                                                 | 122.187               | 61.093               |  |
| 2:00 p.m.                                                                   | 112.842               | 56.421               |  |
| 3:00 p.m.                                                                   | 107.390               | 53.695               |  |
| <b>Fuente:</b> Flian Marcelo Galarza Mantilla                               |                       |                      |  |

*Tabla 3. Valores Volumétricos para la recolección de la muestra compuesta de entrada*

*Fuente: Elian Marcelo Galarza Mantilla*

En la tabla 4 se puede observar los alores volumétricos para ñl recolección de la muestra compuesta de salida.

*Tabla 4. Valores Volumétricos para la recolección de la muestra compuesta de salida*

<span id="page-33-1"></span>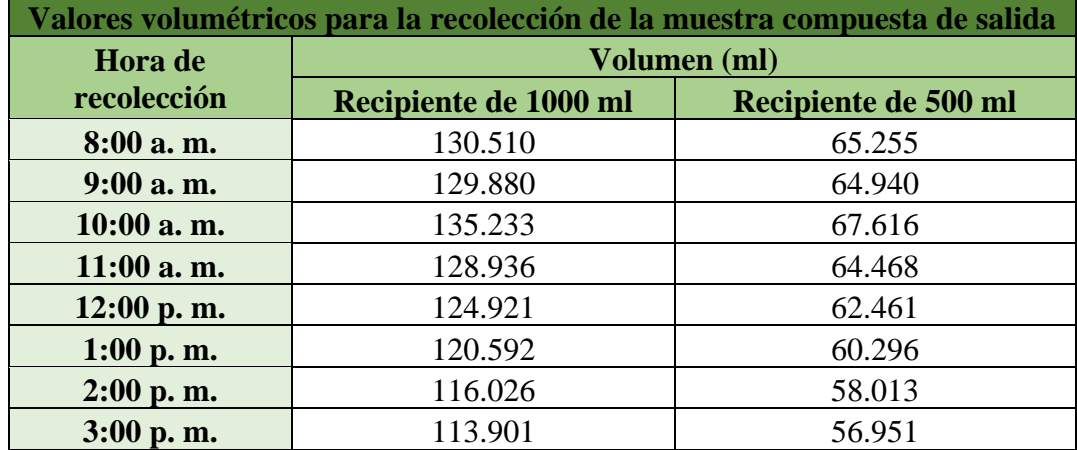

*Fuente: Elian Marcelo Galarza Mantilla*

En la figura 7 y 8 se puede observar los recipientes utilizados para la toma de la muestra compuesta del agua residual, así como evidencia de la toma de estas.

<span id="page-34-1"></span>*Figura 7. Botellas color ámbar para la recolección de las muestras compuestas de la PTAR*

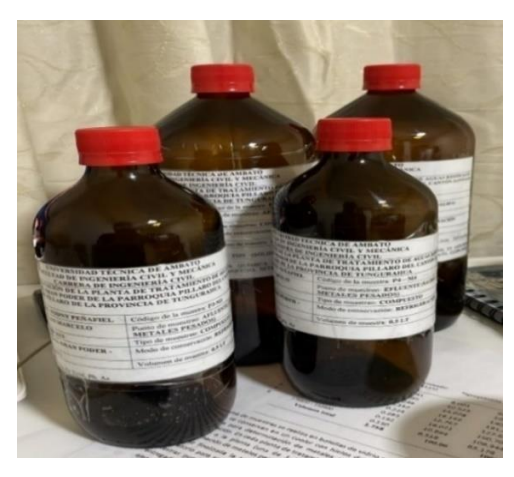

*Fuente: Elian Marcelo Galarza Mantilla*

<span id="page-34-2"></span>*Figura 8. Toma de muestras compuestas de entrada y salida de la PTAR*

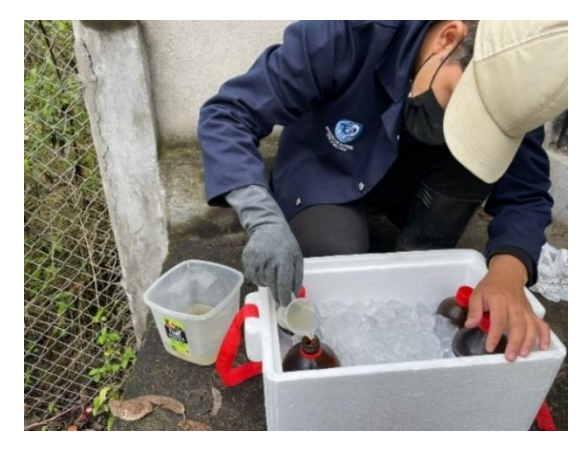

*Fuente: Elian Marcelo Galarza Mantilla*

#### <span id="page-34-0"></span>**2.2.3. Etapa III. Investigación de laboratorio**

En esta etapa, una vez recolectadas las muestras compuestas de entrada y salida de la PTAR, se procedió a analizar e identificar los diferentes parámetros que existen en las aguas residuales estudiadas, para lo cual, fueron enviadas a un laboratorio certificado (Laboratorio de la Facultad de Ingeniería en Alimentos, UTA), en donde, según lo anunciado por Metcalf & Eddy, se estipula que los parámetros de mayor contaminación son los sólidos totales y suspendidos, debido a que estos ayudan a que se produzca y se desarrolle fango al vestirse este líquido con el ambiente, lo cual está relacionado a la materia orgánica biodegradable, la cual es medida en función del DQO y DBO, factores que si no se les da un debido tratamiento podrían generar características sépticas, que por resultado hacen que se consuma el oxígeno del agua mientras esta realiza su estabilización biológica[20].

<span id="page-35-1"></span>A continuación en la figura 9 se muestran las muestras compuestas recogidas en la PTAR

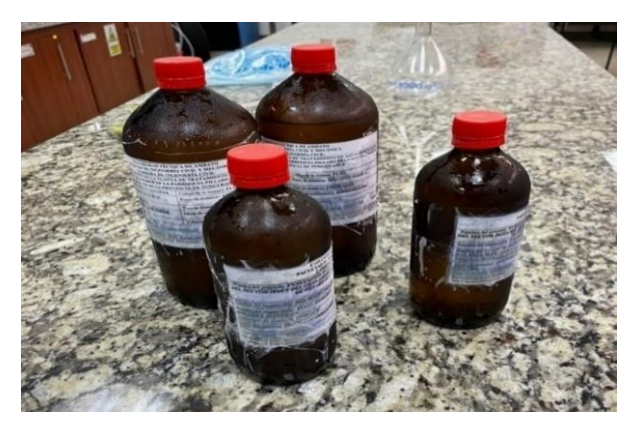

*Figura 9. Muestras compuestas enviadas a los laboratorios de la UTA*

*Fuente: Elian Marcelo Galarza Mantilla*

Por consiguiente, en la tabla 5 se muestran los parámetros que fueron de gran importancia y posteriormente analizados en la muestra compuesta de agua residual de la PTAR.

<span id="page-35-0"></span>

| <b>PARÁMETROS</b>                                  | <b>UNIDADES</b> | <b>METODO</b>       |  |  |
|----------------------------------------------------|-----------------|---------------------|--|--|
| Parámetros globales <sup>1</sup>                   |                 |                     |  |  |
| pH                                                 |                 | SM 4500 B           |  |  |
| Conductividad                                      | $\mu$ S/cm      | SM 2510 B           |  |  |
| Turbidez                                           | <b>NTU</b>      | SM 2130 B           |  |  |
| Parámetros en laboratorio <sup>2</sup>             |                 |                     |  |  |
| Demanda Química de Oxígeno, DQO                    | mg/l            | SM 5220 D           |  |  |
| Demanda Bioquímica de Oxígeno,<br>DBO <sub>5</sub> | mg/1            | SM 5210 D           |  |  |
| Sólidos Totales, ST                                | mg/1            | SM 2540 B           |  |  |
| Sólidos Suspendidos Totales, SST                   | mg/1            | SM 2540 D           |  |  |
| Sólidos Disueltos Totales, SDT                     | mg/1            | SM 2540 C           |  |  |
| Nitrógeno amonical, N-NH <sub>3</sub>              | mg/1            | ASTM D1426, Nessler |  |  |
|                                                    |                 | method              |  |  |
| Nitrato, $NO3$                                     | mg/1            | SM 4500 NO3 E       |  |  |
| Fosfato, P-PO <sub>3</sub> <sup>4-</sup>           | mg/1            | SM 4500 P E         |  |  |

*Tabla 5 Parámetros analizados en la muestra compuesta de agua residual*
| <b>PARÁMETROS</b>                          | <b>UNIDADES</b> | <b>METODO</b>                                      |
|--------------------------------------------|-----------------|----------------------------------------------------|
| Parámetros en laboratorio <sup>2</sup>     |                 |                                                    |
| Cloruros, Cl-                              | mg/1            | <b>SM 4500 P E</b>                                 |
| Sulfatos, $SO4$ <sup>2-</sup>              | mg/1            | 4500-Cl G                                          |
| Cromo VI, Cr <sup>+6</sup>                 | mg/1            | ASTM D1687-92,<br>Diphenylcarbohydrazide<br>method |
| Zinc, Zn                                   | mg/1            | SM 3500-Zn B                                       |
| Hierro, Fe                                 | mg/l            | <b>EPA</b> Phenanthroline<br>method 315B           |
| Aluminio, Al                               | mg/l            | <b>SM 3500-Al B</b>                                |
| Manganeso, Mn                              | mg/1            | SM 3500-Mn B                                       |
| Cobre, Cu                                  | mg/1            | SM 3500-Cu B                                       |
| Metales por Absorción Atómica <sup>3</sup> |                 |                                                    |
| Cadmio, Cd                                 | mg/l            | <b>SM 3113 B PGI AA</b>                            |
| Niquel, Ni                                 | mg/l            | 500 Graphite Element                               |
| Cromo total, Cr                            | mg/1            | Data Sheets Cd, Ni, Cr,                            |
| Plomo, Pb                                  | mg/1            | Pb, As                                             |
| Arsénico, As                               | mg/1            |                                                    |

*Fuente: Laboratorios ambiental. Laboratorio investigación Facultad de Ingeniería y Ciencia en Alimentos y Biotecnología UTA*

### **2.2.4. Etapa IV. Análisis y verificación de la PTAR.**

Una vez enviada y analizadas las muestras compuestas, se procedió a realizar un diagnóstico del funcionamiento de cada unidad hidráulica mediante un enfoque descriptivo y detallando el estado actual de los mismos componentes, con la finalidad de saber el nivel de operatividad. Además, mediante el método de investigación analítico y comparativo, se compararon los valores obtenidos de las muestras compuestas de aguas residuales con los de la tabla 12 de la normativa TULSMA 2015, libro VI, Anexo 1, "Límites de descarga a un cuerpo de agua dulce" y así proponer un control o mejoramiento para la optimización de la PTAR [22].

Acto seguido, se calculó y se determinó el porcentaje de la eficiencia de remoción para los componentes estudiados, utilizando la ecuación 1, con la finalidad de dar una idea de la eficiencia de la PTAR.

$$
E = \frac{Co - Cf}{Co} * 100 \qquad (Ec. 1)
$$

Donde:

 $E =$  eficiencia del parámetro  $(\%)$  $Co = Valor$  incial del parámetro  $Cf =$  *Valor final del parámetro* 

### **2.2.5. Etapa V. Propuesta de mejoramiento de la PTAR.**

Finalmente, para la última etapa, se hizo uso del método deductivo, el cual fue de gran ayuda para proponer un mejoramiento de la PTAR del sector Jesús del Gran Poder del cantón Píllaro, refiriéndose en los resultados de la evaluación realizada anteriormente. En donde se implementó la especie de lechuguines "Eichhornia carssipes" en el segundo filtro anaerobio de flujo ascendente, además de incluir el diseño de una cubierta para el lecho de secado de lodos con sus respectivos planos, presupuesto y el manual de operación y mantenimiento. Con la finalidad que la planta de tratamiento de aguas residuales funcione de manera viable y óptima.

### **CAPÍTULO III.- RESULTADOS Y DISCUSIÓN**

### **3.1 Análisis y discusión de los resultados.**

### **3.2. Etapa I Levantamiento de información de la PTAR.**

### **3.2.1. Descripción de la zona de estudio.**

Dentro del cantón Santiago de Píllaro en la provincia de Tungurahua, encuentra el sector Jesús Del Gran Poder localizado más explícitamente en la Parroquia Píllaro con una extensión aproximada de  $49.35$  Km<sup>2</sup>, el cual cuenta con un clima mesotérmico seco con intervalos de 11-12 ºC. en el mismo contexto, la planta de tratamiento de aguas residuales de este trabajo experimental se encuentra ubicada en las coordenadas Norte 9867923.00 m y Sur 771713.00 m, tal y como lo indica el PDOT del cantón.[18]

En la figura 10 se puede evidenciar la ubicación de la PTAR Jesús del gran poder mediante un mapa esquemático.

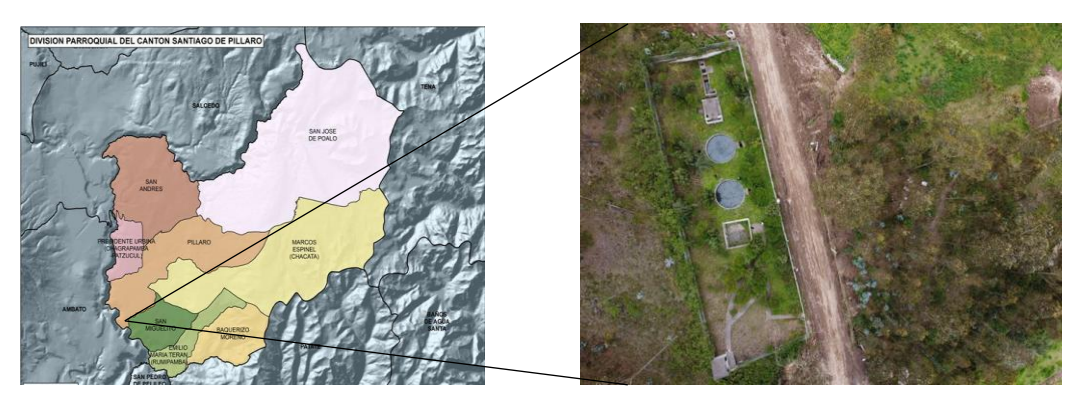

*Figura 10. Ubicación de la PTAR Jesús Del Gran Poder*

#### *Fuente: PDOT de Píllaro*[18]

En el sector estudiado predomina la actividad agrícola como principal fuente económica, debido a que las condiciones del territorio que el cantón Píllaro son aptas para la producción de agricultura y ganadería. Los principales cultivos cosechados en el lugar son los que se caracterizan por tener un ciclo corto de crecimiento como el maíz, lechugas, papas, entre otros. Además, evidenciar grandes porciones destinadas al ganado vacuno que existe en la zona, las que son utilizadas para la producción de

productos como la leche, queso, mantequilla, etc. Esto se pudo evidenciar gracias a las entrevistas realizadas sobre las actividades predominantes existentes en el sector, así como de la información encontrada en el PDOT del cantón de Santiago de Píllaro. [18]

En la figura 11 se puede observar qué tan lejos se encuentra ubicada la PTAR Jesús del gran poder del sector en cuestión.

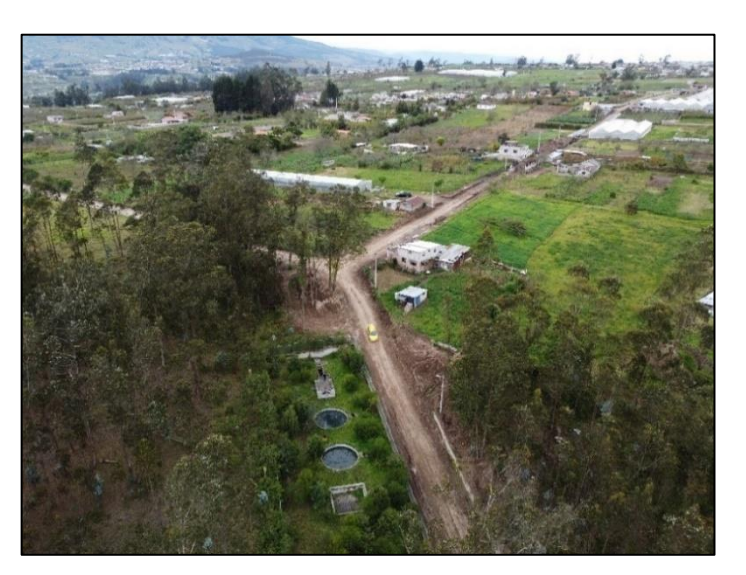

*Figura 11. Sector Jesús Del Gran Poder*

*Fuente: Elian Marcelo Galarza Mantilla*

Mediante la información obtenida por parte del GAD Municipal del Cantón Santiago de Píllaro, se pudo conocer que la PTAR Jesús del Gran Poder fue construida en el año 2015 la cual posee tres niveles de tratamiento (preliminar, primario y secundario) y con la proyección de servir a aproximadamente 176 habitantes. Además, la operación y el mantenimiento está a cargo actualmente la misma entidad (GADMS).

No hay evidencia de planos actuales acerca del diseño original de la PTAR, ni un plan de mantenimiento y limpieza. Lo que se puede observar en la figura 12 es que cada cierto tiempo se poda las malezas cerca de las unidades hidráulicas con la finalidad de no obstruir los procesos de tratamiento.

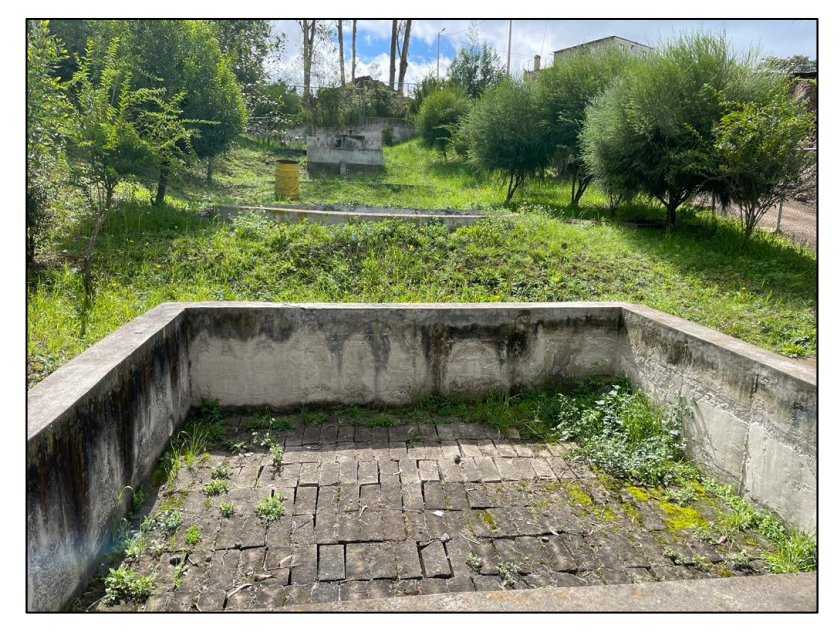

*Figura 12. Vegetación presente en las unidades hidráulicas de la PTAR*

*Fuente: Elian Marcelo Galarza Mantilla*

La PTAR del sector Jesús del Gran Poder cuenta con un área aproximadamente de 1000 m<sup>2</sup> y un perímetro aproximado de 150 m. además de estar constituida por las diferentes unidades hidráulicas, las cuales son: un cajón recolector aliviadero, un desarenador, un reactor anaerobio de flujo ascendente, dos filtros anaerobios de flujo ascendente, un lecho de secado de lodos, un bypass, válvulas de control para mantenimiento, tuberías de 200, 160, 110 y 90 mm, una garita y finalmente un cerramiento de malla metálica. Tal y como se puede observar en la figura 13 y 14.

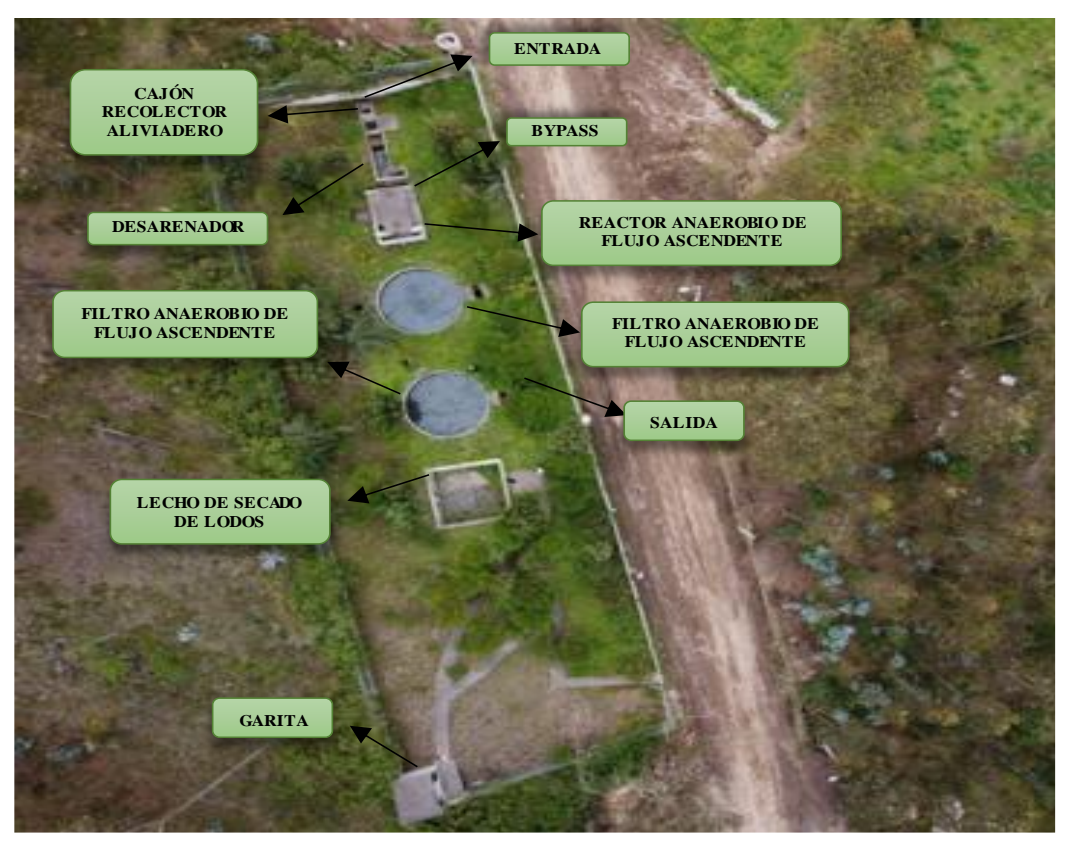

*Figura 13. PTAR Jesús Del Gran Poder*

*Fuente: Elian Marcelo Galarza Mantilla*

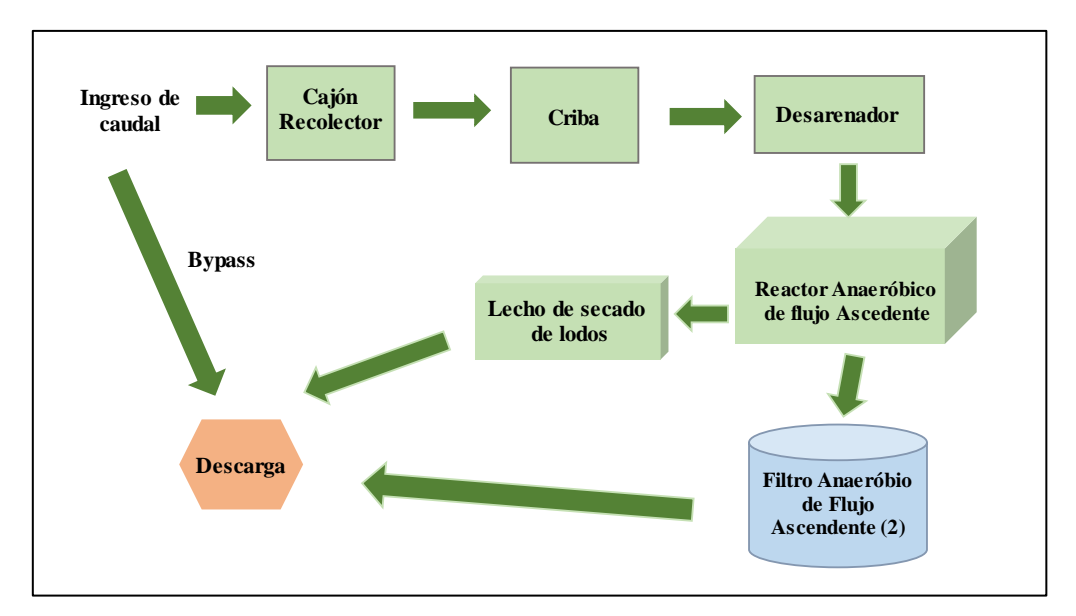

*Figura 14. Proceso de tratamiento actual de la PTAR Jesús del Gran Poder*

*Fuente: Elian Marcelo Galarza Mantilla*

Se puede evidenciar la vegetación existente en muchas de las unidades hidráulicas de la PTAR y esto es causa del bajo mantenimiento que se le está dando actualmente a la planta de tratamiento de aguas residuales.

Además, se tiene en cuenta la presencia activa de mosquitos e insectos a ciertas horas del día, lo cual es consecuencia de la falta de mantenimiento, generando un mal olor y descontento de los moradores que viven en el sector Jesús del Gran Poder.

### **3.3. Etapa II: Investigación de campo.**

### ➢ **Procesos y Dimensionamiento de las Unidades Hidráulicas de la PTAR.**

#### **3.3.1. Cajón Recolector Aliviadero**

El cajón recolector es la unidad hidráulica encargada de captar las aguas residuales procedentes de la comunidad, con medidas de 0.90 m de longitud y 0.90 m de ancho (Tabla 6), la cual distribuye el agua hacia el desarenador, tal y como se muestra en la figura 15,16 y 17.

*Figura 15. Cajón Recolector* 

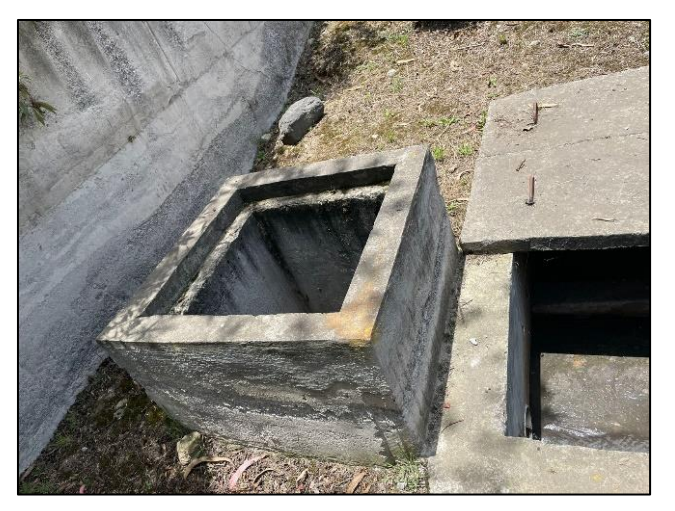

*Fuente: Elian Marcelo Galarza Mantilla*

*Tabla 6. Dimensiones Cajón Recolector de Caudales*

| Parámetro            | <b>Valor (Metros)</b> |
|----------------------|-----------------------|
| Largo                | 0.9                   |
| Ancho                | 0.9                   |
| Profundidad          | 1.00                  |
| <b>Espesor Pared</b> | 0.12                  |

*Fuente: Elian Marcelo Galarza Mantilla*

*Figura 16. Cajón Recolector vista en planta*

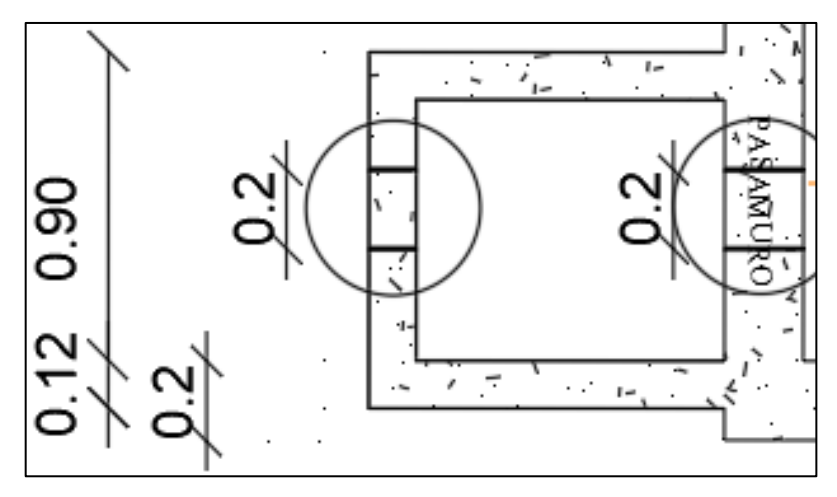

*Fuente: Elian Marcelo Galarza Mantilla*

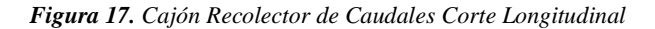

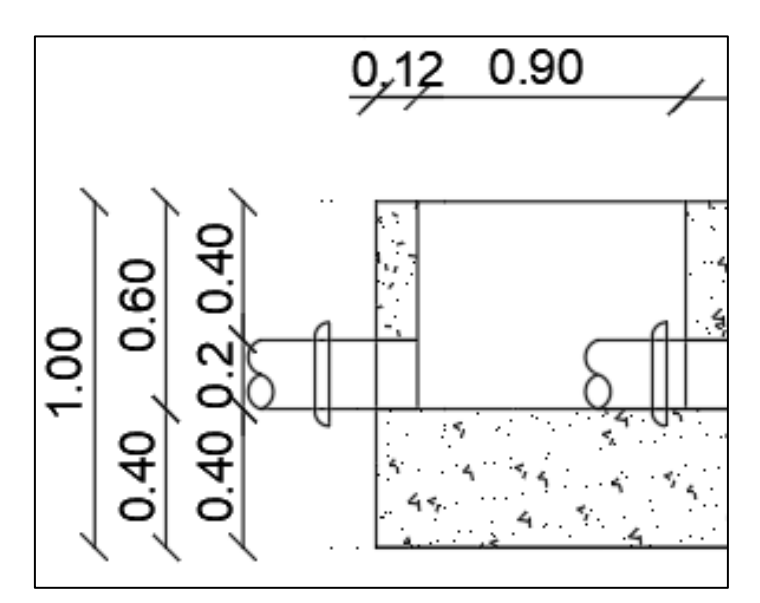

*Fuente: Elian Marcelo Galarza Mantilla*

### **3.3.1.1. Rejilla y Desarenador**

Esta unidad hidráulica por otro lado posee un volumen aproximado de 5.14 m<sup>3</sup>, la cual se encuentra contactada (con una tubería de 16 cm) al reactor UASB. Por último, las cribas que tienen por función de separar el material grueso del agua residual están hechas de barras de acero tal como se muestra en la figura 18 y 19 y su mantenimiento y limpieza es manual. Además, sus dimensiones se encuentran detalladas en la tabla 7.

#### *Figura 18. Desarenador*

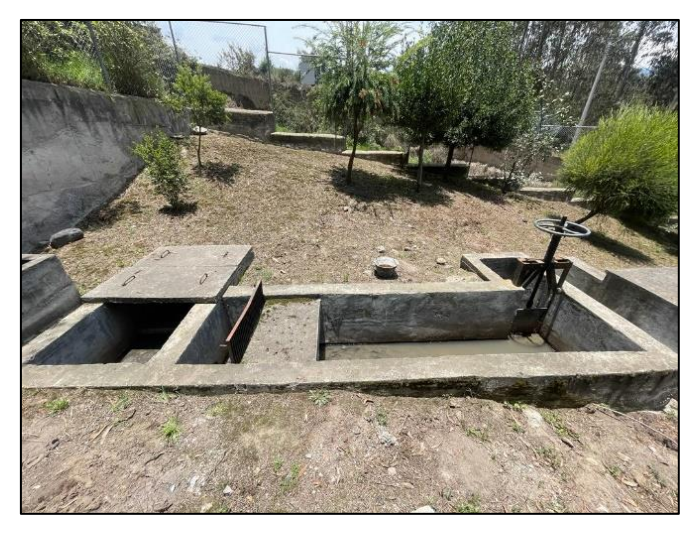

*Fuente: Elian Marcelo Galarza Mantilla*

*Figura 19. Vista en planta de la Rejilla y el desarenador*

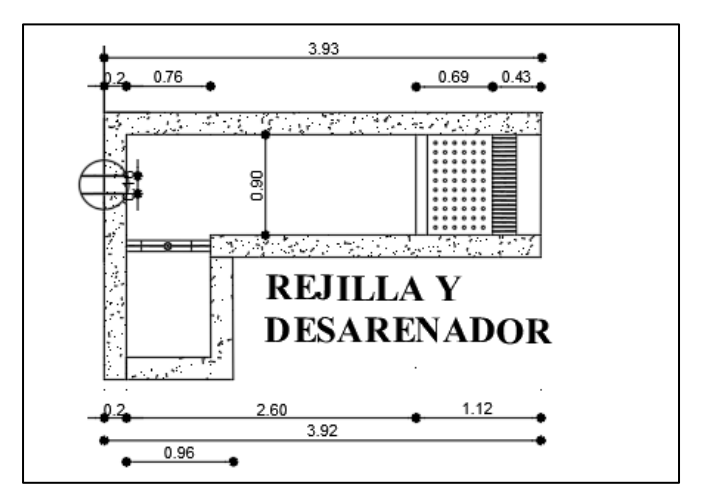

*Fuente: Elian Marcelo Galarza Mantilla*

*Tabla 7. Medidas del Desarenador*

| <b>Dimensiones</b> | <b>Valor (Metros)</b> |
|--------------------|-----------------------|
| Ancho              | 0.90                  |
| Largo              | 3.90                  |
| Altura 1           | 0.60                  |
| Altura 2           | 1.00                  |
| Espesor de pared   | 0.20                  |

*Fuente: Elian Marcelo Galarza Mantilla*

### **3.3.2. Reactor UASB**

Esta unidad hidráulica se caracteriza por ser un tipo de tratamiento biológico (secundario) de las aguas residuales. Este reactor UASB posee un volumen aproximado de 41.28 m<sup>3</sup> (figura 20-22) y está conformado por una cámara con una válvula para el dragado de lodos, los mismos que se recogen en el lecho de secado de lodos, por otra parte el agua que se va a tratar circula hacia los filtros biológicos de flujo ascendente, por medio de una tubería de 200 mm de diámetro. En el mismo contexto, sus dimensiones se encuentran detalladas en la tabla 8.

*Figura 20. Reactor UASB* 

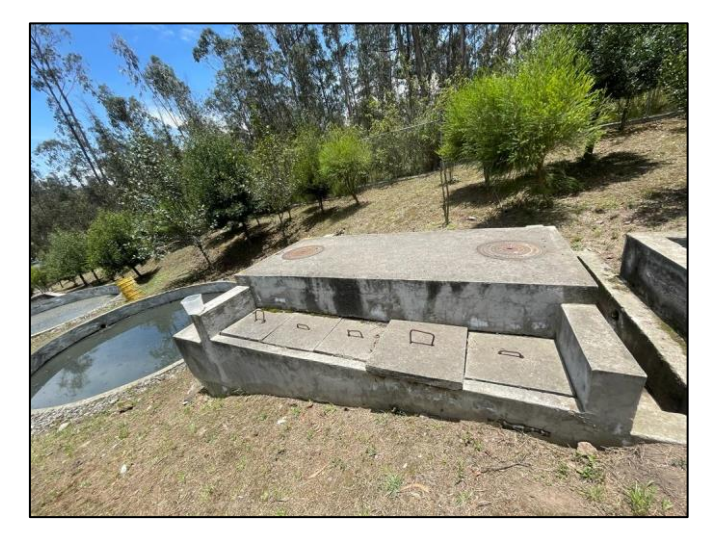

*Fuente: Elian Marcelo Galarza Mantilla*

*Figura 21. Vista en planta del Reactor UASB*

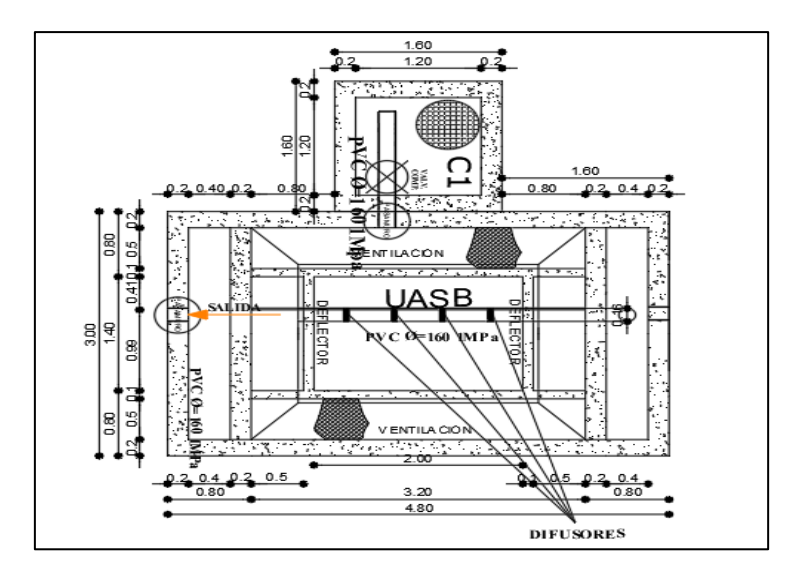

*Fuente: Elian Marcelo Galarza Mantilla*

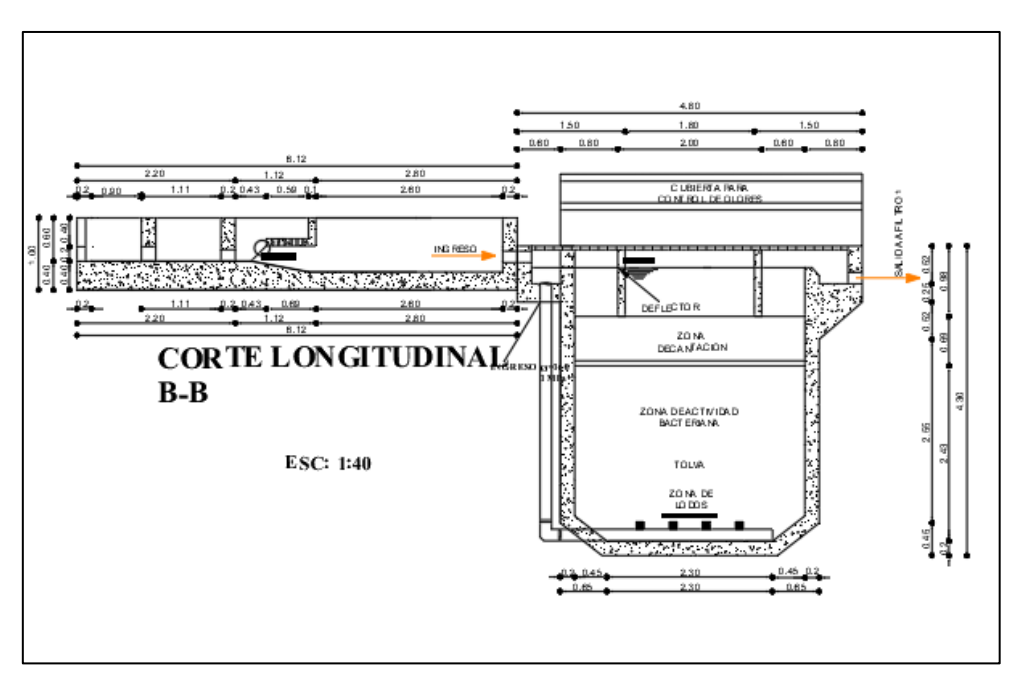

*Figura 22. Corte Longitudinal del Reactor Anaerobio de Flujo Ascendente*

*Fuente: Elian Marcelo Galarza Mantilla*

*Tabla 8. Medidas del Reactor Anaerobio de Flujo Ascendente*

| Parámetro        | <b>Valor (Metros)</b> |
|------------------|-----------------------|
| Ancho            | 3.00                  |
| Largo            | 4.80                  |
| Altura           | 4.30                  |
| Ancho útil       | 3.00                  |
| Largo útil       | 3.30                  |
| Altura útil      | 4.00                  |
| Espesor de pared | 0.20                  |

### **3.3.3. Filtro Biológico de Flujo Ascendente**

La PTAR cuenta con dos filtros biológicos de flujo ascendente, los cuales están constituidos por tanques circulares (figura 23-26) con volúmenes de 50 m<sup>3</sup> aproximadamente respectivamente para cada filtro. Estos filtros son los encargados de recibir el agua previamente tratada por el reactor UASB mediante tuberías de diámetro de 160 mm, para posteriormente seguir con el proceso de tratamiento y como un funcionamiento de unidad de pulimento. A continuación se presentan los

## parámetros en la tabla 9 de las medidas del filtro anaerobio de flujo ascendente.

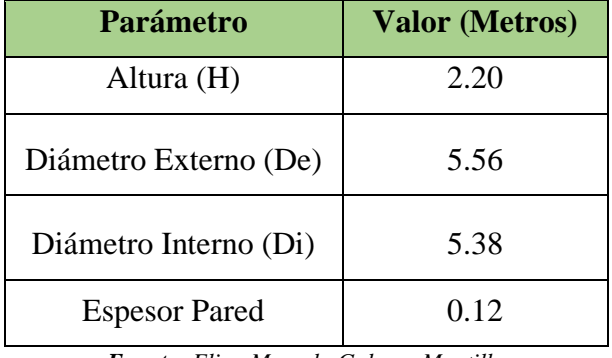

*Tabla 9. Medidas del FAFA*

*Fuente: Elian Marcelo Galarza Mantilla*

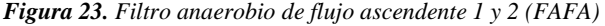

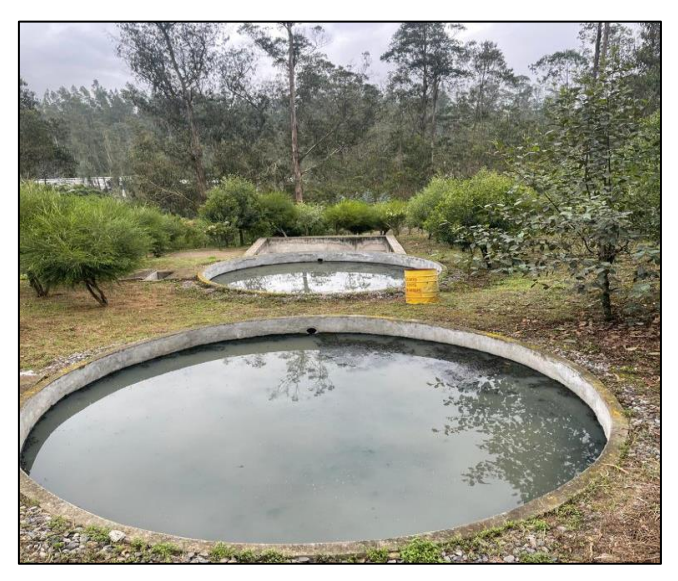

*Fuente: Elian Marcelo Galarza Mantilla*

*Figura 24. Material filtrante en el interior de los FAFA*

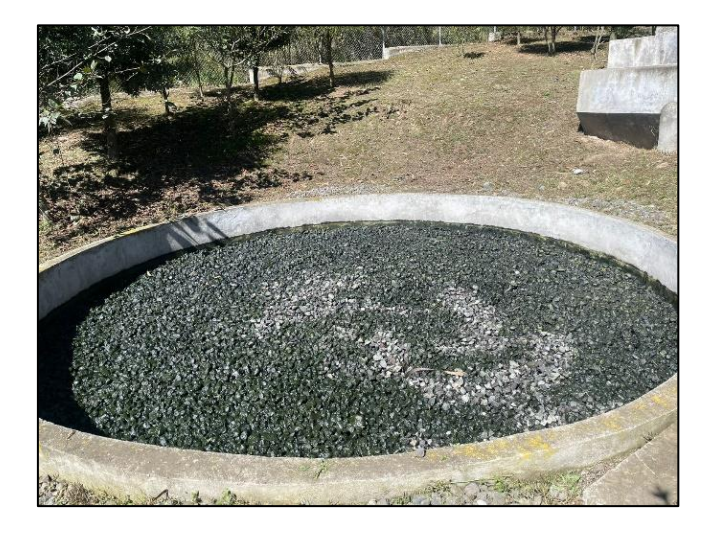

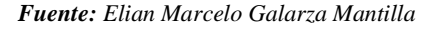

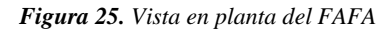

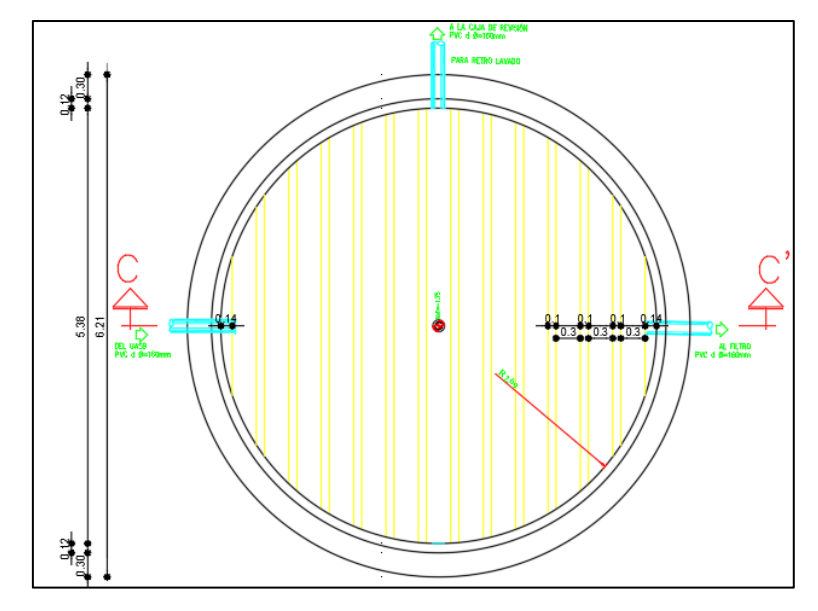

*Fuente: Elian Marcelo Galarza Mantilla*

*Figura 26. Vista corte longitudinal del FAFA*

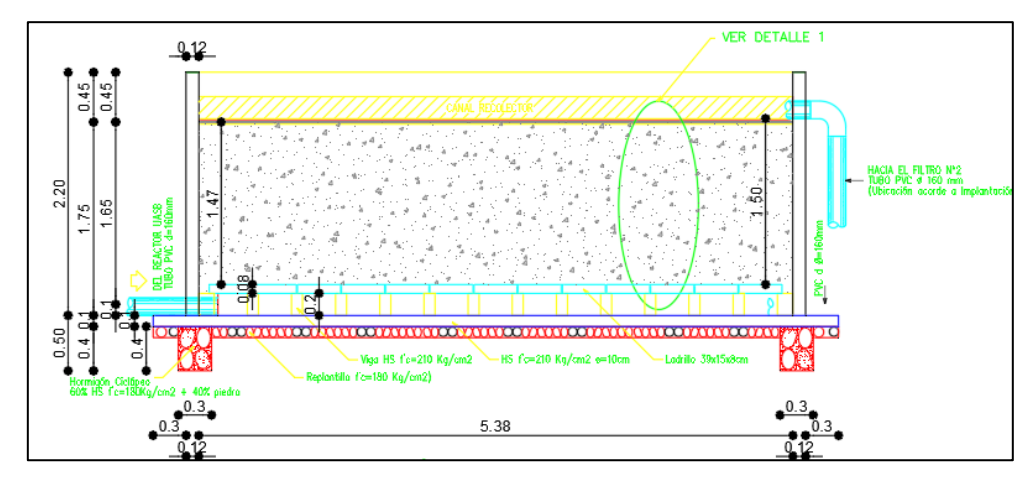

*Fuente: Elian Marcelo Galarza Mantilla*

### **3.3.4. Lecho de Secado de Lodos**

Como ultima unidad hidráulica, se encuentra el lecho de secado de lodos con un volumen aproximado de 24.3 m<sup>3</sup>, la cual consiste en un tanque acondicionado que tiene por función recoger los lodos que vienen del reactor UASB por medio de tuberías de 200 mm (figura 27,28). Sus dimensiones se encuentran detalladas en la tabla 10.

*Figura 27. Lecho de secado de lodos*

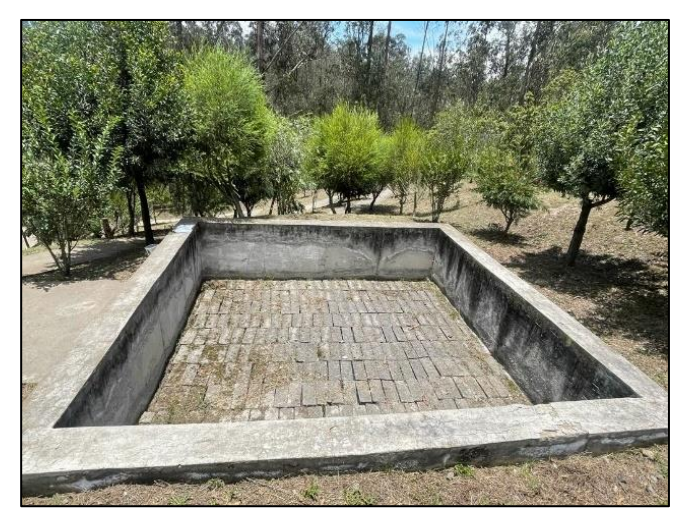

*Fuente: Elian Marcelo Galarza Mantilla*

*Tabla 10. Medidas del Lecho de secado de lodos*

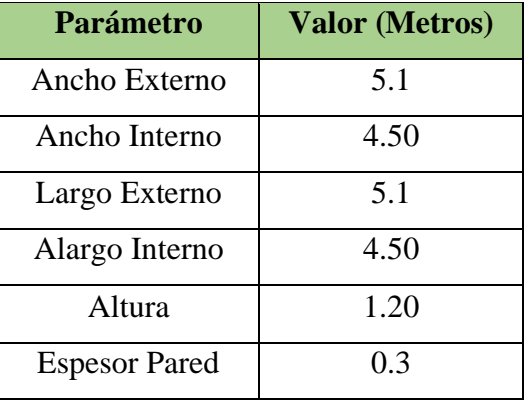

*Fuente: Elian Marcelo Galarza Mantilla*

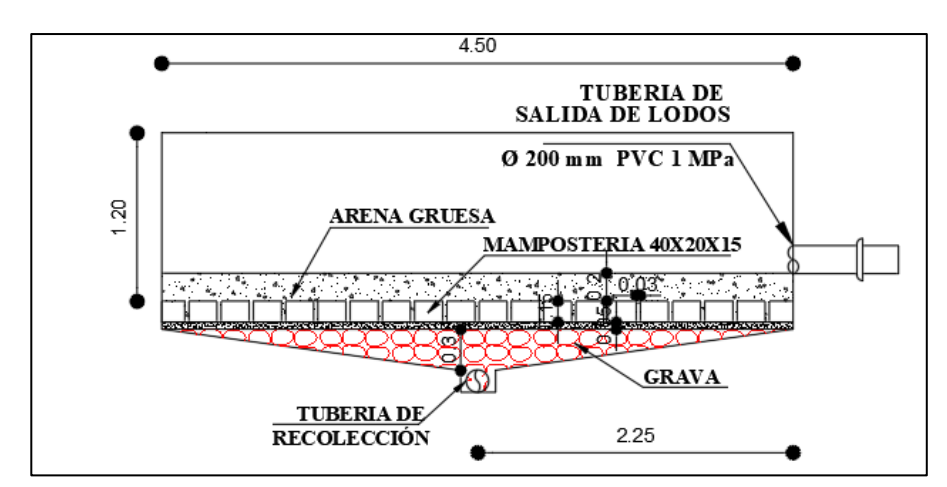

*Figura 28. Corte Longitudinal del lecho de lodos*

*Fuente: Elian Marcelo Galarza Mantilla*

#### **3.3.5. Medición de Caudales**

La medición de los caudales de entrada y salida de la PTAR se los hizo mediante el método volumétrico con la utilización de un recipiente de 3 litros y un cronometro. Este método es caracterizado por ser sencillo y muy eficaz siempre y cuando existan condiciones óptimas para poder colocar el recipiente sin que existan fugas, este consiste en llenar el recipiente volumétrico en función del tiempo de llenado, que se demore en llegar hasta el borde del recipiente antes mencionado.

El proceso de la medición de los caudales empezó desde el lunes 06 de marzo del 2023 hasta el martes 04 de abril del 2023, en el cual se tomaron medidas desde las 8:00 am, debido a que se consideró que a esa hora empiezan las actividades en general del sector (datos obtenidos a partir de las entrevistas a los moradores del sector) hasta las 15:00 pm, teniendo un total de 10 datos por hora y de 8 datos promedios diarios.

# **3.3.6. Resultados de las mediciones de los caudales de entrada de la PTAR.**

A continuación se presentan las tablas resúmenes de cada semana del caudal de entrada de la PTAR, en el cual se detallan las horas de los intervalos de medida y las fechas de los días medidos.

| CAUDAL DE ENTRADA DEL 06 AL 12 DE MARZO DEL 2023(Lt/s) |              |               |                  |               |                   |                   |                |  |
|--------------------------------------------------------|--------------|---------------|------------------|---------------|-------------------|-------------------|----------------|--|
| Hora de                                                | <b>Lunes</b> | <b>Martes</b> | <b>Miércoles</b> | <b>Jueves</b> | <b>Viernes</b>    | Sábado            | <b>Domingo</b> |  |
| medición                                               | 6 - Marzo    | 7 - Marzo     | 8 - Marzo        | $9 - Marzo$   | <b>10 - Marzo</b> | <b>11 - Marzo</b> | 12 - Marzo     |  |
| $8:00a$ . m.                                           | 0.365        | 0.348         | 0.402            | 0.296         | 0.352             | 0.415             | 0.312          |  |
| $9:00$ a.m.                                            | 0.315        | 0.365         | 0.415            | 0.288         | 0.314             | 0.432             | 0.304          |  |
| $10:00$ a.m.                                           | 0.325        | 0.318         | 0.413            | 0.274         | 0.311             | 0.426             | 0.452          |  |
| $11:00$ a.m.                                           | 0.356        | 0.302         | 0.430            | 0.266         | 0.299             | 0.482             | 0.352          |  |
| 12:00 p.m.                                             | 0.342        | 0.288         | 0.398            | 0.259         | 0.305             | 0.421             | 0.321          |  |
| 1:00 p. m.                                             | 0.289        | 0.277         | 0.380            | 0.266         | 0.314             | 0.422             | 0.305          |  |
| $2:00$ p.m.                                            | 0.258        | 0.289         | 0.368            | 0.255         | 0.288             | 0.415             | 0.289          |  |
| 3:00 p.m.                                              | 0.215        | 0.266         | 0.347            | 0.268         | 0.274             | 0.403             | 0.255          |  |

*Tabla 11. Medición de caudales de entrada de la PTAR Jesús Del Gran Poder de la 1era semana (lts/seg)*

| CAUDAL DE ENTRADA DEL 13 AL 19 DE MARZO DEL 2023 (Lt/s) |                            |                                    |                                       |                                    |                              |                                  |                                          |
|---------------------------------------------------------|----------------------------|------------------------------------|---------------------------------------|------------------------------------|------------------------------|----------------------------------|------------------------------------------|
| Hora de<br>medición                                     | Lunes<br><b>13 - Marzo</b> | <b>Martes</b><br><b>14 - Marzo</b> | <b>Miércoles</b><br><b>15 - Marzo</b> | <b>Jueves</b><br><b>16 - Marzo</b> | <b>Viernes</b><br>17 - Marzo | Sábado<br>$18 -$<br><b>Marzo</b> | <b>Domingo</b><br>$19 -$<br><b>Marzo</b> |
| $8:00a.$ m.                                             | 0.315                      | 0.312                              | 0.415                                 | 0.315                              | 0.314                        | 0.410                            | 0.385                                    |
| $9:00$ a.m.                                             | 0.362                      | 0.322                              | 0.426                                 | 0.325                              | 0.285                        | 0.432                            | 0.314                                    |
| $10:00$ a.m.                                            | 0.315                      | 0.358                              | 0.415                                 | 0.306                              | 0.246                        | 0.412                            | 0.403                                    |
| $11:00$ a.m.                                            | 0.289                      | 0.311                              | 0.422                                 | 0.311                              | 0.850                        | 0.422                            | 0.423                                    |
| $12:00$ p.m.                                            | 0.247                      | 0.288                              | 0.385                                 | 0.289                              | 0.312                        | 0.399                            | 0.389                                    |
| $1:00$ p.m.                                             | 0.269                      | 0.298                              | 0.396                                 | 0.278                              | 0.362                        | 0.385                            | 0.352                                    |
| $2:00$ p.m.                                             | 0.214                      | 0.284                              | 0.348                                 | 0.260                              | 0.299                        | 0.378                            | 0.289                                    |
| $3:00$ p.m.                                             | 0.202                      | 0.255                              | 0.323                                 | 0.244                              | 0.285                        | 0.399                            | 0.248                                    |

*Tabla 12. Medición de caudales de entrada de la PTAR Jesús Del Gran Poder de la 2da semana (lts/seg).*

*Tabla 13. Medición de caudales de entrada de la PTAR Jesús Del Gran Poder de la 3ra semana (lts/seg)*

|                     | CAUDAL DE ENTRADA DEL 20 AL 26 DE MARZO DEL 2023 (Lt/s) |                             |                                       |                             |                              |                                  |                                          |
|---------------------|---------------------------------------------------------|-----------------------------|---------------------------------------|-----------------------------|------------------------------|----------------------------------|------------------------------------------|
| Hora de<br>medición | <b>Lunes</b><br><b>20 - Marzo</b>                       | <b>Martes</b><br>21 - Marzo | <b>Miércoles</b><br><b>22 - Marzo</b> | <b>Jueves</b><br>23 - Marzo | <b>Viernes</b><br>24 - Marzo | Sábado<br>$25 -$<br><b>Marzo</b> | <b>Domingo</b><br>$26 -$<br><b>Marzo</b> |
| $8:00a$ . m.        | 0.362                                                   | 0.305                       | 0.422                                 | 0.315                       | 0.250                        | 0.402                            | 0.342                                    |
| $9:00$ a.m.         | 0.325                                                   | 0.314                       | 0.433                                 | 0.325                       | 0.233                        | 0.410                            | 0.315                                    |
| $10:00$ a.m.        | 0.248                                                   | 0.333                       | 0.468                                 | 0.352                       | 0.242                        | 0.365                            | 0.416                                    |
| $11:00$ a.m.        | 0.298                                                   | 0.277                       | 0.402                                 | 0.268                       | 0.212                        | 0.378                            | 0.402                                    |
| 12:00 p.m.          | 0.247                                                   | 0.248                       | 0.348                                 | 0.286                       | 0.253                        | 0.382                            | 0.435                                    |
| $1:00$ p.m.         | 0.385                                                   | 0.278                       | 0.395                                 | 0.278                       | 0.289                        | 0.680                            | 0.389                                    |
| $2:00$ p.m.         | 0.274                                                   | 0.266                       | 0.385                                 | 0.266                       | 0.265                        | 0.502                            | 0.315                                    |
| 3:00 p.m.           | 0.265                                                   | 0.290                       | 0.344                                 | 0.245                       | 0.215                        | 0.420                            | 0.298                                    |

*Tabla 14. Medición de caudales de entrada de la PTAR Jesús Del Gran Poder de la 4ta semana (lts/seg)*

| CAUDAL DE ENTRADA DEL 27 DE MARZO AL 02 DE ABRIL DEL 2023 (Lt/s) |                   |               |                   |                   |                   |            |                          |
|------------------------------------------------------------------|-------------------|---------------|-------------------|-------------------|-------------------|------------|--------------------------|
| Hora de                                                          | <b>Lunes</b>      | <b>Martes</b> | <b>Miércoles</b>  | <b>Jueves</b>     | <b>Viernes</b>    | Sábado     | <b>Domingo</b><br>$02 -$ |
| medición                                                         | <b>27 - Marzo</b> | 28 - Marzo    | <b>29 - Marzo</b> | <b>30 - Marzo</b> | <b>31 - Marzo</b> | 01 - Abril | <b>Abril</b>             |
| $8:00$ a.m.                                                      | 0.354             | 0.355         | 0.452             | 0.321             | 0.352             | 0.402      | 0.315                    |
| $9:00$ a.m.                                                      | 0.366             | 0.326         | 0.462             | 0.288             | 0.314             | 0.415      | 0.365                    |
| $10:00$ a.m.                                                     | 0.325             | 0.366         | 0.415             | 0.325             | 0.326             | 0.435      | 0.415                    |

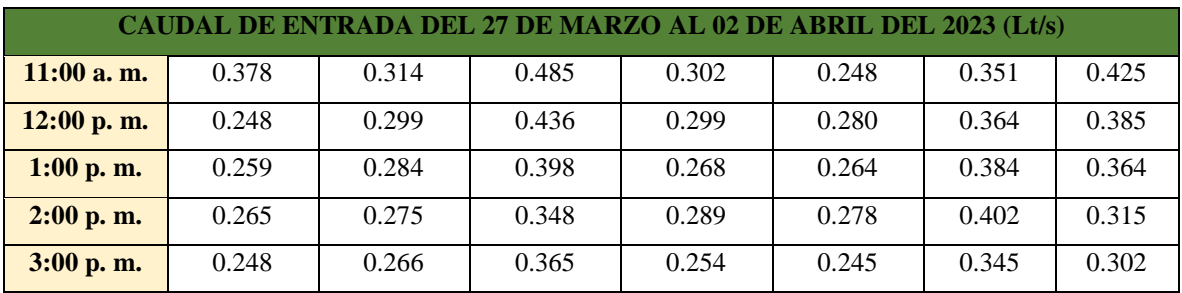

*Tabla 15. Medición de caudales de entrada de la PTAR Jesús Del Gran Poder de la 5ta semana (lts/seg)*

| CAUDAL DE ENTRADA 03-04 DE ABRIL DEL 2023 (Lt/s) |                              |                               |  |  |  |  |  |  |
|--------------------------------------------------|------------------------------|-------------------------------|--|--|--|--|--|--|
| Hora de<br>medición                              | $03 -$ Abril<br><b>Lunes</b> | - 04 - Abril<br><b>Martes</b> |  |  |  |  |  |  |
| $8:00a$ . m.                                     | 0.302                        | 0.301                         |  |  |  |  |  |  |
| $9:00a$ . m.                                     | 0.289                        | 0.322                         |  |  |  |  |  |  |
| $10:00a$ . m.                                    | 0.315                        | 0.314                         |  |  |  |  |  |  |
| $11:00$ a.m.                                     | 0.250                        | 0.302                         |  |  |  |  |  |  |
| 12:00 p.m.                                       | 0.260                        | 0.324                         |  |  |  |  |  |  |
| $1:00$ p.m.                                      | 0.241                        | 0.288                         |  |  |  |  |  |  |
| $2:00$ p.m.                                      | 0.211                        | 0.259                         |  |  |  |  |  |  |
| 3:00 p.m.                                        | 0.204                        | 0.248                         |  |  |  |  |  |  |

*Fuente: Elian Marcelo Galarza Mantilla*

En la tabla 16 se detallan los resultados promedios medidos del caudal de entrada de los 30 días.

*Tabla 16. Resumen de medición de caudales de entrada de la PTAR Jesús Del Gran Poder (lts/seg)*

| <b>TABLA RESUMEN DE CAUDALES (Lt/s)</b>                          |              |               |                  |               |                |               |                |  |  |
|------------------------------------------------------------------|--------------|---------------|------------------|---------------|----------------|---------------|----------------|--|--|
| CAUDAL DE ENTRADA DEL 06 DE MARZO AL 04 DE ABRIL DEL 2023 (Lt/s) |              |               |                  |               |                |               |                |  |  |
| Hora de<br>medición                                              | <b>LUNES</b> | <b>MARTES</b> | <b>MIÉRCOLES</b> | <b>JUEVES</b> | <b>VIERNES</b> | <b>SÁBADO</b> | <b>DOMINGO</b> |  |  |
| $8:00$ a.m.                                                      | 0.340        | 0.324         | 0.423            | 0.312         | 0.317          | 0.407         | 0.339          |  |  |
| $9:00a$ . m.                                                     | 0.331        | 0.330         | 0.434            | 0.307         | 0.287          | 0.422         | 0.325          |  |  |
| $10:00$ a.m.                                                     | 0.306        | 0.338         | 0.428            | 0.314         | 0.281          | 0.410         | 0.421          |  |  |
| $11:00$ a.m.                                                     | 0.314        | 0.301         | 0.435            | 0.287         | 0.402          | 0.408         | 0.401          |  |  |
| $12:00$ p.m.                                                     | 0.269        | 0.289         | 0.392            | 0.283         | 0.288          | 0.392         | 0.383          |  |  |
| $1:00$ p.m.                                                      | 0.289        | 0.285         | 0.392            | 0.273         | 0.307          | 0.468         | 0.353          |  |  |
| 2:00 p. m.                                                       | 0.244        | 0.275         | 0.362            | 0.268         | 0.283          | 0.424         | 0.302          |  |  |
| $3:00$ p.m.                                                      | 0.227        | 0.265         | 0.345            | 0.253         | 0.255          | 0.392         | 0.276          |  |  |
| <b>PROMEDIO</b>                                                  | 0.290        | 0.301         | 0.401            | 0.287         | 0.302          | 0.415         | 0.350          |  |  |

Como se puede evidenciar, los valores más altos comúnmente se dan en la mañana, es debido a que en el sector estudiado la población hace la mayoría de sus actividades generales en ese tiempo. De la tabla 17 hasta la tabla 23, se muestran los datos de la estadística descriptiva de la entrada de la PTAR.

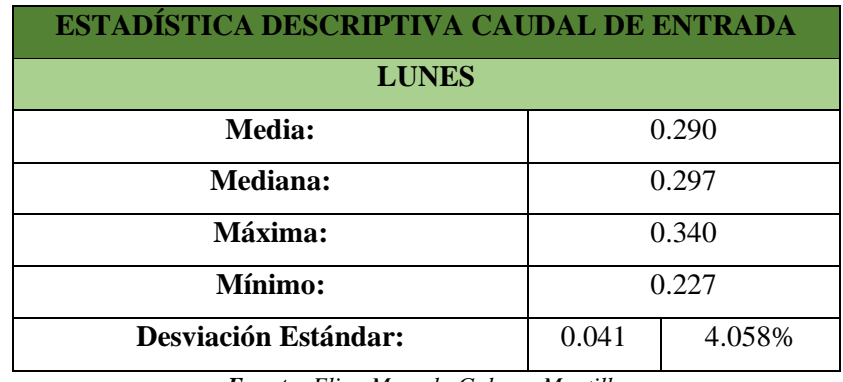

*Tabla 17. Estadística descriptiva caudal de entrada del lunes (lts/seg*

*Fuente: Elian Marcelo Galarza Mantilla*

*Tabla 18. Estadística descriptiva caudal de entrada del martes (lts/seg)*

| ESTADÍSTICA DESCRIPTIVA CAUDAL DE ENTRADA |       |        |  |  |  |  |
|-------------------------------------------|-------|--------|--|--|--|--|
| <b>MARTES</b>                             |       |        |  |  |  |  |
| Media:<br>0.301                           |       |        |  |  |  |  |
| 0.295<br>Mediana:                         |       |        |  |  |  |  |
| Máxima:                                   |       | 0.338  |  |  |  |  |
| Mínimo:<br>0.265                          |       |        |  |  |  |  |
| <b>Desviación Estándar:</b>               | 0.027 | 2.701% |  |  |  |  |

*Fuente: Elian Marcelo Galarza Mantilla*

*Tabla 19. Estadística descriptiva caudal de entrada del miércoles (lts/seg).*

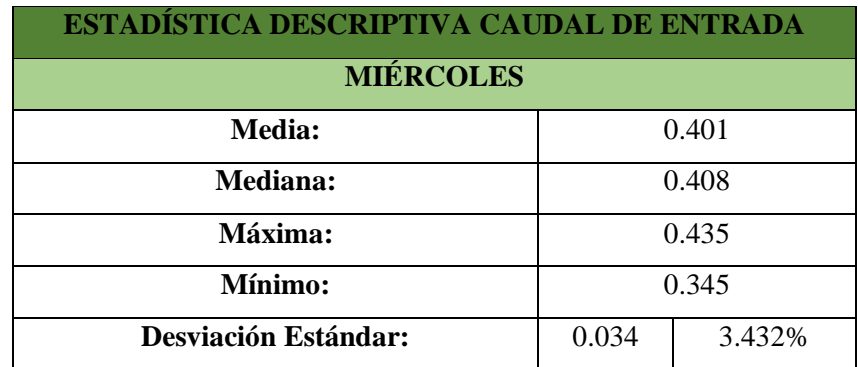

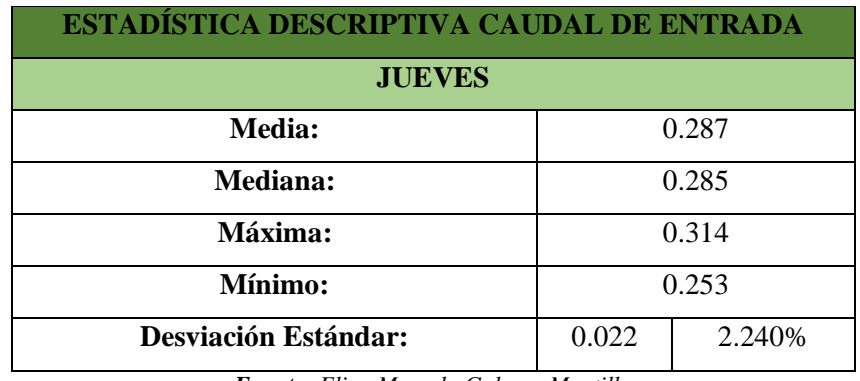

*Tabla 20. Estadística descriptiva caudal de entrada del jueves (lts/seg).*

*Fuente: Elian Marcelo Galarza Mantilla*

*Tabla 21. Estadística descriptiva caudal de entrada del viernes (lts/seg)*

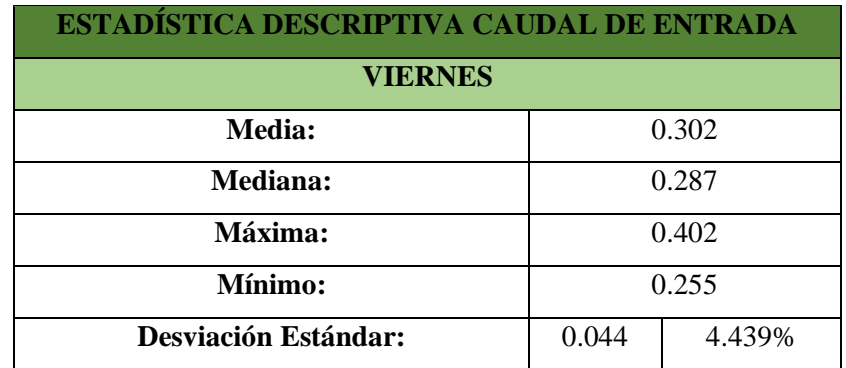

*Fuente: Elian Marcelo Galarza Mantilla*

*Tabla 22. Estadística descriptiva caudal de entrada del sábado (lts/seg).*

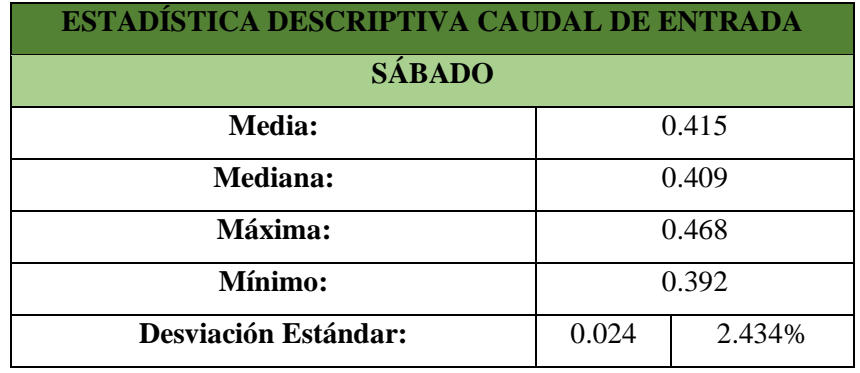

| <b>ESTADÍSTICA DESCRIPTIVA CAUDAL DE ENTRADA</b> |       |        |  |  |  |  |
|--------------------------------------------------|-------|--------|--|--|--|--|
| <b>DOMINGO</b>                                   |       |        |  |  |  |  |
| Media:<br>0.350                                  |       |        |  |  |  |  |
| Mediana:                                         | 0.346 |        |  |  |  |  |
| Máxima:                                          | 0.421 |        |  |  |  |  |
| Mínimo:<br>0.276                                 |       |        |  |  |  |  |
| <b>Desviación Estándar:</b>                      | 0.050 | 4.972% |  |  |  |  |

*Tabla 23. Estadística descriptiva caudal de entrada del domingo (lts/seg)*

Una vez analizadas los valores obtenidos se pudo determinar el caudal promedio diario medido de los 30 días, con un valor promedio de 0.335 lt/seg. Además, para la recolección de la muestra compuesta se escogió el segundo día con más caudal (miércoles con un valor promedio de 0.401 lt/seg.), debido a que, los laboratorios en lo que se analizaron las muestras no atienden fines de semana y para evitar posibles errores o diferencias de temperatura que hagan que los resultados de las muestras varíen. También se tiene que recordar que el máximo caudal no es sinónimo de el nivel máximo de contaminación que puede haber en el agua residual, es por ello que se realizó la muestra compuesta de todo el día de medición (Figura 29).

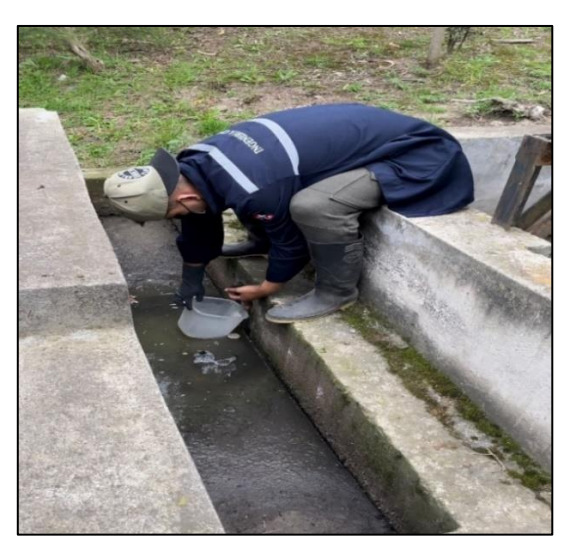

*Figura 29. Medición del caudal de entrada de la PTAR*

*Fuente: Elian Marcelo Galarza Mantilla*

### **3.3.7. Resultados de las mediciones de los caudales de salida de la PTAR.**

A continuación se presentan las tablas resúmenes de cada semana del caudal de

salida de la PTAR, en el cual se detallan las horas de los intervalos de medida y las fechas de los días medidos.

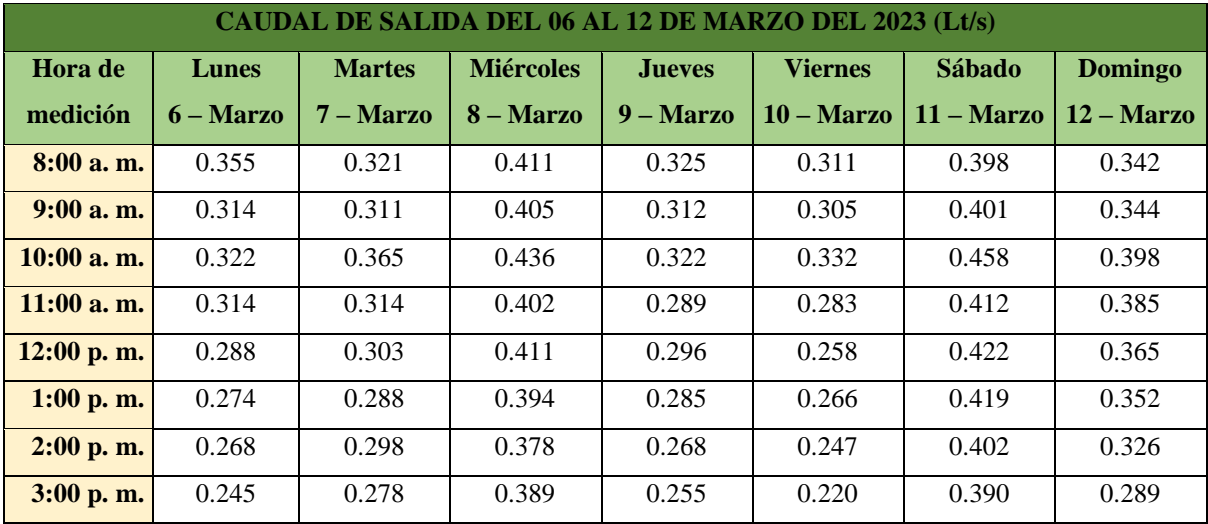

*Tabla 24. Medición de caudales de salida de la PTAR Jesús Del Gran Poder de la 1era semana (lts/seg)*

*Fuente: Elian Marcelo Galarza Mantilla*

*Tabla 25. Medición de caudales de salida de la PTAR Jesús Del Gran Poder de la 2da semana (lts/seg)*

| CAUDAL DE SALIDA DEL 13 AL 19 DE MARZO DEL 2023 (Lt/s) |              |               |                  |               |                |              |                |
|--------------------------------------------------------|--------------|---------------|------------------|---------------|----------------|--------------|----------------|
| Hora de                                                | Lunes        | <b>Martes</b> | <b>Miércoles</b> | <b>Jueves</b> | <b>Viernes</b> | Sábado       | <b>Domingo</b> |
| medición                                               | $13 - Marzo$ | $14 - Marzo$  | $15 - Marzo$     | $16 - Marzo$  | 17 – Marzo     | $18 - Marzo$ | $19 - Marzo$   |
| $8:00a$ . m.                                           | 0.325        | 0.314         | 0.401            | 0.312         | 0.315          | 0.405        | 0.326          |
| $9:00$ a.m.                                            | 0.311        | 0.302         | 0.398            | 0.315         | 0.320          | 0.412        | 0.348          |
| $10:00a$ . m.                                          | 0.322        | 0.354         | 0.415            | 0.352         | 0.335          | 0.426        | 0.402          |
| $11:00$ a.m.                                           | 0.314        | 0.301         | 0.422            | 0.287         | 0.281          | 0.408        | 0.381          |
| $12:00$ p.m.                                           | 0.302        | 0.259         | 0.387            | 0.283         | 0.285          | 0.389        | 0.374          |
| $1:00$ p.m.                                            | 0.258        | 0.295         | 0.385            | 0.271         | 0.268          | 0.396        | 0.359          |
| $2:00$ p.m.                                            | 0.260        | 0.284         | 0.366            | 0.288         | 0.289          | 0.406        | 0.362          |
| 3:00 p.m.                                              | 0.248        | 0.268         | 0.325            | 0.247         | 0.274          | 0.379        | 0.274          |

*Tabla 26. Medición de caudales de salida de la PTAR Jesús Del Gran Poder de la 3ra semana (lts/seg)*

| CAUDAL DE SALIDA DEL 20 AL 26 DE MARZO DEL 2023 (Lt/s) |                     |                     |                     |               |                |               |                |
|--------------------------------------------------------|---------------------|---------------------|---------------------|---------------|----------------|---------------|----------------|
| Hora de                                                | <b>Lunes</b>        | <b>Martes</b>       | <b>Miércoles</b>    | <b>Jueves</b> | <b>Viernes</b> | <b>Sábado</b> | <b>Domingo</b> |
| medición                                               | $20 - \text{Marzo}$ | $21 - \text{Marzo}$ | $22 - \text{Marzo}$ | $23 - Marzo$  | $24 - Marzo$   | $25 - Marzo$  | $26 - Marzo$   |
| $8:00a$ . m.                                           | 0.336               | 0.312               | 0.413               | 0.303         | 0.322          | 0.412         | 0.315          |
| $9:00$ a.m.                                            | 0.324               | 0.305               | 0.422               | 0.322         | 0.302          | 0.429         | 0.306          |
| $10:00$ a.m.                                           | 0.302               | 0.323               | 0.452               | 0.314         | 0.315          | 0.444         | 0.377          |
| $11:00$ a.m.                                           | 0.288               | 0.314               | 0.416               | 0.248         | 0.301          | 0.429         | 0.359          |

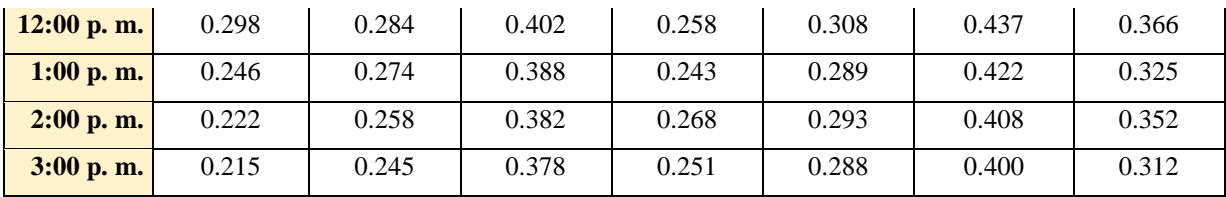

|  |  | <b>Fuente:</b> Elian Marcelo Galarza Mantilla |  |  |
|--|--|-----------------------------------------------|--|--|
|--|--|-----------------------------------------------|--|--|

*Tabla 27. Medición de caudales de salida de la PTAR Jesús Del Gran Poder de la 4ta semana (lts/seg)*

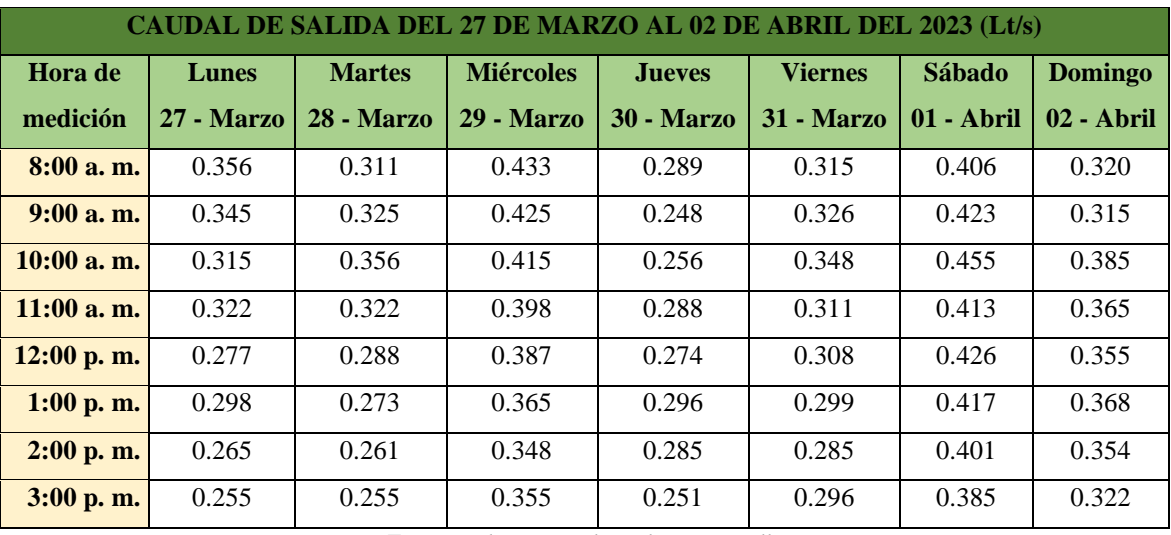

*Tabla 28. Medición de caudales de salida de la PTAR Jesús Del Gran Poder de la 5ta semana (lts/seg)*

| CAUDAL DE SALIDA 03-04 DE ABRIL DEL 2023 (Lt/s) |                              |                               |  |  |  |  |
|-------------------------------------------------|------------------------------|-------------------------------|--|--|--|--|
| Hora de<br>medición                             | $03 -$ Abril<br><b>Lunes</b> | - 04 - Abril<br><b>Martes</b> |  |  |  |  |
| $8:00a$ . m.                                    | 0.314                        | 0.322                         |  |  |  |  |
| $9:00a$ . m.                                    | 0.326                        | 0.301                         |  |  |  |  |
| $10:00$ a.m.                                    | 0.333                        | 0.352                         |  |  |  |  |
| $11:00$ a.m.                                    | 0.301                        | 0.311                         |  |  |  |  |
| 12:00 p.m.                                      | 0.289                        | 0.296                         |  |  |  |  |
| $1:00$ p.m.                                     | 0.266                        | 0.255                         |  |  |  |  |
| $2:00$ p.m.                                     | 0.254                        | 0.245                         |  |  |  |  |
| 3:00 p.m.                                       | 0.222                        | 0.232                         |  |  |  |  |

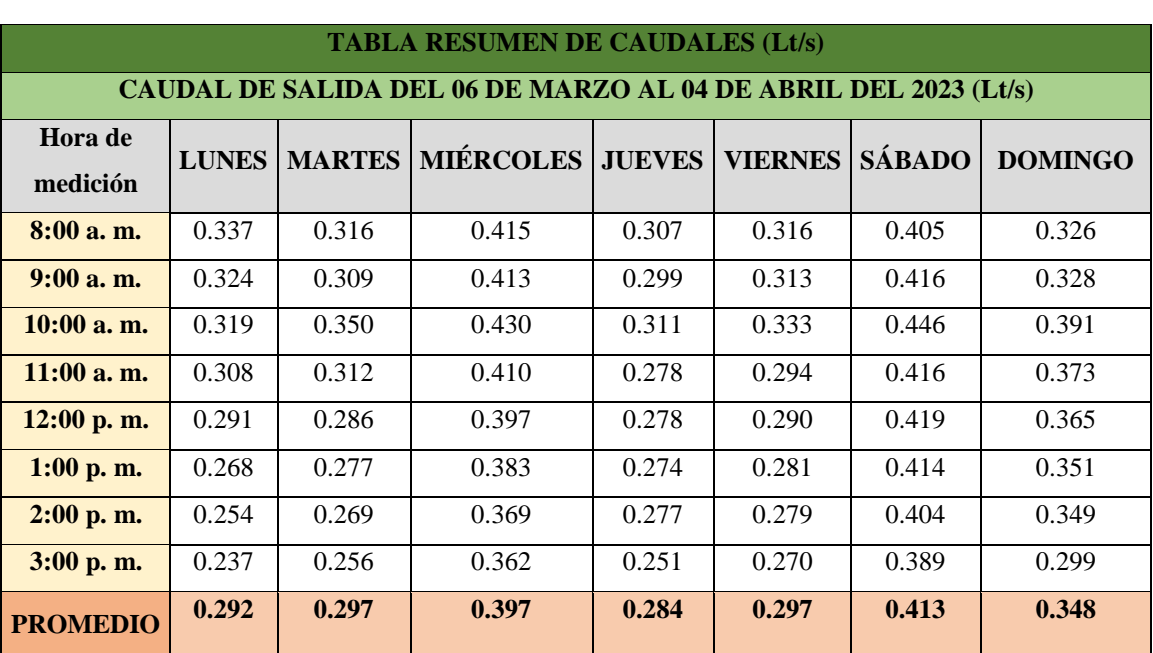

los 30 días. *Tabla 29. Resumen de medición de caudales de salida de la PTAR Jesús Del Gran Poder (lts/seg)*

En la tabla 29 se detallan los resultados promedios medidos del caudal de entrada de

*Fuente: Elian Marcelo Galarza Mantilla*

De igual manera, en el caso del caudal de salida los valores más altos comúnmente se dan en la mañana. De la tabla 30 hasta la tabla 36 se muestran los datos de la estadística descriptiva de los datos de entrada de la PTAR.

| <b>ESTADÍSTICA DESCRIPTIVA CAUDAL DE ENTRADA</b> |       |        |  |  |  |
|--------------------------------------------------|-------|--------|--|--|--|
| <b>LUNES</b>                                     |       |        |  |  |  |
| <b>Media:</b><br>0.292                           |       |        |  |  |  |
| Mediana:                                         | 0.299 |        |  |  |  |
| Máxima:                                          | 0.337 |        |  |  |  |
| Mínimo:                                          | 0.237 |        |  |  |  |
| <b>Desviación Estándar:</b>                      | 0.036 | 3.601% |  |  |  |

*Tabla 30. Estadística descriptiva caudal de salida del lunes (lts/seg)*

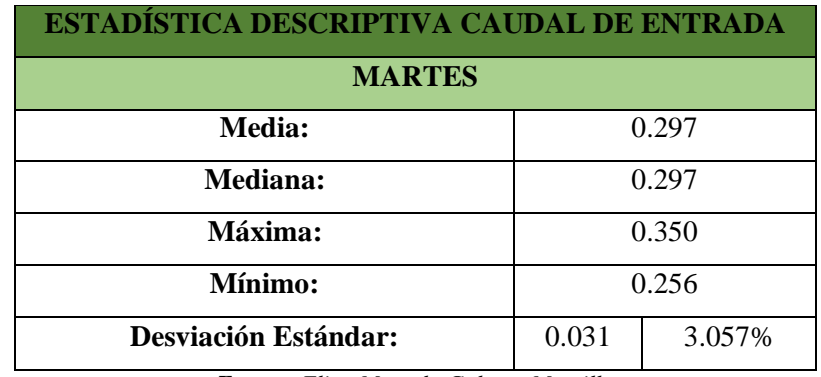

*Tabla 31. Estadística descriptiva caudal de salida del martes (lts/seg).*

*Fuente: Elian Marcelo Galarza Mantilla*

*Tabla 32. Estadística descriptiva caudal de salida del miércoles (lts/seg).*

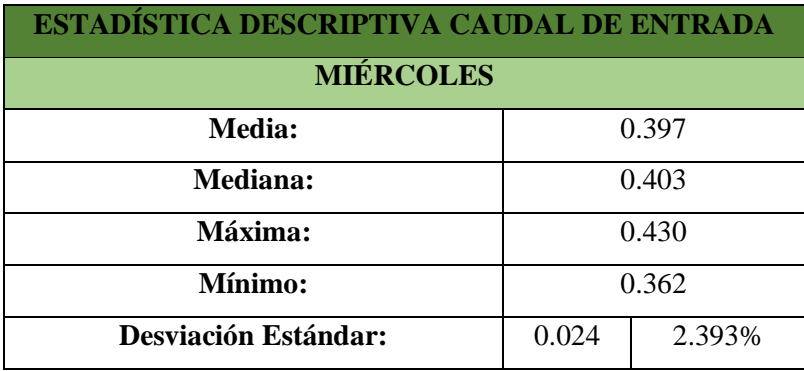

*Fuente: Elian Marcelo Galarza Mantilla*

*Tabla 33. Estadística descriptiva caudal de salida del jueves (lts/seg).*

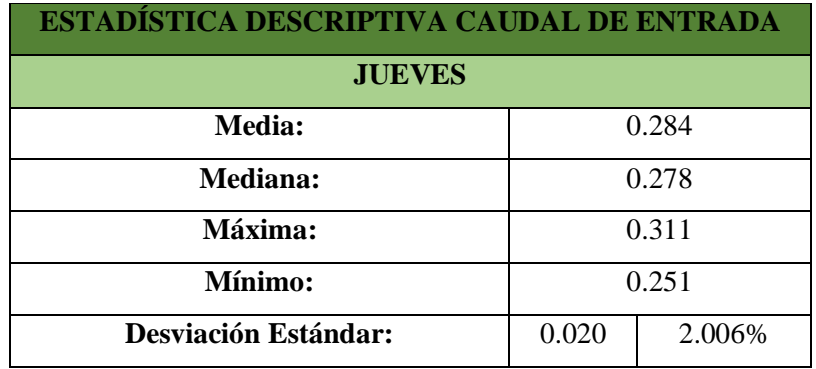

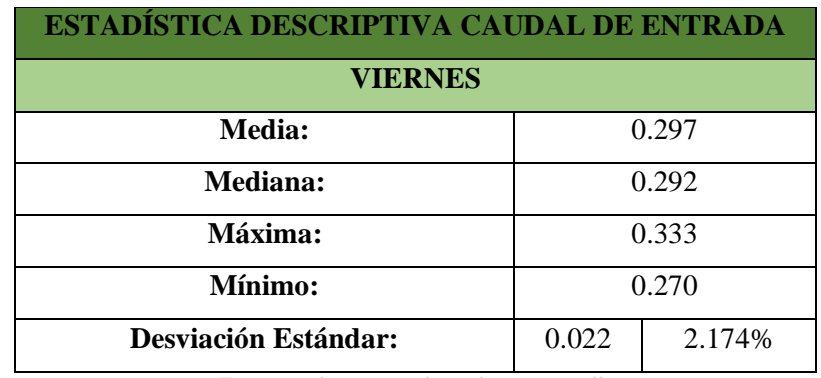

*Tabla 34. Estadística descriptiva caudal de salida del viernes (lts/seg).*

*Fuente: Elian Marcelo Galarza Mantilla*

*Tabla 35. Estadística descriptiva caudal de salida del sábado (lts/seg)*

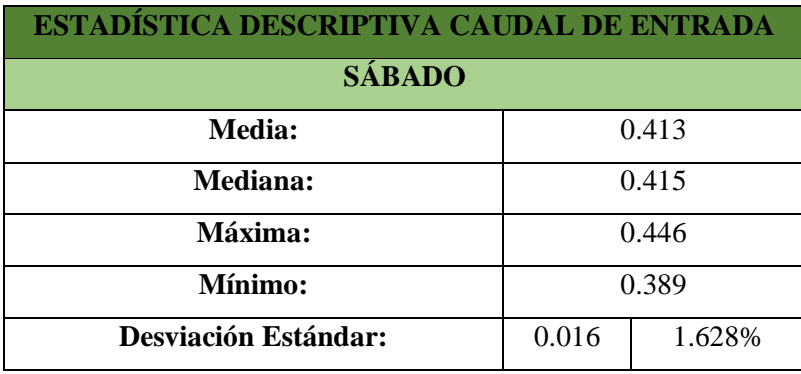

*Fuente: Elian Marcelo Galarza Mantilla*

*Tabla 36. Estadística descriptiva caudal de salida del domingo (lts/seg).*

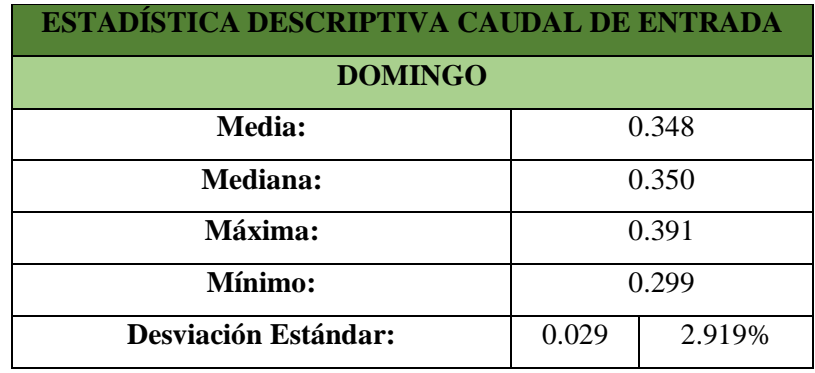

*Fuente: Elian Marcelo Galarza Mantilla*

De igual manera, se pudo determinar el caudal promedio diario medido de los 30 días, con un valor promedio de 0.332 lt/seg. Además, para la recolección de la muestra compuesta se escogió el segundo día con más caudal (miércoles con un valor promedio de 0.397 lt/seg.), debido a que, los laboratorios en lo que se analizaron las

muestras no atienden fines de semana y para evitar posibles errores o diferencias de temperatura que hagan que los resultados de las muestras varíen. (Figura 30).

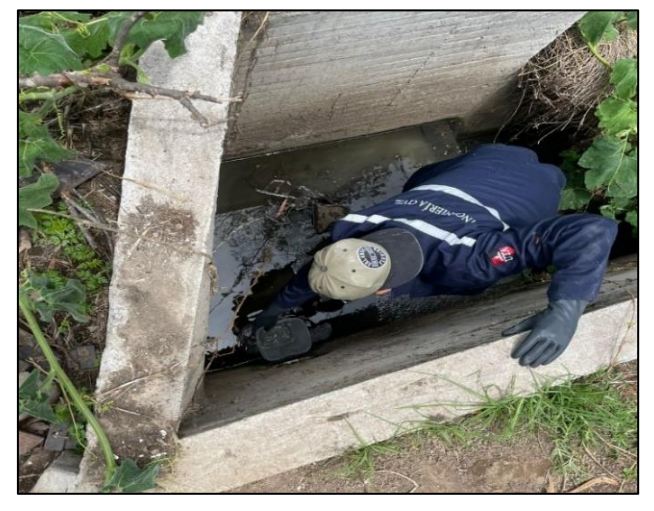

*Figura 30. Medición del caudal de salida de la PTAR*

*Fuente: Elian Marcelo Galarza Mantilla*

### **3.4. Etapa III: Investigación de laboratorio.**

### **3.4.1. Análisis del agua residual de la PTAR**

En la tabla 37 se pueden presenciar los resultados de la muestra compuesta realizada en el afluente, en los cuales se analizan parámetros globales, de laboratorio y metales pesados. Estos análisis fueron realizados por el Doctor Rodny Peñafiel docente y encargado del Laboratorio Ambiental e Investigación de la Facultad de Ingeniería y Ciencia en Alimentos y Biotecnología UTA. Además se realizó una comparación con los valores máximos permitidos de la Norma TULSMA con la finalidad de ver si estos cumplen o no con estos límites.

*Tabla 37. Resultados del análisis del afluente del agua residual de la PTAR*

# **LABORATORIO AMBIENTAL. LABORATORIO INVESTIGACIÓN FACULTAD DE INGENIERÍA Y CIENCIA E ALIMENTOS Y BIOTECNOLOGÍA UTA**

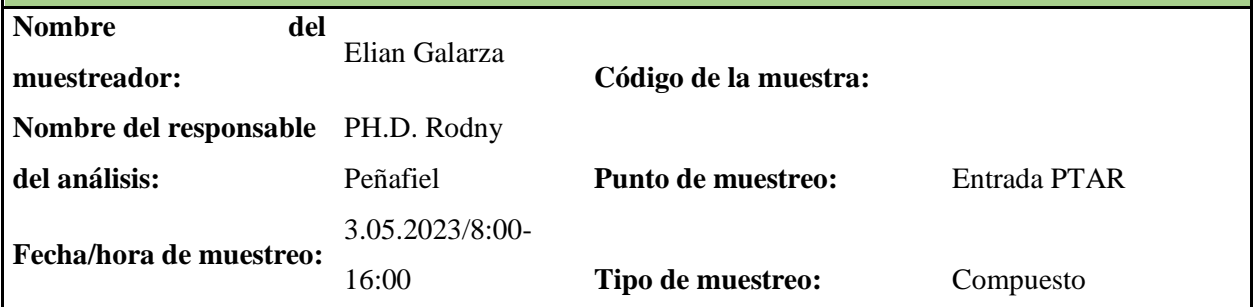

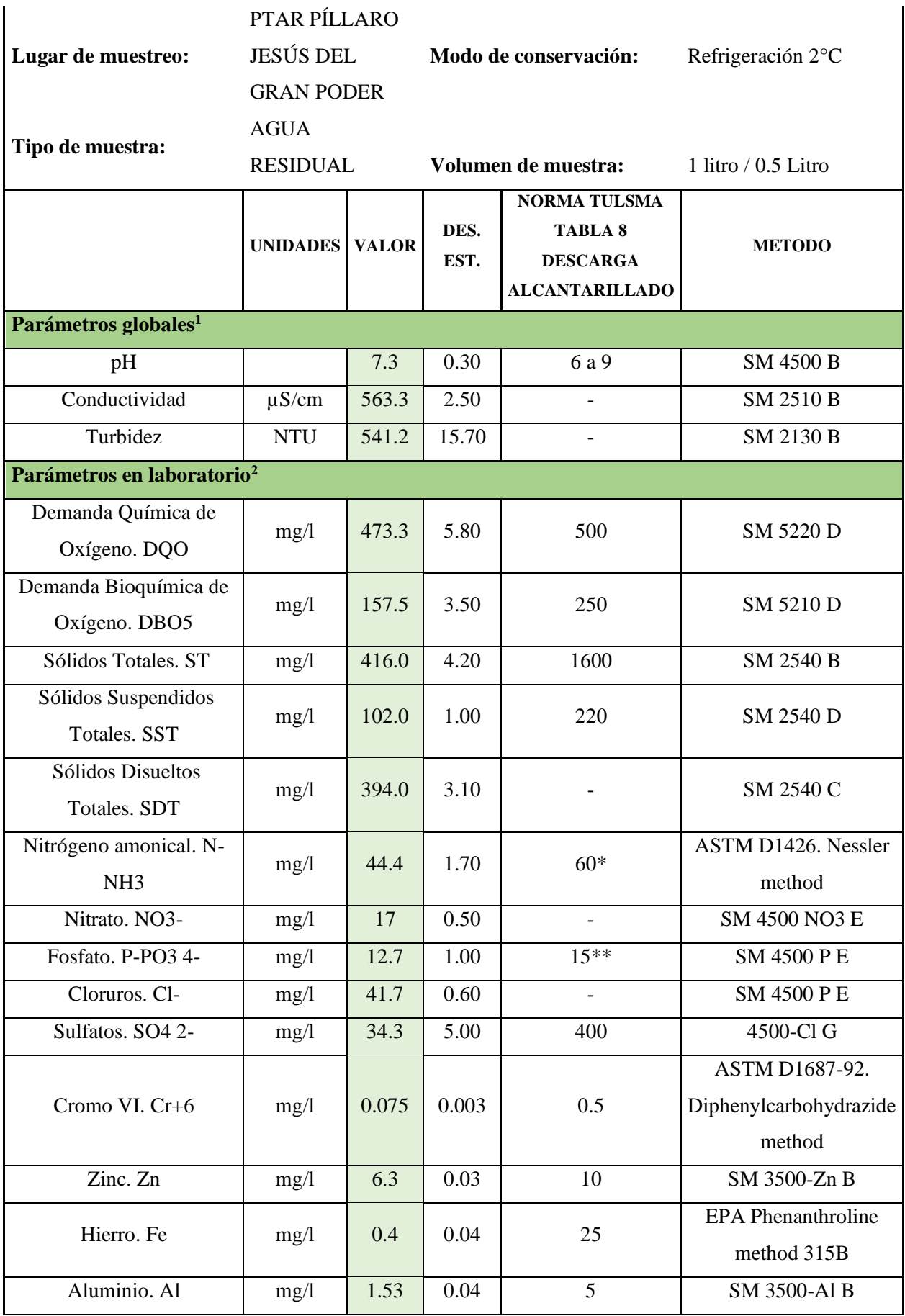

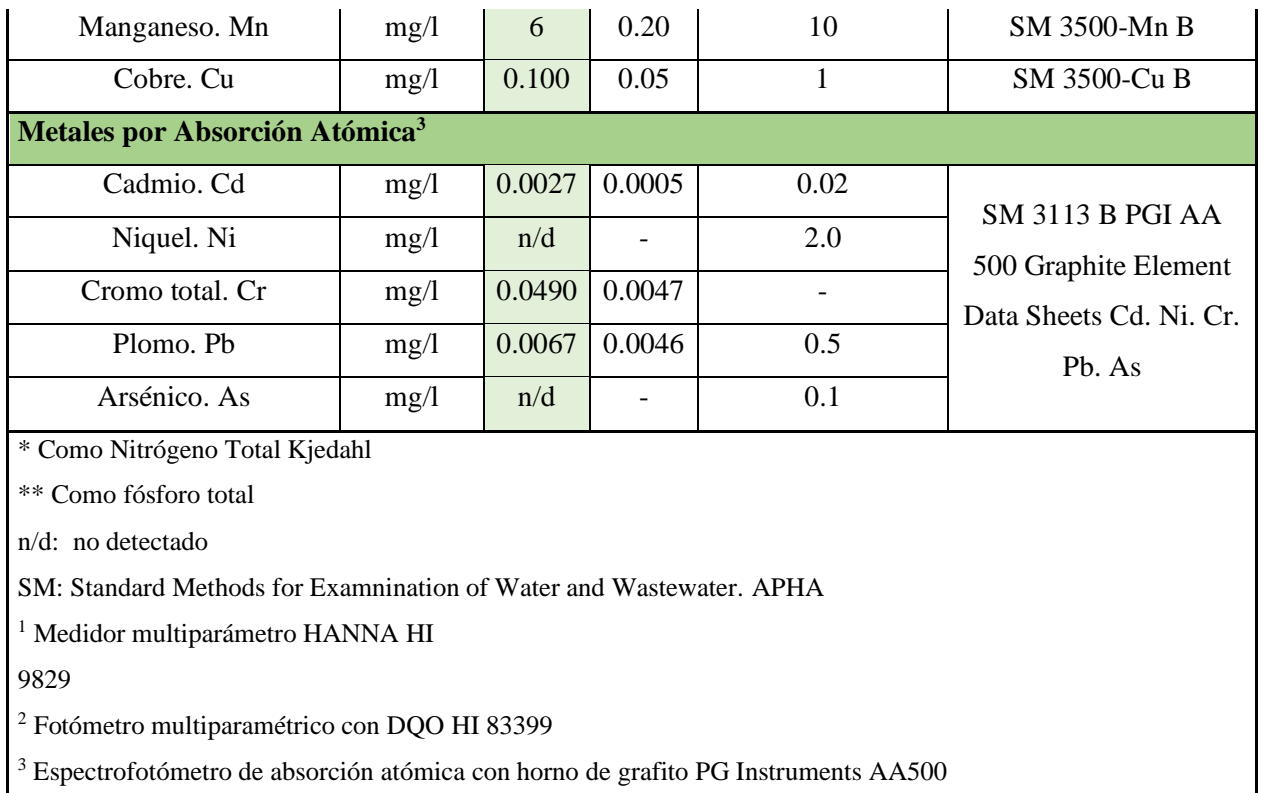

En la tabla 38 se presentan los resultados del análisis del agua residual del efluente

de la PTAR, en los cuales se analizaron los mismos parámetros que para el afluente.

*Tabla 38. Resultados del análisis del efluente del agua residual de la PTAR*

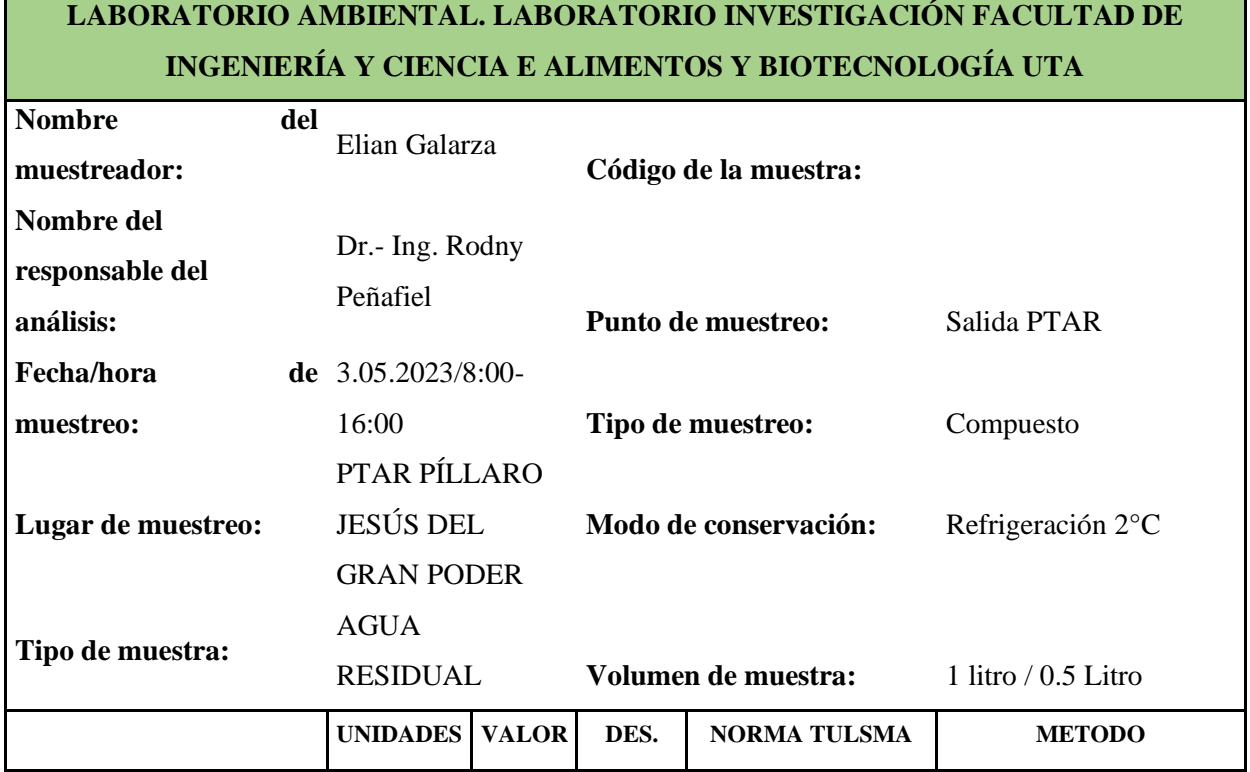

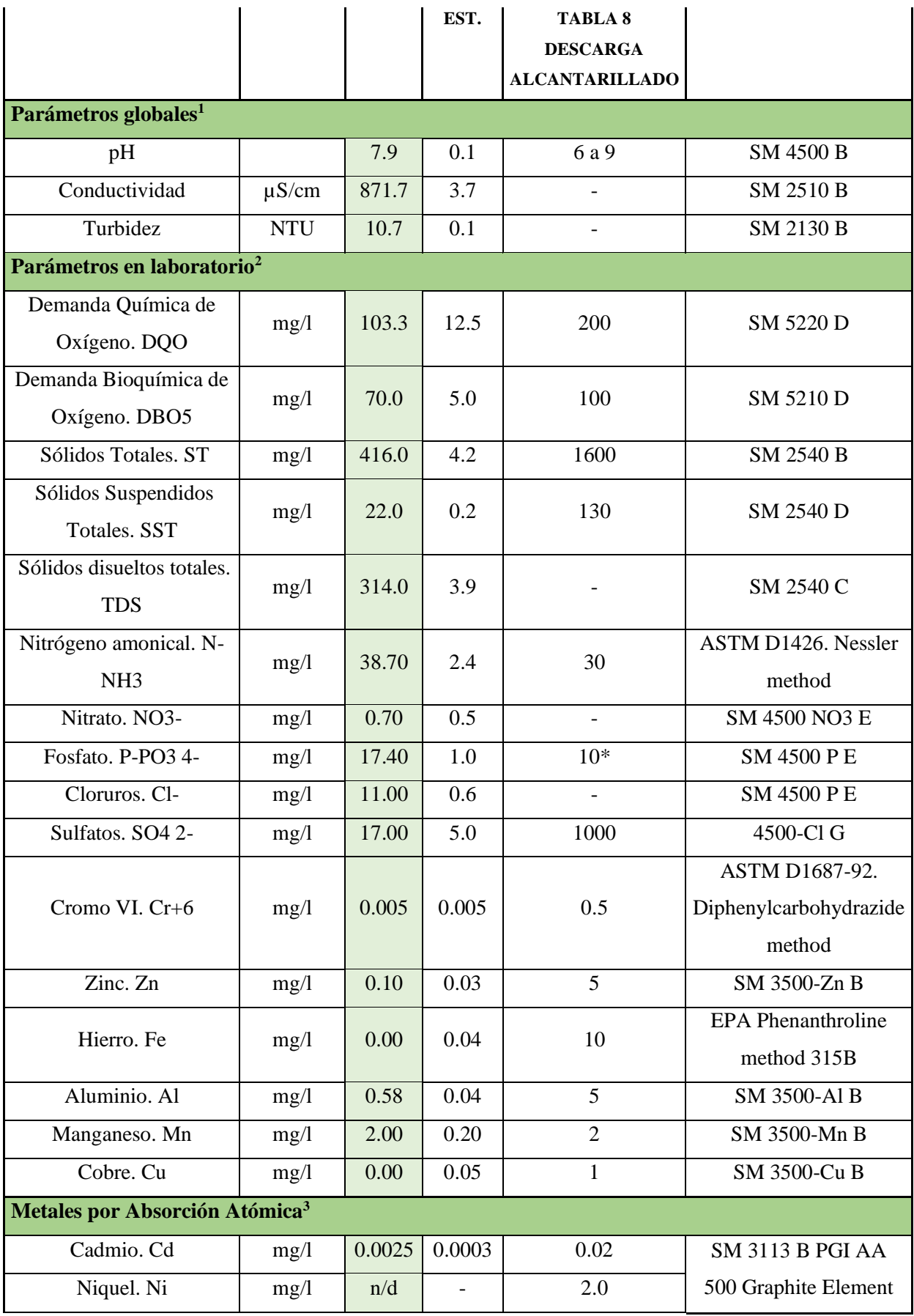

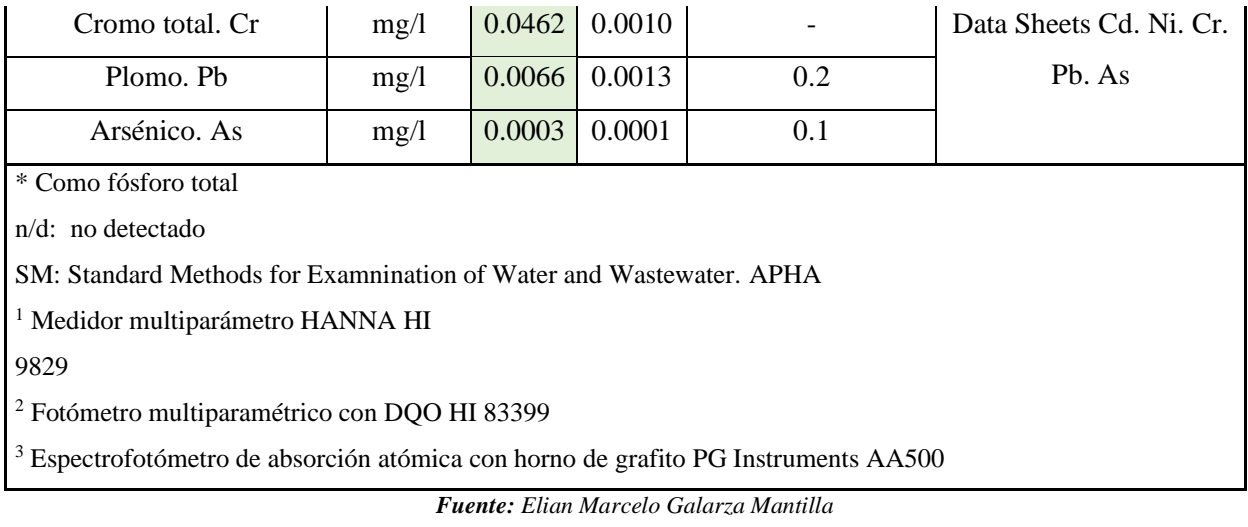

En la tabla 39 se puede evidenciar la comparación realizada de los parámetros evaluados según el límite de descarga de un cuerpo de agua dulce de la norma TULSMA.

*Tabla 39. Comparación de parámetros respecto al límite de descarga de un cuerpo de agua dulce.*

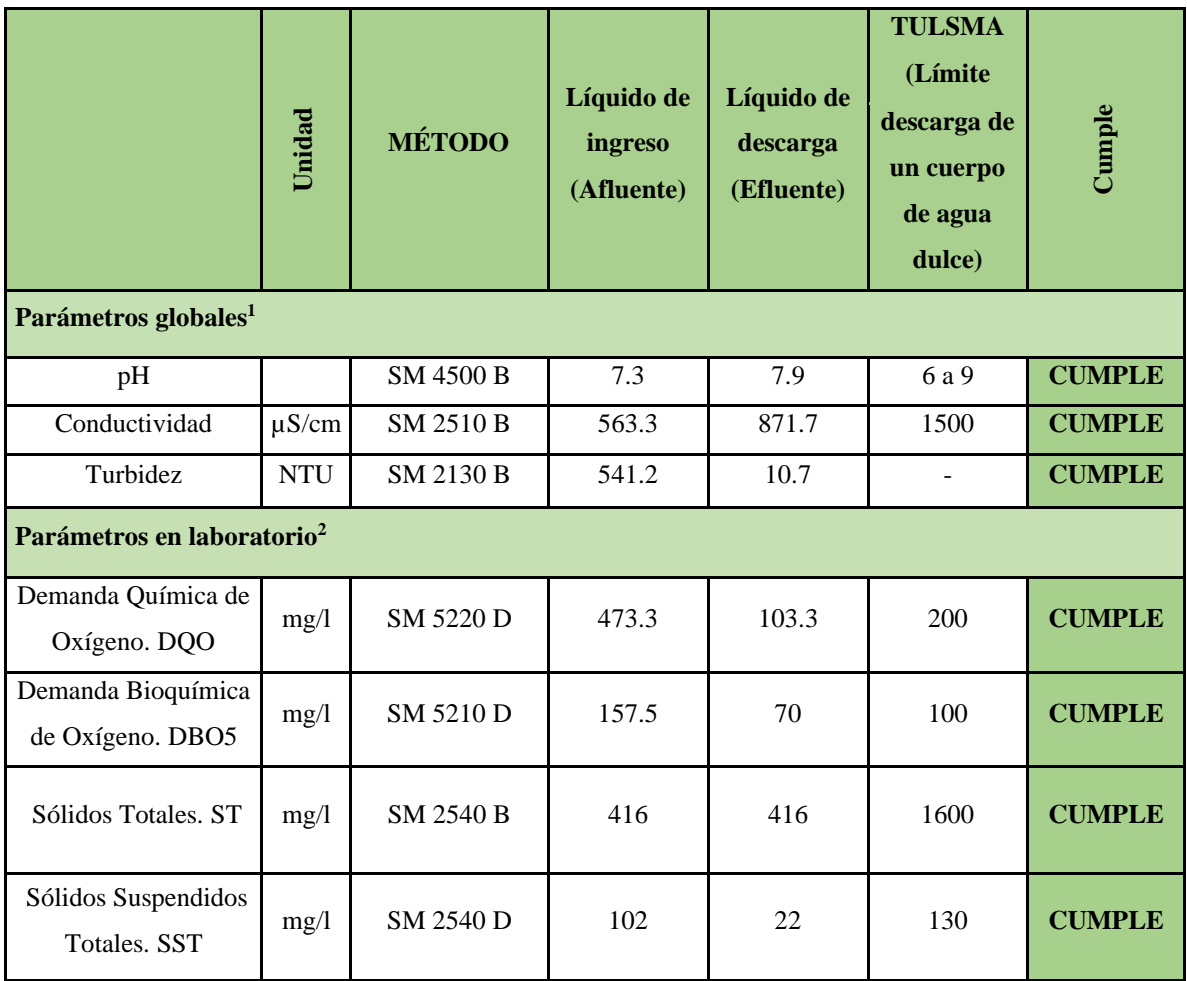

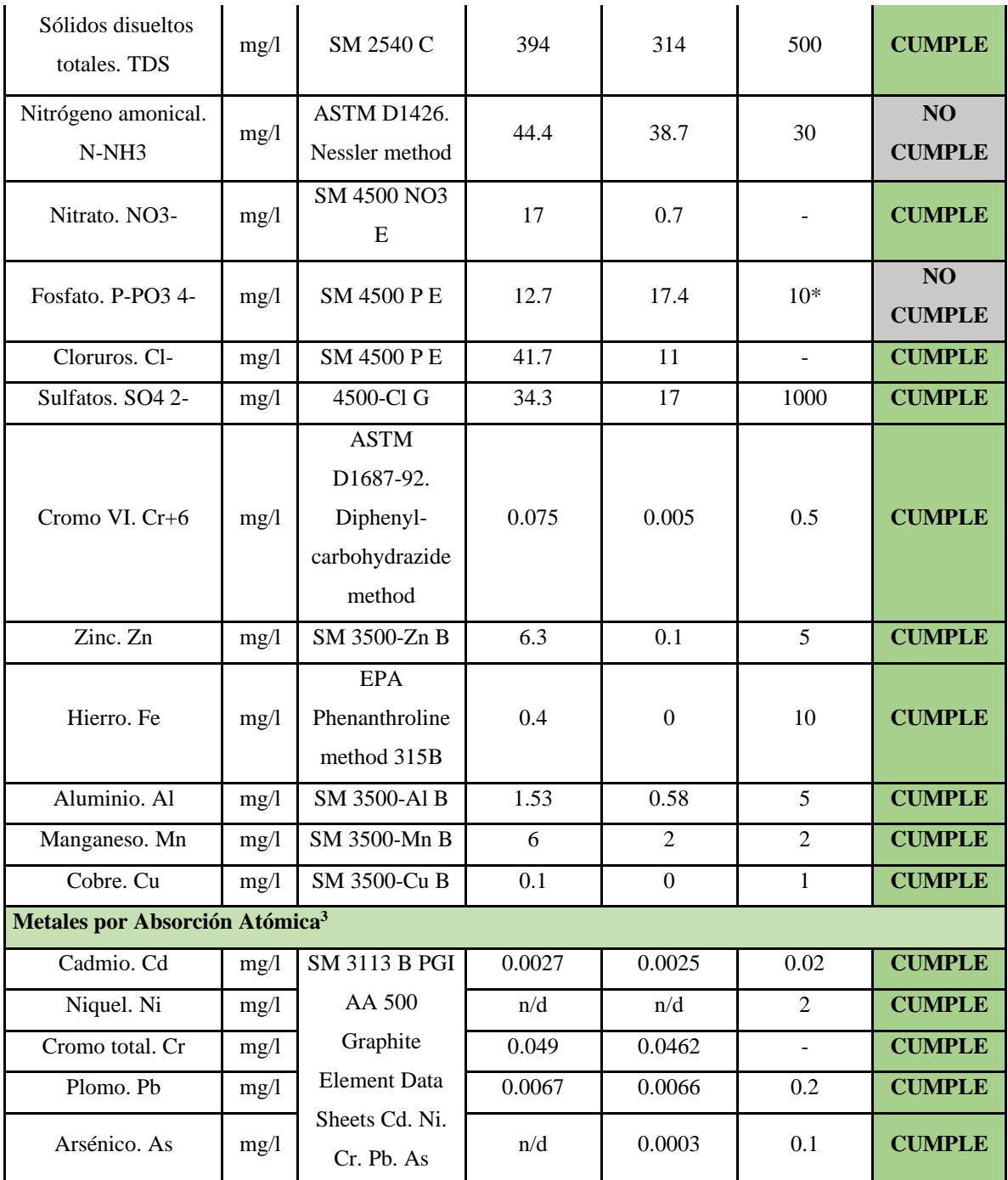

Con los datos obtenidos se puede comparar que el agua residual del afluente cumple todos los parámetros con respecto a los límites establecidos por la Norma TULSMA. Por otro lado los resultados del efluente cumplen en casi su totalidad. Sin embargo los parámetros de Nitrógeno Amoniacal, N-NH3 y Fosfato, NO3- no cumplen con los límites permitidos por la norma TULSMA, estos pueden ser por causa de un exceso de nutrientes en el agua residual, es por ello que se puede evidenciar un

crecimiento excesivo y rápido de las plantas existentes en la salida de la PTAR.

Para el caso del nitrógeno amoniacal se lo puede encontrar en aguas residuales de uso doméstico, principalmente en forma de úrea en la urina y en actividades de agricultura y ganadería ya que el uso de fertilizantes nitrogenados en la agricultura puede dar lugar a la lixiviación de nitrógeno en el agua del suelo, que eventualmente puede llegar a las aguas superficiales o subterráneas, contribuyendo al nitrógeno amoniacal en el agua residual. Además, las operaciones ganaderas intensivas y las instalaciones de tratamiento de estiércol pueden liberar nitrógeno amoniacal en el agua. [20]

En cuanto a la presencia de fósforo en el agua residual estudiada se puede deber por varias razones y actividades, una de ella puede deberse a la presencia de detergentes y productos de limpieza, debido a que muchos de estos productos contienen compuestos de fósforos como los fosfatos, que se utilizan para mejorar la eficacia del lavado. Cuando estos productos son utilizados en hogares, industrias o instituciones, el fósforo presente en ellos puede ingresar al agua residual a través de los sistemas de drenaje. También, una de las actividades que contribuye a la presencia de fosforo en el agua residual es la agricultura y fertilizantes debido a que el fósforo es un nutriente esencial para el crecimiento de las plantas, por lo que se utiliza en forma de fertilizantes en la agricultura. Sin embargo, cuando se aplican en exceso o en momentos inapropiados, los fertilizantes pueden lixiviar fósforo en el suelo. Este fósforo lixiviado puede terminar en las aguas superficiales o subterráneas a través de la escorrentía y contribuir a la presencia de fósforo en el agua residual.[20]

*Figura 31. Excesivo crecimiento de maleza en la descarga de la PTAR*

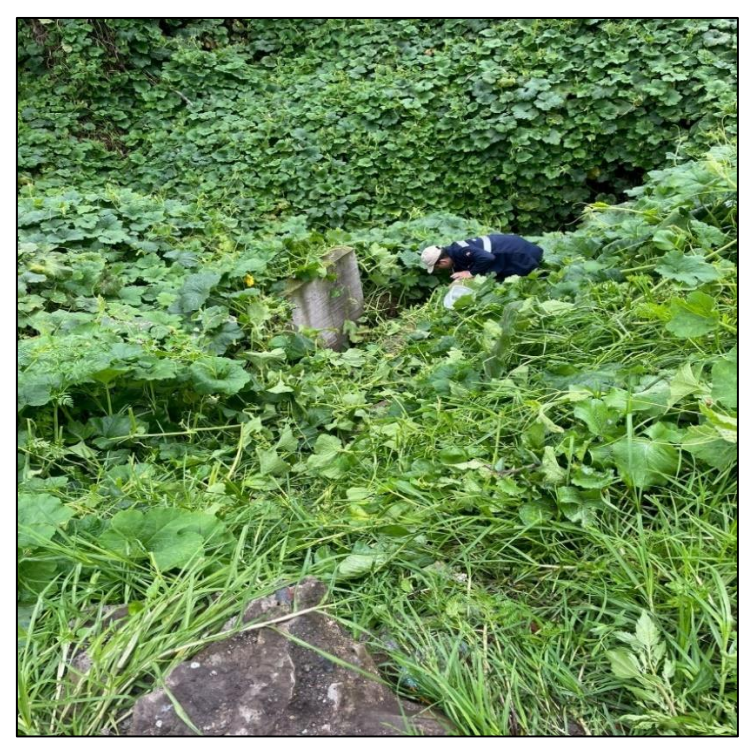

*Fuente: Elian Marcelo Galarza Mantilla*

Como se puede observar en la figura 31, un gran ejemplo del exceso de nutrientes en el agua es el acelerado crecimiento de las plantas existentes en la descarga del agua tratada, lo que podría provocar con el paso del tiempo taponamientos o la muerte de las especies que viven en esa parte del sector.

### **3.4.2. Eficiencia del Tratamiento**

Se determina la eficiencia de los parámetros principales de la PTAR para saber el porcentaje de remoción de contaminantes.

**Turbidez** 

$$
E=\frac{Co- Cf}{Co} * 100
$$

$$
E = \frac{541,2 - 10,7}{541,2} \times 100
$$

### $E = 98,02%$

Demanda Química de Oxígeno (DQO)

$$
E=\frac{Co-cf}{Co}*100
$$

$$
E = \frac{473.3 - 103.3}{473.3} \times 100
$$

$$
E=78,17\%
$$

- Demanda Bioquímica de Oxígeno (DBO<sub>5</sub>)

$$
E = \frac{Co - Cf}{Co} * 100
$$

$$
E = \frac{157,5 - 70,0}{157,5} \times 100
$$

$$
E=55.55\%
$$

- Sólidos Totales (ST)

$$
E = \frac{Co - Cf}{Co} * 100
$$

$$
E = \frac{416,0 - 416,0}{416,0} \times 100
$$

- $E = 0,00\%$
- Sólidos Suspendidos Totales (SST)

$$
E = \frac{Co - Cf}{Co} * 100
$$

$$
E = \frac{102,0-22,0}{102,0} * 100
$$

$$
E=78.43\%
$$

- Sólidos Disueltos Totales (SDT)

$$
E=\frac{Co-cf}{Co} * 100
$$

$$
E = \frac{394,0 - 314,0}{394,0} \times 100
$$

$$
E=20.30\,\%
$$

- Nitrógeno Amoniacal (N-NH3)

$$
E = \frac{Co - Cf}{Co} * 100
$$

$$
E = \frac{44,4 - 38,7}{44,4} \times 100
$$

$$
E=12.84\%
$$

- Nitrato  $(NO<sub>3</sub>)$ 

$$
E=\frac{Co-cf}{Co}*100
$$

$$
E = \frac{17,0-0,7}{17,0} * 100
$$

# $E = 95,88\%$

- Fosfato  $(P-PO_3^-)$ 

$$
E = \frac{Co - Cf}{Co} * 100
$$

$$
E = \frac{12.7 - 17.4}{12.7} \times 100
$$

$$
E=-37.01\%
$$

$$
- \text{Cloruros (Cl}^{\cdot})
$$

$$
E=\frac{Co-{\cal C}f}{Co}*100
$$

$$
E = \frac{41.7 - 11.0}{41.7} \times 100
$$

$$
E=73,62\%
$$

A continuación, en la tabla 40 y en la figura se puede observar el porcentaje de depuración real de los contaminantes analizados de la PTAR.

| Parámetro                               | <b>Unidad</b> | <b>MÈTODO</b> | Líquido de<br>ingreso<br>(Afluente) | Líquido de<br>descarga<br>(Efluente) | $\frac{6}{6}$<br><b>Eficiencia</b><br>de<br>Depuración |
|-----------------------------------------|---------------|---------------|-------------------------------------|--------------------------------------|--------------------------------------------------------|
| Turbidez                                |               | SM 2130 B     | 541.2                               | 10.7                                 | 98.02%                                                 |
| D <sub>Q</sub> O                        | mg/l          | SM 5220 D     | 473.3                               | 103.3                                | 78.17%                                                 |
| DBO <sub>5</sub>                        | mg/l          | SM 5210 D     | 157.5                               | 70                                   | 55.56%                                                 |
| Sólidos Totales                         | mg/l          | SM 5240 B     | 416                                 | 416                                  | $0.00\%$                                               |
| Sólidos<br>Suspendidos<br>Totales (SST) | mg/1          | SM 5240 D     | 102                                 | 22                                   | 78.43%                                                 |
|                                         |               |               |                                     |                                      |                                                        |

*Tabla 40. Porcentaje de depuración real de contaminantes de la PTAR*
| Sólidos Disueltos<br>Totales (SDT) | mg/1 | SM 5240 C                     | 394  | 314  | 20.30%    |
|------------------------------------|------|-------------------------------|------|------|-----------|
| Nitrógeno<br>amonical. N-NH3       | mg/1 | ASTM D1426,<br>Nessler method | 44.4 | 38.7 | 12.84%    |
| Nitrato. NO3-                      | mg/1 | <b>SM 4500 NO3 E</b>          | 17   | 0.7  | 95.88%    |
| Fosfato. P-PO3 4-                  | mg/1 | <b>SM 4500 P E</b>            | 12.7 | 17.4 | $-37.01%$ |
| Cloruros. Cl-                      | mg/1 | <b>SM 4500 P E</b>            | 41.7 | 11   | 73.62%    |
| Promedio                           |      |                               |      |      | 47.58%    |

*Fuente: Elian Marcelo Galarza Mantilla*

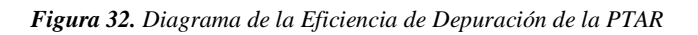

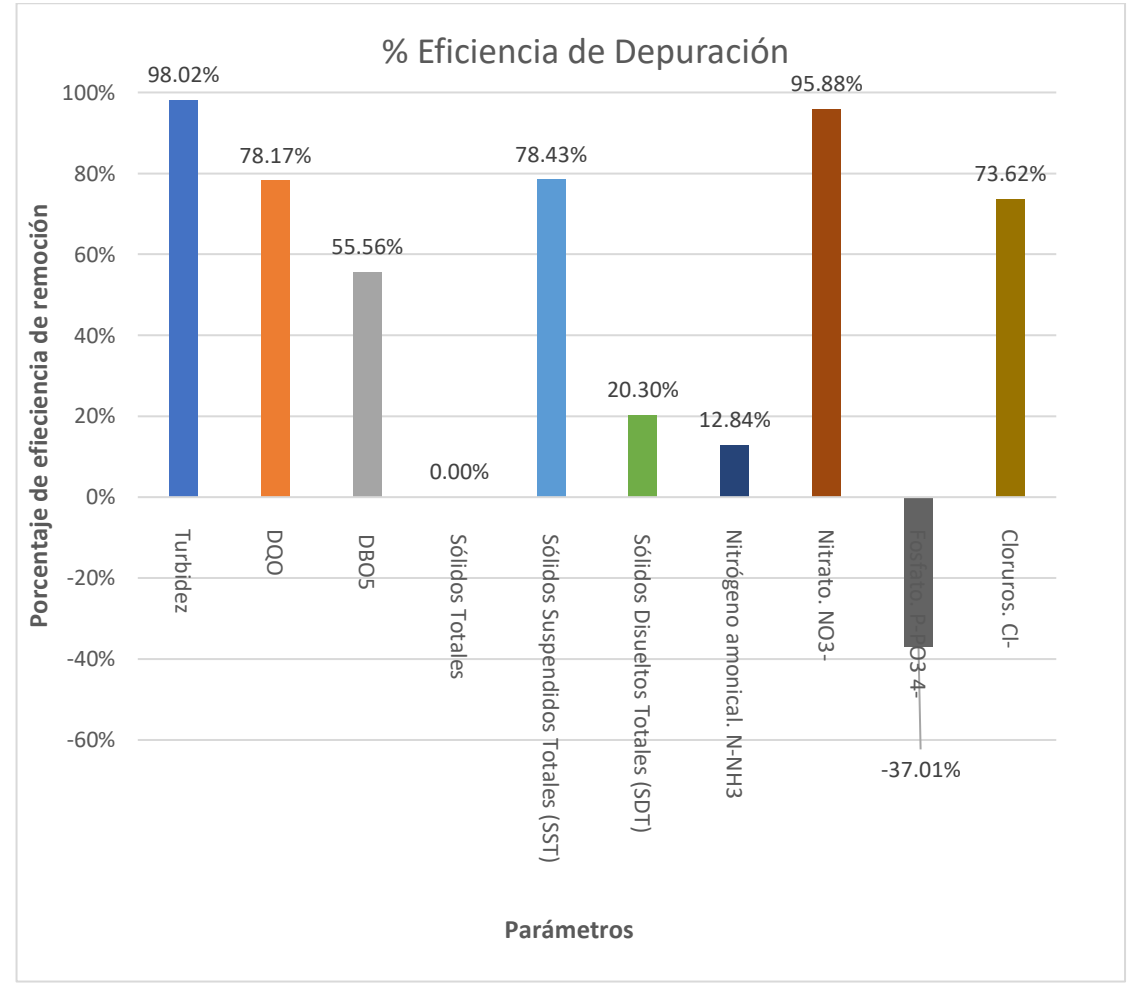

*Fuente: Elian Marcelo Galarza Mantilla*

El diagnostico de cada unidad hidráulica de la PTAR se la comparó con las normas y reglamentos internacionales, debido a que el país no cuenta con un manual en el que se indique paso a paso el diseño de las unidades mencionadas anteriormente. Algunas de ellas son: "Las guías de la Organización Panamericana de la Salud (OPS)", "El Reglamento Técnico del Sector de Agua Potable y Saneamiento Básico (RAS 2000- Colombia)" y "El Manual de Agua Potable, Alcantarillado y Saneamiento – Comisión Nacional del Agua (CONAGUA – México)"[23]–[25]

## **3.5. Etapa IV: Análisis y verificación del funcionamiento de la PTAR.**

En la actualidad, la planta de tratamiento de aguas residuales del sector Jesús del Gran Poder se encarga de recolectar las aguas residuales provenientes de la red de alcantarillado. Las unidades del tren de tratamiento están en buen estado. No obstante, se presenta un desagradable olor en el caudal de descarga de la PTAR.

Para el diagnóstico del funcionamiento de todas las unidades hidráulicas, se necesita saber del caudal máximo horario, el cual se lo detalla de la siguiente manera:

## **3.5.1. Cálculo del Caudal Máximo Horario.**

La capacidad nominal de la planta de tratamiento se establecerá como el máximo diario previsto al final del período o etapa de diseño, al que se le añadirá un 10%. Para asegurar la capacidad hidráulica de la planta, esta deberá ser entre un 10% y un 25% mayor que su capacidad nominal. Esto se logrará mediante la implementación de criterios de diseño conservadores en los procesos unitarios seleccionados.[26]

Si la conducción se conecta directamente a una red de distribución que no cuenta con reservorios de emergencia, el caudal de diseño se calculará multiplicando el caudal medio anual por el coeficiente de variación diaria y el coeficiente de variación horaria.[26]

$$
Q_{MH} = K_{maxdia} * K_{maxhor} * Q_{med}
$$

Donde:

 $K_{maxdia} = Coef$ . de mayoración del consumo máximo diario $(1.3 - 1.5)$  $K_{maxhor} = Coef.$  de mayoración del consumo máximo horario $(2 - 2.3)$   $Q_{med} =$  Caudal medio.

Para encontrar el caudal máximo horario se utilizó el caudal medio obtenido a partir de las mediciones realizadas durante los 30 días.

$$
Q_m=0.335\frac{lt}{s}
$$

➢ Coeficiente de mayoración.

$$
Q_{MH} = K_{maxdia} * K_{maxhor} * Q_{med}
$$
  

$$
Q_{MH} = 1.5 * 2.3 * 0.335 \frac{lt}{s}
$$
  

$$
Q_{MH} = 1.156 \frac{lt}{s}
$$

Se procedió a escoger el rango mayor de cada coeficiente de mayoración debido a que se plantea trabajar con el escenario más crítico, con la finalidad de poder obtener el caudal máximo horario más cercano a la realidad

➢ Porcentaje de capacidad hidráulica

$$
Q_{MH} = Q_{MH} + 10\%(Q_{MH})
$$
  

$$
Q_{MH} = 1.156\frac{lt}{s} + 10\%(1.156\frac{lt}{s})
$$
  

$$
Q_{MH} = 1.272\frac{lt}{s}
$$
  

$$
Q_{MH} = 4.579 \, m^3/h
$$
  

$$
Q_{MH} = 109.91 \, m^3/dia
$$

#### **3.5.2. Diagnóstico del funcionamiento teórico actual de la PTAR.**

El diagnostico de cada unidad hidráulica de la PTAR se la comparó con las normas y reglamentos internacionales, debido a que el país no cuenta con un manual en el que se indique paso a paso el diseño de las unidades mencionadas anteriormente. Algunas de ellas son: "Las guías de la Organización Panamericana de la Salud (OPS)", "El Reglamento Técnico del Sector de Agua Potable y Saneamiento Básico (RAS 2000Colombia)" y "El Manual de Agua Potable, Alcantarillado y Saneamiento – Comisión Nacional del Agua (CONAGUA – México)"[23]–[25]

## **3.5.3. Diagnóstico del Pozo Recolector de Caudales**

Para el diagnostico de este componente hidráulico de la PTAR no se consideró que realiza algún tipo de tratamiento específico del agua residual, ya que este es el encargado de permitir el paso del agua residual hacia los demás componentes para así iniciar los tratamientos establecidos de la PTAR, es por ello que no se toma en cuenta para un diagnóstico técnico.

## **3.5.4. Diagnóstico de la Rejilla y el desarenador**

Se utilizó el manual de agua potable, alcantarillado y saneamiento de CONAGUA, para realizar el respectivo diagnóstico del proceso del cribado por medio de la rejilla y desarenado de la planta de tratamiento en cuestión.[27]

Como se puede evidenciar en la tabla 41 se presenta la información de las rejillas del cribado proporcionado por la CONAGUA.

| <b>TIPO DE</b><br><b>REJILLA</b>               | CAUDAL (m3/h) | <b>PROFUNDIDAD</b><br>DEL CANAL (m) | <b>ANCHO DEL</b><br>CANAL(m) | <b>ESPACIO ENTRE</b><br><b>BARRAS</b> (mm) |
|------------------------------------------------|---------------|-------------------------------------|------------------------------|--------------------------------------------|
| Rejilla simple                                 | 10 a 5000     | $0.43$ a $1.68$                     | 0.30 a 2.00                  | 12 a 80                                    |
| Reja de<br>cremallera                          | 100 a 10000   | 1.50 a 5.00                         | $0.60$ a $2.00$              | 12 a 80                                    |
| Reja de cables<br>con rastrillo                | 100 a 15000   | 2.50 a 10.00                        | $0.60$ a 4.50                | 12 a 80                                    |
| Reja de cables<br>con garfio                   | 1000 a 40000  | 2.50 a 10.00                        | 1.50 a 5.50                  | 12 a 100                                   |
| Reja con<br>escobillas sobre<br>cadena sin fin | 100 a 15000   | 1.50 a 8.00                         | $0.80$ a $3.00$              | 12 a 25                                    |
| Reja de peines<br>sobre cadena sin<br>fin      | 500 a 30000   | $1.50a$ 6.00                        | 0.8a4.00                     | 10 a 60                                    |
| Reja de rastrillos<br>sobre cadena sin         | 1000 a 30000  | $2.00$ a $6.00$                     | 1.00 a 4.00                  | 50 a 100                                   |

*Tabla 41. Parámetros de información de la utilización de las rejillas en cribado*

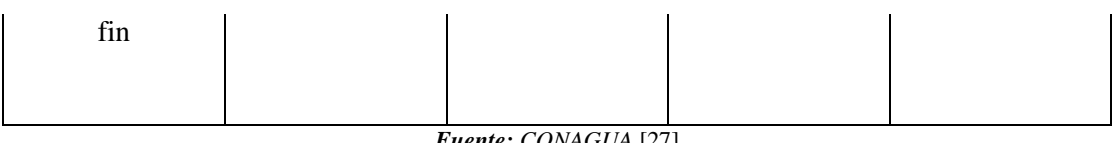

*Fuente: CONAGUA* [27]

Como se puede observar en la tabla 41 y obteniendo un caudal de  $4.579 \text{ m}^3/\text{h}$  el tipo de rejilla correspondiente de la PTAR es de tipo simple del primer grupo de la tabla según lo estipulado en el manual de la CONAGUA. En el mismo contexto se puede establecer que la planta de tratamiento cumple con todos los parámetros excepto con el ángulo de colocación ya que este es de 90º. Tal y como se muestra en la tabla 42.

*Tabla 42. Verificación de cumplimiento rejillas de cribado*

| <b>PARÁMETRO</b>      |         | UNIDAD   VALOR RECOMENDADO   VALOR REAL   CUMPLIMIENTO |      |                |
|-----------------------|---------|--------------------------------------------------------|------|----------------|
| Profundidad del canal | m       | $0.43$ a $1.68$                                        | 0.60 |                |
| Ancho del canal       | m       | $0.30$ a $2.00$                                        | 0.90 |                |
| Espacio entre barras  | mm      | 12 a 80                                                | 60   |                |
| Angulo de colocación  | $\circ$ | 45 a 60                                                | 90   | N <sub>O</sub> |

*Fuente: Elian Marcelo Galarza Mantilla*

Como se pudo observar en el anterior párrafo, la rejilla cumple con la mayoría de los parámetros establecidos por la CONAGUA, sin embargo, hay presencia de falta de mantenimiento en las mismas, por lo cual se necesita de un mantenimiento y limpieza más constante.

Para el diagnóstico y verificación del funcionamiento del desarenador se hizo uso de los criterios y diseños expuestos por el manual de diseño de desarenadores de la CONAGUA 2015. En la tabla 43 se puede observar los parámetros específicos característicos del sector Jesús del Gran Poder.

*Tabla 43. Parámetros para el diagnóstico del desarenador*

| <b>Parámetros</b>                                       | Simbología | <b>Valor</b>            | <b>Unidad</b>     |
|---------------------------------------------------------|------------|-------------------------|-------------------|
| Caudal máximo horario                                   | Qmh        | 1.272                   | 1/s               |
| Peso específico de la arena                             | ρs         | 2.65                    | g/cm <sup>3</sup> |
| Temperatura del agua residual                           | т          | 15                      | $^{\circ}C$       |
| Viscosidad cinemática (en<br>función de la temperatura) | η          | $1.1457 \times 10^{-2}$ | $\rm cm^2/s$      |
| Tamaño de partículas                                    | d          | 0.02                    | cm                |

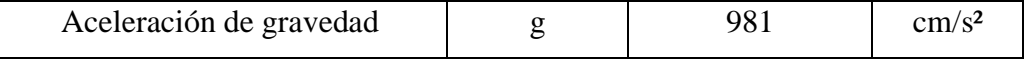

*Fuente: Elian Marcelo Galarza Mantilla*

➢ **Cálculo de la velocidad de sedimentación (Vs)**

$$
Vs = \frac{1}{18} g \left(\frac{\rho s - 1}{\eta}\right) d^2
$$

$$
Vs = \frac{1}{18} 981 \frac{cm}{s^2} \left(\frac{2.65 \frac{g}{cm^3} - 1}{1.1457 \times 10^{-2} \frac{cm^2}{s^2}}\right) 0.02^2
$$

$$
Vs = 3.14 \frac{cm}{s}
$$

➢ **Cálculo del Número de Reynolds (Re)**

$$
Re = \frac{Vs * d}{\eta}
$$
  

$$
Re = \frac{3.14 \frac{cm}{s} * 0.02 cm}{1.1457x10^{-2} \frac{cm^2}{s^2}}
$$
  

$$
Re = 5.48
$$

Debido a que el número de Reynols es menor a 0.5 (Re<0.5) y no se ubica dentro del rango permitido utilizando la ley de Stokes, se necesitará la aplicación de un reajuste al valor de Vs considerando la sedimentación de la partícula en régimen de transición.

➢ **Cálculo del término del diámetro** 

$$
Tdd = \left[\frac{g(\rho s - 1)}{\eta^2}\right]_{\frac{1}{3}} \times d
$$

$$
Tdd = \left[\frac{981 \frac{cm}{s^2} \left(2.65 \frac{g}{cm^3} - 1\right)}{(1.1457 \times 10^{-2} \frac{cm^2}{s^2})^2}\right]_{\frac{1}{3}} \times 0.02 \text{ cm}
$$

$$
Tdd=4.62
$$

Una vez encontrado el término del diámetro se puede obtener el término de la

velocidad de asentamiento mediante el diagrama presentado en la norma, con la finalidad de obtener un nuevo número de Reynols (Figura 33).

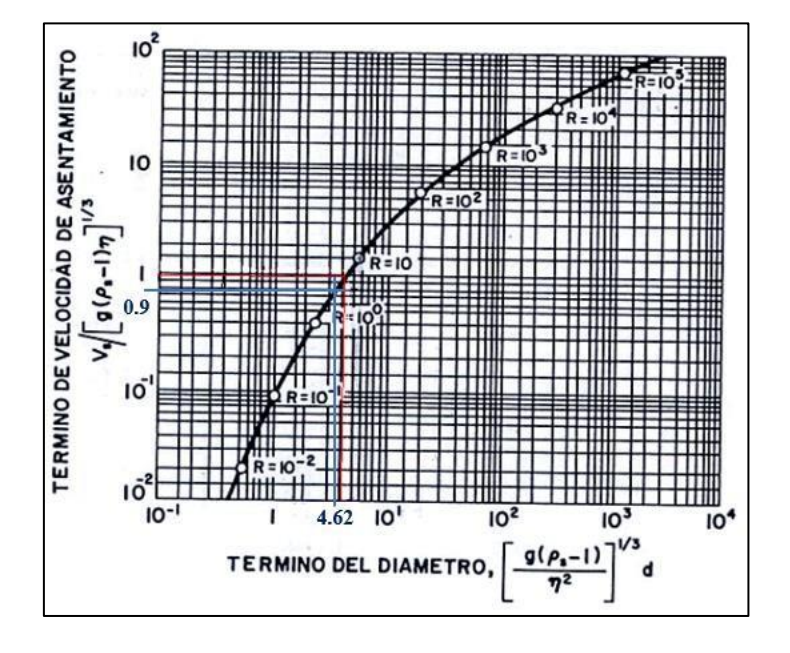

*Figura 33. Valores de sedimentación*

*Fuente: Guía para el diseño de desarenadores y sedimentadores*[28]

➢ **Cálculo del término de sedimentación.**

$$
0.9 = \frac{Vs}{[g(\rho s - 1) * \eta^2]^{\frac{1}{3}}}
$$
  

$$
Vs = 0.9 * [g(\rho s - 1) * \eta^2]^{\frac{1}{3}}
$$
  

$$
Vs = 2.38 \frac{cm}{s}
$$

➢ **Cálculo del nuevo Numero de Reynols.**

$$
Re = \frac{Vs*d}{\eta}
$$

$$
Re = \frac{2.38 \frac{cm}{s} * 0.02 \text{ cm}}{1.1457 \times 10^{-2} \frac{cm^2}{s^2}}
$$

 $Re = 4.15$ 

➢ **Cálculo del coeficiente de arrastre (CD)**

$$
C_D = \frac{24}{Re} + \frac{3}{\sqrt{Re}} + 0.34
$$

$$
C_D = \frac{24}{4.15} + \frac{3}{\sqrt{4.15}} + 0.34
$$

$$
C_D = 7.6
$$

➢ **Cálculo de la velocidad de sedimentación de la partícula en la zona de transición.**

$$
Vs = \sqrt{\frac{4}{3} * \frac{g}{C_D} (\rho s - 1) * d}
$$
  

$$
Vs = \sqrt{\frac{4}{3} * \frac{981 \frac{cm}{s^2}}{7.6} \left(2.65 \frac{g}{cm^3} - 1\right) * 0.02 cm}
$$
  

$$
Vs = 2.38 \frac{cm}{s}
$$

# **3.5.5. Diagnóstico teórico del funcionamiento del Reactor Anaerobio de Flujo Ascendente. (RAFA)**

Para el diagnóstico de esta unidad hidráulica se utilizaron los criterios de diseño para reactores anaerobios de flujo ascendente según lo estipulado por la CONAGUA, en el cual se estipulan los parámetros permitidos y los rangos de los valores de dimensionamiento.

## ➢ **Cálculo del Área del reactor.**

Debido a que el reactor posee una configuración rectangular se puede encontrar el área estableciendo la relación del lado y el ancho de mismo.

$$
Ar = l * a
$$
  
Ar = 3.20 m \* 3.00 m  
Ar = 9.6 m<sup>2</sup>

➢ **Cálculo del volumen del reactor**

$$
Vr = Ar * H
$$
  
64

$$
Vr = 9.6 m2 * 4.00 m
$$

$$
Vr = 38.4 m3
$$

## ➢ **Cálculo del tiempo de residencia hidráulica del reactor.**

$$
TRH = \frac{vr}{Q}
$$

$$
TRH = \frac{38.4 \ m^3}{109.91 \ \frac{m^3}{d \Omega}}
$$

$$
TRH = 0.349 \; dias = 8.37 \; horas
$$

### ➢ **Cálculo de la longitud del reactor.**

Con la finalidad de poder determinar los valores teóricos en base a los datos reales medidos se realiza una relación del lado sobre el ancho del reactor.

$$
R = \frac{L}{A}
$$

$$
R = \frac{3.20 \text{ m}}{3 \text{ m}}
$$

$$
R = 1.06
$$

### **Donde:**

R= Relación largo ancho (adimensional).

 $L=$  Largo  $[m]$ .

 $A=$  Ancho [m].

Mediante la relación obtenida anteriormente se procede a calcular los valores teóricos del ancho y de la longitud del reactor.

# ➢ **Cálculo de la longitud teórica del reactor.**

$$
L = \sqrt{Ar * 2}
$$

$$
L = \sqrt{9.60 m^2 * 2}
$$

$$
L = 4.38 m
$$

$$
65
$$

➢ **Cálculo del ancho teórico del reactor.**

$$
Ancho = \frac{L}{R}
$$

$$
Ancho = \frac{3.20 \text{ m}}{1.06 \text{ m}}
$$

$$
Ancho=3.00\ m
$$

➢ **Cálculo de la carga Hidráulica.**

$$
C_h = \frac{Q}{Ar}
$$

## **Donde:**

 $Ch= Carga Hidráulica (m/h)$ 

 $Q=$  Caudal (m3 /s).

Ar= Área del reactor (m2)

$$
C_h = \frac{4.163 \frac{m^3}{h}}{9.6 m^2}
$$

$$
C_h = 0.434 \frac{m}{h}
$$

➢ **Cálculo de la velocidad de flujo.**

$$
V_f = 4 * C_h
$$

## **Donde:**

Vf = Velocidad de flujo en la campana  $(m/h)$ .

Ch= Carga hidráulica  $(m/h)$ .

$$
V_f = 4 * 0.434 \frac{m}{h}
$$

$$
V_f = 1.734 \frac{m}{h}
$$

➢ **Estimación de las eficiencias de remoción de la DQO del sistema.**

$$
E_{DQO} = 100 * (1 - 0.68 * t^{-0.35})
$$
  
\n
$$
E_{DQO} = 100 * (1 - 0.68 * (8.376^{-0.35})
$$
  
\n
$$
E_{DQO} = 67.68\%
$$

## ➢ **Estimación de las eficiencias de remoción de la DBO del sistema.**

$$
E_{DQO} = 100 * (1 - 0.70 * t^{-0.50})
$$
  

$$
E_{DQO} = 100 * (1 - 0.70 * (8.376)^{-0.50})
$$
  

$$
E_{DQO} = 75.81\%
$$

Se puede decir que los parámetros calculados de remociones finales por las concentraciones de DBO y DQO en función del tiempo de residencia hidráulica en aproximadamente 8.376 h son de un 67.68% y 75.81% respectivamente, sin embargo la eficiencia real tan solo ha alcanzado un 78% y 56% respectivamente, lo cual puede ser debido a que existe algún tipo de ineficiencia en el reactor causado por diversos factores.

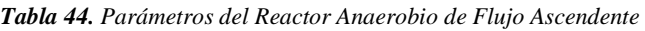

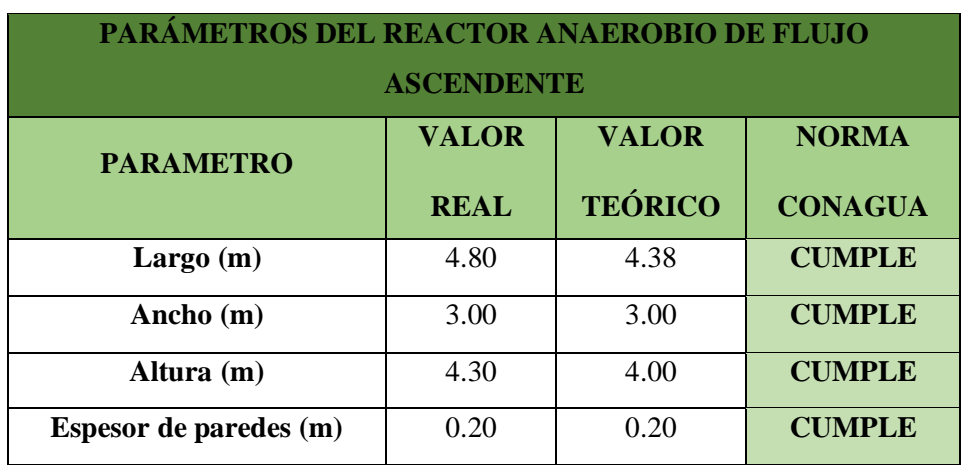

*Fuente: Elian Marcelo Galarza Mantilla*

Como se puede evidenciar en la tabla 44, los parámetros del dimensionamiento del reactor anaerobio de flujo ascendente cumplen con el valor teórico calculado, eso quiere decir que la unidad no presenta problemas de dimensionamiento en el presente.

# **3.5.6. Diagnóstico teórico del funcionamiento del Reactor Anaerobio de Flujo Ascendente (FAFA).**

El diagnóstico del FAFA se lo realizará en función del Manual de agua potable, alcantarillado y saneamiento. Diseño de Plantas de tratamiento de aguas residuales municipales: Filtros Anaeróbicos de Flujo Ascendente.[25]

En la tabla 435se detallan los parámetros requeridos para el análisis y diagnóstico del FAFA.

| <b>Parámetro</b>            | Simbología | <b>Valor</b> | <b>Unidad</b>        |
|-----------------------------|------------|--------------|----------------------|
| Caudal máximo horario       | Qmh        | 109.91       | $m^3$ /día           |
| DBO presente en el afluente | So         | 157.5        | mg O <sub>2</sub> /l |
| Diámetro del filtro         | D          | 5.38         | m                    |
| Altura del filtro           | H          | 2.20         | m                    |
| Longitud del borde libre    | b          | 0.45         | m                    |
| Longitud del bajo dren      | d          | 0.28         | m                    |

*Tabla 45. Parámetros para el diagnóstico del FAFA*

*Fuente: Elian Marcelo Galarza Mantilla*

## ➢ **Cálculo del Área superficial del FAFA (A)**

Para poder obtener el área del Filtro biológico se hizo uso de la fórmula del área de una circunferencia, debido a que el FAFA presenta características circulares.

$$
A = \frac{\pi * D^2}{4}
$$

$$
A = \frac{\pi * (5.38)^2}{4}
$$

$$
A = 22.73 m2
$$

## ➢ **Cálculo del Volumen total del FAFA (A)**

$$
Vt = A * H
$$

$$
Vt = 22.73 m2 * 2.20 m
$$

$$
Vt = 50.01 m3
$$

➢ **Cálculo de la altura del medio filtrante (hm)**

$$
hm = H - b - d
$$
  

$$
hm = 2.20 m - 0.45m - 0.25 m
$$
  

$$
hm = 1.50 m
$$

➢ **Cálculo del volumen del medio filtrante (Vm)**

$$
Vm = hm * A
$$

$$
Vm = 1.50 m * 22.73 m2
$$

$$
Vm = 34.1 m3
$$

➢ **Cálculo de la carga hidráulica superficial (CHS)**

$$
CHS = \frac{Q}{A}
$$
  

$$
CHS = \frac{109.91 \frac{m^3}{d\Omega}}{22.73 m^2}
$$
  

$$
CHS = 4.84 \frac{m}{d\Omega}
$$

➢ **Cálculo de la carga orgánica volumétrica total (COV)**

$$
COV = \frac{Q * So}{Vt}
$$

$$
COV = \frac{109.91 \frac{m^3}{dia} * 0.1575 \frac{Kg * BDO_5}{m^3}}{50.01 m^3}
$$

$$
COV = 0.346 \frac{Kg * BDO_5}{m^3 * dia}
$$

➢ **Cálculo de la carga orgánica volumétrica en el medio filtrante (COV)**

$$
COVm = \frac{Q * So}{Vm}
$$

$$
COV = \frac{109.91 \frac{m^3}{dia} * 0.1575 \frac{Kg * BDO_5}{m^3}}{34.1 m^3}
$$

$$
COV = 0.508 \frac{Kg * BDO5}{m3 * dia}
$$

➢ **Cálculo del tiempo de residencia hidráulica con el caudal máximo horario (TRH)**

$$
TRH = \frac{Vm}{Q}
$$
  

$$
TRH = \frac{34.10 \ m^3}{109.91 \ \frac{m^3}{d/a}}
$$
  

$$
TRH = 0.310 \ días
$$
  

$$
TRH = 7.45 \ horas
$$

Para el caudal máximo el tiempo de residencia hidráulica es de 3-6 horas, el cual entra dentro de los parámetros de la norma.

➢ **Cálculo de la eficiencia de remoción (E).**

 $E = 100 [1 - 0.87 (TRH^{-0.5})]$  $E = 100 [ 1 - 0.87 (7.45^{-0.5})]$  $E = 68.13\%$ 

A continuación, en las tablas 46 y 47 se pueden observar las comparaciones de los valores calculados con los de la normativa, para el diseño de los filtros anaerobios de flujo ascendente (FAFA).

*Tabla 46. Comparación de los parámetros reales de la PTAR con los parámetros recomendados por la Normativa CONAGUA*

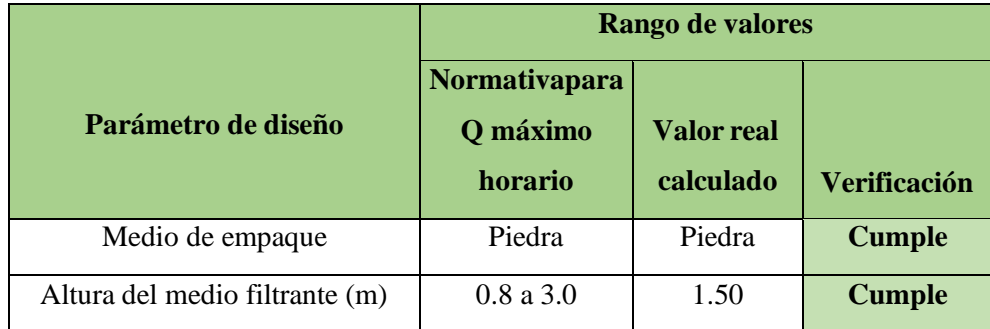

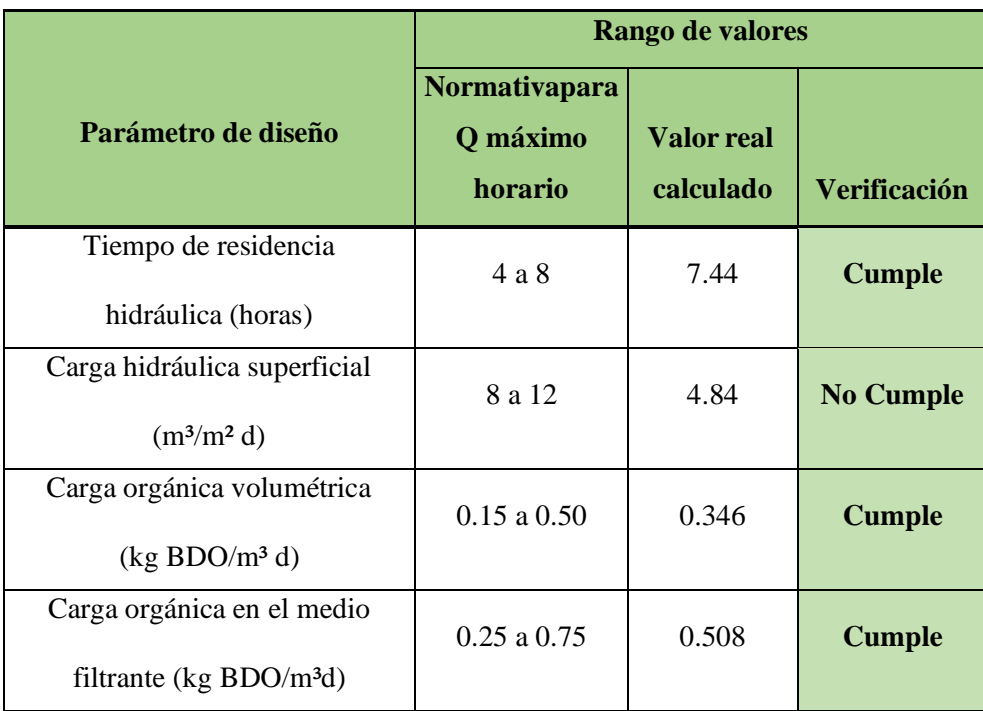

*Fuente: Manual de Agua Potable, Alcantarillado y Saneamiento* [25]

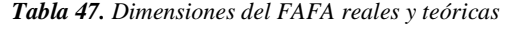

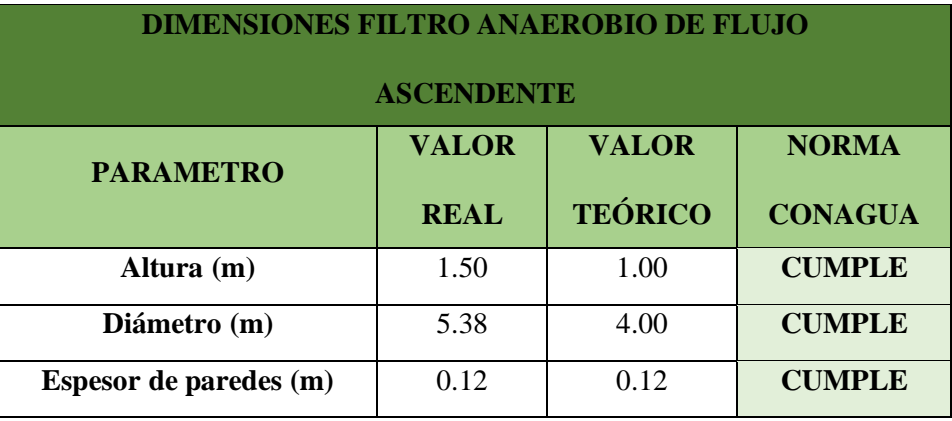

*Fuente: Elian Marcelo Galarza Mantilla*

Como se puede observar en la tabla 44, todos los parámetros del filtro anaerobio cumplen con la normativa excepto la carga hidráulica superficial, la cual se encuentra por debajo de lo recomendado, lo que quiere decir que esta unidad hidráulica se encuentra trabajando de manera óptima. Hay que tener en cuenta que casi todos los parámetros estudiados están estrechamente relacionados al caudal. Es por ello que no se considera realizar un rediseño o cambio de la unidad hidráulica.

Además, en la tabla 44 se puede observar que todos los parámetros del dimensionamiento del filtro anaerobio de flujo ascendente cumplen con el mínimo requerido por la norma CONAGUA.

### **3.5.7. Diagnóstico teórico del funcionamiento del Lecho de secado de lodos.**

Para el diagnóstico del funcionamiento del lecho de secado de lodos se utilizará la guía de diseño de la OPS 2015, en la cual se detallan los parámetros necesarios para evaluar el funcionamiento (Tabla 48) [23].

| <b>Parámetro</b>                         | Simbología | <b>Valor</b> | <b>Unidad</b> |
|------------------------------------------|------------|--------------|---------------|
| Caudal máximo horario                    | Qmh        | 1.272        | 1/s           |
| Sólidos en suspensión presentes en el    | <b>SS</b>  | 102.0        | mg/l          |
| agua residual cruda                      |            |              |               |
| Densidad de lodos                        | plodo      | 1.04         | kg/l          |
| Largo actual del componente              | a          | 5.10         | m             |
| Ancho actual del componente              | h          | 5.10         | m             |
| Espesor de paredes actual del componente | e          | 0.30         | m             |

*Tabla 48. Parámetros del Lecho de secado de lodos utilizados para su diagnóstico*

*Fuente: Elian Marcelo Galarza Mantilla*

Dentro de la normativa estudiada establece que el parámetro del porcentaje de sólidos presentes en los lodos se encuentra en el rango de 8% - 12%, es por ello que se procede a escoger un valor de 10%.

### ➢ **Cálculo de la Carga de sólidos que ingresa al sedimentador (C)**

$$
C = Q * SS * 0.0864
$$
  

$$
C = 1.272 \frac{l}{s} * 102.0 \frac{mg}{lt} * 0.0864 * \frac{kg}{mg * dia}
$$
  

$$
C = 11.21 kg de \frac{SS}{dia}
$$

➢ **Cálculo de la masa de sólidos que conforman los lodos (Msd)**

$$
M_{sd} = (0.5 * 0.7 * 0.5 * C) + (0.5 * 0.3 * C)
$$
  

$$
M_{sd} = (0.5 * 0.7 * 0.5 * 11.21) + (0.5 * 0.3 * 11.21)
$$
  

$$
M_{sd} = 2.46 kg de \frac{SS}{dia}
$$

➢ **Cálculo del volumen diario de lodos digeridos (Vld)**

$$
V_{ld} = \frac{M_{sd}}{plodo * (\frac{\% de \text{ sólidos}}{100})}
$$

$$
V_{ld} = \frac{2.46 \text{ kg de } \frac{SS}{día}}{1.04 \frac{kg}{l} * (\frac{10}{100})}
$$

$$
V_{ld} = 23.65 \frac{l}{día}
$$

### ➢ **Cálculo del volumen de lodos a extraerse del tanque (Vc).**

Para encontrar el volumen de lodos a extraerse, es necesario encontrar el tiempo de digestión en días, el cual se puede encontrar mediante una tabla que proporciona la normativa en base a la temperatura. El sector de Jesús del Gran Poder tiene una temperatura media de entre 10 -12 Cº (Tabla 49).

| <b>Temperatura</b> | Tiempo de digestión (días) |
|--------------------|----------------------------|
|                    | 110                        |
| 10                 | 76                         |
| 15                 | 55                         |
| 20                 | 40                         |
| >25                | 30                         |

*Tabla 49. Tiempo requerido para la digestión de lodos.*

*Fuente: Manual OPS* [23]

$$
Td=76\;dias
$$

$$
V_{el} = \frac{V_{ld} \cdot T_d}{1000}
$$

$$
V_{el} = \frac{23.65 \frac{l}{dia} \cdot 76 \text{ días}}{1000}
$$

$$
V_{el}=1.797~m^3
$$

### ➢ **Cálculo del área del lecho de secado (Als)**

Para encontrar el área del lecho de secado se necesita encontrar el parámetro de la profundidad de aplicación, la cual en la norma se establece que el rango debe estar de 0.2 a 0.40 m, por lo que se sugiere trabajar con el promedio.

$$
Ha = 0.30
$$

$$
A_{ls} = \frac{V_{el}}{Ha}
$$

$$
A_{ls} = \frac{1.979 \text{ m}^3}{0.30 \text{ m}}
$$

$$
A_{ls} = 5.99 \text{ m}^2
$$

➢ **Cálculo del área real del lecho de secado de lodos (Ar)**

$$
A_r = a * b
$$

$$
A_r = 4.50 m * 4.50 m
$$

$$
A_r=20.25\ m^2
$$

*Tabla 50. Comparación de los parámetros evaluados del lecho de secado de lodos.*

| <b>PARAMETRO</b> | <b>VALOR TEÓRICO</b> | <b>VALOR REAL</b> | <b>NORMA</b><br><b>CONAGUA</b> |  |
|------------------|----------------------|-------------------|--------------------------------|--|
| Area $(m2)$      | 5.99                 | 20.25             | <b>CUMPLE</b>                  |  |

*Fuente: Elian Marcelo Galarza Mantilla*

Una vez realizado el diagnóstico del lecho de secado de lodos en función de la normativa, se puede observar y verificar en la tabla 50 que el área real supera al área teórica calculada en función del caudal existente en la PTAR actualmente, por lo que se puede deducir que esta unidad hidráulica posee un dimensionamiento adecuado para cumplir sus funciones, es más, para el caudal actual se puede decir que esta unidad está sobredimensionada. Además el ancho del componente es de 4.50 m también cumple con la recomendación de la normativa la cual es de 3 a 6 m.

Sin embargo, aunque el lecho de secado de lodos cumpla con los parámetros que están dentro de la norma, este se encuentra en un estado de mantenimiento un poco deficiente, debido a que el proceso de limpieza de la unidad es poco tomado en cuenta lo que hace que se produzca un exceso del crecimiento de malezas, además de no contar un techo el cual hace que el periodo de secado de los lodos se alargue aún más.

### **3.6. Planteamiento y Verificación de Hipótesis**

#### **3.6.1. Hipótesis de trabajo.**

La Planta de Tratamiento de Aguas Residuales del Sector Jesús del Gran Poder de la parroquia Píllaro perteneciente al cantón Santiago de Píllaro, de la provincia de Tungurahua se encuentra funcionando de forma óptima en sus condiciones actuales.

### **3.6.2. Hipótesis Nula**

La Planta de Tratamiento de Aguas Residuales del Sector Jesús del Gran Poder de la parroquia Píllaro perteneciente al cantón Santiago de Píllaro, de la provincia de Tungurahua no se encuentra funcionando de forma óptima en sus condiciones actuales.

#### **3.6.3. Verificación de la Hipótesis**

La PTAR del sector Jesús del Gran Poder ubicada en la parroquia Píllaro del cantón Píllaro se encuentra operando ineficientemente, debido a que si logra reducir en su mayoría los parámetros de contaminación pero en algunos de los análisis no logra eliminar los contaminantes, tales como el fósforo, y el nitrógeno amoniacal, además de poseer un caudal sumamente pequeño, lo cual hace que las unidades hidráulicas trabajen un poco más lento de lo requerido por la normativa, además, el mantenimiento y limpieza que se les da a las unidades hidráulicas es deficiente lo que provoca que el tratamiento no sea eficaz y óptimo y que cause mal olor y la presencia de insectos.

Una vez realizada la evaluación actual de la PTAR se pudo verificar la hipótesis nula, en la cual se planteaba que la plata de tratamiento de aguas residuales del sector Jesús del Gran Poder no se encuentra funcionando de manera óptima, tal y como se muestra en la tabla 51.

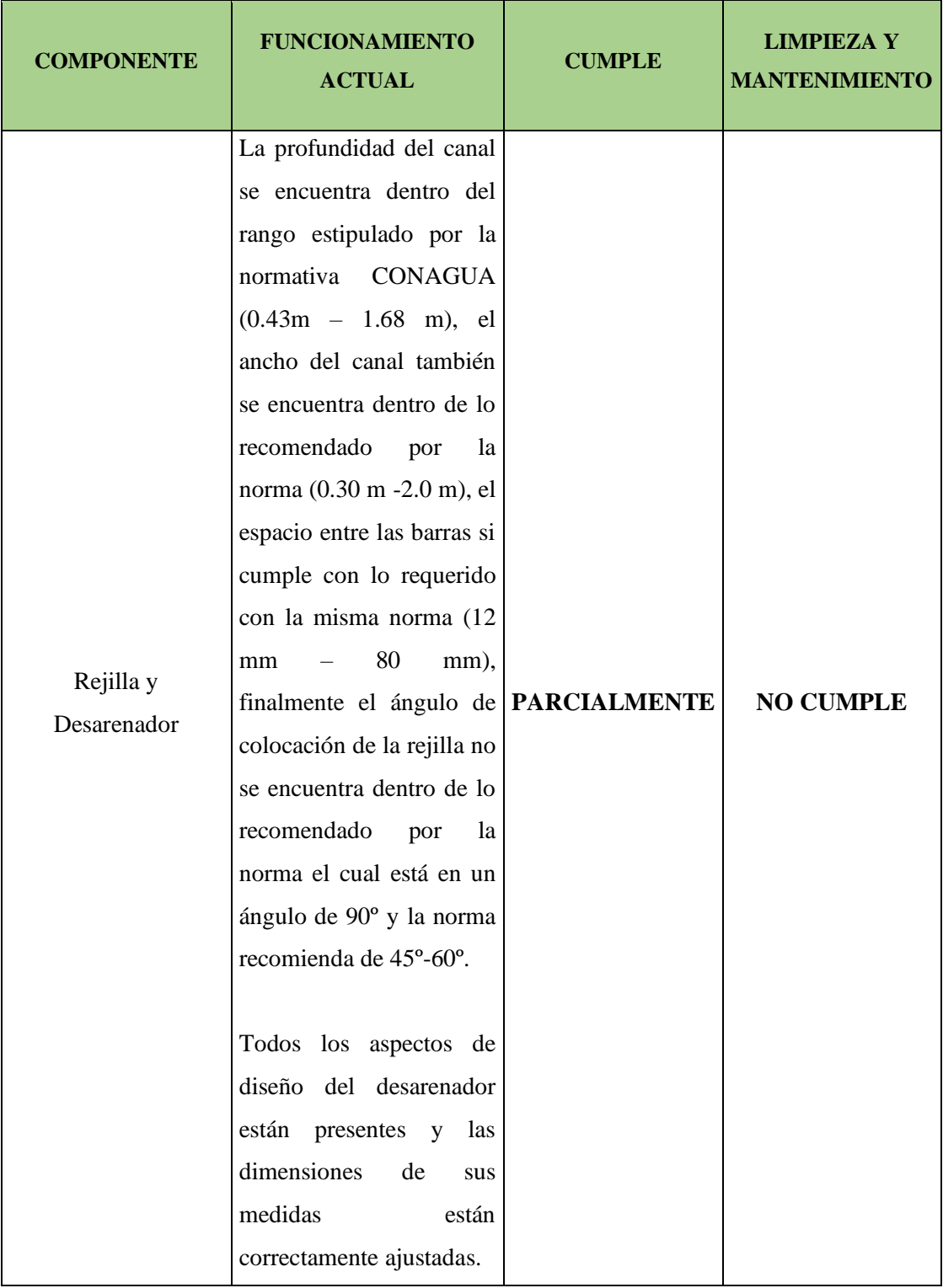

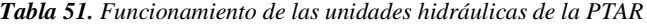

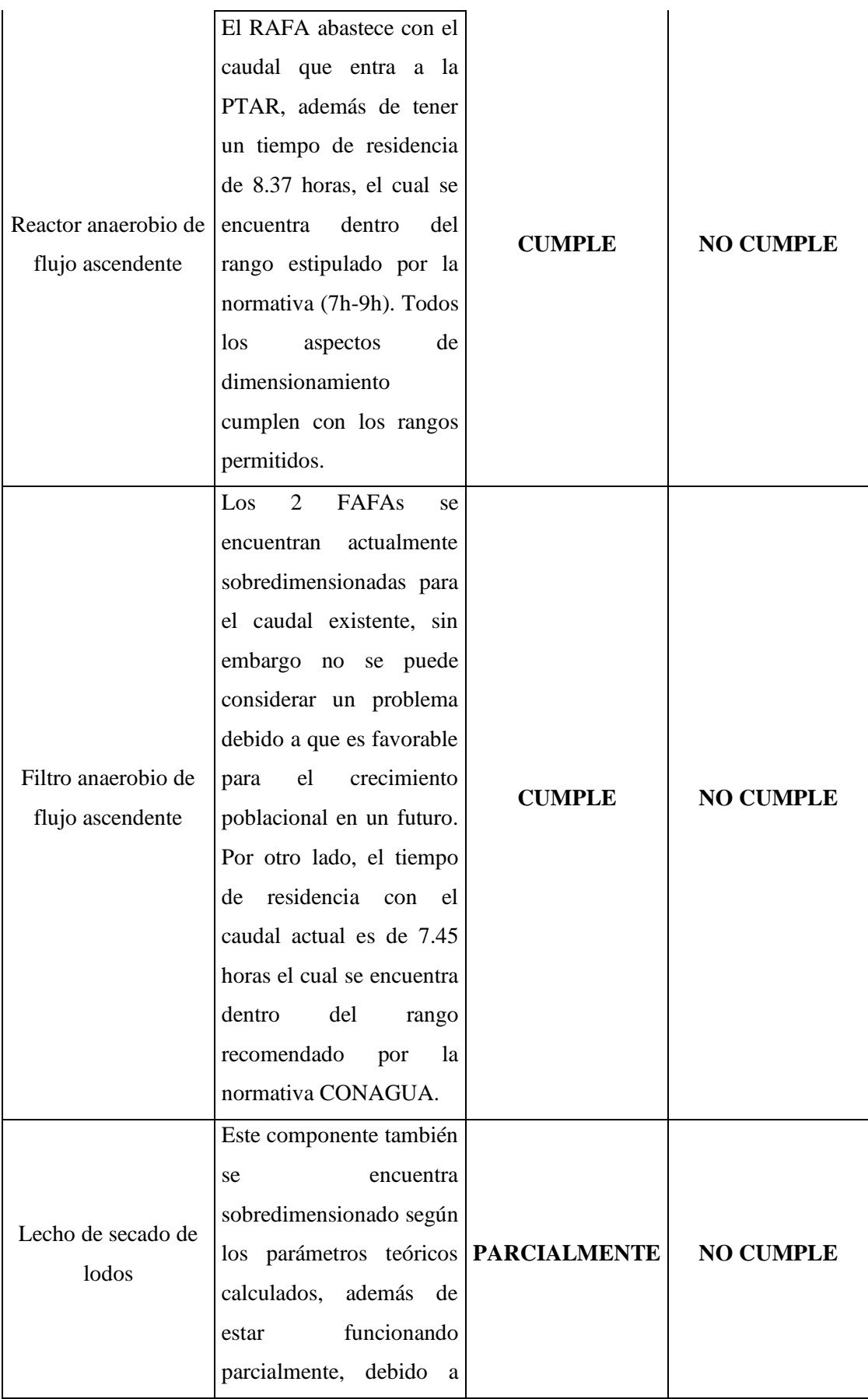

| por<br>que            | falta | de |
|-----------------------|-------|----|
| mantenimiento         |       | se |
| evidencia vegetación. |       |    |
|                       |       |    |

*Fuente: Elian Marcelo Galarza Mantilla*

### **3.7. Etapa V: Propuesta de mejoramiento de la PTAR.**

En cuanto a la primera propuesta de mejoramiento para la PTAR se ha considerado que el proceso de tratamiento se mantendrá casi igual. Sin embargo, se debe tener en cuenta que hay parámetros como el fósforo y el nitrógeno amoniacal que no están siendo removidos lo cual hace que se produzca de manera acelerada el crecimiento de varias especies de malezas en la descarga de la PTAR.

Es por ello que se propone la implementación de macrófitos flotantes en de uno de los filtros anaerobios de flujo ascendente, debido a que a especie de lechuguines "Eichhornia carssipe" se encargan de una manera u otra de absorber los nutrientes encontrados en el agua residual antes de que se descargue en la quebrada del sector, además de ser una manera económica y rápida de resolver el problema del exceso de nutrientes que existe en el agua residual. Por otro lado, otro propósito de esta mejora es aprovechar las plantas de manera de compostaje para conseguir otra fuente de dinero que podría servir para el mantenimiento de la PTAR.

# **3.7.1. Implantación de macrófitos la especie de lechuguines "Eichhornia carssipes" en el segundo FAFA.**

### ➢ **Lechuguín "Eichhornia carssipes"**

La planta "Eichhornia carssipes", también conocida como "Jacinto de agua común", se caracteriza por su acelerado y flota gracias a sus rizomas esponjosos. Sus hojas se agrupan en forma de rosetas, además, es caracterizada por obtener todos los nutrientes necesarios para su metabolismo del agua, tales como el nitrógeno y el fósforo principalmente, junto a otros elementos, como el hierro, potasio, magnesio, amonio, nitrito, sulfato, cloro, fosfato, carbonato, entre otros. Esta capacidad contribuye a la depuración de aguas residuales al reducir los niveles de nitrógeno, fósforo, de DBO (demanda biológica de oxígeno) y DQO (demanda química de oxígeno) presentes en el agua residual.[29]

A continuación se muestra en la figura 50 un esquema de cómo sería el transporte del agua residual mediante la especie de lecuguín "Eichhornia carssipes".

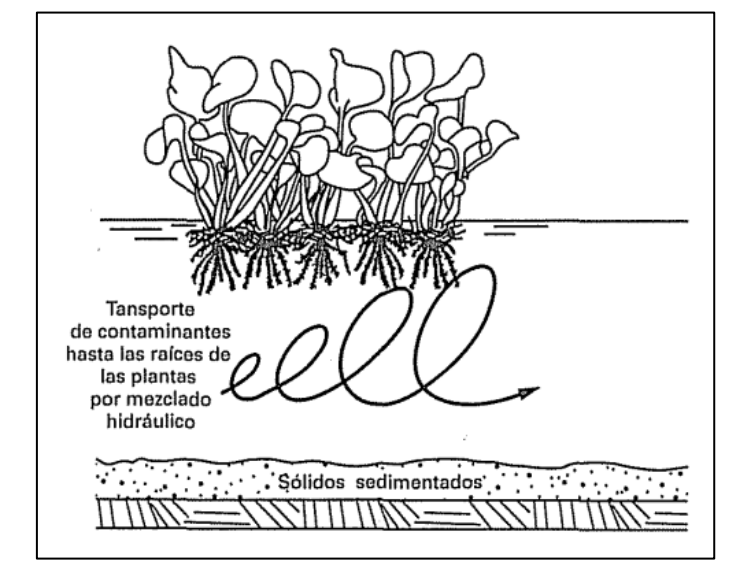

*Figura 34. Esquema del transporte de agua residual del lechuguín "Eichhornia carssipes"*

*Fuente: Sistema de tratamientos naturales – Metcaf & Eddy* [20]

### ➢ **Implementación del Lechuguín "Eichhornia carssipes"**

La inclusión de la especie "Eichhornia carssipes" se la realiza debido a que se evidencian mejoras en cuanto a las características fisicoquímicas y microbiológicas de un agua residual con exceso de nutrientes o altas concentraciones de materia orgánica. La cual puede ayudar a disminuir concentraciones de DBO, DQO, pH, solidos suspendidos y coliformes totales[30]

En cuanto a las especies acuáticas implementadas en el tratamiento de aguas residuales, la densidad operativa de las mismas es un factor importante, debido al espacio existente del filtro biológico. Además de considerar el espacio, es necesario realizar la cosecha de las plantas, ya que durante su etapa de crecimiento se logra una mayor remoción de nutrientes en comparación con cuando están maduras. Por consiguiente, la cosecha previene la entrada de biomasa muerta al agua, la cual requeriría oxígeno para su descomposición.[31]

Existen dos métodos posibles para saber la densidad operacional de la especie implementada, el primer método consiste en pesar la biomasa y agregarla a la laguna como parte del proceso. En el segundo método, al inicio del tratamiento, se cubre la laguna con las plantas hasta que alcancen el 50% del área del espejo de agua. A través de cosechas periódicas, se mantiene la biomasa dentro del rango de operación recomendado o se asegura una cobertura del 75% del espejo de agua durante el funcionamiento de los humedales. En este caso, no es necesario retirar toda la biomasa para agregar peso adicional, como se hace en el primer método; solo se elimina la biomasa que cubre más del 75% del espejo de agua.[31]

En cuanto a la cosecha y procesado de la especie "Eichhornia carssipes" se puede decir que es de suma importancia, debido a que se busca mantener un cultivo con elevada asimilación metabólica de nutrientes, en cuanto a la cosecha del jacinto de agua, se recomienda realizarla cada tres o cuatro semanas para favorecer la eliminación de los nutrientes. Usualmente, los jacintos recolectados se secan y se utilizan en el suelo mediante la aplicación directa o la distribución con arados. También es posible compostar los jacintos de agua de manera fácil y sencilla.[20]

Debido a que se busca implementar la especie "Eichhornia carssipes" en uno de los filtros anaerobios de flujo ascendente un filtro anaerobio de flujo ascendente por un filtro biológico de lechuguines, los principios de dimensionamientos serán los mismos al del filtro ya existente (Tabla 53). Sin embargo, se necesita espacio para la colocación del Lechuguín, es por ello que se propone remover 30 cm de la última capa filtrante que existen en el FAFA actual, tal y como se muestra en la figura 34.

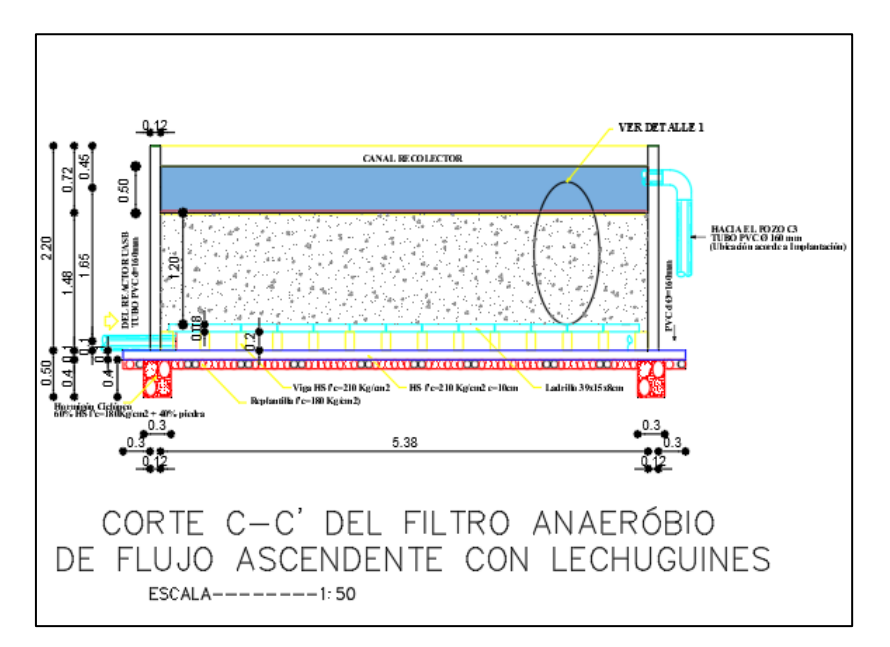

*Figura 35. Filtro anaerobio de flujo ascendente con lechuguines*

*Fuente: Elian Marcelo Galarza Mantilla*

| <b>Parámetro</b>         | Simbología | <b>Valor</b> | <b>Unidad</b> |
|--------------------------|------------|--------------|---------------|
| Caudal máximo horario    |            | 109.91       | $m^3$ /día    |
| Diámetro del filtro      |            | 5.38         | m             |
| Altura del filtro        | H          | 2.20         | m             |
| Longitud del borde libre | h          | 0.75         | m             |
| Longitud del bajo dren   |            | 0.28         | m             |

*Tabla 52. Parámetros para el dimensionamiento del FAFA*

*Fuente: Elian Marcelo Galarza Mantilla*

## ➢ **Cálculo del Área superficial del Filtro Anaerobio de Flujo Ascendente.**

Para poder obtener el área del Filtro biológico se hizo uso de la fórmula del área de una circunferencia, debido a que presenta características circulares.

$$
A = \frac{\pi * D^2}{4}
$$

$$
A = \frac{\pi * (5.38)^2}{4}
$$

$$
A = 22.73 \, m^2
$$

### ➢ **Cálculo del Volumen total del Filtro Anaerobio de Flujo Ascendente.**

$$
Vt = A * H
$$
  

$$
Vt = 22.73 m2 * 2.20 m
$$
  

$$
Vt = 50.01 m3
$$

➢ **Cálculo de la altura del medio filtrante (hm)**

$$
hm=H-b-d
$$

$$
hm = 2.20 m - 0.75m - 0.25 m
$$

$$
hm=1.20\ m
$$

➢ **Cálculo del volumen del medio filtrante (Vm)**

$$
Vm=hm*A
$$

$$
Vm=1.20\ m*22.73\ m^2
$$

$$
Vm=27.276 m^3
$$

➢ **Cálculo de la carga hidráulica superficial (CHS)**

$$
CHS = \frac{Q}{A}
$$
  

$$
CHS = \frac{109.91 \frac{m^3}{d1a}}{22.73 m^2}
$$

$$
CHS = 4.84 \frac{m}{d/a}
$$

*Tabla 53. Dimensiones del FAFA con lechuguines*

| <b>DIMENSIONES FILTRO ANAEROBIO DE FLUJO</b><br><b>ASCENDENTE CON LECHUGUINES</b> |             |                |                |  |  |  |  |  |
|-----------------------------------------------------------------------------------|-------------|----------------|----------------|--|--|--|--|--|
| <b>VALOR</b><br><b>VALOR</b><br><b>NORMA</b><br><b>PARÁMETRO</b>                  |             |                |                |  |  |  |  |  |
|                                                                                   | <b>REAL</b> | <b>TEÓRICO</b> | <b>CONAGUA</b> |  |  |  |  |  |
| Altura del lecho filtrante(m)                                                     | 1.20        | 1.00           | <b>CUMPLE</b>  |  |  |  |  |  |
| Diámetro (m)                                                                      | 5.38        | 4.00           | <b>CUMPLE</b>  |  |  |  |  |  |
| Espesor de paredes (m)                                                            | 0.12        | 0.12           | <b>CUMPLE</b>  |  |  |  |  |  |

*Fuente: Elian Marcelo Galarza Mantilla*

Se puede observar en la tabla 54 que el FAFA con lechuguines cumplen con las dimensiones mínimas.

En cuanto a los precios unitarios de la implementación de la especie "Eichhornia carssipes", constará en el suministro y colocación de rizomas de Lechuguín y la remoción del material filtrante el cual se detalla en la parte de anexos.

### **3.7.2. Diseño de cubierta metálica para el lecho de secado de lodos**

Como segundo plan de mejoramiento para la PTAR Jesús del Gran Poder es la implementación de una cubierta metálica situada en la unidad hidráulica del lecho de secado de lodos, con la finalidad de proteger los desechos provenientes del reactor anaerobio de flujo ascendente (RAFA) durante las épocas de lluvia, haciendo así que se pueda desintegrar los lodos más rápido y de una manera más eficiente.

➢ **Prediseño de Cubierta Metálica para el Lecho de secado de lodos.**

**Datos:**

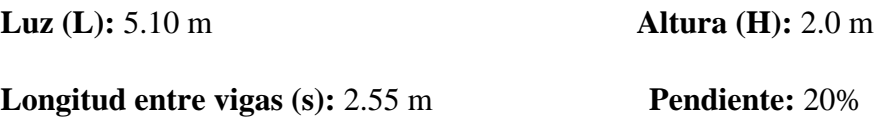

**Ubicación:** Sector Jesús Del Gran Poder, Cantón Santiago de Píllaro.

En la figura 35 y 36 se muestra la vista en planta y longitudinal del diseño de la cubierta metálica para el lecho de secado de lodos.

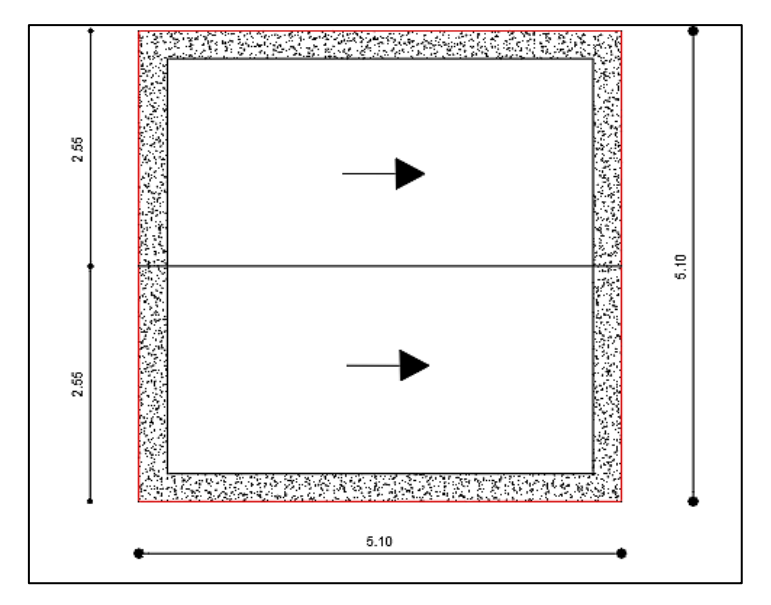

*Figura 36. Vista en planta de cubierta metálica*

*Fuente: Elian Marcelo Galarza Mantilla*

*Figura 37. Vista longitudinal, cubierta metálica*

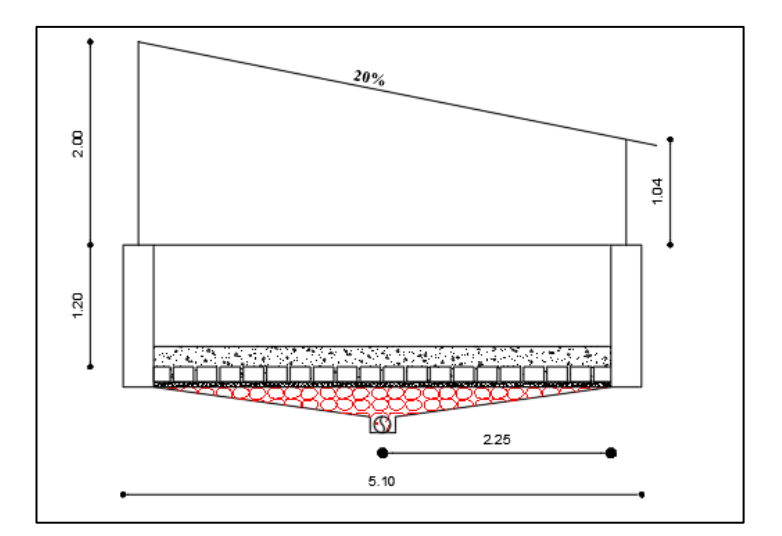

*Fuente: Elian Marcelo Galarza Mantilla*

# ➢ **Cuantificación de cargas**

- Cálculo de la Carga Muerta (CM)

### **Peso propio de la estructura metálica**

P. p. estructura metálica  $= 1 \frac{k g}{\sigma}$  $\left/_{m^2}$  \*  $m_{luz} = 1 \frac{kg}{m^2}$  \* 5.10 $m =$  5.10  $kg /_{m^2}$ 

*P.p.techo* (*Zinc DIPAC*[32] ;  $e = 0.20$  *mm*; );  $P = 1.8$   $kg/m^2$ 

 $CM = 6.90 kg/m<sup>2</sup>$ 

- Cálculo de la Carga Viva (CV)

CV Según NEC SE-CG

CV Según NEC SE-
$$
CG = 70 \frac{kg}{m^2}
$$

- Mayoración de Cargas.

$$
U=1.2D+1.6L
$$

$$
U = 1.2(6.90 \frac{kg}{m^2}) + 1.6(70 \frac{kg}{m^2})
$$

$$
U=120.28 \frac{kg}{m^2}
$$

- Carga Última.

En la figura 37 se evidencia cual es el área cooperante para el diseño de la cubierta metálica.

*Figura 38. Carga última*

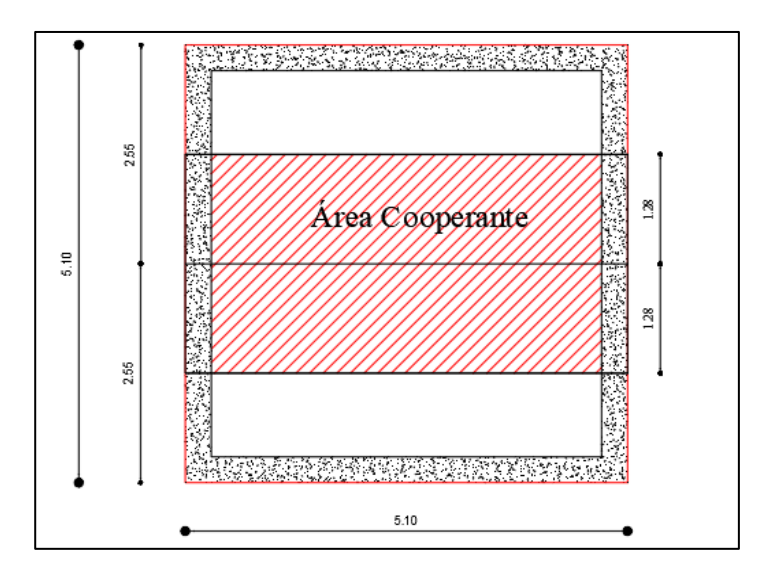

*Fuente: Elian Marcelo Galarza Mantilla*

$$
q_u = U(^{C}/_{m^2}) * \text{Área cooperante}
$$
  

$$
q_u = 120.28 \frac{kg}{m^2} * (5.10 \text{ m} * 1.28 \text{ m})
$$
  

$$
q_u = 781.82 \text{ Kg}
$$

### ➢ **Prediseño de columna y viga metálica**

### **Datos:**

Fy: 
$$
2530 \,[\text{kg/cm}^2]
$$
 – Acero A36

Longitud de la Columna: 2 m

Carga Mayorada: 120.28 Kg/m<sup>2</sup>

Carga Última: 781.82 Kg

### ➢ **Cálculo de la relación de esbeltez**

Para obtener el valor de la tabla debemos asumir la esbeltez.

El proceso de diseño a compresión es un tema de ensayo y error, debido a que el esfuerzo de diseño "Øfcr" no se conoce hasta que sea seleccionado el perfil y viceversa. el manual del AISC en su tabla 4-22 brinda esfuerzos de diseño "Øfcr" para determinadas relaciones de esbeltez estas tablas de diseño se las utiliza a partir de la relación de esbeltez asumida. "(KL/r)" tal y como se muestra en la tabla 64.

AISC recomienda:

 $\Gamma$ 

- Diseño óptimo KL/r=40-60

Asumo:

$$
\frac{KL}{r} = 50
$$

Verifico ØFcr (Tabla 4-22) A36. [33]

*Tabla 54. Estrés crítico disponible para miembros de compresión*

|          | Table 4-22 (continued)<br><b>Available Critical Stress for</b><br><b>Compression Members</b> |                 |                |                   |                 |                |                   |                 |                |                   |                 |                |                   |                 |
|----------|----------------------------------------------------------------------------------------------|-----------------|----------------|-------------------|-----------------|----------------|-------------------|-----------------|----------------|-------------------|-----------------|----------------|-------------------|-----------------|
|          | $F_v = 35$ ksi                                                                               |                 |                | $F_v = 36$ ksi    |                 |                | $F_v = 42$ ksi    |                 |                | $F_v = 46$ ksi    |                 |                | $F_v = 50$ ksi    |                 |
| KL       | $F_{cr}/\Omega_c$                                                                            | $\phi_c F_{cr}$ | KL             | $F_{cr}/\Omega_c$ | $\phi_c F_{cr}$ | ΚL             | $F_{cr}/\Omega_c$ | $\phi_c F_{cr}$ | ΚL             | $F_{cr}/\Omega_c$ | $\phi_c F_{cr}$ | ΚL             | $F_{cr}/\Omega_c$ | $\phi_c F_{cr}$ |
| r        | ksi                                                                                          | ksi             | $\overline{r}$ | ksi               | ksi             | $\overline{r}$ | ksi               | ksi             | $\overline{r}$ | ksi               | ksi             | $\overline{r}$ | ksi               | ksi             |
|          | <b>ASD</b>                                                                                   | <b>LRFD</b>     |                | <b>ASD</b>        | <b>LRFD</b>     |                | <b>ASD</b>        | <b>LRFD</b>     |                | <b>ASD</b>        | <b>LRFD</b>     |                | <b>ASD</b>        | <b>LRFD</b>     |
| 41       | 19.2                                                                                         | 28.9            | 41             | 19.7              | 29.7            | 41             | 22.7              | 34.1            | 41             | 24.6              | 37.0            | 41             | 26.5              | 39.8            |
| 42       | 19.2                                                                                         | 28.8            | 42             | 19.6              | 29.5            | 42             | 22.6              | 33.9            | 42             | 24.5              | 36.8            | 42             | 26.3              | 39.5            |
| 43       | 19.1                                                                                         | 28.7            | 43             | 19.6              | 29.4            | 43             | 22.5              | 33.7            | 43             | 24.3              | 36.6            | 43             | 26.2              | 39.3            |
| 44       | 19.0                                                                                         | 28.5            | 44             | 19.5              | 29.3            | 44             | 22.3              | 33.6            | 44             | 24.2              | 36.3            | 44             | 26.0              | 39.1            |
| 45       | 18.9                                                                                         | 28.4            | 45             | 19.4              | 29.1            | 45             | 22.2              | 33.4            | 45             | 24.0              | 36.1            | 45             | 25.8              | 38.8            |
| 46       | 18.8                                                                                         | 28.3            | 46             | 19.3              | 29.0            | 46             | 22.1              | 33.2            | 46             | 23.9              | 35.9            | 46             | 25.6              | 38.5            |
| 47       | 18.7                                                                                         | 28.1            | 47             | 19.2              | 28.9            | 47             | 22.0              | 33.0            | 47             | 23.8              | 35.7            | 47             | 25.5              | 38.3            |
| 48       | 18.6                                                                                         | 28.0            | 48             | 19.1              | 28.7            | 48             | 21.8              | 32.8            | 48             | 23.6              | 35.4            | 48             | 25.3              | 38.0            |
| 49       | 18.5                                                                                         | 27.9            | 49             | 190               | 28.5            | 49.            | 21.7<br>21.6<br>Ш | 32.6            | 49             | 23.4              | 35.2            | 49             | 25.1              | 37.7            |
| 50       | 18.4                                                                                         | 27.7            | 50             | 18.9              | 28.4            | 50             |                   | 32.4            | 50             | 23.3              | 35.0            | 50             | 24.9              | 37.5            |
| 51<br>52 | 18.3<br>18.3                                                                                 | 27.6<br>27.4    | 51<br>52       | 18.8<br>18.7      | 28.3<br>28.1    | 51<br>52       | 21.4<br>21.3      | 32.2<br>32.0    | 51<br>52       | 23.1<br>23.0      | 34.8<br>34.5    | 51<br>52       | 24.8<br>24.6      | 37.2<br>36.9    |
| 53       | 18.2                                                                                         | 27.3            | 53             | 18.6              | 28.0            | 53             | 21.2              | 31.8            | 53             | 22.8              | 34.3            | 53             | 24.4              | 36.7            |
| 54       | 18.1                                                                                         | 27.1            | 54             | 18.5              | 27.8            | 54             | 21.0              | 31.6            | 54             | 22.6              | 34.0            | 54             | 24.2              | 36.4            |
| 55       | 18.0                                                                                         | 27.0            | 55             | 18.4              | 27.6            | 55             | 20.9              | 31.4            | 55             | 22.5              | 33.8            | 55             | 24.0              | 36.1            |
| 56       | 17.9                                                                                         | 26.8            | 56             | 18.3              | 27.5            | 56             | 20.7              | 31.2            | 56             | 22.3              | 33.5            | 56             | 23.8              | 35.8            |
| 57       | 17.7                                                                                         | 26.7            | 57             | 18.2              | 27.3            | 57             | 20.6              | 31.0            | 57             | 22.1              | 33.3            | 57             | 23.6              | 35.5            |
| 58       | 17.6                                                                                         | 26.5            | 58             | 18.1              | 27.1            | 58             | 20.5              | 30.7            | 58             | 22.0              | 33.0            | 58             | 23.4              | 35.2            |
| 59       | 17.5                                                                                         | 26.4            | 59             | 17.9              | 27.0            | 59             | 20.3              | 30.5            | 59             | 21.8              | 32.8            | 59             | 23.2              | 34.9            |
| 60       | 17.4                                                                                         | 26.2            | 60             | 17.8              | 26.8            | 60             | 20.2              | 30.3            | 60             | 21.6              | 32.5            | 60             | 23.0              | 34.6            |
| 61       | 17.3                                                                                         | 26.0            | 61             | 17.7              | 26.6            | 61             | 20.0              | 30.1            | 61             | 21.4              | 32.2            | 61             | 22.8              | 34.3            |

*Fuente: AISC – Tabla 4.22* [33]

# ➢ **Cálculo del área requerida**

$$
\varnothing \text{Fcr} = 28.40 \text{ Ksi} = 1996.718 \frac{\text{Kg}}{\text{cm}^2}
$$

$$
Area = \frac{Pu}{\emptyset \text{Fcr}}
$$

$$
Area = \frac{781.82Kg}{1996.72 \frac{\text{Kg}}{cm^2}}
$$

$$
Area = 0.39 \text{ cm}^2
$$

Debido a que el área requerida calculada es de 0.39 cm2 es mucho menor al área de acero utilizada en obra, incluso en el catálogo de IPAC el área calculada es inferior al área del perfil mínimo que tiene el catálogo. Es por ello que se optó escoger un perfil óptimo de 5 mm x 5 mm x 1.40 mm de espesor, debido a la ejecución real en obra, tal y como se puede observar e la figura 38.

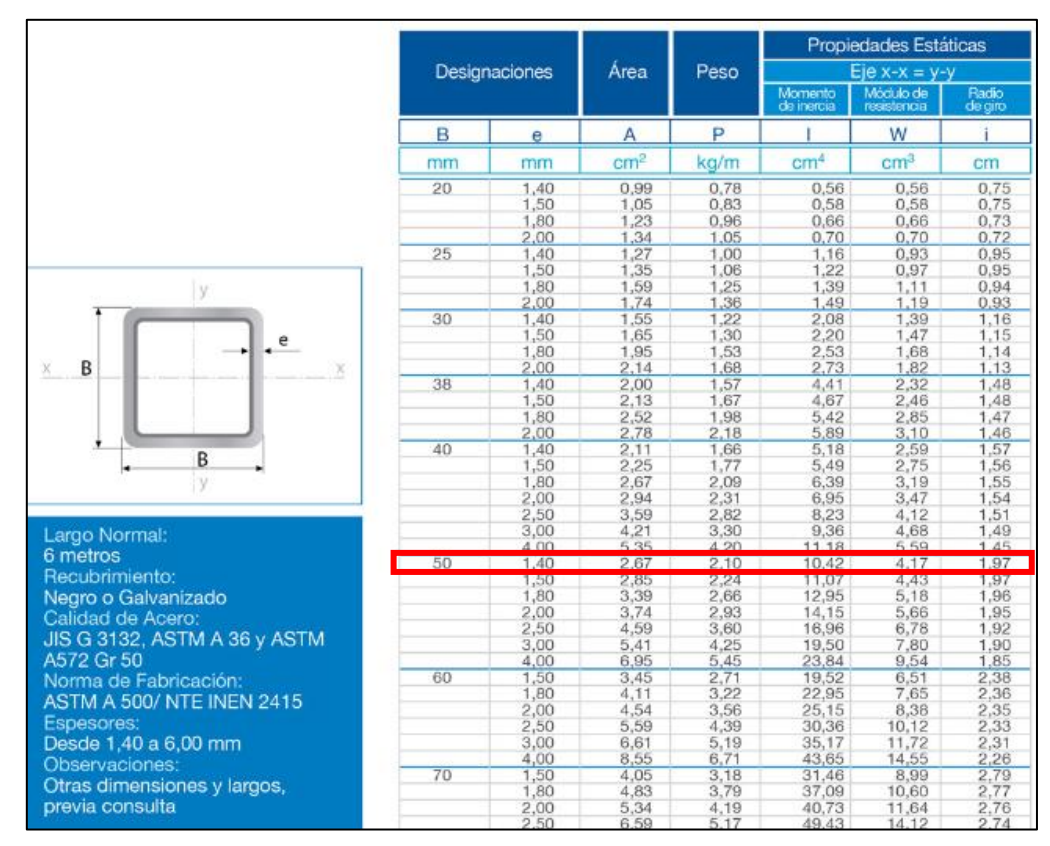

*Figura 39. Catálogo IPAC*

*Fuente: IPAC* [34]

Para el caso de la viga metálica, debido a que no existe una carga representativa, por lo que se trata de una cubierta básica para protección de lluvia, se optó por asumir una sección de viga metálica de 100 mm x 100mm x 2 mm de espesor, ya que la luz del lecho de secado de lodos es de 5.10 metros, por lo cual la sección de la columna será la misma que la viga para que soporte el peso de esta (Figura 39).

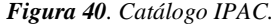

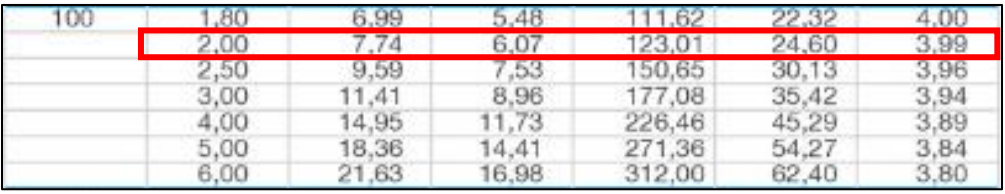

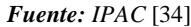

Para el caso de la viga metálica, debido a que no existe una carga representativa, por lo que se trata de una cubierta básica para protección de lluvia, se optó por asumir una sección de viga metálica de 100 mm x 100mm x 2 mm de espesor, ya que la luz del lecho de secado de lodos es de 5.10 metros, por lo cual la sección de la columna será la misma que la viga para que soporte el peso de esta.

### ➢ **Cálculo de la correa de la cubierta.**

En el caso de las correas de la cubierta el diseño será de forma básica para el requerimiento de esta establecido en el catálogo IPAC 2019.

*Tabla 55. Parámetros de la correa estructural*

| Separación entre correas | m                 |
|--------------------------|-------------------|
| Luz libre de la correa   | 5.10 <sub>m</sub> |

*Fuente: Elian Marcelo Galarza Mantilla*

Para poder encontrar la correa óptima se opta por encontrar la carga admisible con la siguiente fórmula. Utilizando los datos que se detallan en la tabla 56.

$$
P=Q*A
$$

Dónde:

P: Carga admisible de la correa (kg/m)

Q: Carga por m<sup>2</sup> elegido

A: Separación entre correas

Traslape de la plancha: 10 cm

$$
P = Q * A
$$

$$
P = 60 \frac{kg}{m^2} * (1.10 m - 0.10 m)
$$

$$
P = 60 \frac{kg}{m}
$$

Una vez encontrada la carga última, se procede a encontrar en el catálogo de IPAC 2019 una correa que tenga una carga admisible mayor que pueda soportar (Figura 40).

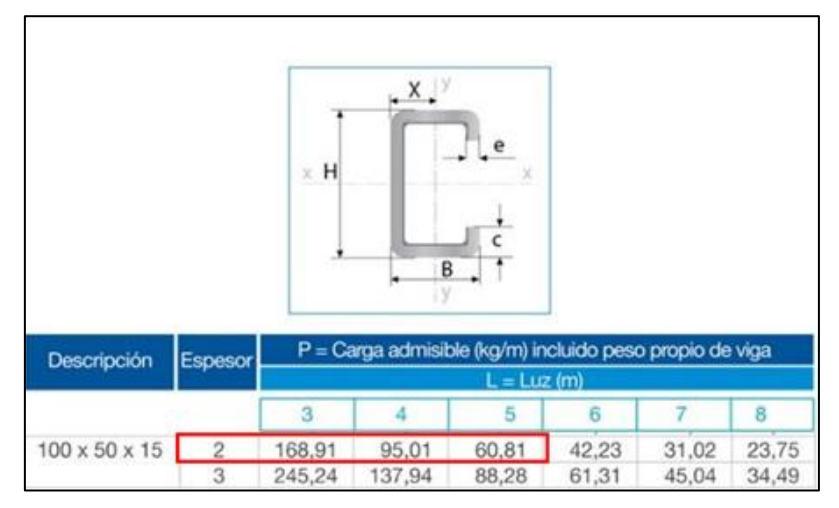

*Figura 41. Detalle de la correa estructural - Catálogo IPAC*

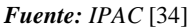

Como se puede observar la correa escogida según la luz libre, posee una carga admisible de 60.81 kg/m lo cual es mayor que el calculado anteriormente.

Carga Admisile Catálogo > Carga Admisible

$$
\pmb{60.81\frac{kg}{m}>60\frac{kg}{m}\rightarrow Ok,Cumple}
$$

## ➢ **Diseño final de la cubierta metálica.**

A continuación se muestra el diseño final de la cubierta metálica para la unidad hidráulica del lecho de secado de lodos en la figura 41 y 42.

*Figura 42. Vista en plata de la cubierta metálica*

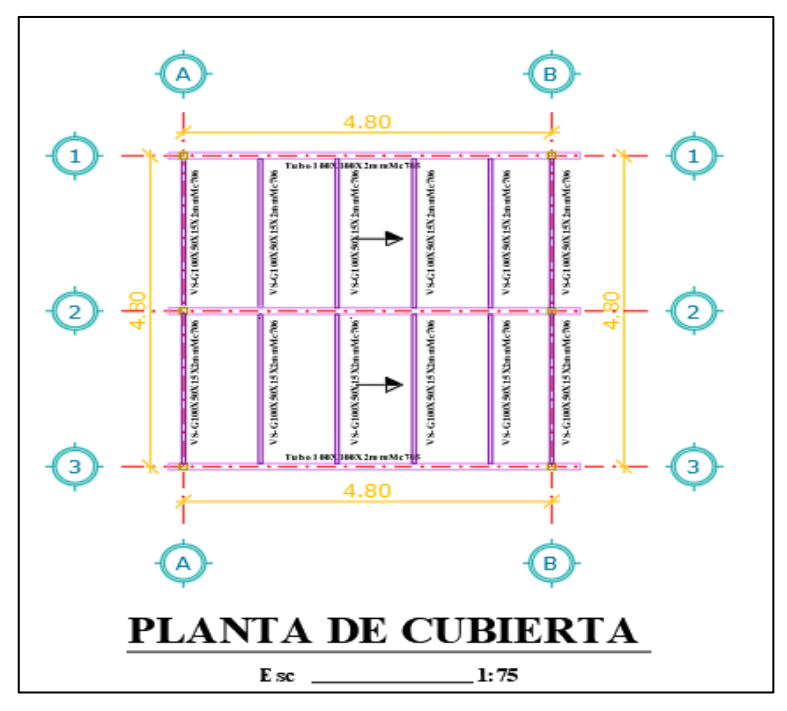

*Fuente: Elian Marcelo Galarza Mantilla*

*Figura 43. Corte longitudinal de la cubierta metálica*

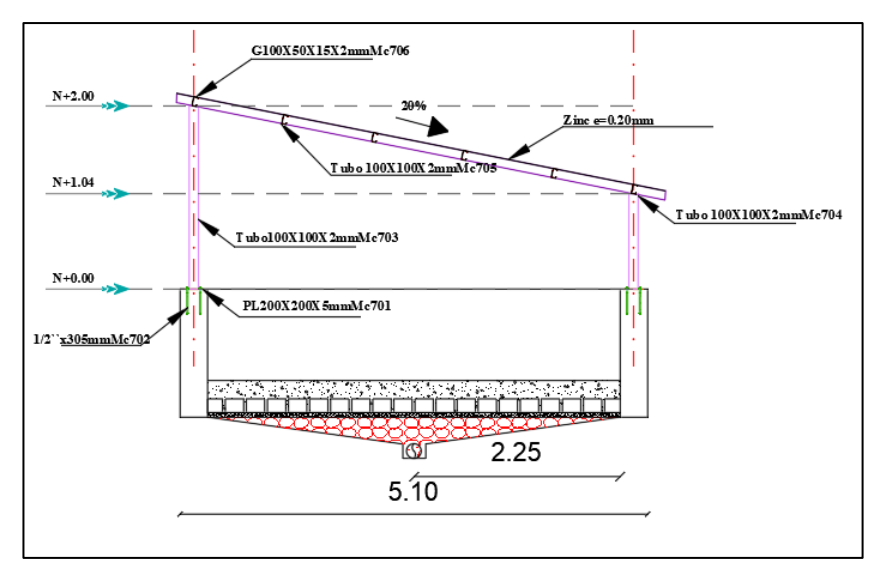

*Fuente: Elian Marcelo Galarza Mantilla*

### **3.7.3. Plan de operación y mantenimiento.**

Para el plan de operación y mantenimiento de la PTAR Jesús del Gran Poder se podrán observar las actividades que se realizarán para el mejoramiento de cada unidad hidráulica presente en la planta de tratamiento, además de servir de guía para que los operadores puedan tener un control óptimo y que la vida de los componentes

se alargue y su tratamiento sea el adecuado.

### ➢ **Operadores de la Planta de Tratamiento de Aguas Residuales.**

Es fundamental que los responsables o el personal encargado de la planta cuenten con el conocimiento y la preparación adecuada en relación con la manipulación y el funcionamiento de los componentes hidráulicos. Asimismo, resulta crucial que cada operador esté provisto del equipo de protección personal (EPP) antes de ingresar a la Planta de Tratamiento de Aguas Residuales (PTAR).

En la tabla 57 se pueden observar el equipo de protección utilizado y recomendado para la realización de las operaciones y mantenimiento de la PTAR.

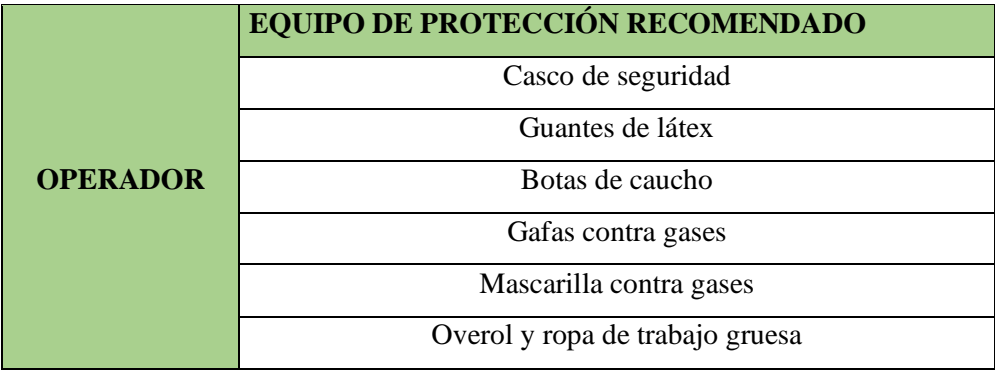

*Tabla 56. Equipo de protección recomendado para el mantenimiento de la PTAR*

*Fuente: Elian Marcelo Galarza Mantilla*

### **MEDIDA 1: Limpieza y mantenimiento del cajón recolector de caudales.**

El propósito de este elemento hidráulico es recibir las aguas residuales producidas en la zona de Jesús del Gran Poder y luego distribuirlas hacia otras unidades hidráulicas para su tratamiento subsiguiente. En la tabla 58 se muestra la actividad, la frecuencia, los materiales, el personal y el costo de esta medida.

## **Actividades descritas:**

### ➢ **Tareas de limpieza y mantenimiento:**

- Eliminar la vegetación presente tanto dentro de la unidad como en sus alrededores.
- Eliminar los sedimentos acumulados en la entrada de la tubería para prevenir el desbordamiento del caudal y asegurar el flujo adecuado del agua residual hacia la PTAR.

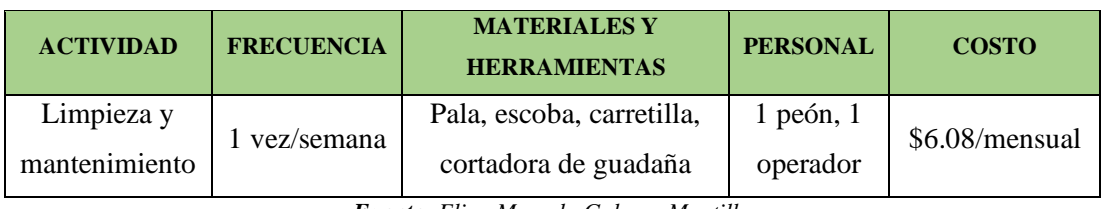

*Tabla 57. Síntesis del plan de operación y mantenimiento del pozo recolector de caudales.*

*Fuente: Elian Marcelo Galarza Mantilla*

## **MEDIDA 2: Rejilla y Desarenador**

Además de recibir las aguas residuales generadas en sector Jesús del Gran Poder, este componente desempeña un papel importante en el proceso de tratamiento preliminar de las aguas residuales. Incluye una rejilla diseñada para retener los desechos sólidos de mayor tamaño, como plásticos, fragmentos de madera, piedras y otros materiales similares. Esto se hace con el fin de evitar que ingresen a la Planta de Tratamiento de Aguas Residuales (PTAR), ya que podrían obstruir las tuberías o canales en el sistema de tratamiento de la planta. En la tabla 59 se muestra la actividad, la frecuencia, los materiales, el personal y el costo de esta medida.

## **Actividades descritas:**

## ➢ **Limpieza y mantenimiento:**

- Evaluar los niveles de sedimentos presentes en la unidad para programar la limpieza utilizando herramientas de menor tamaño.
- Utilizar agua a presión para limpiar las paredes del tanque.
- Eliminar las capas de grasa y los sólidos flotantes.
- Remover los desechos visibles

## ➢ **Mantenimiento preventivo:**

- Aplicar una capa de pintura resistente a la humedad en las paredes del componente.
| <b>Actividades</b>          | <b>Frecuencia</b> | <b>Personal</b> | <b>Herramientas</b> | Costo    |
|-----------------------------|-------------------|-----------------|---------------------|----------|
| Limpieza y<br>mantenimiento | Semanalmente      | Operador        | Pala, manguera y    |          |
|                             |                   | Peón            | carretilla          | \$52.80  |
| Mantenimiento<br>preventivo |                   | Pintor          | Herramienta         | /mensual |
|                             | 1 vez por año     | Peón            | menor               |          |

*Tabla 58. Parámetros de mantenimiento de la Rejilla y el Desarenador*

*Fuente: Elian Marcelo Galarza Mantilla*

#### **MEDIDA 3: Reactor UASB**

El reactor anaerobio de flujo ascendente con manto de lodos se destaca por su fácil operación y mantenimiento, debido a la capacidad de las aguas residuales para actuar como un amortiguador, el manto de lodos se desarrolla gradualmente a medida que la actividad metanogénica incrementa. En la tabla 60 se muestra la actividad, la frecuencia, los materiales, el personal y el costo de esta medida.

#### ➢ **Limpieza y mantenimiento:**

- Realizar la limpieza anual del conducto de la cámara de distribución de caudales.
- Eliminar la espuma flotante y las capas de grasa presentes en la parte superior del reactor mediante el uso de cepillos.
- Abrir las tapas de inspección para permitir la ventilación de los gases acumulados.
- Eliminar los lodos mediante la apertura de la válvula y su envío al lecho de secado de lodos.

#### ➢ **Mantenimiento preventivo:**

- Lijar, reparar y pintar las paredes del componente utilizando pintura resistente a la humedad.
- Realizar inspecciones diarias en las tuberías de entrada al componente para prevenir obstrucciones.

| <b>Actividades</b>          | <b>Frecuencia</b> | <b>Personal</b> | <b>Herramientas</b> | Costo    |  |
|-----------------------------|-------------------|-----------------|---------------------|----------|--|
| Limpieza y<br>mantenimiento | Cada 30 días      | Operador        | Pala, manguera y    |          |  |
|                             |                   |                 | carretilla,         | \$121.68 |  |
|                             |                   | Peón            | coladera            |          |  |
| Mantenimiento               |                   | Pintor          | Herramienta         | /mensual |  |
| preventivo                  | 1 vez por año     | Peón            |                     |          |  |
|                             |                   | Operador        | menor               |          |  |

*Tabla 59. Parámetros de mantenimiento del Reactor UASB*

*Fuente: Elian Marcelo Galarza Mantilla*

#### **MEDIDA 4: Filtro Anaerobio de Flujo Ascendente (FAFA).**

Este elemento constituye una etapa de tratamiento secundario y el filtro funciona en modo de flujo ascendente. El agua es suministrada desde el reactor anaerobio de flujo ascendente y atraviesa el lecho filtrante compuesto por materiales de diferentes tamaños de grano, como grava. Este diseño permite que los residuos en suspensión se vayan acumulando en las distintas capas del lecho filtrante a medida que el agua fluye de abajo hacia arriba a través de él. En la tabla 61 se muestra la actividad, la frecuencia, los materiales, el personal y el costo de esta medida.

#### ➢ **Limpieza y mantenimiento:**

- Eliminación de sólidos del material filtrante para prevenir la generación de olores desagradables y la proliferación de plagas.
- Cepillado de la espuma flotante y las capas de grasa de la superficie del filtro.
- Extracción de lodos mediante la apertura de la válvula que dirige los residuos hacia el lecho de secado de lodos.
- Limpieza de la superficie del tanque utilizando cepillos apropiados.
- Realizar inspecciones diarias en las tuberías y válvulas de entrada al componente para evitar obstrucciones.

#### ➢ **Mantenimiento preventivo:**

- Lijado, reparación y pintura de las paredes del componente con pintura resistente a la humedad.

| <b>Actividades</b> | <b>Frecuencia</b> | <b>Personal</b>                                    | <b>Herramientas</b> | <b>Costo</b> |
|--------------------|-------------------|----------------------------------------------------|---------------------|--------------|
| Limpieza y         |                   | Operador Peón<br>Coladera o tamiz,<br>Mensualmente |                     |              |
| mantenimiento      |                   |                                                    | cepillos            | \$21.12      |
| Mantenimiento      |                   | PintorPeón<br>Operador                             | Herramienta         | /mensual     |
| preventivo         | 1 vez por año     |                                                    | menor               |              |

*Tabla 60. Parámetros de mantenimiento del Filtro Anaerobio de Flujo Ascendente*

*Fuente: Elian Marcelo Galarza Mantilla*

# **MEDIDA 5: Operación y mantenimiento de los macrófitos de la especie de lechuguines "Eichhornia carssipes" en el segundo FAFA.**

Este elemento constituye una etapa de tratamiento secundario y el filtro funciona en modo de flujo ascendente. El agua es suministrada desde el primer filtro anaeróbico de flujo ascendente el cual atraviesa un lecho filtrante compuesto por materiales de diferentes tamaños de grano, como grava. Este diseño permite que los lechuguines por medio de sus raíces absorban los nutrientes que se encuentran en el agua tratada, así reduciendo los niveles de nitrógeno, fósforo, BQO, BQO, entre otros parámetros.

Con el objetivo de prevenir los efectos negativos que las plantas invasoras podrían causar y alterar las condiciones ambientales en los lugares donde se instalan los biofiltros, se llevarán a cabo medidas adecuadas. En el caso del lechuguín, se realizarán retiros periódicos del exceso de material vegetal, el cual se utilizará en camas de compostaje para su posterior empleo en jardinería. En cuanto al carrizo, se realizará una cosecha anual con el propósito de utilizarlo en artesanías y/o en la preparación de compostaje. En la tabla 62 se muestra la actividad, la frecuencia, los materiales, el personal y el costo de esta medida.

#### ➢ **Limpieza y mantenimiento:**

- Eliminación de sólidos del material filtrante para prevenir la generación de olores desagradables y la proliferación de plagas.
- Retiro periódico del Lechuguín cada 30 días debido al crecimiento acelerado que puede tener esta especie que cause el exceso de este.
- Limpieza de la superficie del tanque utilizando cepillos apropiados.
- Realizar inspecciones diarias en las tuberías y válvulas de entrada al componente para evitar obstrucciones.

#### ➢ **Mantenimiento preventivo:**

- Lijado, reparación y pintura de las paredes del componente con pintura resistente a la humedad.

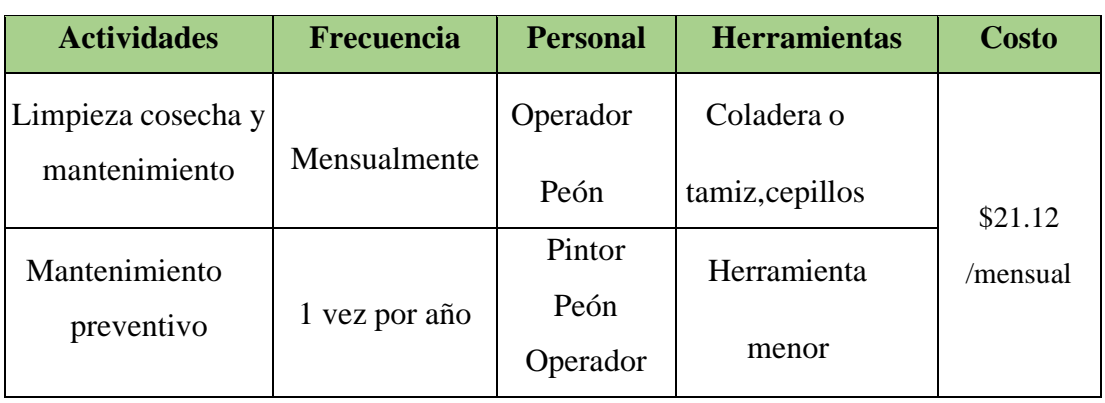

*Tabla 61. Parámetros de mantenimiento del Filtro Anaerobio de Flujo Ascendente con lechuguines*

*Fuente: Elian Marcelo Galarza Mantilla*

#### **MEDIDA 6: Lecho de Secado de Lodos**

El componente facilita el proceso de deshidratación de los lodos provenientes del reactor anaerobio de flujo ascendente, para posteriormente poder trasladarlos a otro sitio o utilizarlos como fertilizante para mejorar la calidad del suelo.

El mantenimiento del lecho de secado de lodos implica la eliminación periódica de los lodos una vez que se hayan deshidratado por completo, lo cual requiere realizar una limpieza de los patios. Debido a que los lodos son considerados materia inerte, no se pueden dirigir a los pozos de descarga y deben ser depositados en una ubicación designada. En la tabla 63 se muestra la actividad, la frecuencia, los materiales, el personal y el costo de esta medida.

#### ➢ **Limpieza y mantenimiento:**

- Extraer el lodo seco utilizando palas cuando su contenido de humedad se sitúe entre el 60% y 70%, siendo ideal un 40% de humedad.
- Realizar la limpieza de la superficie del tanque utilizando cepillos apropiados.
- Lavar las paredes del lecho de secado de lodos utilizando agua a alta presión.
- Realizar inspecciones diarias en las tuberías y válvulas de entrada al componente para prevenir obstrucciones.

#### ➢ **Mantenimiento preventivo:**

- Lijar, reparar y pintar las paredes del componente utilizando pintura resistente a la humedad.

| <b>Actividades</b>          | <b>Frecuencia</b> | <b>Personal</b>            | <b>Herramientas</b>                   | Costo               |
|-----------------------------|-------------------|----------------------------|---------------------------------------|---------------------|
| Limpieza y<br>mantenimiento | Mensualmente      | Operador<br>peones         | Pala, manguera, balde<br>y carretilla |                     |
| Mantenimiento<br>preventivo | 1 vez por año     | Pintor<br>Peón<br>Operador | Herramienta<br>menor                  | \$21.12<br>/mensual |

*Tabla 62. Parámetros de mantenimiento del lecho de secado de lodos*

*Fuente: Elian Marcelo Galarza Mantilla*

#### **MEDIDA 7: Limpieza y poda de vegetación**

Es fundamental mantener una limpieza y poda periódica de la vegetación en la PTAR, ya que esto asegura su seguridad, optimiza su rendimiento, extiende su durabilidad y mejora su aspecto. Es importante verificar que no haya vegetación invadiendo los límites de las unidades de tratamiento, ya que esto podría comprometer su eficacia, generar obstrucciones en los conductos y dificultar el mantenimiento. En la tabla 64 se muestra la actividad, la frecuencia, los materiales, el personal y el costo de esta medida.

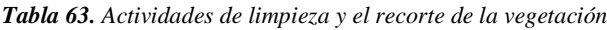

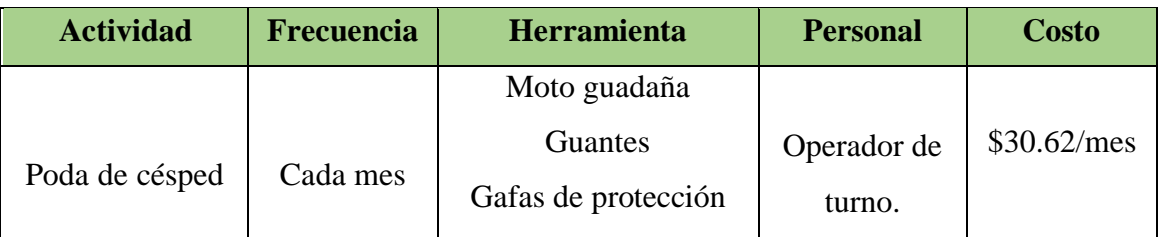

*Fuente: Elian Marcelo Galarza Mantilla*

#### **MEDIDA 8: Pintura de las unidades hidráulicas.**

Es necesario aplicar pintura en las unidades y elementos de la planta de tratamiento por diversas razones técnicas:

- Resguardo contra los elementos climáticos: La pintura ofrece protección a las superficies contra las inclemencias del tiempo, como la lluvia y el sol, lo que contribuye a prolongar su durabilidad.
- Preservación contra la corrosión: La aplicación de pintura contribuye a la protección de las superficies metálicas al prevenir la corrosión, lo cual extiende la vida útil de las unidades.
- Identificación y señalización: La pintura se utiliza para identificar y señalizar distintas áreas y equipos en la planta, facilitando la orientación y el mantenimiento.
- Mejora estética: La aplicación de pintura mejora la apariencia general de la planta, proporcionándole un aspecto más organizado y profesional.

En la tabla 65 se muestra la actividad, la frecuencia, los materiales, el personal y el costo de esta medida.

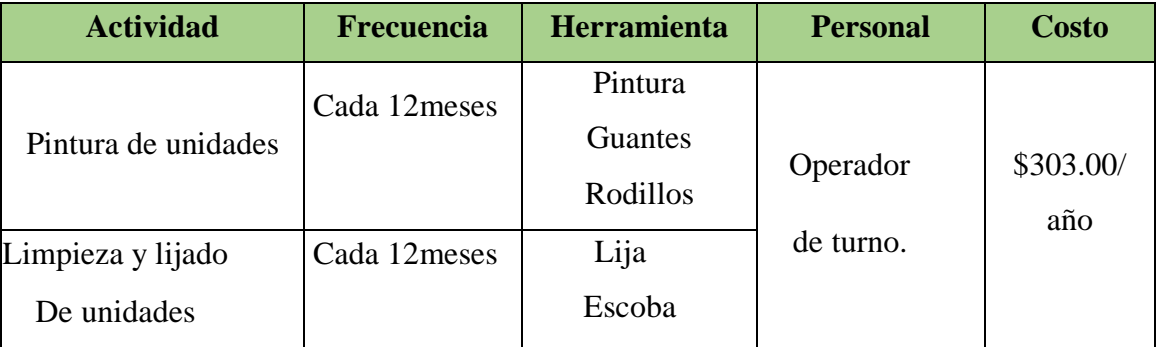

*Tabla 64. Actividades de pintura*

*Fuente: Elian Marcelo Galarza Mantilla*

#### **MEDIDA 9: Incorporación de señalética.**

La implementación de la señalización de seguridad es esencial en cualquier entorno, con el fin de garantizar la seguridad y advertir a los trabajadores en el área de la PTAR, se instalará señalización indicativa que permita adoptar las precauciones necesarias. Los principales motivos para llevar a cabo esta implementación son los

siguientes:

- Orientación y guía: La señalización de seguridad proporciona información clara y precisa que permite a las personas desplazarse de manera segura y eficiente en el entorno, indicando la ubicación de salidas de emergencia, extintores de incendios, equipos de primeros auxilios, entre otros aspectos relevantes.
- Prevención de accidentes: La señalización de seguridad contribuye a la prevención de accidentes y lesiones al advertir sobre posibles riesgos y brindar instrucciones precisas sobre cómo actuar en situaciones de emergencia.
- Cumplimiento legal: En numerosos países, la señalización de seguridad es un requisito legal para determinados tipos de edificaciones y espacios públicos. No cumplir con estas regulaciones puede conllevar sanciones y multas.
- Para la colocación de la señalética informativa deberán estar regidas de acuerdo con las especificaciones técnicas establecidas en las normas NTE INEN 439:1984 y NTE INEN 878:1985. En el cual se deben colocar un letrero de identificación del componente con dimensiones de 30x70 cm, fabricado con metal resistente al agua, El letrero debe ubicarse a una altura de 1.00 m.[35]

En la tabla 66 se muestra la actividad, la frecuencia, los materiales, el personal y el costo de esta medida.

| <b>Actividad</b>                             | <b>Frecuencia</b>     | Herramienta                             | <b>Personal</b> | <b>Costo</b> |
|----------------------------------------------|-----------------------|-----------------------------------------|-----------------|--------------|
| Colocación de                                | Cada 12               | Letreros $1x0.50m$<br><b>Tirafondos</b> |                 |              |
| señalética informativa<br>y de prevención de | meses<br>verificar su | Taladro                                 | Operador        | \$209.52     |
| riesgos en la PTAR.                          | estado                | <b>Tacos Fischer</b>                    | De turno.       | /año         |

*Tabla 65. Actividades de incorporación de señalética*

*Fuente: Elian Marcelo Galarza Mantilla*

#### **MEDIDA 10: Monitoreo del Análisis fisicoquímico del agua residual.**

El monitoreo del análisis fisicoquímico del efluente en las Plantas de Tratamiento de Aguas Residuales (PTAR) es de vital importancia para garantizar el cumplimiento de los límites establecidos por la normativa TULSMA, es por ello que se detallan aspectos técnicos de gran importancia.

- Cumplimiento normativo ambiental: El monitoreo del efluente asegura el cumplimiento de regulaciones ambientales y estándares nacionales e internacionales relacionados con la calidad del agua en las PTAR.
- Preservación ambiental: El monitoreo del efluente permite detectar la presencia de contaminantes o sustancias tóxicas que podrían causar daños al medio ambiente, incluyendo fuentes de agua, suelos y vida silvestre.
- Optimización del proceso de tratamiento: El monitoreo del efluente proporciona a los operadores de la PTAR información para evaluar la eficiencia de los procesos de tratamiento y tomar medidas correctivas para mejorarlos, si es necesario.
- Salvaguardia de la salud pública: El monitoreo del efluente garantiza que el agua tratada sea segura para su uso humano y no represente un riesgo para la salud pública.
- Reducción de costos: La monitorización regular del efluente en la PTAR permite detectar problemas a tiempo y abordarlos antes de que se conviertan en situaciones más complejas y costosas.
- En la tabla 67 se muestra la actividad, la frecuencia, los materiales, el personal y el costo de esta medida.

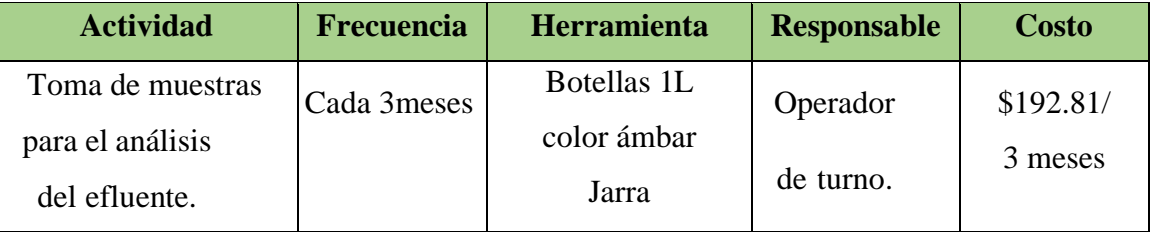

*Tabla 66. Actividades de monitoreo del análisis fisicoquímico del agua residual*

*Fuente: Elian Marcelo Galarza Mantilla*

#### **3.7.4. Presupuesto Final**

En tabla 68 se muestra el presupuesto final de las dos medidas de mejoramiento que se platea realizar e la PTAR Jesús del Gran Poder y del plan de operación y mantenimiento de esta.

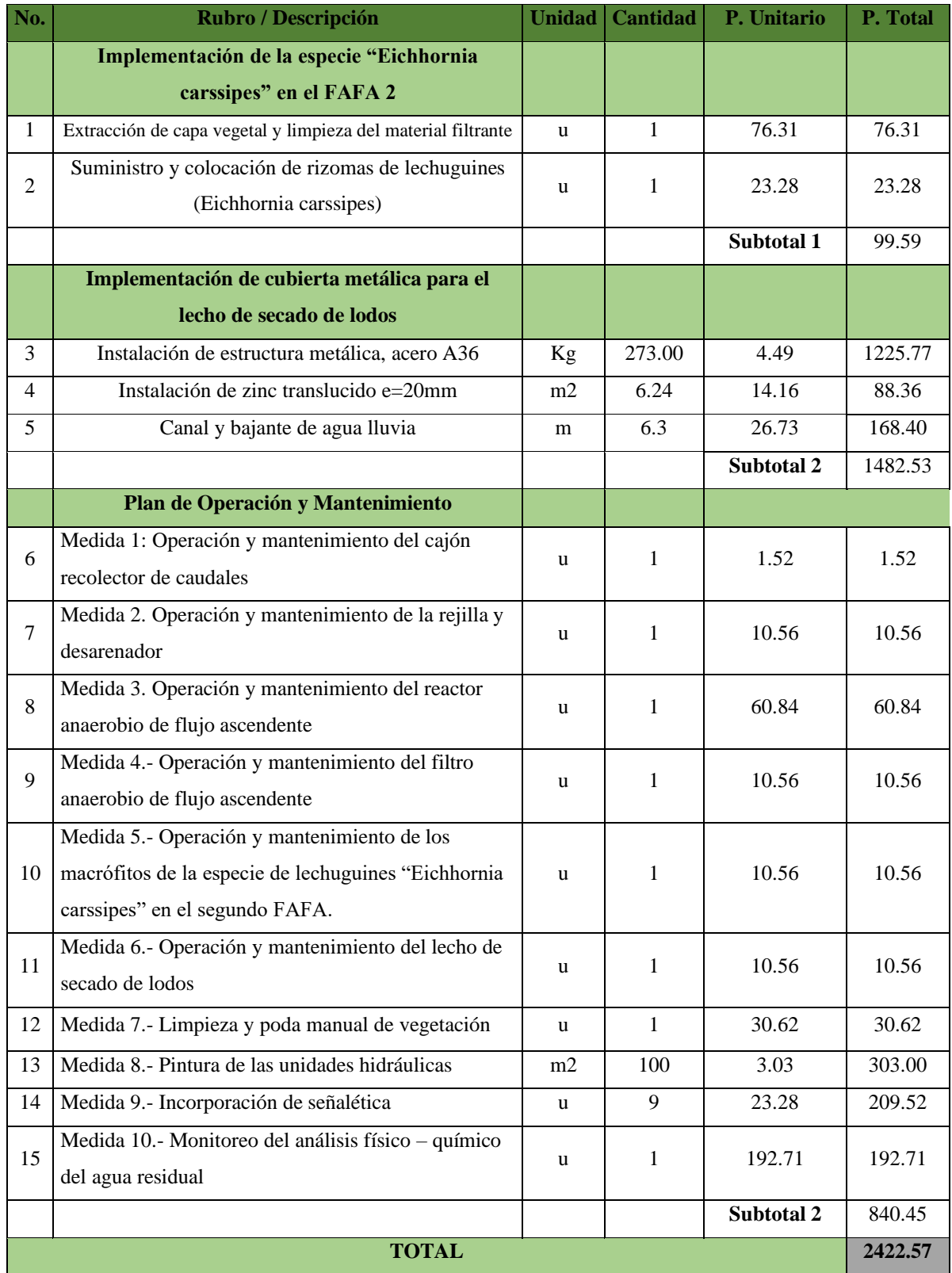

#### *Tabla 67. Presupuesto final de la PTAR Jesús Del Gran Poder*

*Fuente: Elian Marcelo Galarza Mantilla*

En tabla 69 se puede observar la frecuencia con la que se realizan cada uno de los

rubros presentes en los mejoramientos y en el plan de operación y mantenimiento de la PTAR.

| No.                                 | Rubro / Descripción                                                | <b>Unidad</b> | <b>Cantidad</b> |
|-------------------------------------|--------------------------------------------------------------------|---------------|-----------------|
|                                     | RUBROS QUE SE REALIZAN SEMANALMENTE                                |               |                 |
|                                     | Medida 1: Operación y mantenimiento del cajón recolector de        | u             | 1               |
| $\mathbf{1}$                        | caudales                                                           |               |                 |
| 2                                   | Medida 2. Operación y mantenimiento de la rejilla y desarenador    | u             | 1               |
|                                     | RUBROS QUE SE REALIZAN MENSUALMENTE                                |               |                 |
| 3                                   | Medida 3. Operación y mantenimiento del reactor anaerobio de       | u             | $\mathbf{1}$    |
|                                     | flujo ascendente                                                   |               |                 |
| $\overline{4}$                      | Medida 4.- Operación y mantenimiento del filtro anaerobio de flujo |               | $\mathbf{1}$    |
|                                     | ascendente                                                         | u             |                 |
|                                     | Medida 5.- Operación y mantenimiento de los macrófitos de la       |               |                 |
| 5                                   | especie de lechuguines "Eichhornia carssipes" en el segundo        | u             | 1               |
|                                     | FAFA.                                                              |               |                 |
| 6                                   | Medida 6.- Operación y mantenimiento del lecho de secado de        |               |                 |
|                                     | lodos                                                              | u             | 1               |
| $\overline{7}$                      | Medida 7.- Limpieza y poda manual de vegetación                    | u             | $\mathbf{1}$    |
| 8                                   | Suministro y colocación de rizomas de lechuguines (Eichhornia      |               | $\mathbf{1}$    |
|                                     | carssipes)                                                         | u             |                 |
|                                     | RUBROS QUE SE REALIZAN TRIMESTRALMENTE                             |               |                 |
| 9                                   | Medida 10.- Monitoreo del análisis físico - químico del agua       |               | 1               |
|                                     | residual                                                           | u             |                 |
|                                     | RUBROS QUE SE REALIZAN ANUALMENTE                                  |               |                 |
| 10                                  | Extracción de capa vegetal y limpieza del material filtrante       | u             | 1               |
| 11                                  | Medida 8.- Pintura de las unidades hidráulicas                     | m2            | 100             |
| 12                                  | Medida 9.- Incorporación de señalética                             | u             | 9               |
| RUBROS QUE SE REALIZAN UNA SOLA VEZ |                                                                    |               |                 |
| 13                                  | Instalación de estructura metálica, acero A36                      | Kg            | 273.00          |
| 14                                  | Instalación de zinc translucido e=20mm                             | m2            | 6.24            |
| 15                                  | Canal y bajante de agua lluvia                                     | m             | 6.3             |

*Tabla 68. Frecuencia en que se realizan los rubros de la PTAR*

*Fuente: Elian Marcelo Galarza Mantilla*

#### **CAPÍTULO IV.- CONCLUSIONES Y RECOMENDACIONES**

#### **4.1. Conclusiones**

Después de analizar los datos recopilados, a través de bases de datos y visitas de campo, obteniendo referencias directas mediante entrevistas a la población del sector, se confirmó que la Planta de Tratamiento de Aguas Residuales (PTAR) perteneciente al sector Jesús del Gran Poder del cantón Santiago de Píllaro, ha estado operando desde 2015, en donde se pudo conocer que todas las unidades hidráulicas, excepto el ángulo de la rejilla ubicado en el desarenador cumplen con el dimensionamiento mínimo estipulada por la normativa para la cual fue construida, es más, las estructuras hidráulicas tienen un sobredimensionamiento, además de estar trabajando parcialmente eficiente, debido a un ineficiente mantenimiento.

Se realizó un levantamiento de información de la PTAR estudiada, en donde se pudo determinar que la PTAR tiene un área aproximada de 1000 m<sup>2</sup> y un perímetro aproximado de 150 m. Además se pudo observar el funcionamiento de todas las unidades hidráulicas (desarenador, reactor anaerobio de flujo ascendente, filtro anaerobio de flujo ascendente y lecho de secado de lodos), anexando los dibujos de cada unidad con sus respectivas medidas y majamientos, dando como resultados planos de implantación, y de detalle de cada estructura hidráulica existente en la planta de tratamiento Jesús del Gran Poder.

Se midió durante un periodo de 30 días el afluente y efluente de las aguas residuales de la PTAR mediante el método volumétrico, registrando un caudal máximo horario de 1.272 lt/s realizado en función de los coeficientes de mayoración Kmaxdia y Kmaxhor.

Se realizó el análisis físico químico de muestras compuestas del agua residual, tanto del afluente como del efluente de la PTAR, en donde se pudo observar que la planta en cuestión no posee problemas de metales pesados ni de parámetros básicos como de la demanda química de oxígeno (DBO), demanda bioquímica de oxígeno (DBO), solidos totales (ST), solidos suspendidos totales (SST), solidos disueltos totales (SDT), turbiedad, conductividad y Ph mostrados en la tabla 37. Sin embargo, existen problemas en cuanto a la remoción del fosfato y nitrógeno amoniacal, posiblemente causada por un incorrecto mantenimiento o exceso de estos compuestos.

Se propuso una medida de mejoramiento, la cual fue la implementación de la especie de lechuguines "Eichhornia carssipes" en uno de los filtros anaerobios de flujo ascendente con la finalidad de contrarrestar los parámetros de fosfato y nitrógeno amoniacal del agua residual tratada de la PTAR Jesús del gran poder. Esta mejora cuenta con los planos de la incorporación de la especie en cuestión y de un presupuesto referencial de aproximadamente \$99.59 (noventa y nueve dólares y cincuenta y nueve centavos) detallados en la tabla 64.

Se pudo desarrollar un plan de operación y mantenimiento, en el cual se detallan por cada unidad hidráulica existente y parámetros externos, todas las actividades, herramientas, personal y la frecuencia de las unidades hidráulicas de la PTAR con la finalidad de tener un correcto funcionamiento de la PTAR, además de contar con un presupuesto referencial de aproximadamente \$840.45(Ochocientos cuarenta y cuarenta y cinco centavos), tal y como se detalla en la tabla 66.

Como medida de mejoramiento de la PTAR, se propuso la implementación de una cubierta metálica ubicada en el lecho de secado de lodos, con la finalidad de acelerar el proceso de secado de lodos provenientes del reactor anaerobio de flujo ascendente. En esta mejora se detallan los planos y un presupuesto referencial de 1482.57 mil cuatrocientos ochenta y dos dólares y cincuenta y siete centavos), tal y como se muestra en la tabla 66.

Finalmente, se pudo realizar un análisis de precios unitarios dando como resultado un presupuesto referencial total para el mejoramiento de la PTAR Jesús del gran poder de \$2422.57 (Dos mil cuatrocientos veinte y dos y cincuenta y siete centavos).

#### **4.2. Recomendaciones**

Se recomienda realizar capacitaciones al personal encargado de la operación y mantenimiento de la PTAR, debido a que muchas de las veces se realizan u incorrecto mantenimiento de las unidades hidráulicas, lo cual provoca que la PTAR no trabaje con los procesos de remoción de los parámetros de manera óptima. Además, se sugiere al GAD Municipal Santiago de Píllaro que lleve a cabo todas las actividades mencionadas en el plan de operación y mantenimiento de la PTAR, siguiendo los plazos establecidos. Esto se hace con el propósito de mantener en óptimas condiciones la infraestructura de cada unidad de tratamiento.

Se recomienda mover la rejilla que se encuentra en el cribado a un ángulo de 60º, debido a que la norma establece parámetros de 45º-60º, con la finalidad de que su limpieza y mantenimiento sea mucho más fácil y que se pueda remover de mejor manera los sólidos que se quedan en la rejilla, teniendo así una óptima eficiencia de la estructura.

Se sugiere mantener un registro detallado de todas las actividades de mantenimiento realizadas por medio de una bitácora, ya que cada unidad requiere diferentes tiempos para diversas operaciones de limpieza. Esto ayudará a tener un historial claro y conciso, además de evitar posibles confusiones para el operador al garantizar un seguimiento adecuado de los cronogramas específicos para cada unidad.

Debido a que gran parte de la población es gente mayor y por las entrevistas realizadas en el sector, se pudo observar que muchas de las veces los habitantes no saben que desechos son aptos para que la PTAR los pueda tratar, ya que actualmente esta no está apta para tratar varios parámetros como los metales pesados los cuales pueden causar daños en un futuro y, es por ello que se recomienda una capacitación al sector Jesús del Gran Poder, con la finalidad de poder dar información sobre cómo manejar los desechos tóxicos y no tóxicos, ayudando de una forma más rápida y eficaz al control de las aguas residuales.

Se recomienda realizar las pruebas fisicoquímicas de una muestra compuesta después de 3 meses implementada la especie de Lechuguín "Eichhornia carssipes", con la finalidad de poder corroborar la eficacia de esta mejora y que la implementación siga su funcionamiento de forma permanente.

Referencias Bibliográficas.

- [1] A. Camargo and J. Camacho, "Convivir con el agua," *Revista Colombiana de Antropologia*, vol. 55, no. 1, pp. 7–25, Jan. 2019, doi: 10.22380/2539472X.567.
- [2] G. Salas-salgado, "Contaminación del agua," 2016. [Online]. Available: www.ecorfan.org/spain
- [3] A. C. Valencia *et al.*, "POTENTIAL REUSE OF EFFLUENT FROM THE NÁTAGA MUNICIPALITY WASTEWATER TREATMENT PLANT FOR THE CROP OF COCOA (Theobroma cocoa L.)."
- [4] A. F. Cirelli, "El agua: un recurso esencial."
- [5] F. S. Montero-Vega, C. S. Molina-Cedeño, B. M. Pillco-Herrera, L. B. Sarduy-Pereira, and K. Diéguez-Santana, "Evaluación del impacto ambiental de la construcción de una planta de tratamiento de aguas residuales. Caso río Pindo Chico, Puyo, Pastaza, Ecuador," *Ciencia, Ambiente y Clima*, vol. 3, no. 1, pp. 23–39, Jul. 2020, doi: 10.22206/cac.2020.v3i1.pp23-39.
- [6] UNESCO, *AGUAS RESIDUALES EL RECURSO DESAPROVECHADO*. París, 2017. [Online]. Available: www.unesco.org/open-access/terms-use-ccbysa-en
- [7] UNESCO, *Informe Mundial de las Naciones Unidas sobre el Desarrollo de los Recursos Hídricos 2021 - El Valor Del Agua*. París, 2021. [Online]. Available: www.unwater.org.
- [8] M. ; María, M. ; Alfredo, M. ; Elvira, D. ; Ricardo, and M. Emilio, "Operatividad de las Plantas de Tratamiento de Aguas Residuales Domésticas circunlacustres al lago Titicaca-Sector Perú y el marco legal en defensa de los ecosistemas.," 2020. [Online]. Available: http://revistas.uap.edu.pe/ojs/index.php/CYD/index
- [9] Alexander Bermudez Grisales and Jhon Edison Carrillo Loaiza, "EVALUACIÓN Y DIAGNÓSTICO A LA PLANTA DE TRATAMIENTO DE AGUAS RESIDUALES DOMÉSTICAS DEL CASCO URBANO DEL MUNICIPIO DE GUASCA CUNDINAMARCA.," Bogotá, 2019.
- [10] Ronces Mayte, "EVALUACIÓN DE FUNCIONAMIENTO DE PLANTAS DE TRATAMIENTO DE AGUAS RESIDUALES DEUN MUNICIPIO DELSURESTE DE MÉXICO," Toluca, 2018.
- [11] C. Terán, J. Argüello, C. Cando, D. Salazar, and J. Muñoz, "Estadística de Información Ambiental Económica en Gobiernos Autónomos Descentralizados Municipales -Gestión de Agua Potable y Saneamiento," Dec. 2022. [Online]. Available: www.ecuadorencifras.gob.ec
- [12] Llive Wendy, "Análisis y Evaluación de una Planta de Tratamiento de Aguas Residuales de una Industria Texti," *UNIVERSIDAD SAN FRANCISCO DE QUITO*, Dec. 2012, Accessed: Apr. 29, 2023. [Online]. Available: https://repositorio.usfq.edu.ec/bitstream/23000/1968/1/105512.pdf
- [13] Chamorro Gladys, "Evaluación de una planta de tratamiento de aguas residuales de una empresa de fabricación de quesos," *UNIVERSIDAD SAN FRANCISCO DE QUITO*, Dec. 2014, Accessed: Apr. 29, 2023. [Online]. Available: https://repositorio.usfq.edu.ec/bitstream/23000/3851/1/112494.pdf
- [14] J. César *et al.*, "TRATAMIENTO DE AGUAS RESIDUALES DE UNA INDUSTRIA PROCESADORA DE PESCADO EN REACTORES ANAERÓBICOS DISCONTINUOS," Manta, Feb. 2015.
- [15] Rada Jorge, "EVALUACIÓN DE LA EFICIENCIA DE REMOCIÓN DE CONTAMINANTES DE UNA PLANTA DE TRATAMIENTO DE AGUAS RESIDUALES DOMÉSTICAS DE TIPO ANAERÓBICA, QUE TRATA UN CAUDAL MEDIO DIARIO (Qcmd) DE 25 M3/D.," *ESCUELA SUPERIOR POLITÉCNICA DEL LITORAL*, 2019, Accessed: May 01, 2023. [Online]. Available: http://www.dspace.espol.edu.ec/xmlui/bitstream/handle/123456789/46495/D-CD102977.pdf?sequence=-1&isAllowed=y
- [16] Tonato Paolo, "DISEÑO DE UNA PLANTA DE TRATAMIENTO DE AGUAS

RESIDUALES DE LA PARROQUIA TOTORAS, PROVINCIA DE TUNGURAHUA," Riobamba, 2016.

- [17] Pico Doris, "'EVALUACIÓN DE LA PLANTA DE TRATAMIENTO DE AGUAS RESIDUALES DE LA PARROQUIA TOTORAS, CANTÓN AMBATO, PROVINCIA DE TUNGURAHUA,'" Ambato , Mar. 2022.
- [18] Yanchatipan Francisco, Amores Edison, Tigse Carlos, Bonilla Nestor, Soria Carlos, and Tituaña Nestor, "ACTUALIZACIÓN DEL DESARROLLO Y ORDENAMIENTO TERRITORIAL CANTÓN SANTIAGO DE PÍLLARO," Píllaro, 2020. Accessed: May 28, 2023. [Online]. Available: https://www.pillaro.gob.ec/wp-content/uploads/2022/05/pdot.pdf
- [19] L. E. Alférez Rivas and N. Nieves Pimiento, "Plantas de tratamiento de aguas residuales (PTAR): impacto ambiental esperado e impacto ambiental provocado," *Caribeña de Ciencias Sociales*, no. junio, Jun. 2019, Accessed: Apr. 27, 2023. [Online]. Available: https://www.eumed.net/rev/caribe/2019/06/tratamiento-aguasresiduales.html
- [20] Metcalf and Eddy, "Ingeniería de aguas residuales: Tratamiento, vertido y reutilización, Volumen 2, 3ra Edición," Madrid, 1995.
- [21] INEN, "AGUA. CALIDAD DEL AGUA. MUESTREO. TÉCNICAS DE MUESTREO," QUITO, 2013. Accessed: May 21, 2023. [Online]. Available: https://www.trabajo.gob.ec/wp-content/uploads/2012/10/NTE-INEN-2176-AGUA.- CALIDAD-DEL-AGUA.-MUESTREO.-T%C3%89CNICAS-DE-MUESTREO.pdf?x42051
- [22] Ministerio del Ambiente, "REVISIÓN Y ACTUALIZACIÓN DE LA NORMA DE CALIDAD AMBIENTAL Y DE DESCARGA DE EFLUENTES : RECURSO AGUA," Quito, 2015. Accessed: May 21, 2023. [Online]. Available: https://www.cip.org.ec/attachments/article/1579/PROPUESTA%20ANEXO%201.pd f
- [23] OPS, "GUÍA PARA EL DISEÑO DE TANQUES SÉPTICOS, TANQUES IMHOFF Y LAGUNAS DE ESTABILIZACIÓN," Lima, 2005.
- [24] Ministerio de Desarrollo Económico Dirección de Agua Potable y Saneamiento Básico, "REGLAMENTO TÉCNICO DEL SECTOR DE AGUA POTABLE Y SANEAMIENTO BÁSICO RAS - 2000," Nov. 2000. https://www.yumpu.com/es/document/read/59569837/7-tratamiento-de-aguasresiduales (accessed Jun. 21, 2023).
- [25] Comisión Nacional del Agua, "Manual de Agua Potable, Alcantarillado y Saneamiento Diseño de Plantas de Tratamiento de Aguas Residuales Municipales: Filtros Anaerobios de Flujo Ascendente," Coyoacán, 2015. [Online]. Available: www.conagua.gob.mx
- [26] INEN, "NORMAS PARA ESTUDIO Y DISEÑO DE SISTEMAS DE AGUA POTABLE Y DISPOSICIÓN DE AGUAS RESIDUALES PARA POBLACIONES MAYORES A 1000 HABITANTES," 2003. [Online]. Available: www.pdffactory.com
- [27] Comisión Nacional del Agua, "Diseño de Plantas de Tratamiento de Aguas Residuales Municipales: Pretratamiento y Tratamiento Primario," Coyoacán, 2015. [Online]. Available: www.conagua.gob.mx
- [28] OPS, "GUÍA PARA EL DISEÑO DE DESARENADORES Y SEDIMENTADORES," Lima, 2005.
- [29] Amaya Kristell, Cruz Nixon, Martínez Kenny, Mendoza Pamela, and Villaverde Yeison, "Comparación y evaluación de 3 plantas acuáticas para determinar la eficiencia de remoción de nutrientes en el tratamiento de aguas residuales domésticas," Trujillo , 2016.
- [30] Valderrama Luz, "USO DE DOS ESPECIES DE MACRÓFITAS ACUÁTICAS, Limnobium laevigatum Y Eichhornia crassipes PARA EL TRATAMIENTO DE AGUAS RESIDUALES AGRO INDUSTRIALES," *Pontificia Universidad*

*Javeriana*, vol. 3, Jul. 1996.

- [31] A. González Dias, N. Rodríguez V., J. A. García Núñez, E. Ruiz Á., J. H. Acero H, and W. A. Reyes A., *Humedales artificiales como alternativa para el tratamiento terciario de efluentes de planta de beneficio de palma de aceite*. Federación Nacional de Cultivadores de Palma de Aceite - FEDEPALMA, 2022. doi: 10.56866/9789588360942.
- [32] DIPAC, "Planchas de Zinc," Manta, 2022.
- [33] AISC, "DESIGN OF COMPRESSION MEMBERS AMERICAN INSTITUTE OF STEEL CONSTRUCTION Available Critical Stress for Compression Members."
- [34] IPAC, "CatalogoIPAC 2019," 2019.
- [35] INSTITUTO ECUATORIANO DE NORMALIZACIÓN, "COLORES, SEÑALES Y SÍMBOLOS DE SEGURIDAD NTE INEN 439:1984," Quito , 984. [Online]. Available: www.pdffactory.com

#### **Anexos.**

r

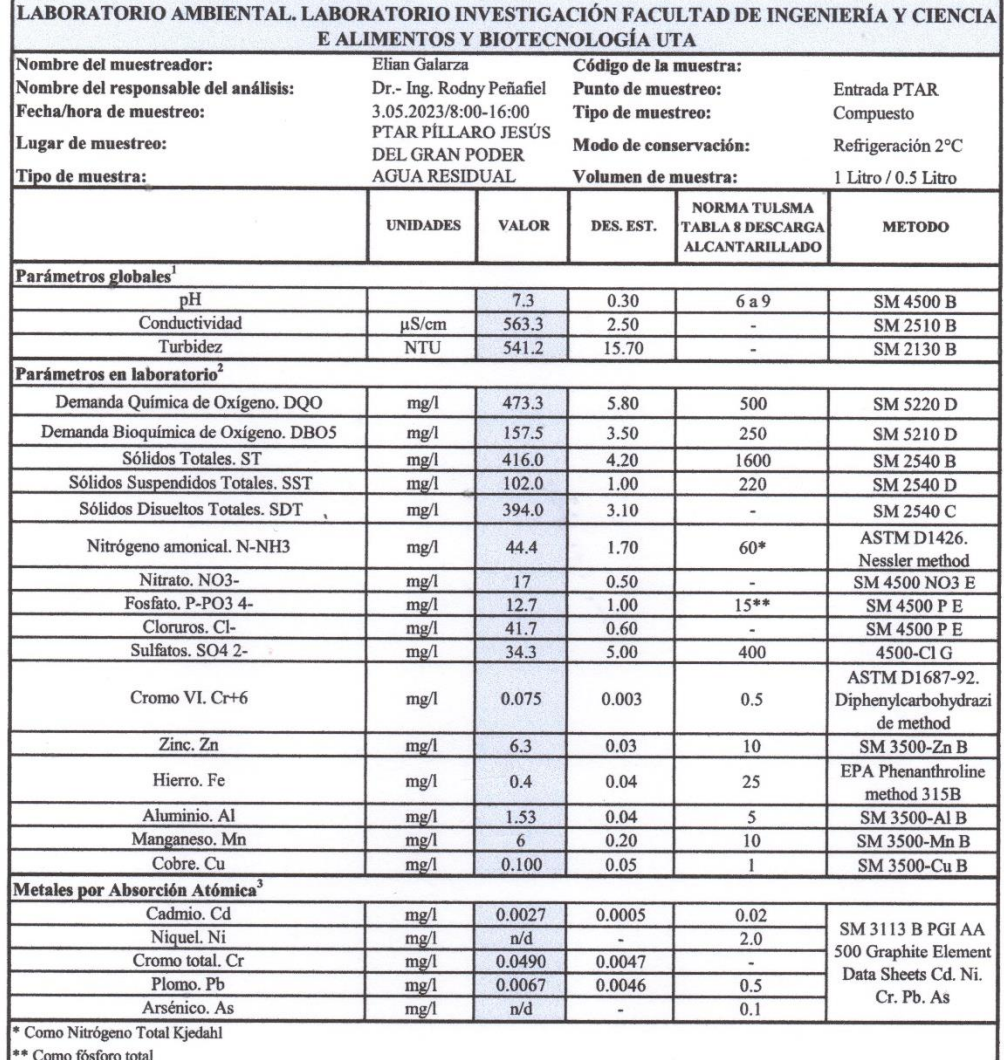

# ➢ **Anexo 1: Análisis de laboratorio del agua residual.**

n/d: no detectado

SM: Standard Methods for Examnination of Water and Wastewater. APHA

Medidor multiparámetro HANNA HI 9829

<sup>2</sup> Fotómetro multiparamétrico con DQO HI 83399

 $^3$ Espectrofotómetro de absorción atómica con horno de grafito PG Instruments AA500

Ph. D. Rodny Peñafiel

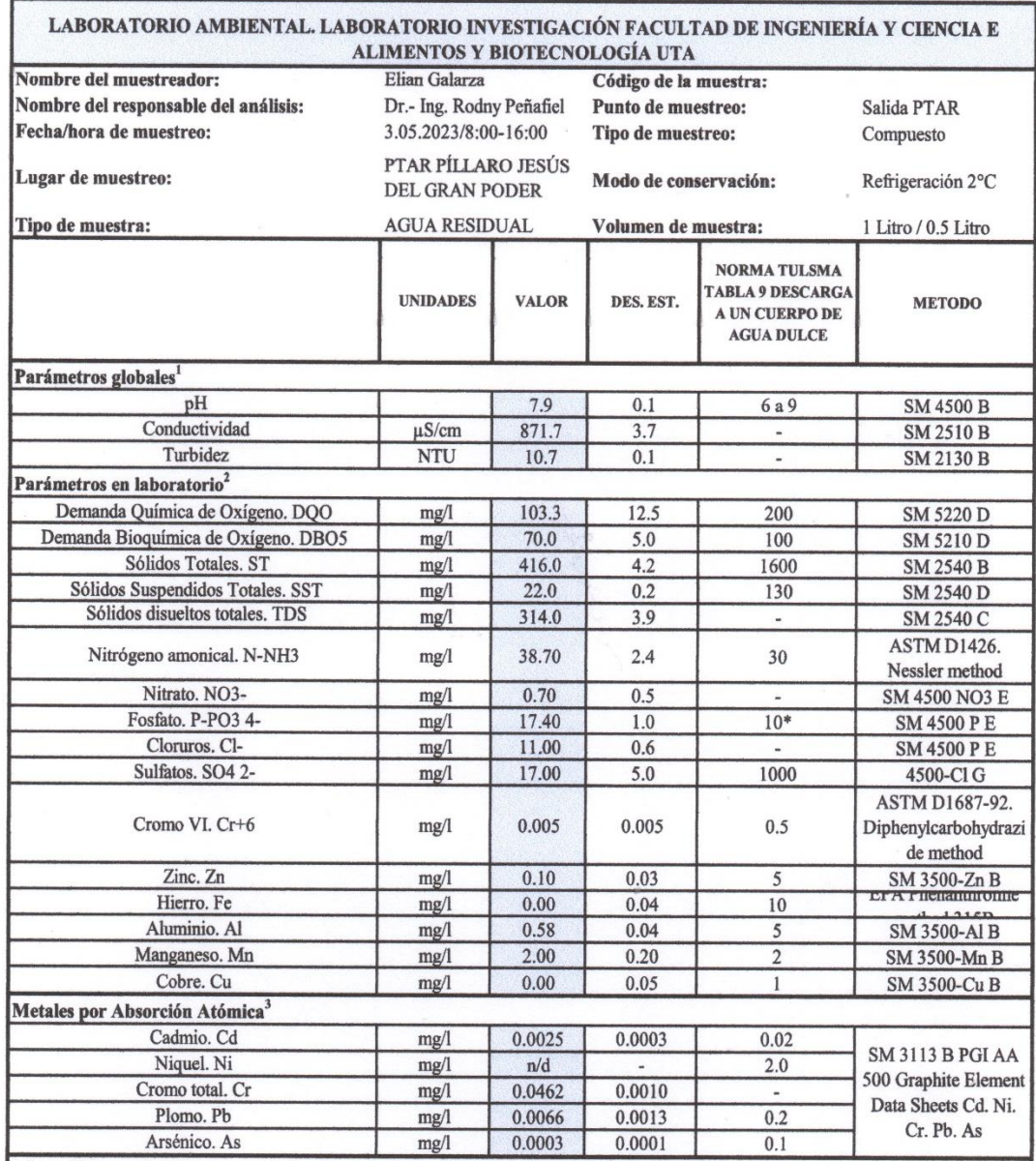

\* Como fósforo total

n/d: no detectado

SM: Standard Methods for Examnination of Water and Wastewater. APHA

<sup>1</sup> Medidor multiparámetro HANNA HI 9829

<sup>2</sup> Fotómetro multiparamétrico con DQO HI 83399

 $^3$  Espectrofotómetro de absorción atómica con horno de grafito PG Instruments AA500

Ph. D. Rodny Penafiel

## ➢ **Anexo 2: Análisis de Precios Unitarios**

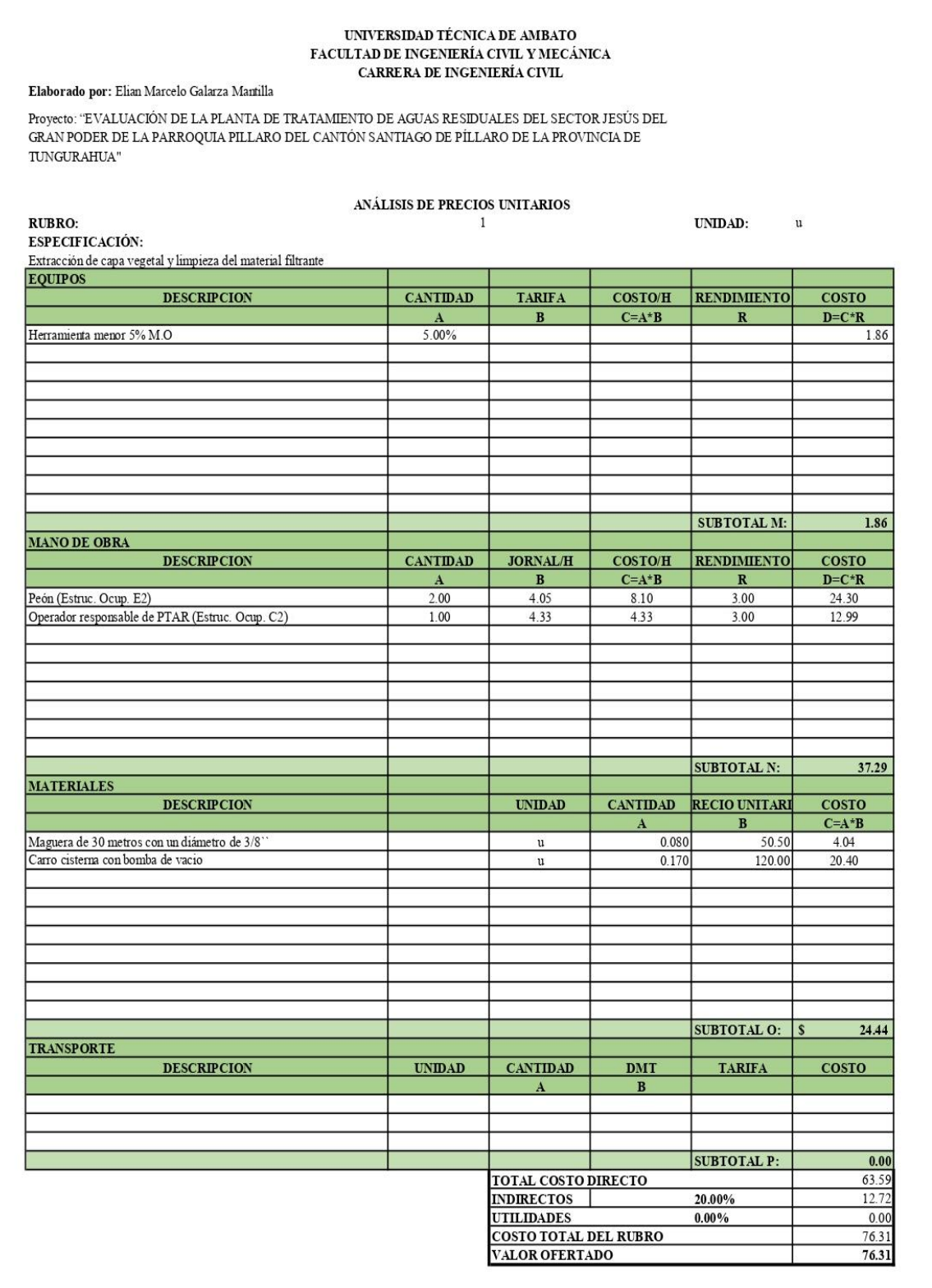

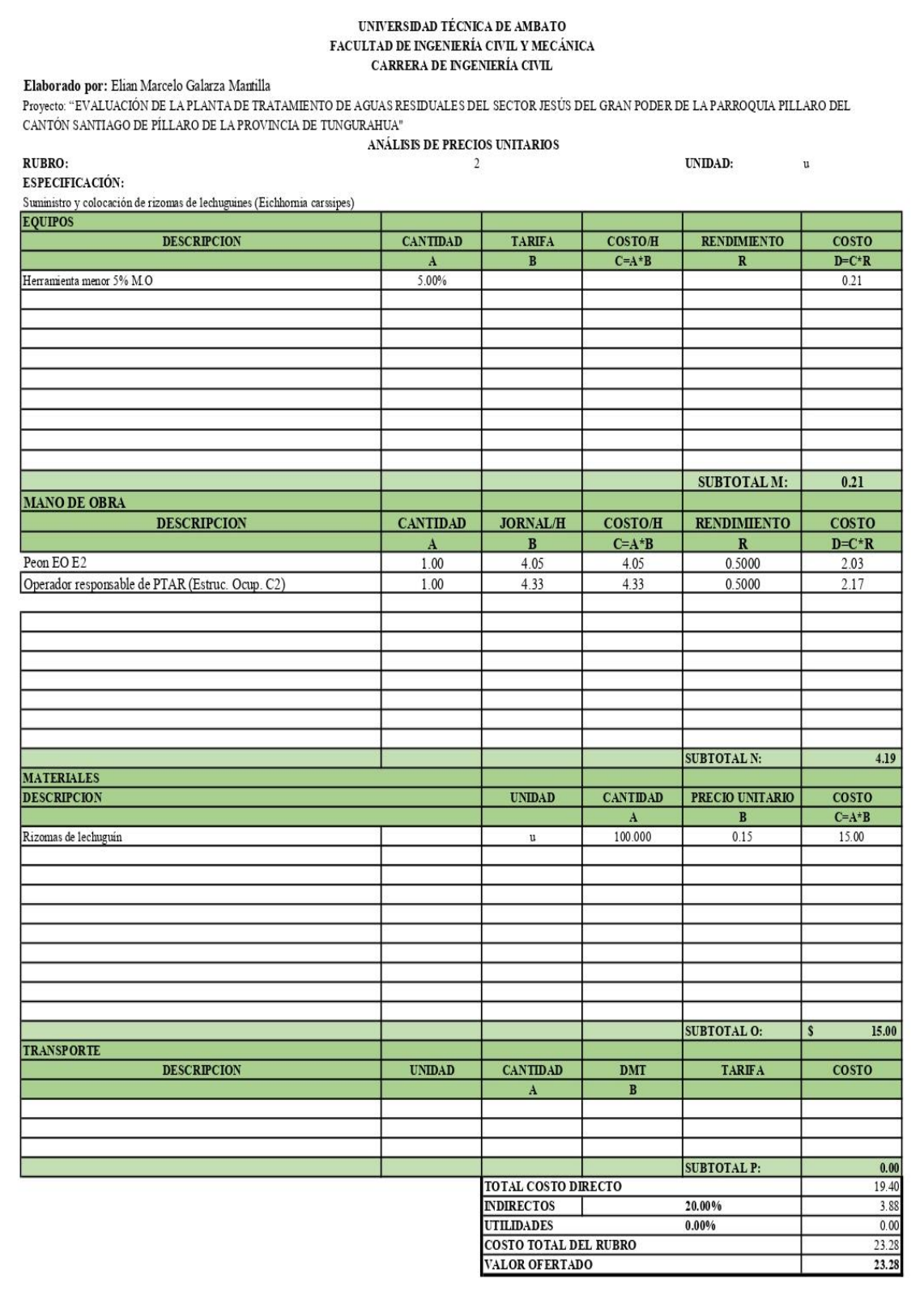

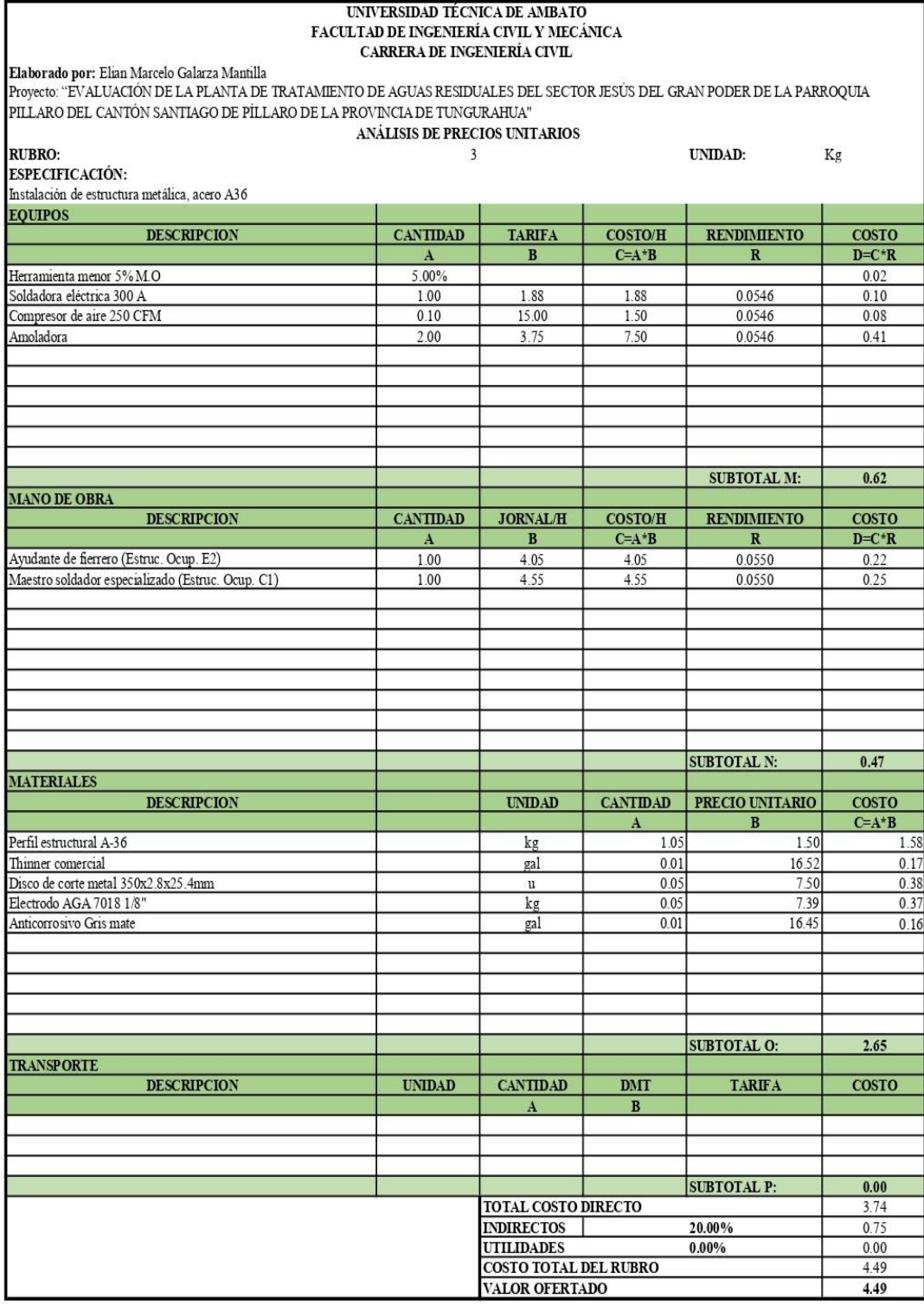

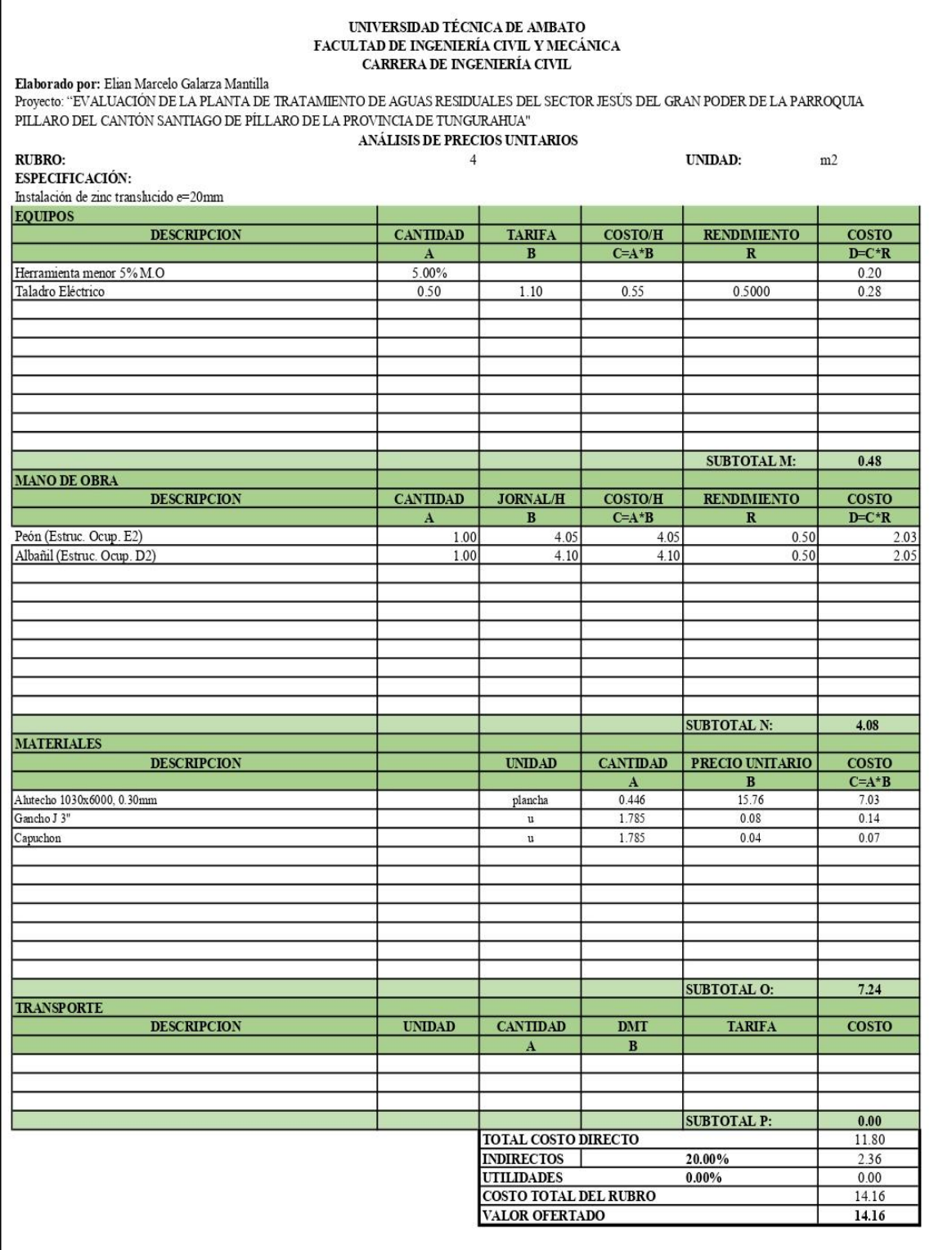

ſ

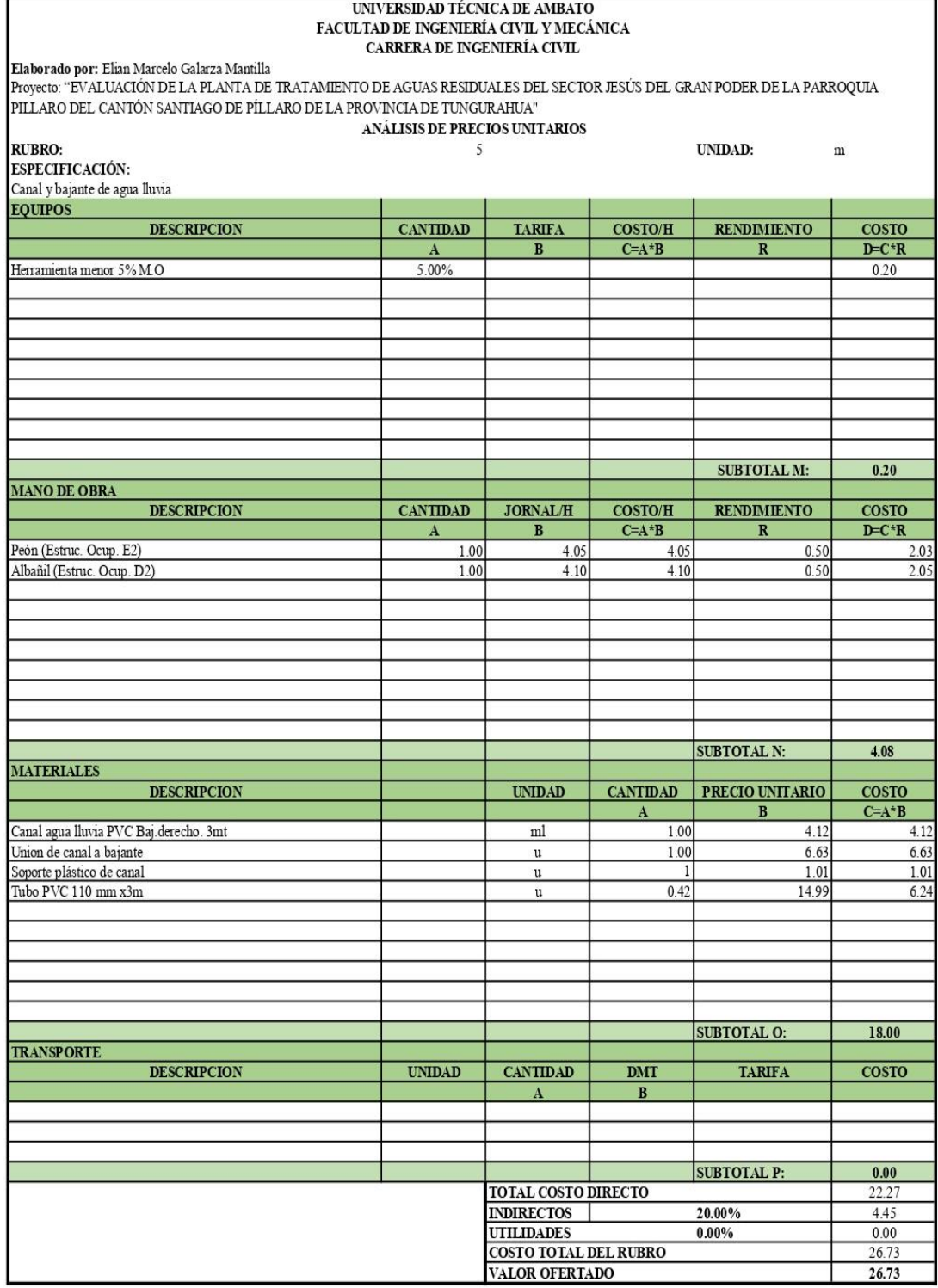

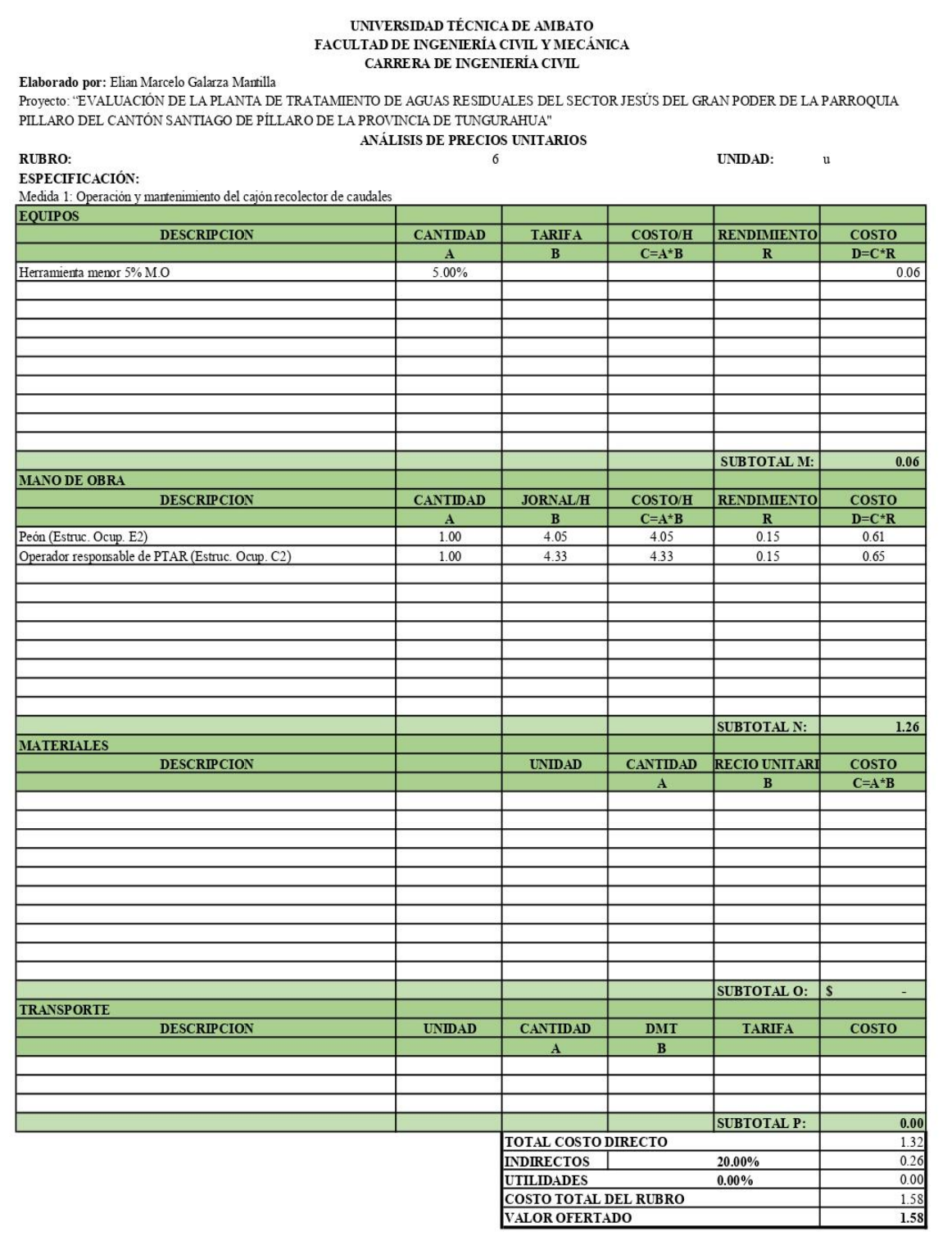

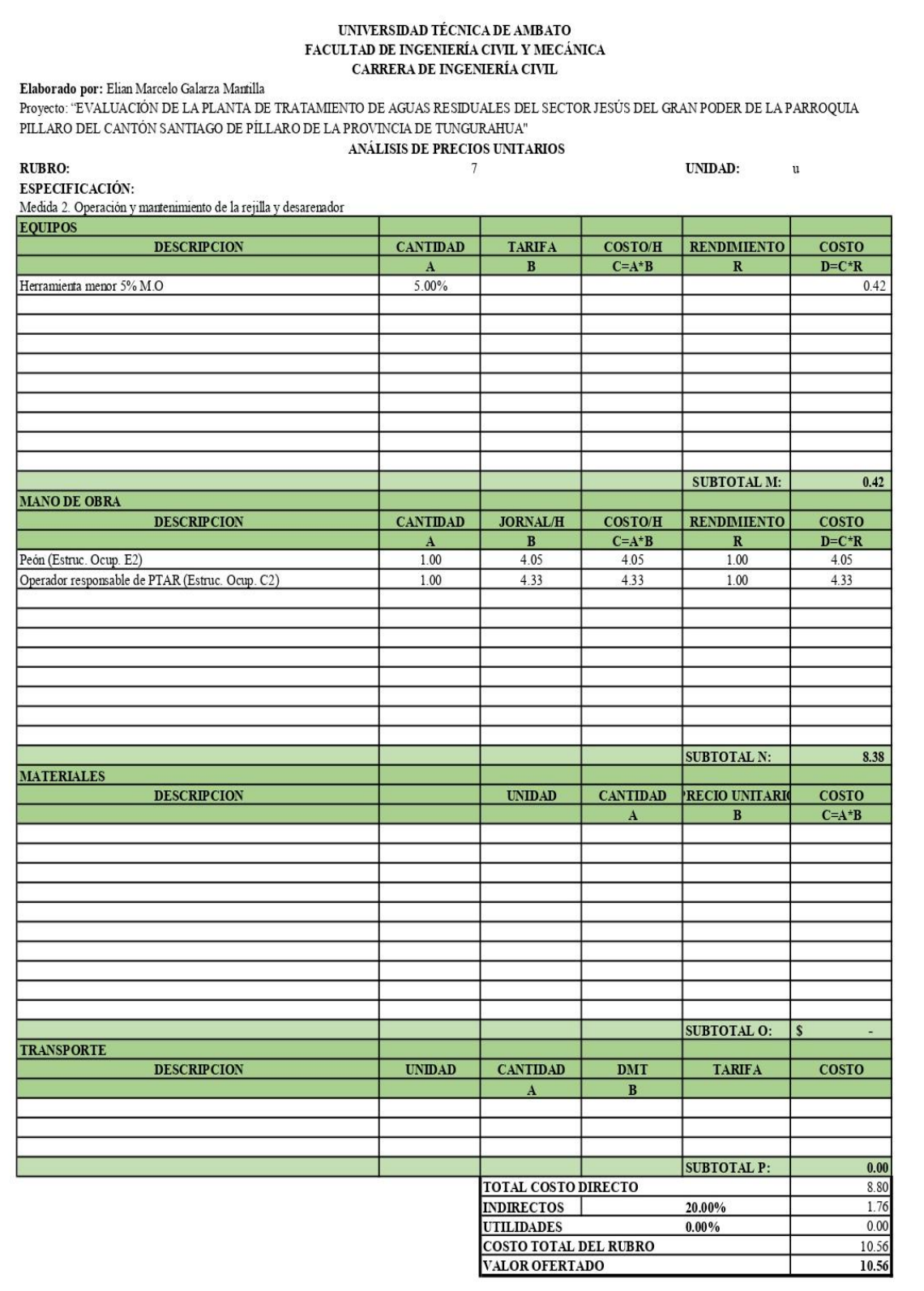

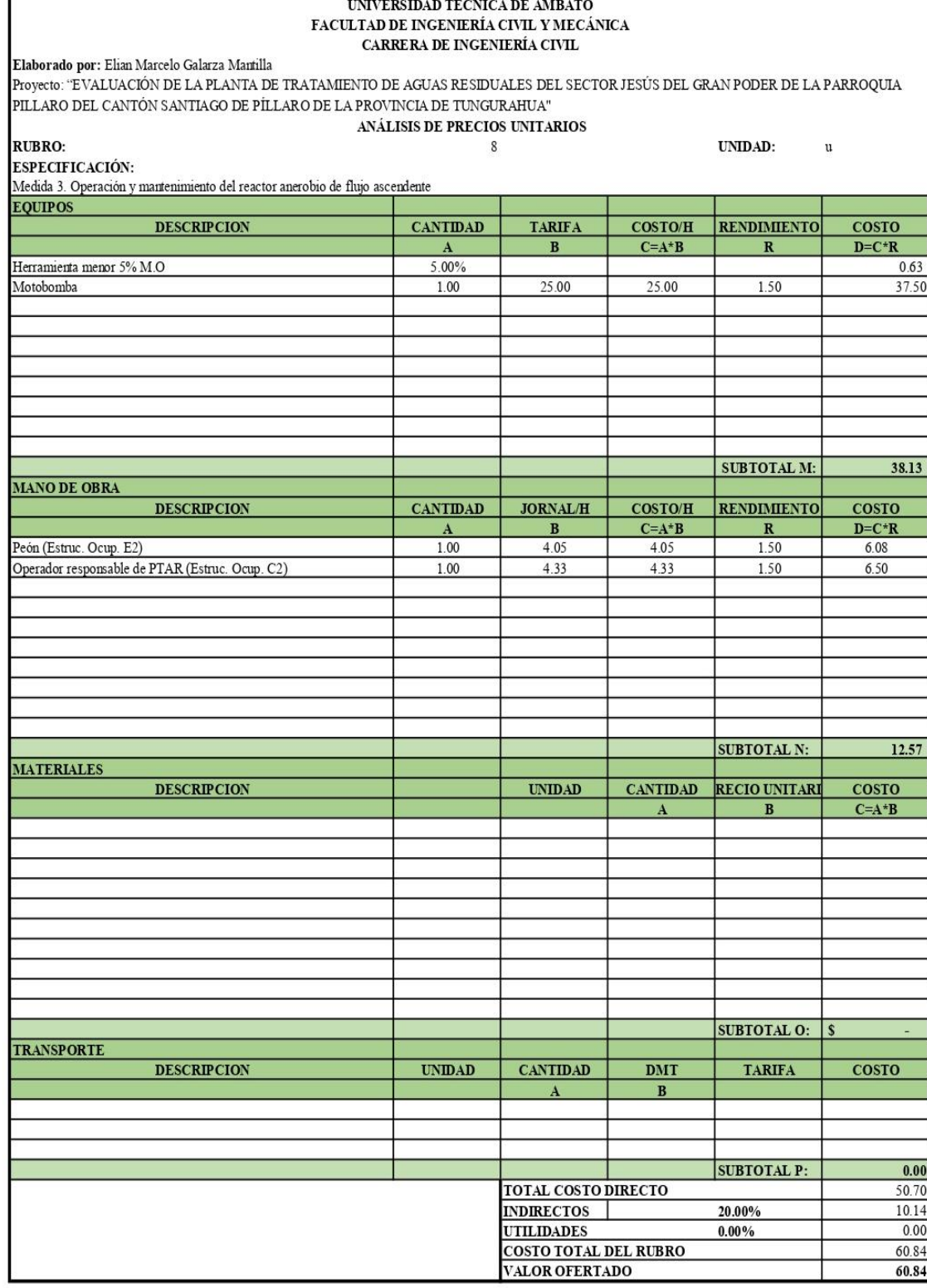

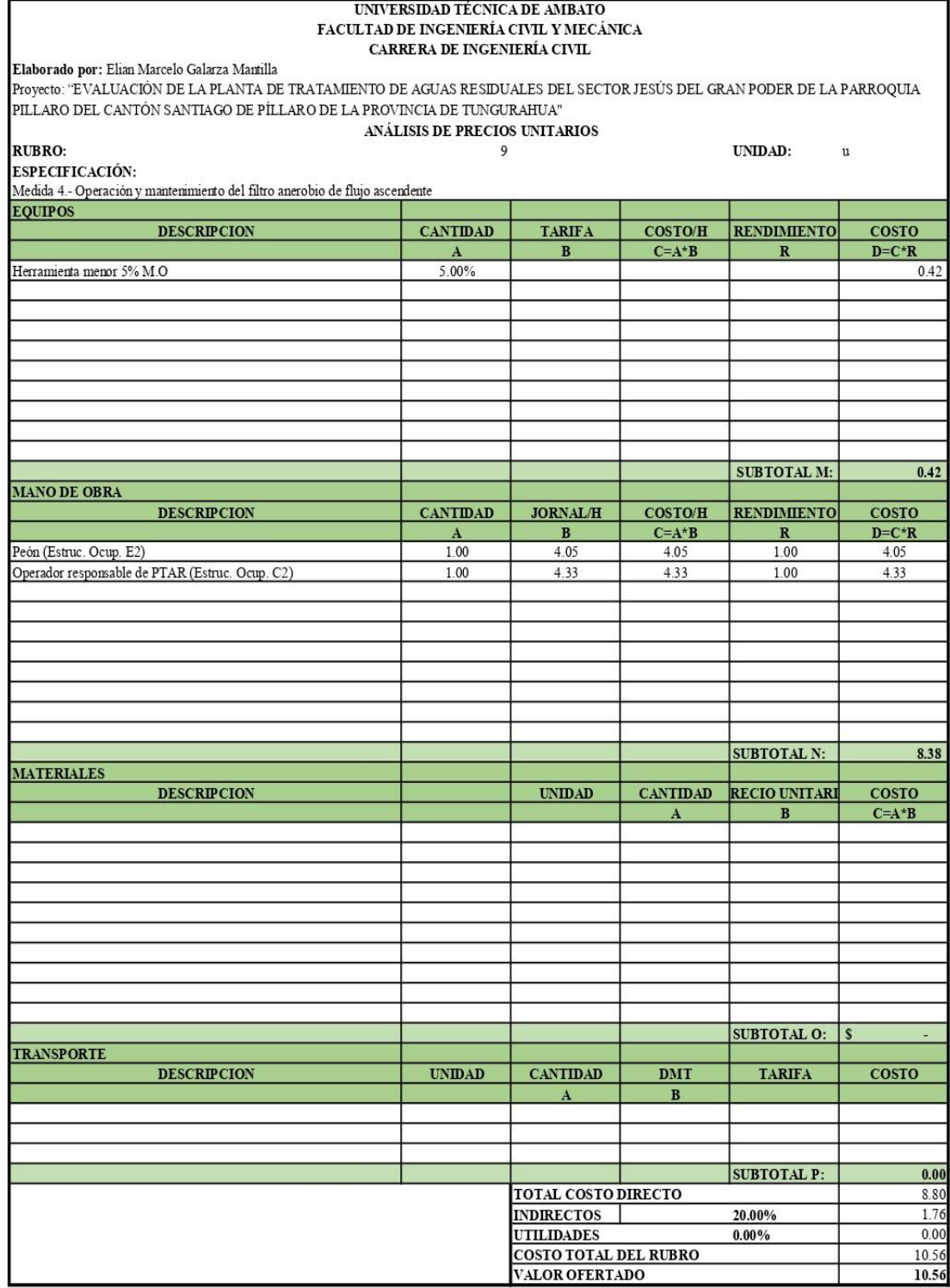

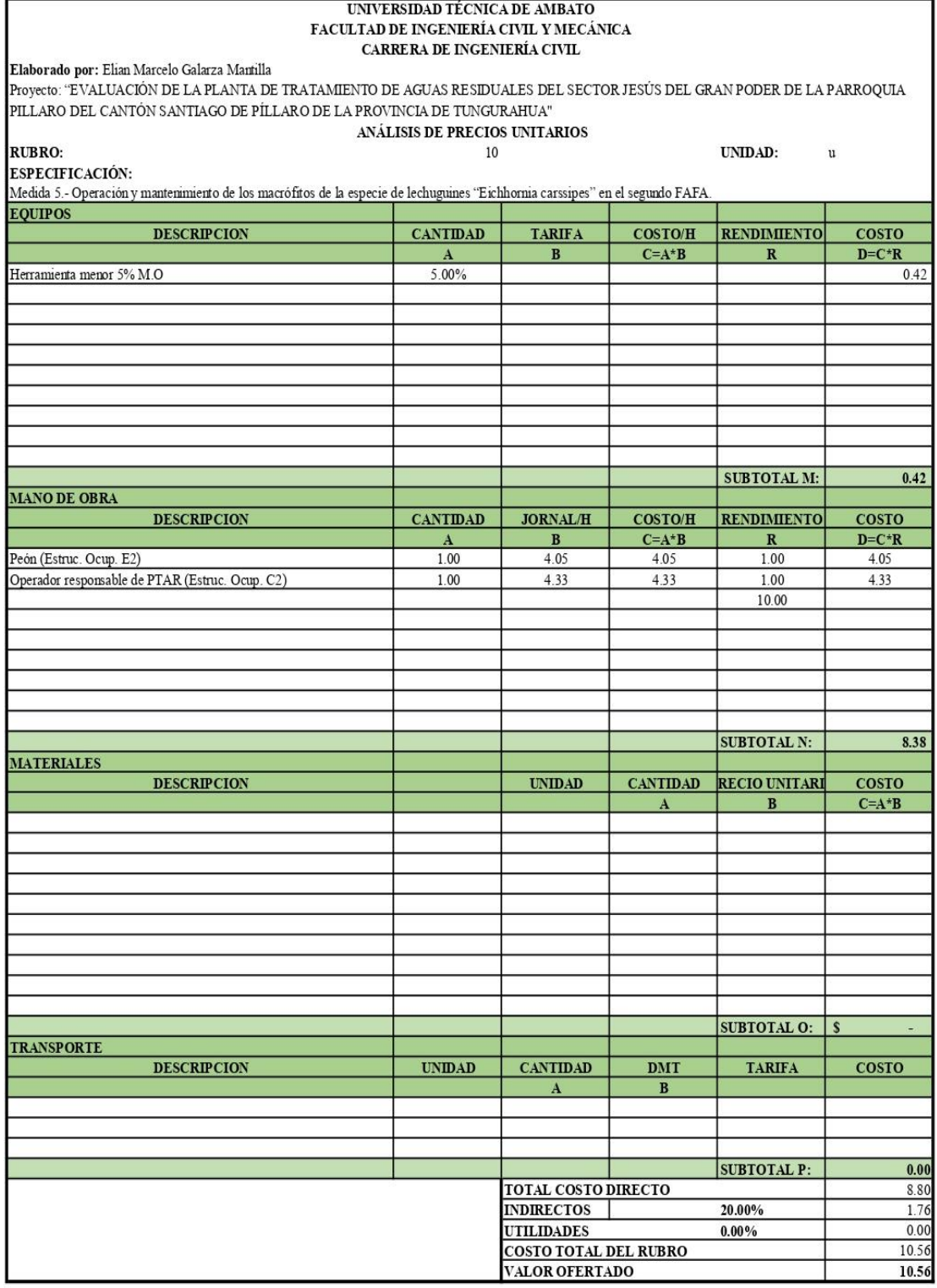

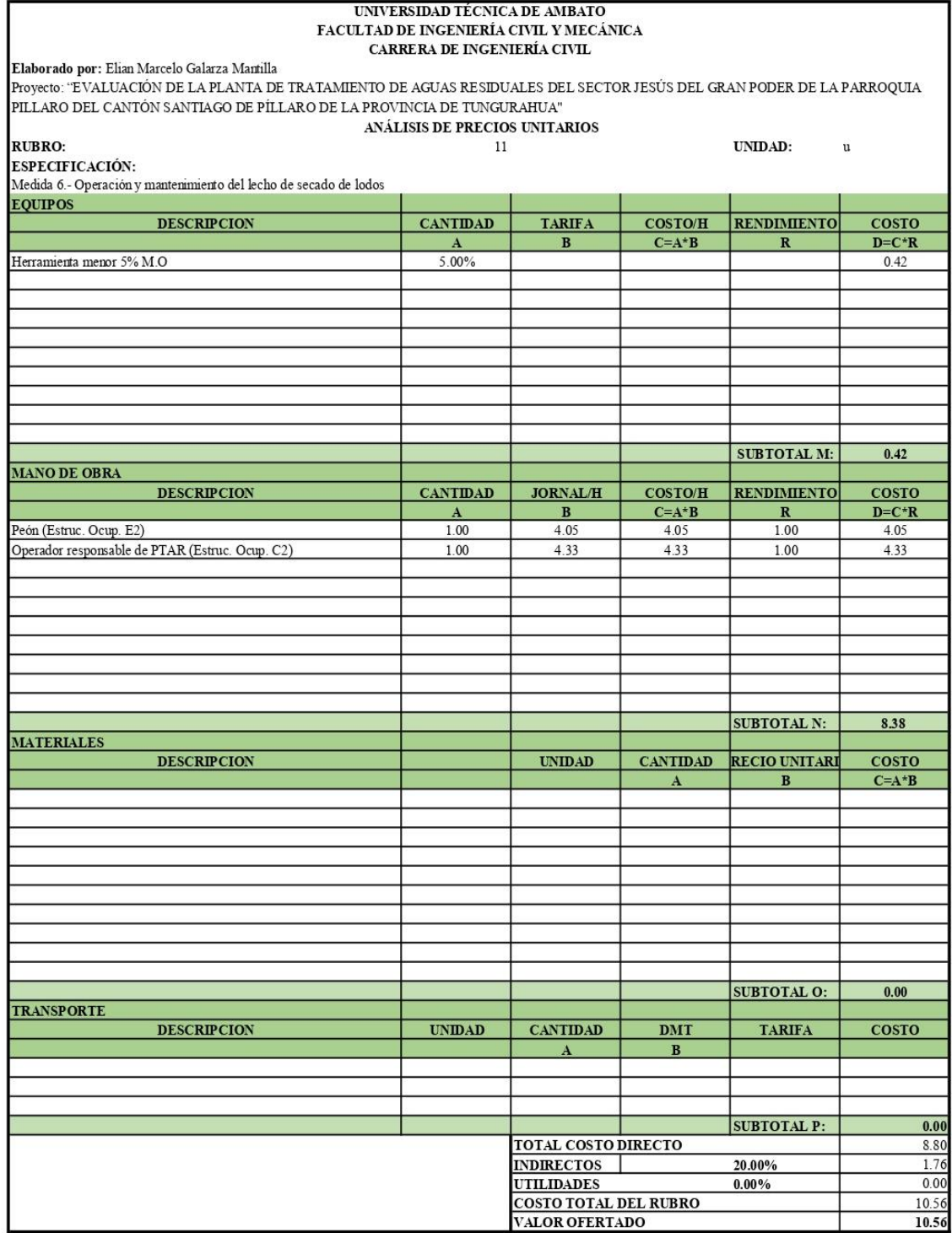

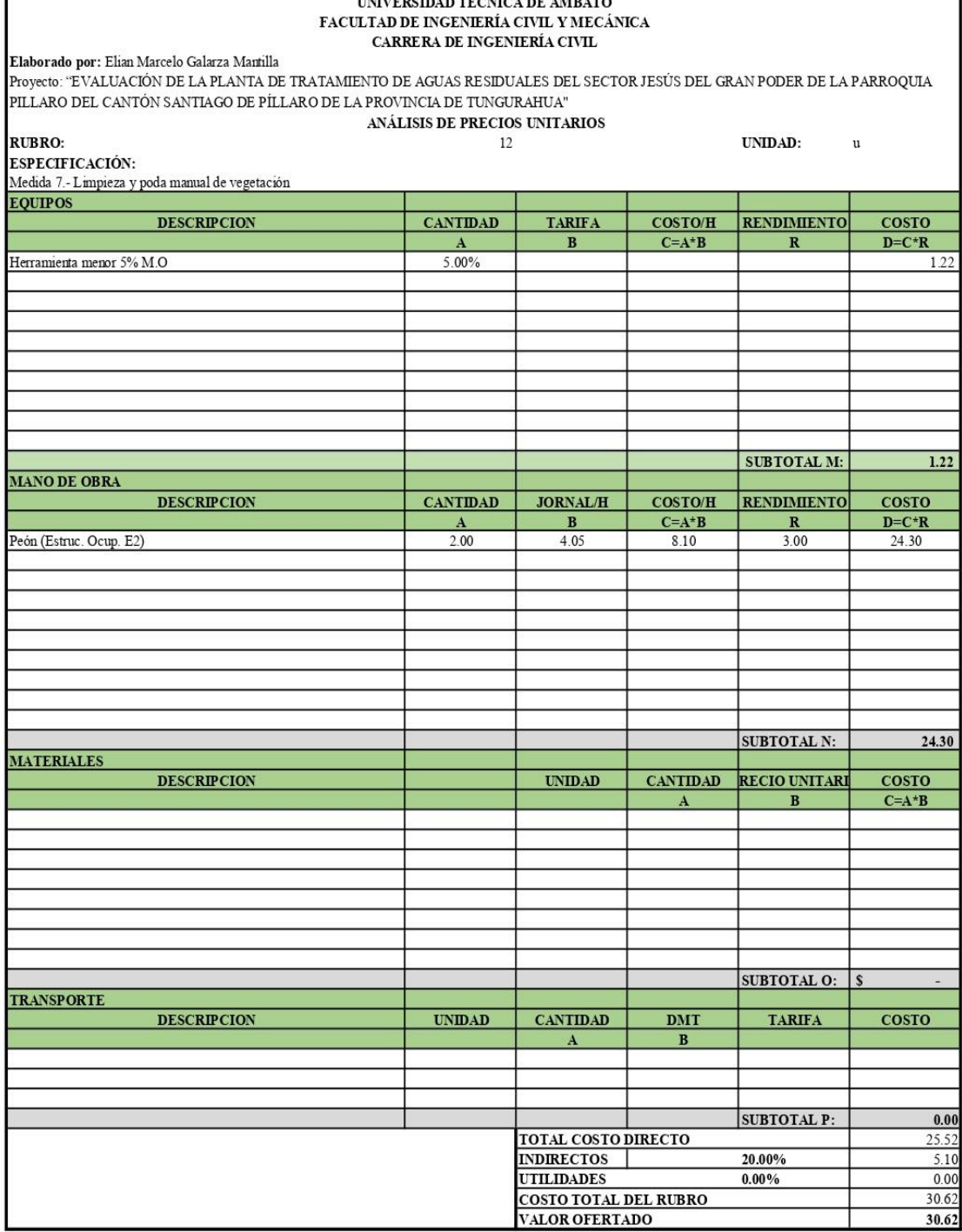

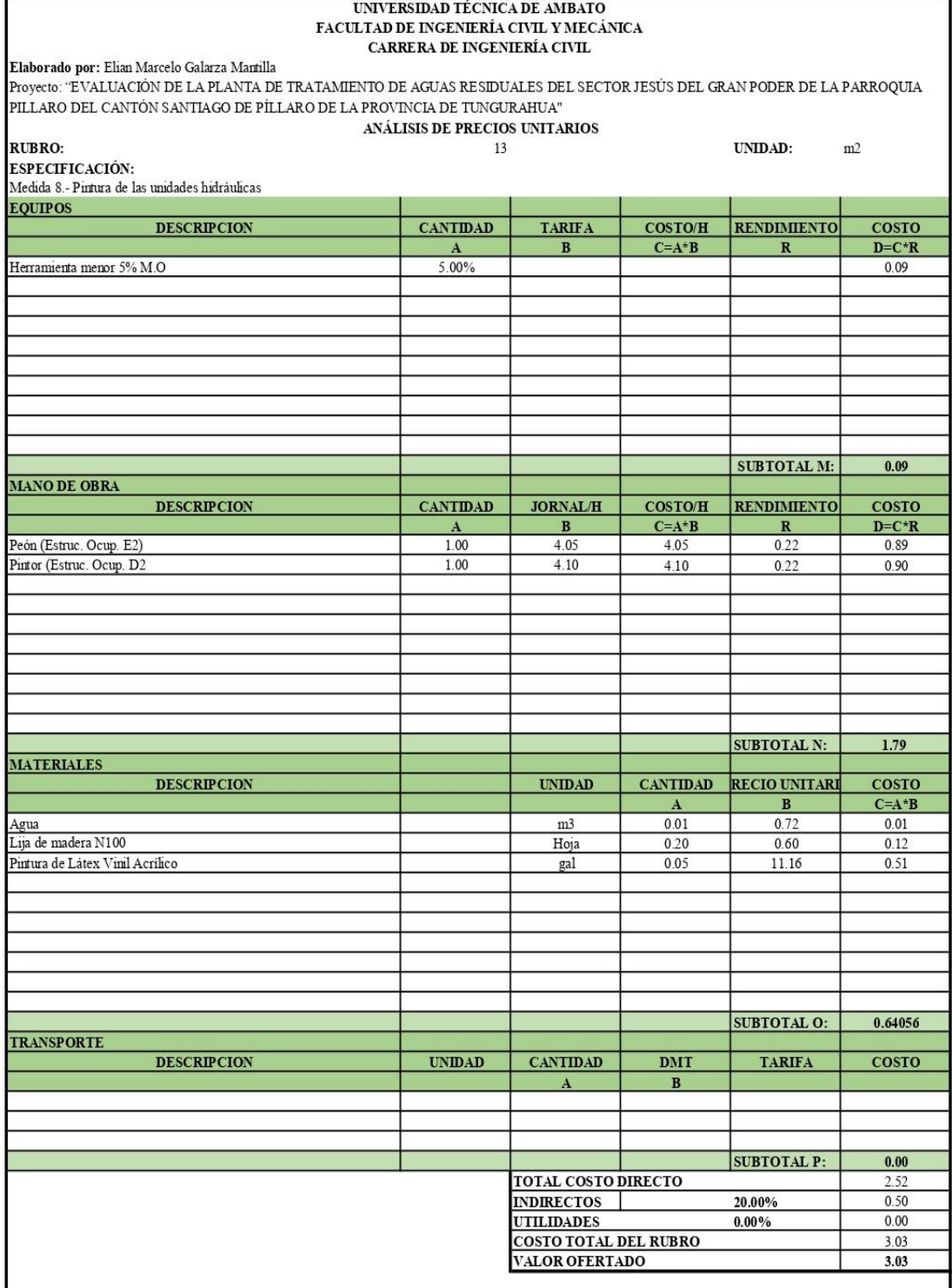

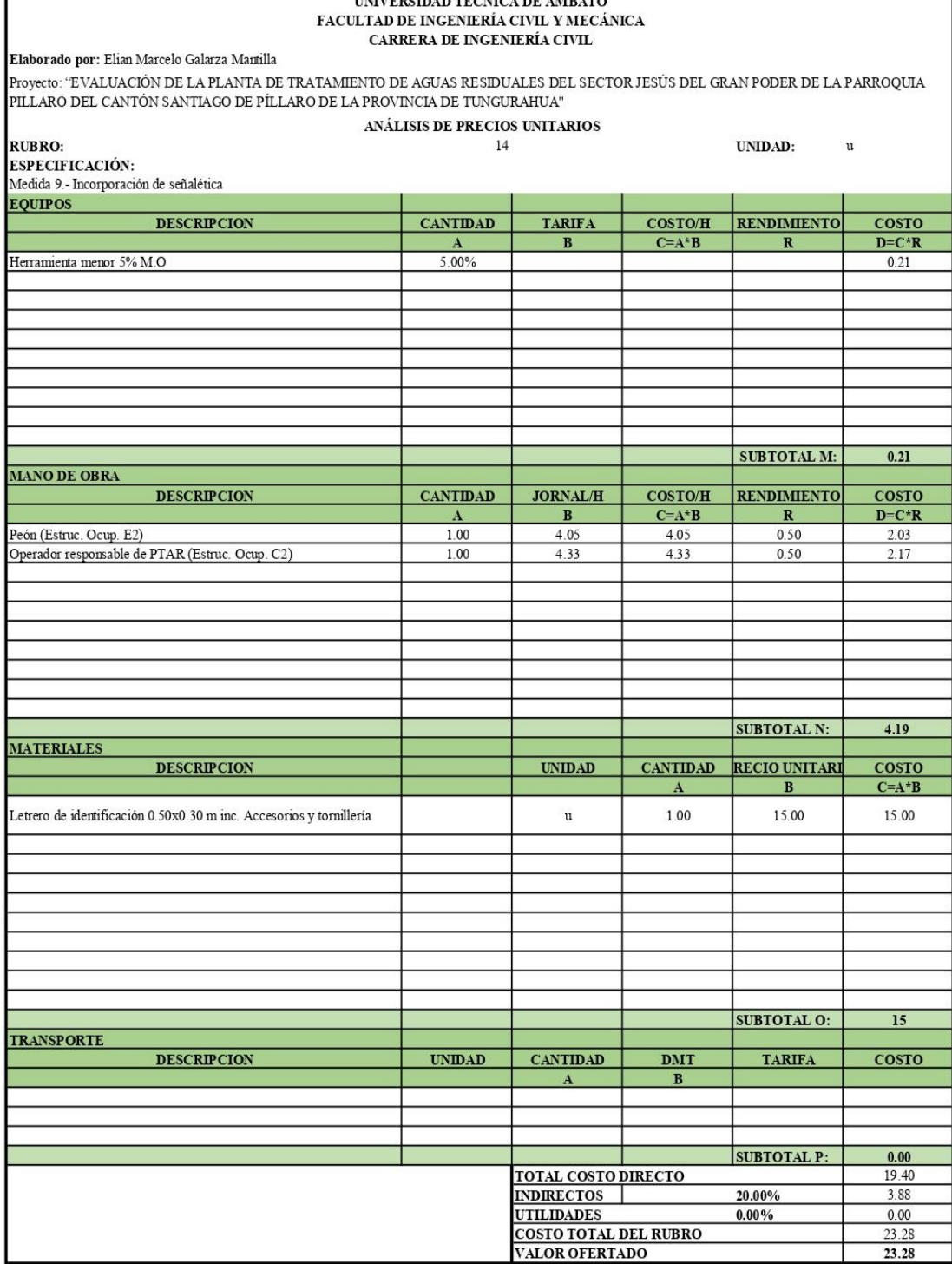

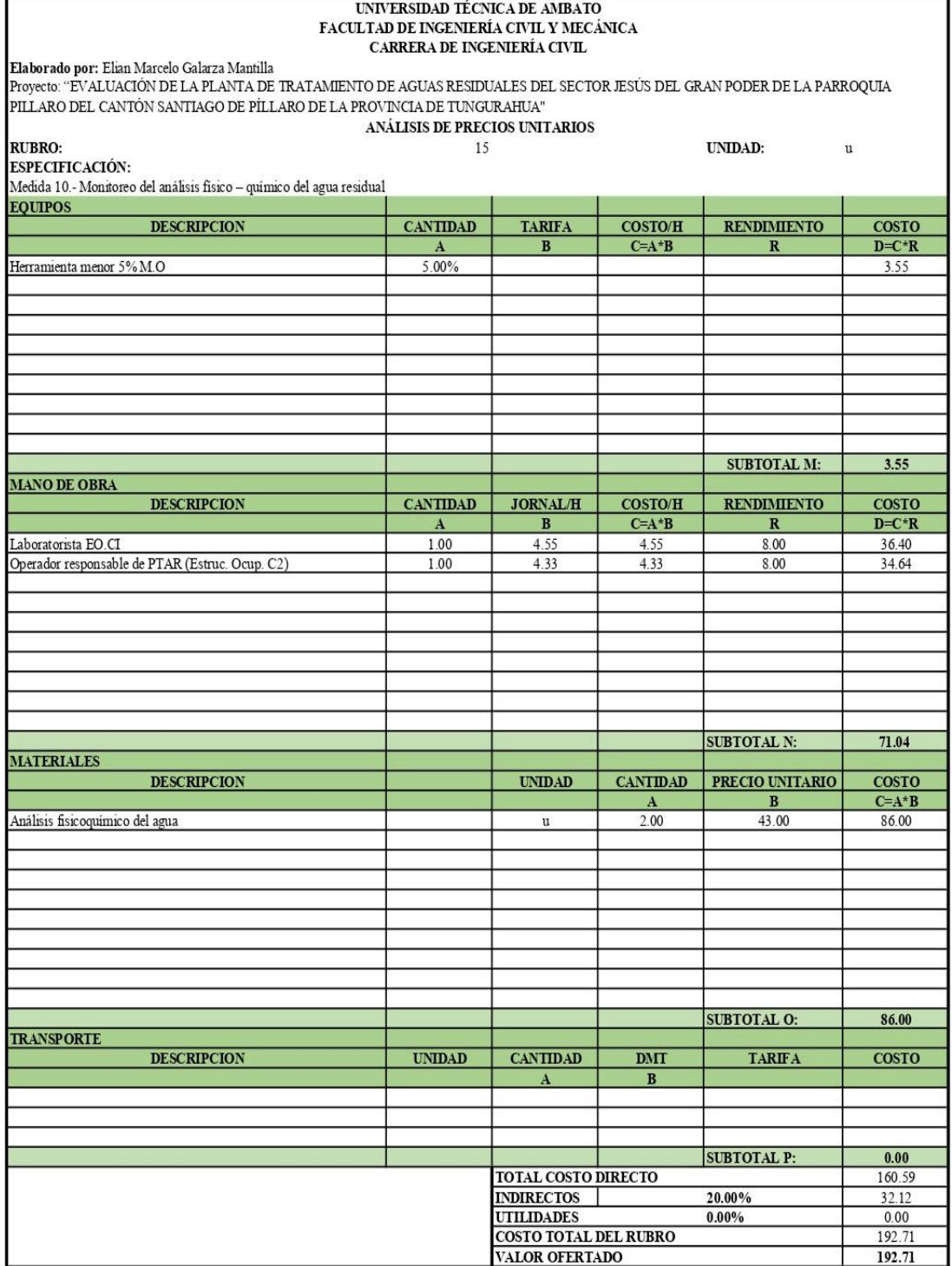

### ➢ **Anexo 3: Planos**

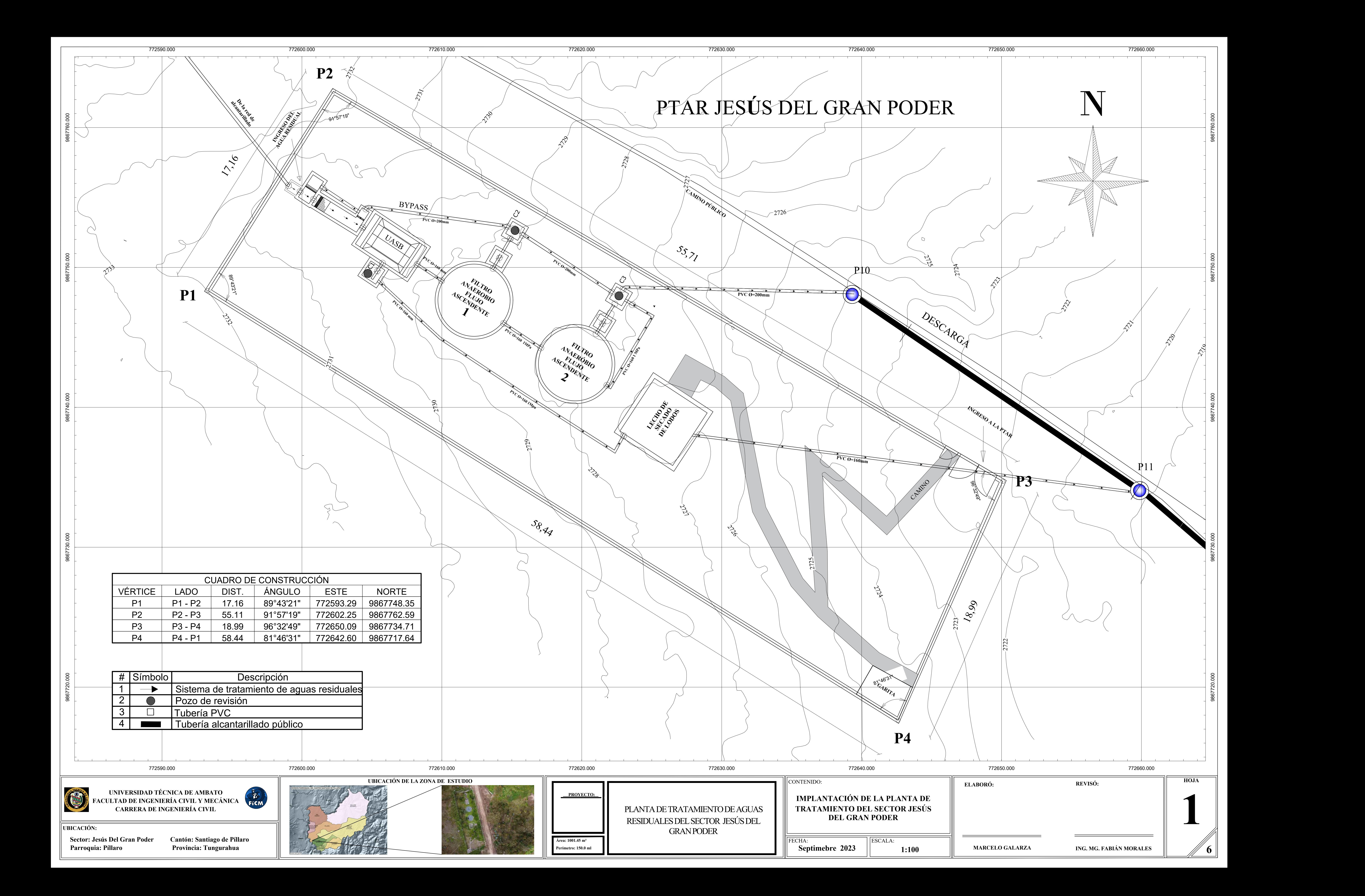

**2731**

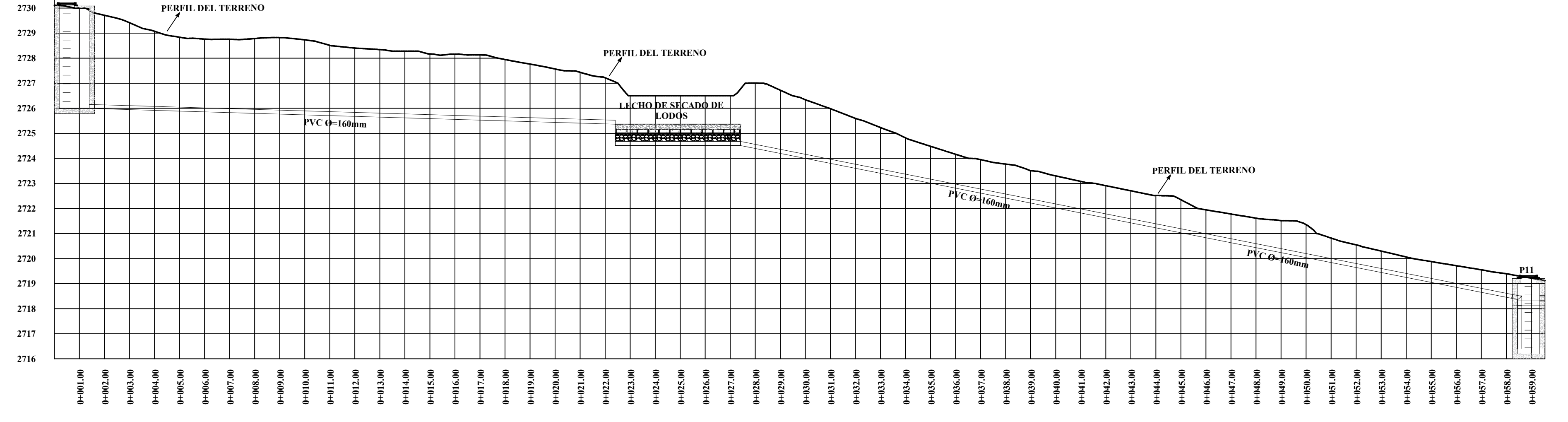

# **PERFIL DE DESAGUES**

**Sector: Jesús Del Gran Poder Cantón: Santiago de Píllaro** Parroquia: Píllaro **Provincia: Tungurahua** 

UNIVERSIDAD TÉCNICA DE AMBATO<br>ULTAD DE INGENIERÍA CIVIL Y MECÁNICA<br>CARRERA DE INGENIERÍA CIVIL **FACULTAD DE INGENIERÍA CIVIL Y MECÁNICA CARRERA DE INGENIERÍA CIVIL**

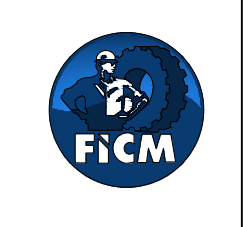

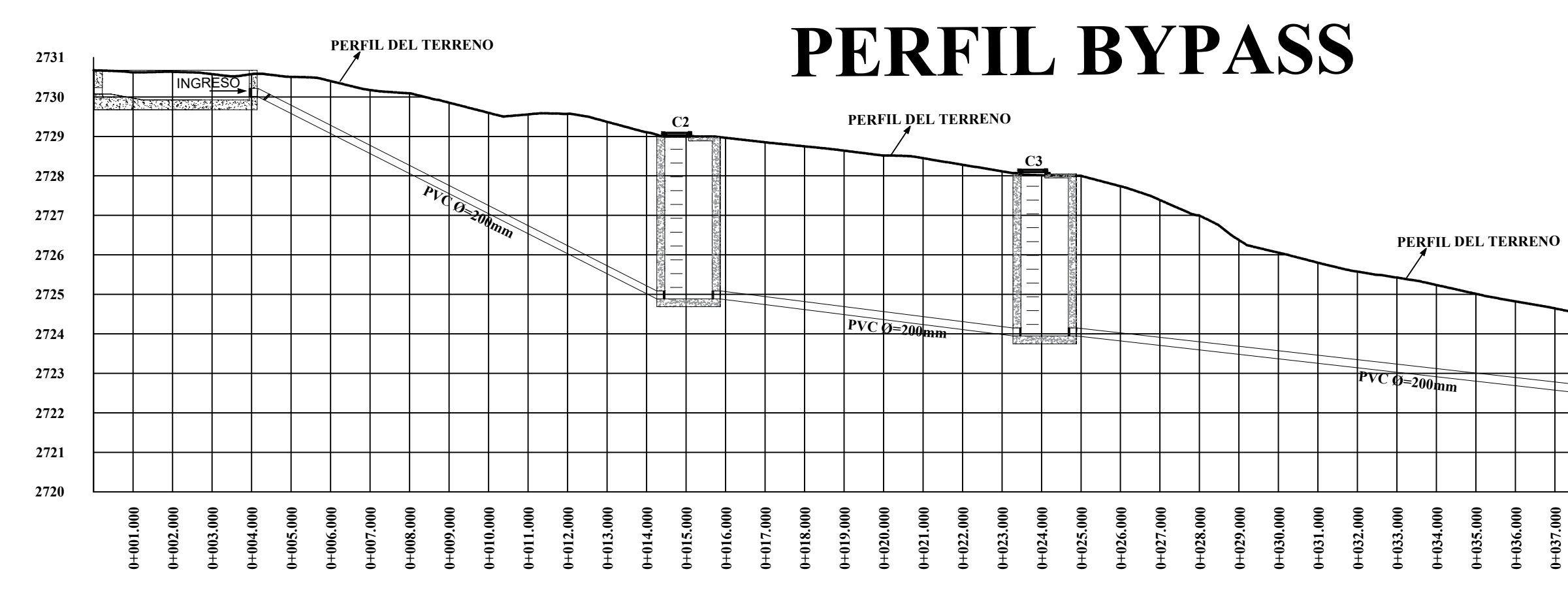

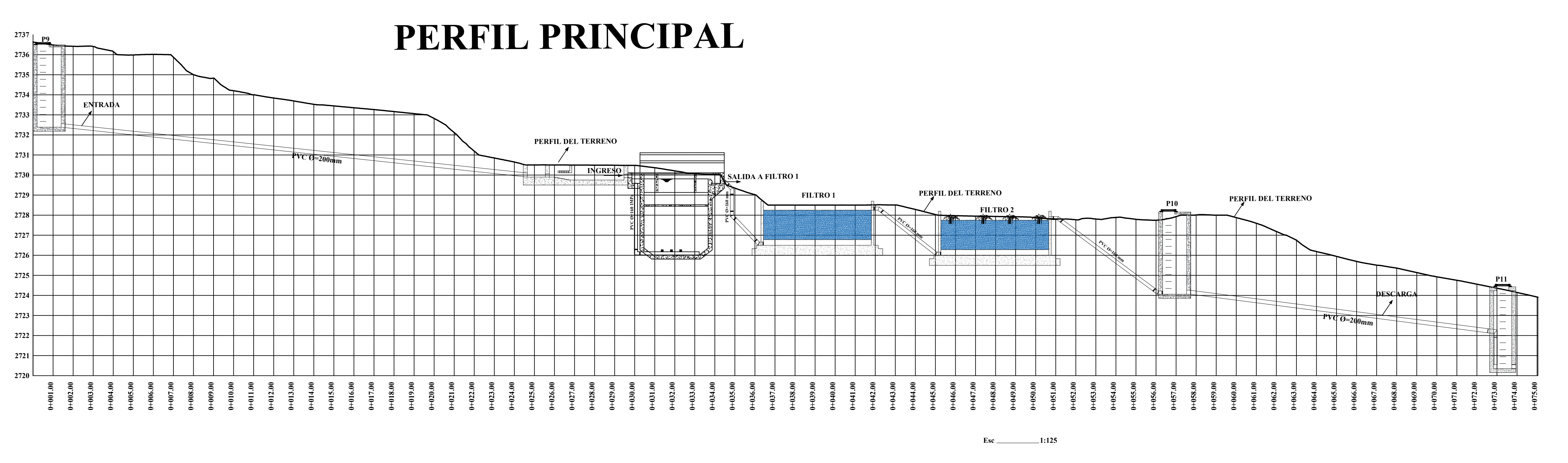

**C1**

**Esc 1:125**

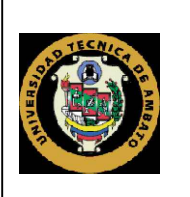

**Esc 1:125**

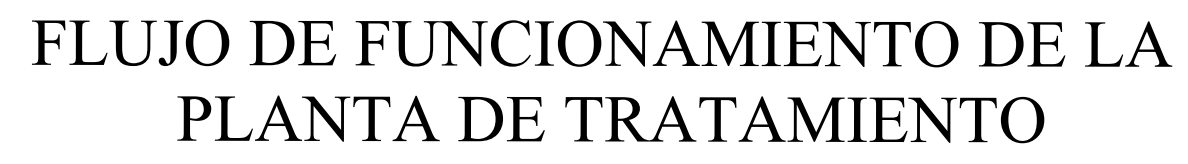

**INGRESO DEL AGUA RESIDUAL Flujo de funcionamiento**

**UBICACIÓN:**

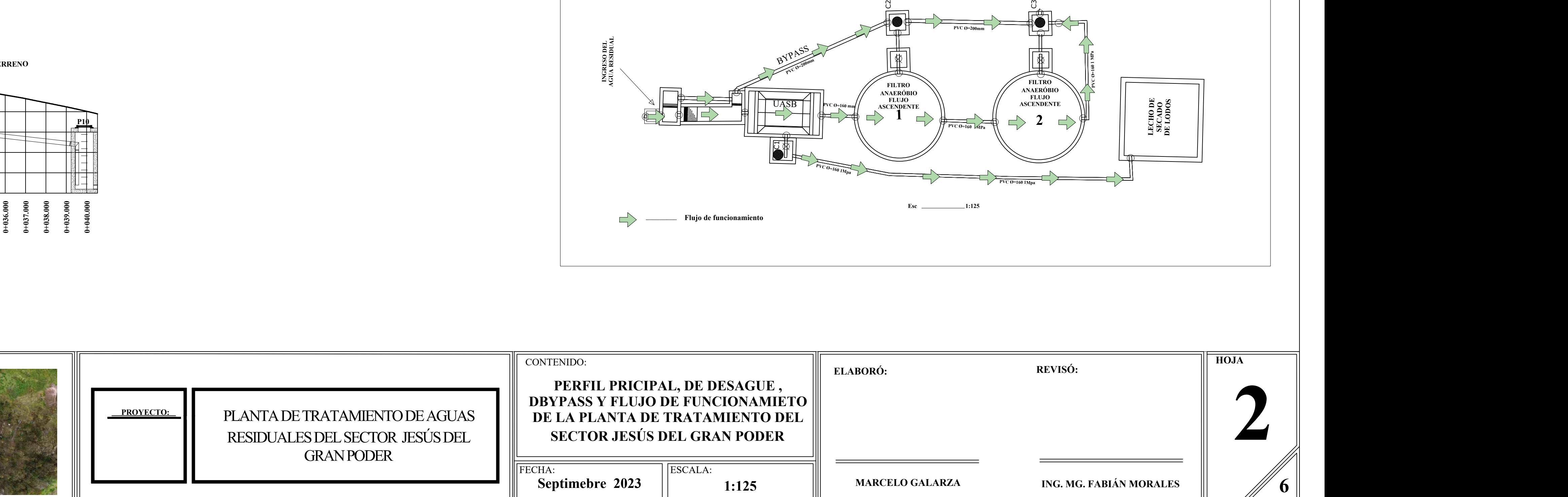

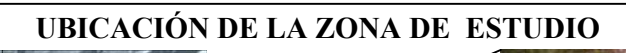
INDICADAS **HERELOGALARZA ENG. MG. FABIÁN MORALES**  $\parallel$  /// 6  $\parallel$ **HOJA 3 REVISÓ:**

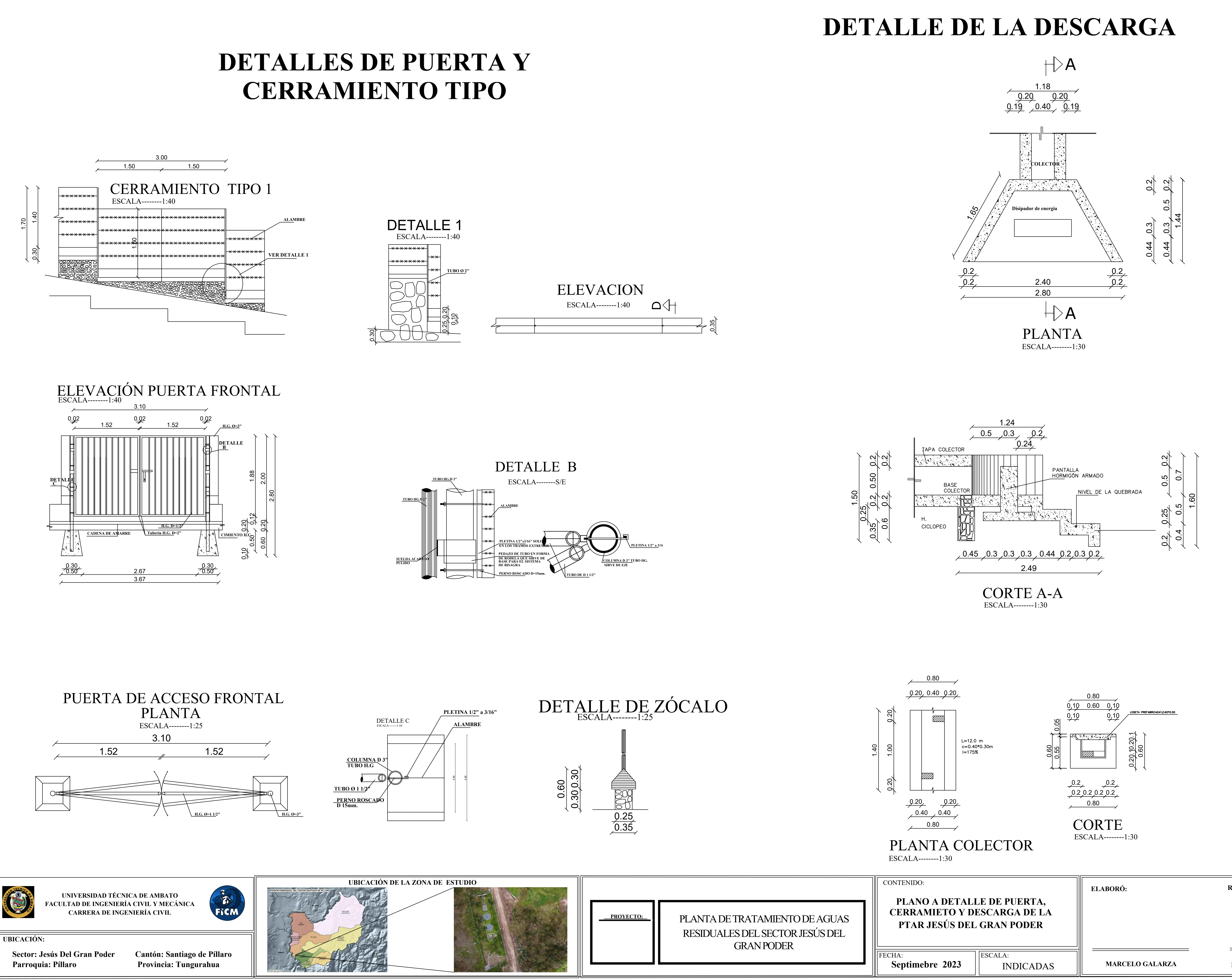

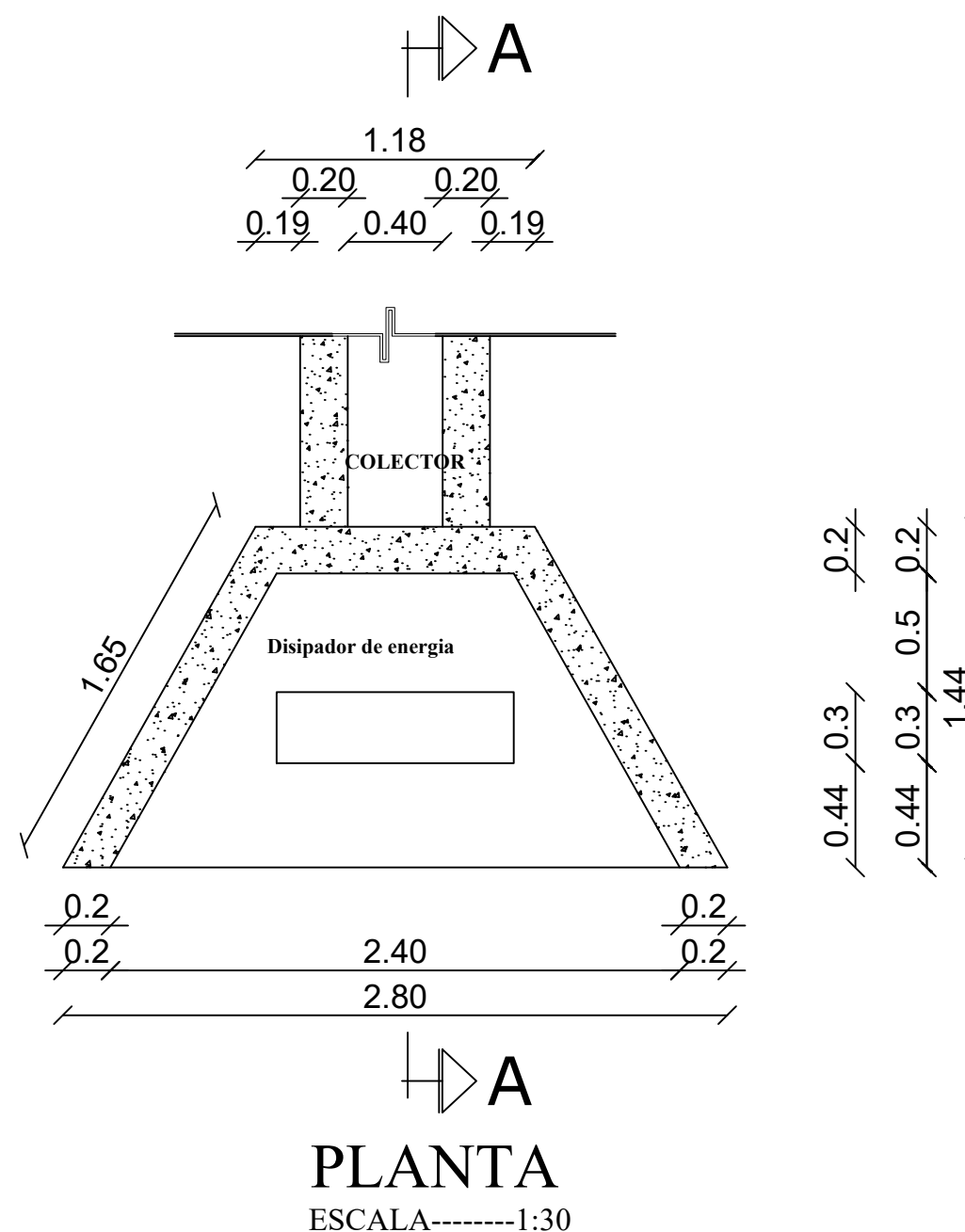

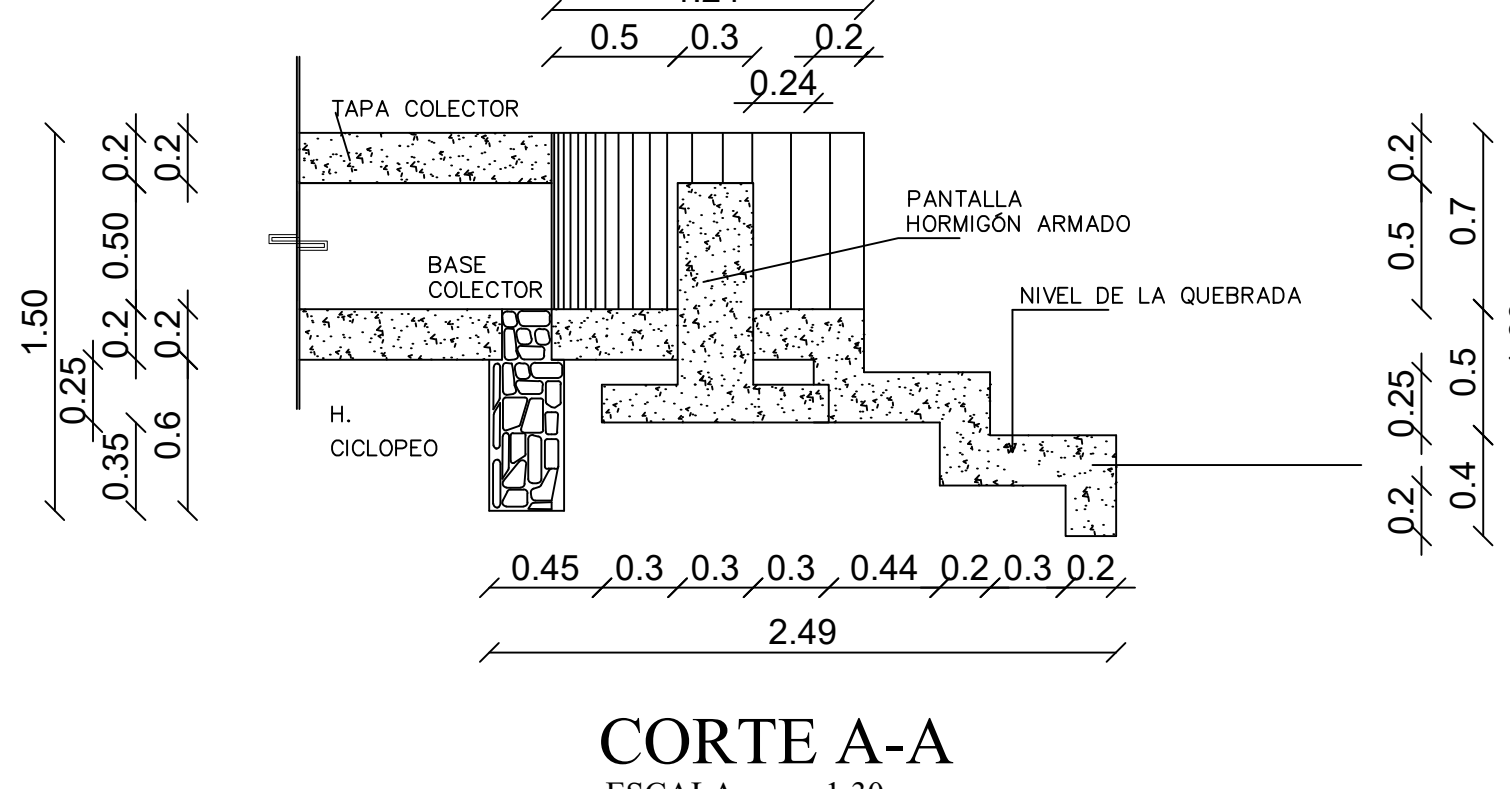

**Sector: Jesús Del Gran Poder Cantón: Santiago de Píllaro** Parroquia: Píllaro **Provincia: Tungurahua** 

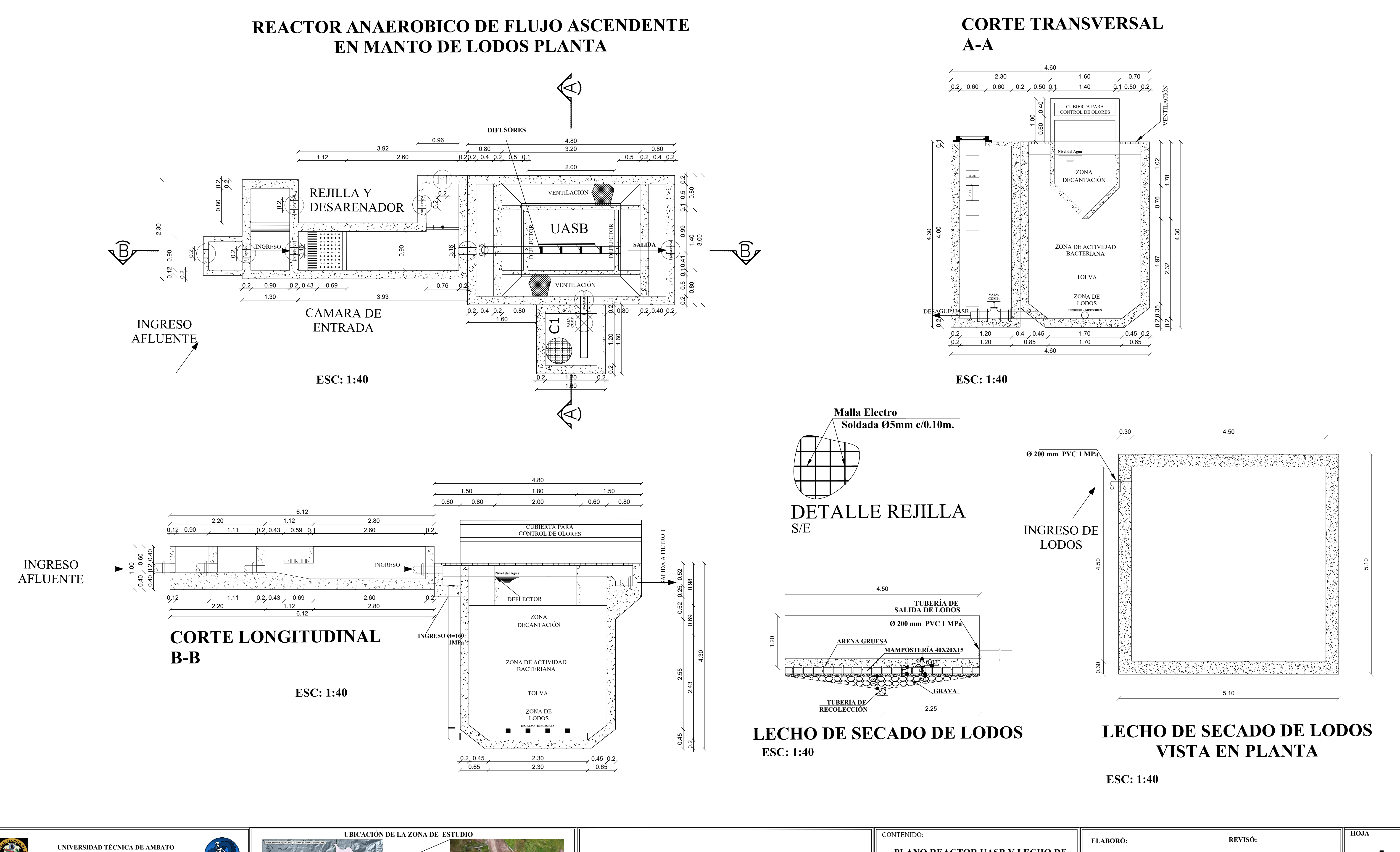

**UBICACIÓN:**

**FACULTAD DE INGENIERÍA CIVIL Y MECÁNICA**

**CARRERA DE INGENIERÍA CIVIL**

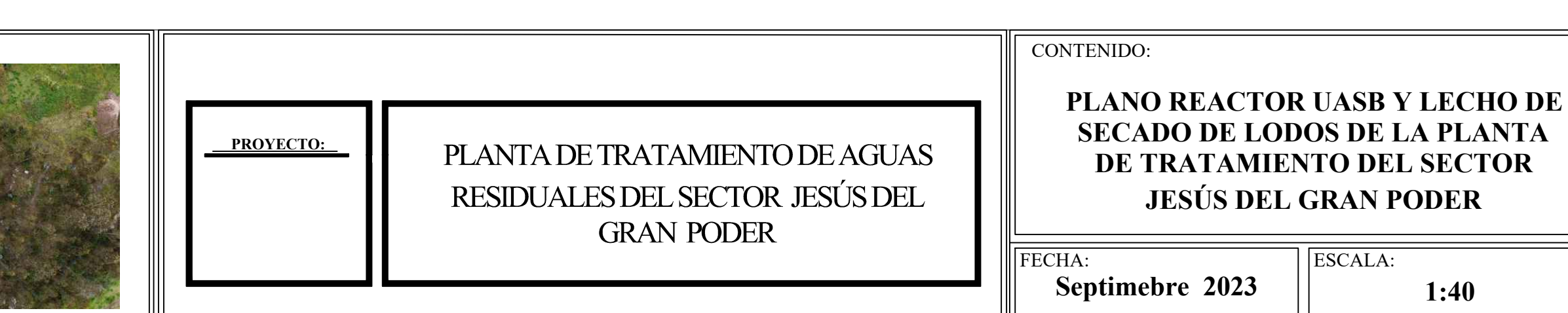

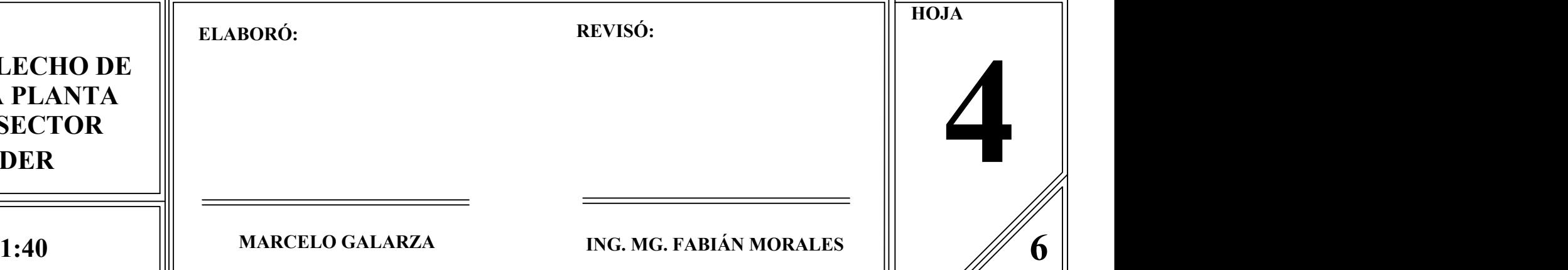

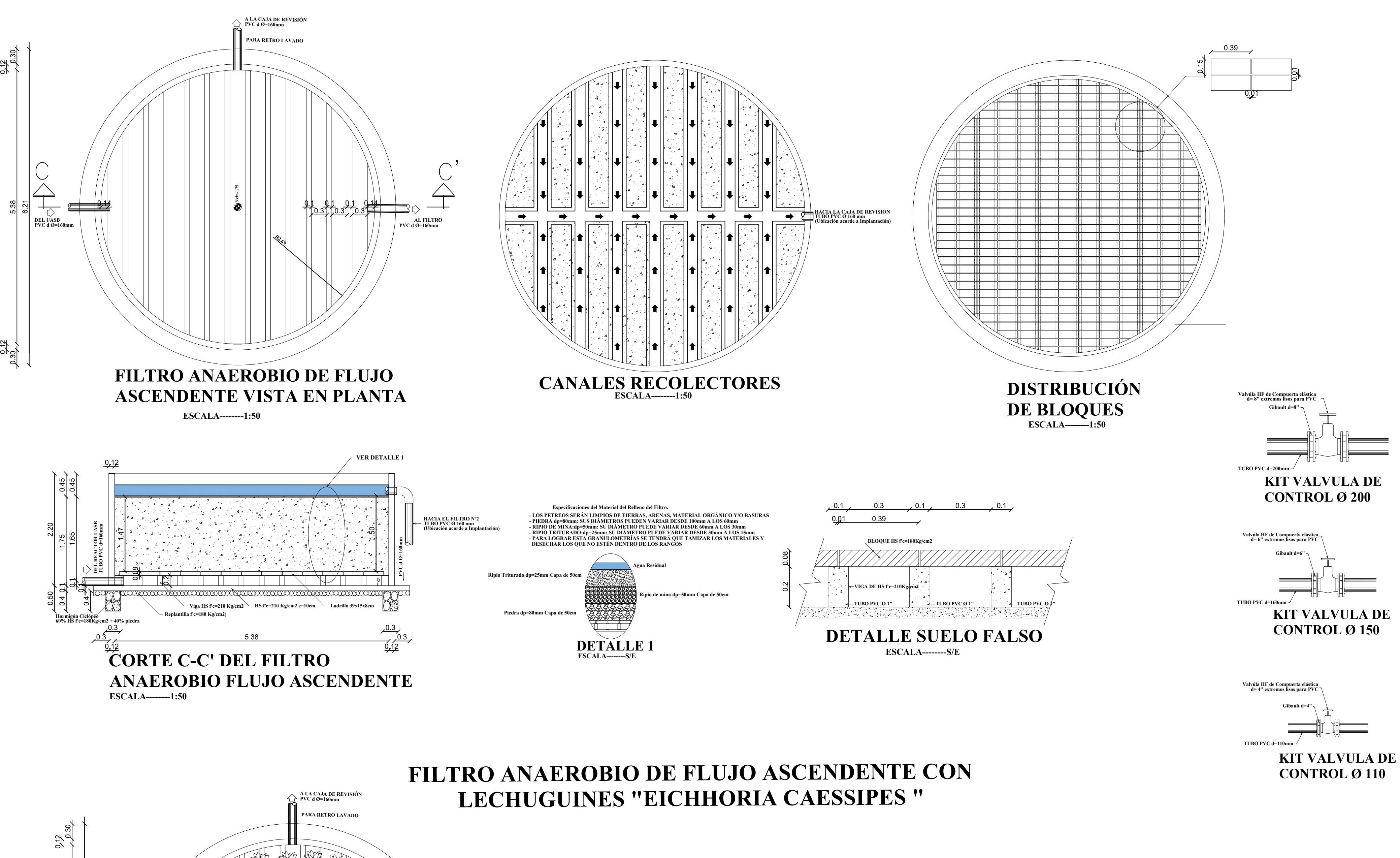

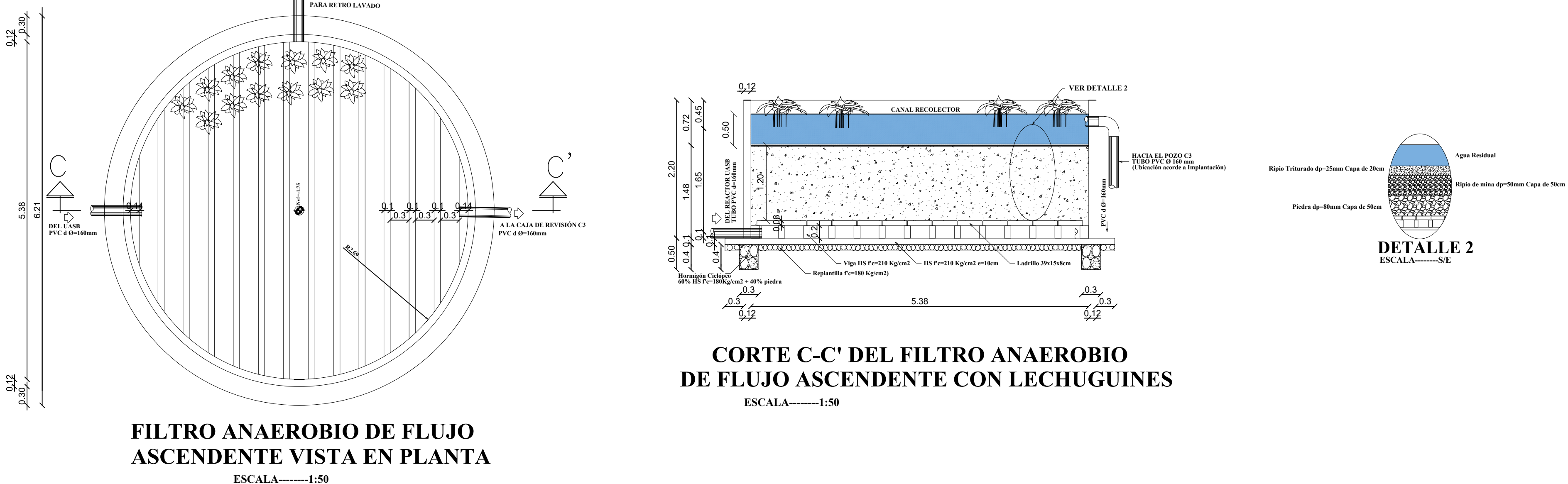

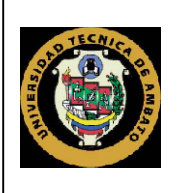

## **FILTRO ANAEROBIO DE FLUJO ASCENDENTE**

**UBICACIÓN:**

Parroquia: Píllaro **Provincia: Tungurahua** 

**Sector: Jesús Del Gran Poder Cantón: Santiago de Píllaro**

**UNIVERSIDAD TÉCNICA DE AMBATO FACULTAD DE INGENIERÍA CIVIL Y MECÁNICA CARRERA DE INGENIERÍA CIVIL**

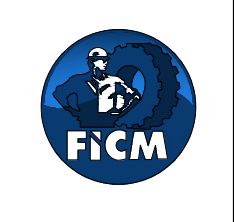

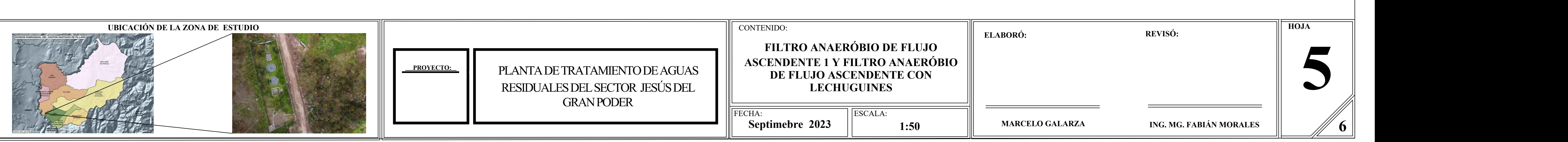

**DETALLES DE ANCLAJE**

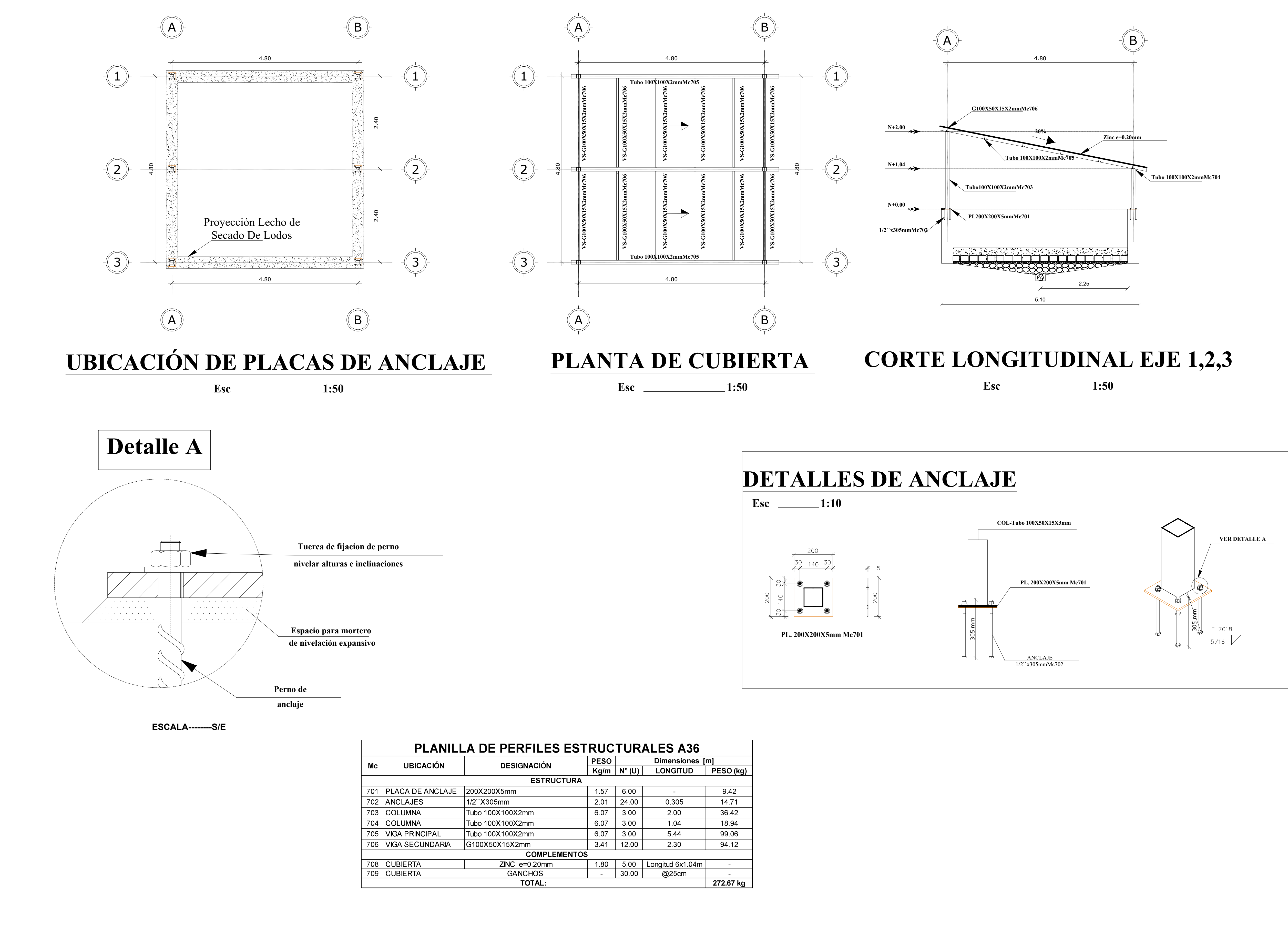

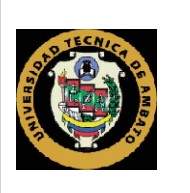

**Sector: Jesús Del Gran Poder Cantón: Santiago de Píllaro** Parroquia: Píllaro **Provincia: Tungurahua** 

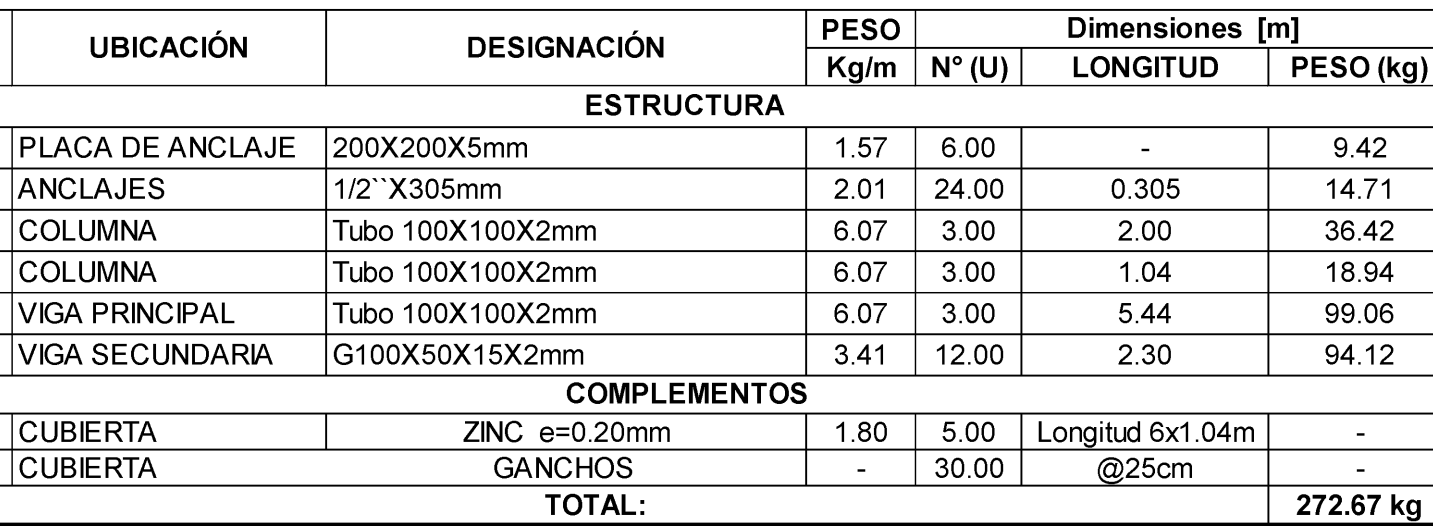

UNIVERSIDAD TÉCNICA DE AMBATO<br>ULTAD DE INGENIERÍA CIVIL Y MECÁNICA<br>CARRERA DE INGENIERÍA CIVIL **FACULTAD DE INGENIERÍA CIVIL Y MECÁNICA CARRERA DE INGENIERÍA CIVIL**

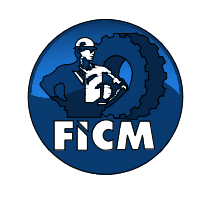

# **DISEÑO CUBIERTA METÁLICA**

**UBICACIÓN:**

**PROYECTO:** PLANTA DE TRATAMIENTO DE AGUAS RESIDUALES DEL SECTOR JESÚS DEL GRAN PODER

CONTENIDO:

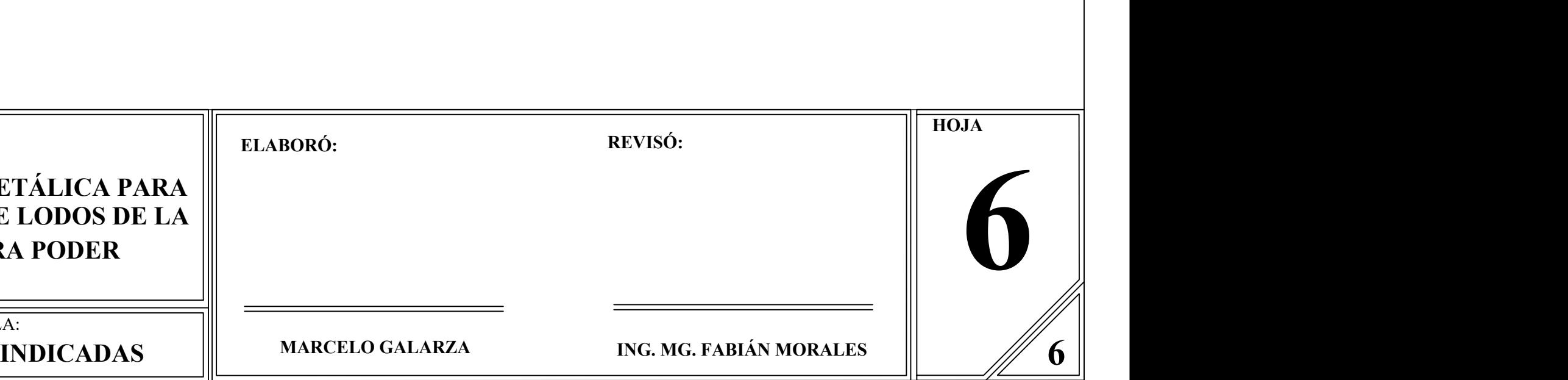

**DISEÑO DE CUBIERTA METÁLICA PARA EL LECHO DE SECADO DE LODOS DE LA PTAR JESÚS DEL GRA PODER**

FECHA: **ESCALA:** 

Septimebre 2023 | **INDICADAS** 

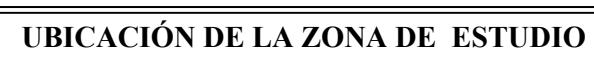

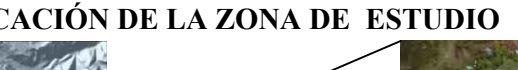

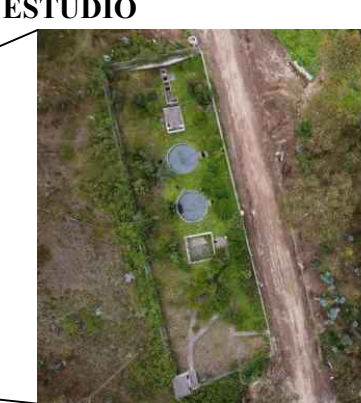